**Міністерство освіти і науки України Дніпропетровський національний університет ім. Олеся Гончара**

**В.Ю. Шевцов**

# **Навчально-методичний посібник по дипломному проектуванню зі спеціальності «Авіаційна та ракетно-космічна техніка»**

**Дніпропетровськ 2020**

УДК 629.73; 629.76 Шевцов В.Ю. Навчально-методичний посібник по дипломному проектуванню зі спеціальності «Авіаційна та ракетно-космічна техніка»/- 2022/- 98с.

Схвалено на засіданні кафедри «Проектування та конструкції» протокол № 13 від 18.09. 2020 року.

Рекомендовано науково-методичною радою ФТФ для спеціальності 134 «Авіаційна та ракетно-космічна техніка», протокол № 2 від 25. 09. 2020 року.

# Зміст

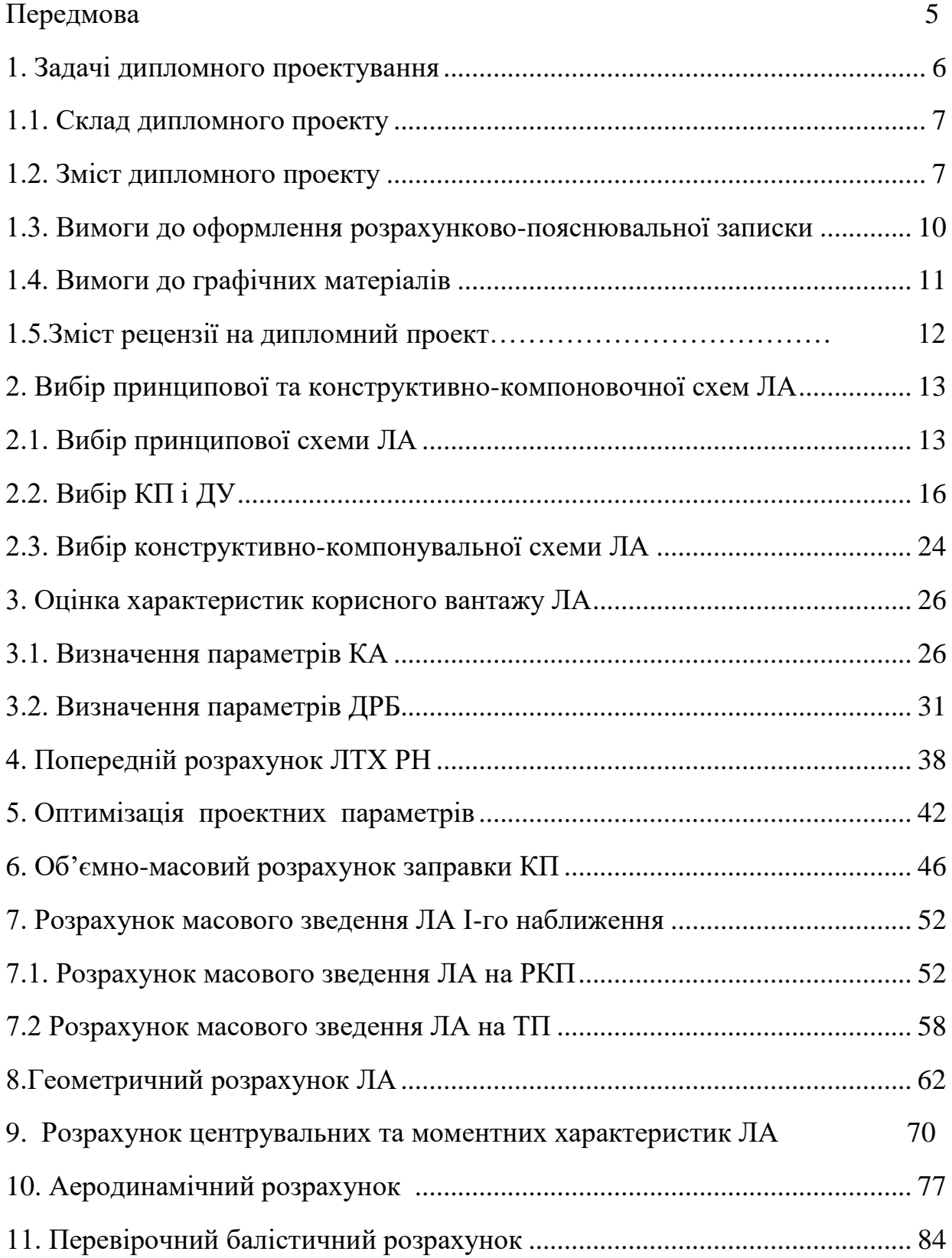

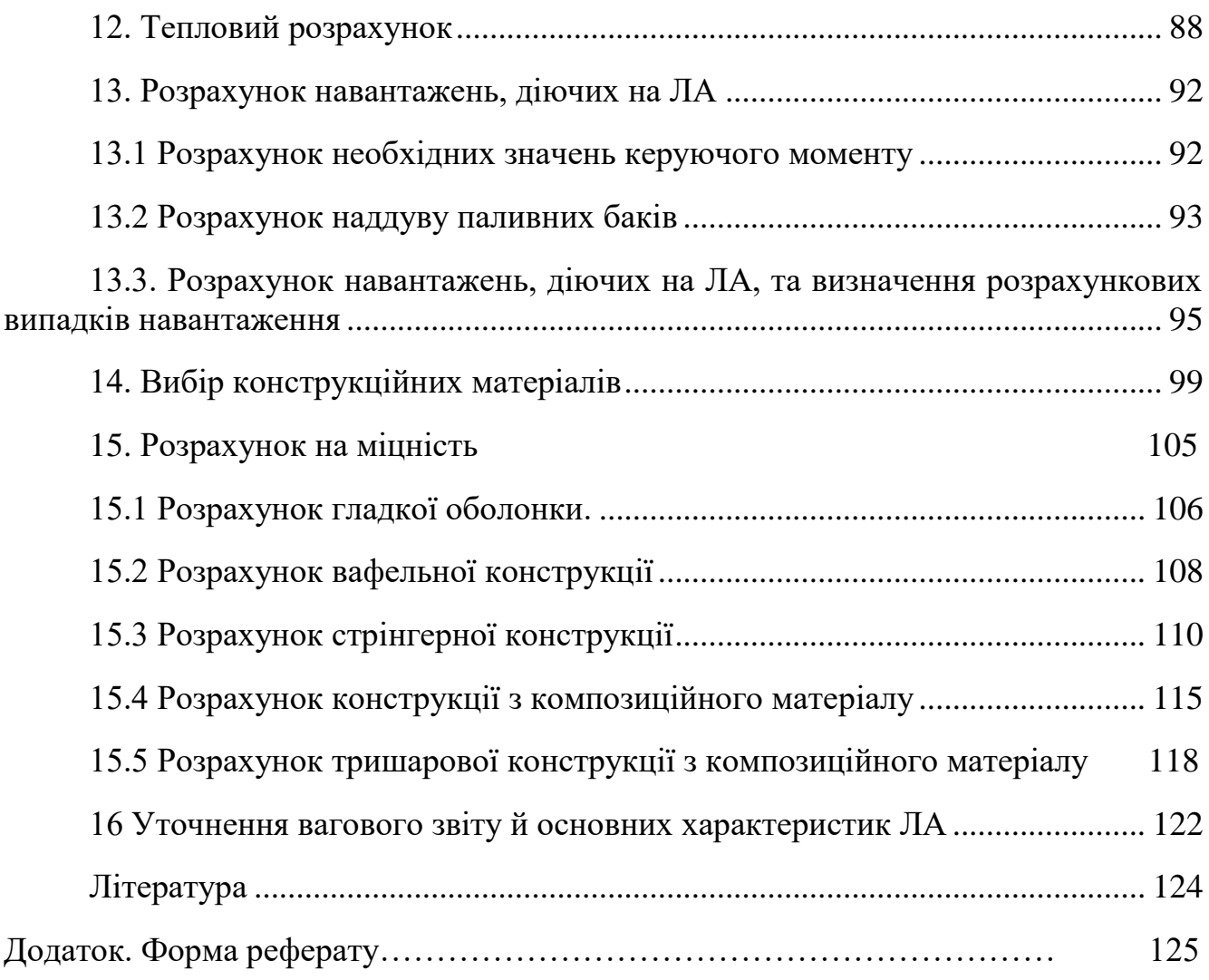

#### ПЕРЕДМОВА

На сьогоднішній день на допомогу студентам спеціальності «Проектування комплексів РКЛА» можна запропонувати доволі великий список літератури з проектування ЛА. Тим не менше в цьому списку поки що відсутня навчальнометодична література з виконання дипломних проектів. Запропонований користувачам посібник виконано у вигляді послідовного набору алгоритмів, побудованих за наступним планом: мета розрахунку, перелік робіт, вихідні дані і обмеження на проектування, блок-схема алгоритму розрахунку, додаткова інформація, що представлена у вигляді формул, таблиць, графіків та інших даних. Така побудова дозволяє формалізувати основні розділи загальної частини проекту в рамках САПР, що дає можливість реалізувати їх на ЕОМ.

### **1. Задачі дипломного проектування**

Дипломне проектування студентів ВНЗ є заключним етапом підготовки спеціалістів інженерного профілю.

Дипломний проект розробляється на базі теоретичних знань студента отриманих під час навчання у ВНЗ, практичних навичок, отриманих під час виконання курсових робіт і проектів та лабораторного практикуму по загальноінженерних та спеціальних курсах, а також при проходженні виробничих і переддипломної практик, передбачених навчальним планом.

У ході роботи над дипломним проектом студент зобов'язаний:

- 1) проявити навички правильного застосування основних положень загальнотеоретичних, загальноінженерних і спеціальних дисциплін, що входять у навчальний план;
- 2) уміло використовувати сучасні методи технічних і технікоекономічних розрахунків;
- 3) проявити здібності до самостійного вирішення конкретних інженерних задач;
- 4) продемонструвати здібність до самостійного підбору, вивченню та використанню науково-технічної літератури;
- 5) показати вміння чітко висловлювати думки і обґрунтувати свої пропозиції.

Об'єктом дипломного проекту по спеціальності «Проектування комплексів РКЛА» є проектування літальних апаратів (ЛА) та, у виді виключення, спеціальних інженерних споруд. Тема дипломного проекту видається керівником, затверджується кафедрою і зміна її основних параметрів без відома завідуючого кафедрою не допускається. Дипломний проект вважається виконаним та прийнятим до захисту після того, як розрахунково-пояснювальна записка і креслення підписані керівником проекту та затверджені завідуючим кафедрою.

Кожен студент виконує дипломний проект під керівництвом одного з викладачів кафедри або висококваліфікованого спеціаліста галузі, від якого він отримує завдання на проект.

Під час виконання дипломного проекту студент повинен керуватись інструкціями по роботі зі службовими матеріалами.

Студент, як автор проекту, повністю відповідає за точність розрахунків, за прийняті конструктивні рішення та правильність графічного оформлення креслень.

В функції керівника входить консультація по вибору методів проектування і розрахунків, рекомендація літератури та інших джерел, необхідних для виконання дипломного проекту, а також перевірка креслень та розрахунково-пояснювальної записки.

На виконання дипломного проекту студенту відводиться 16 тижнів. Після закінчення терміну дипломування студент захищає дипломний проект перед Державною комісією.

1.1. Склад дипломного проекту.

Дипломний проект складається з наступних обов'язкових частин:

- вступу (короткого реферату проекту);
- загальної частини;
- спеціальної частини;
- технологічної частини;
- організаційно-економічної;
- охорони праці.

Дипломний проект оформлюється у вигляді розрахунково-пояснювальної записки об'ємом 100-120 сторінок тексту, розрахункових таблиць, схем і графіків, графічної частини. Об'єм графічного матеріалу повинен складати не менше 10-12 листів креслень, схем і графіків формату А1. При цьому обсяг основних розділів повинний бути наступним:

Таблиця 1.1

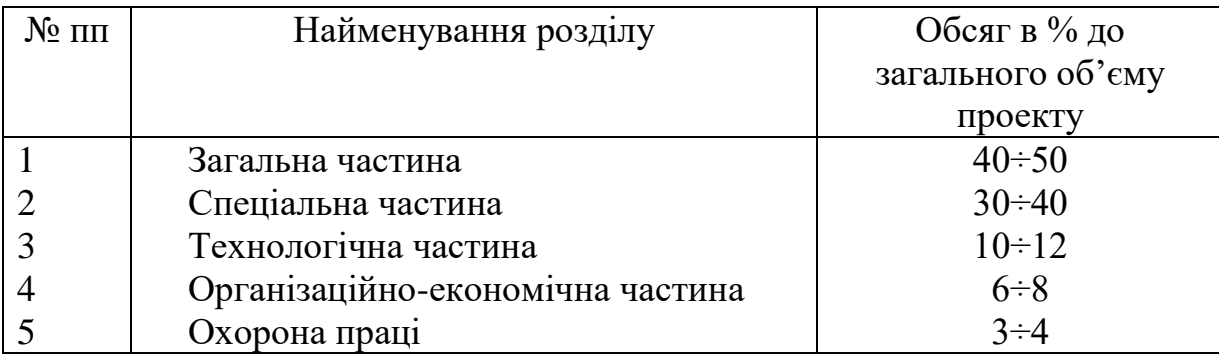

1.2. Зміст дипломного проекту.

1.2.1. Зміст загальної частини.

Загальна частина представляє собою ескізний проект ЛА і відображає рівень підготовки студента по спеціальності.

Розробка загальної частини проекту починається з видачі початкових даних на проектування ЛА. Варіанти початкових даних (ПД) та обмежень представлені в таблині 1.2.

В таблині 1.2:

 $G_{KB}$  – вага корисного вантажу, [кг];  $H_{KP}$  – висота робочої кругової орбіти, [км]; Т – час періоду обертання космічного апарата навколо Землі, [с]; Н<sub>А</sub>, Н<sub>П</sub> – висоти апогею і перигею відповідно, [км];  $n_{KA}$  – кількість космічних апаратів, що виводяться одним ракетоносієм;  $G_0$  – стартова вага ракети-носія, [кг]; КП –

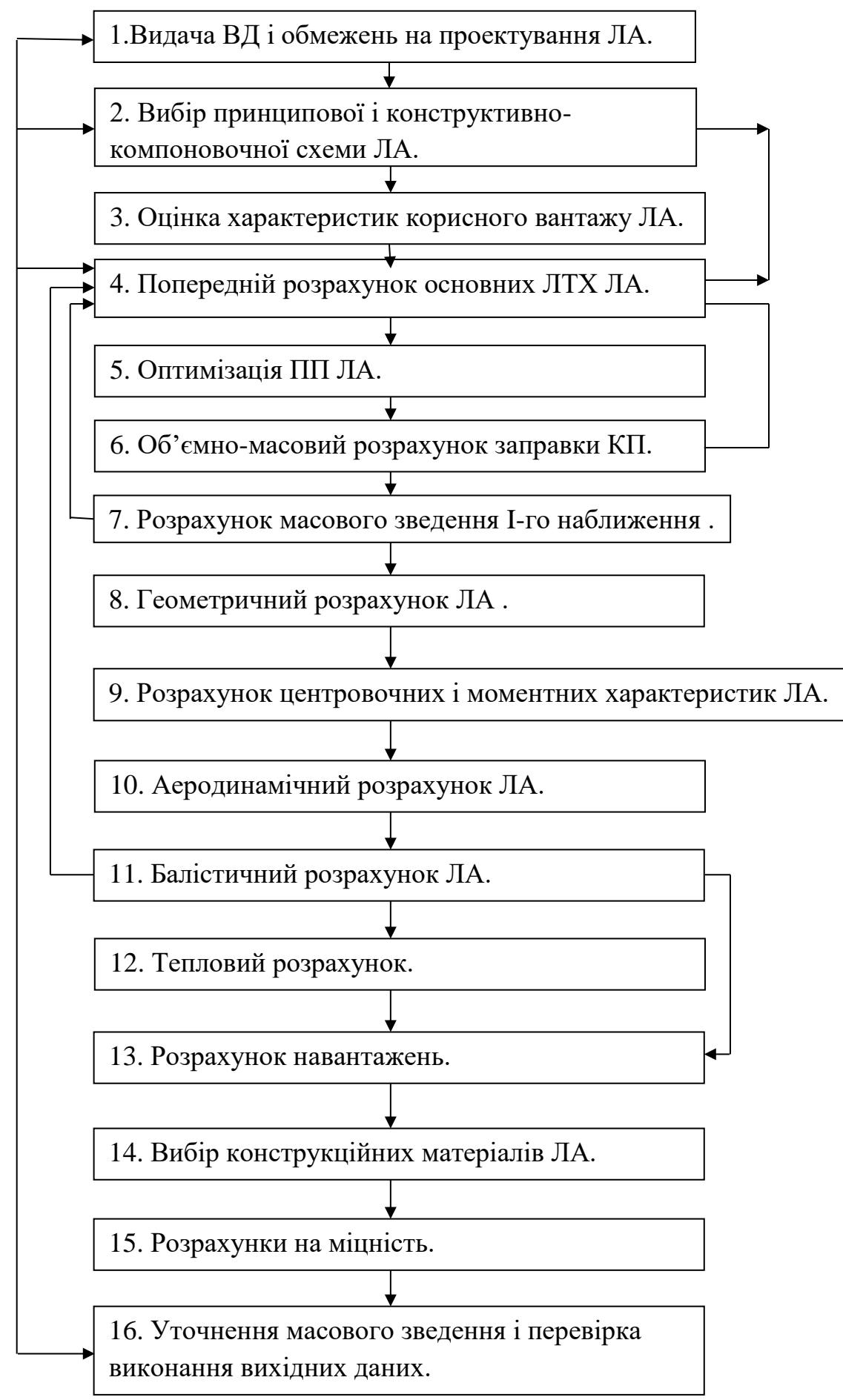

Рис. 1.1. Блок-схема алгоритму виконання загальної частини дипломного проекту

компоненти палива; *i* – кут нахилу площини орбіти до площини екватора, [град] або [радіан]; ω – аргумент великої осі орбіти, [град] або [радіан]; Ω – довгота лінії вузлів, [град] або [радіан]; D – діаметр ракети-носія, [м]; ∆H, ∆Z – максимально допустимі відхилення координат кінця активної ділянки траєкторії по висоті і по боку, [км]; W – мінімально допустима надійність,

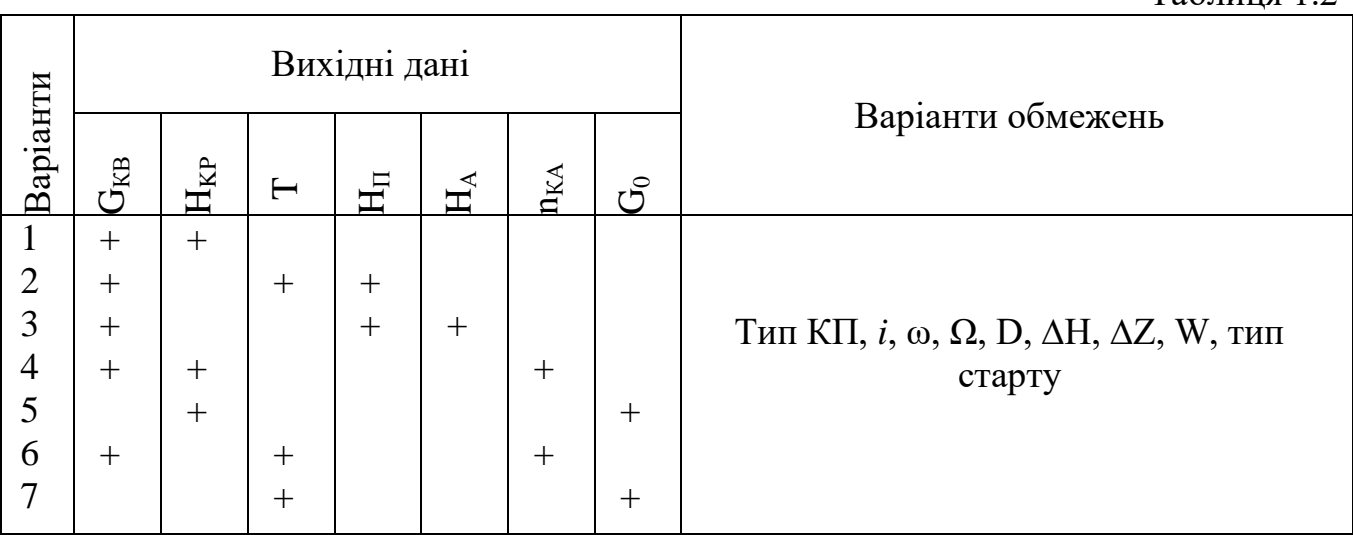

Послідовність виконання загальної частини проекту представлена блоксхемою рис.1.1 (дивись на сторінці 9.)

Об'єм пояснювальної записки загальної частини повинен складати  $~50\%$ від об'єму пояснювальної записки проекту. Графічна частина складається з ескізного проекту ЛА на 3-4 листах формату А1, з виносом основних складальних вузлів, з габаритними розмірами виробу та основних складальних відсіків. На окремому листі формату А1 подається теоретичне креслення ЛА, вихідні данні на проектування, основні льотно-технічні характеристики (ЛТХ) та проектні параметри (ПП) ЛА.

1.2.2. Склад спеціальної частини.

В спеціальній частині дипломного проекту студент повинен вирішити конкретну інженерну задачу, потребуючу детальної розробки, творчого підходу, ініціативи, самостійності, вміння працювати зі спеціальною літературою та обчислювальною технікою. В якості тем спеціальної частини можуть бути запропоновані задачі теоретичного, експериментального, проектного, конструкторського характеру; окремі питання проектування, конструювання та

 $Ta6$ пина 1.2

відпрацювання зразків нової техніки, інші питання, що являються логічним продовженням загальної частини проекту.

Спеціальна частина повинна включати постановку задачі, стан питання (літературний огляд), методичну частину, розділ присвячений вирішенню задачі, обговорення результатів, висновки та список використаної літератури.

Об'єм пояснювальної записки спеціальної частини повинен складати (20- 40%) об'єму пояснювальної записки проекту.

Ілюстрації до спеціальної частини представляються на 5-6 листах формату А1.

# 1.2.3. Склад технологічної частини, економічної частини Та розділу охорони праці.

Задачею технологічної частини проекту є демонстрація розуміння нерозривного зв'язку конструкторських і технологічних рішень, а також технологічних навичок дипломника при рішенні конструкторських задач загальної та спеціальної частини проекту.

Економічна частина проекту присвячена питанням економічної доцільності прийнятих в процесі розробки проекту проектних, конструкторських і технологічних рішень.

В розділі охорони праці вирішуються питання техніки безпеки і промислової санітарії в процесі виготовлення, випробування та відпрацювання, експлуатації різних деталей, конструкцій, систем та ЛА в цілому.

Всі розглянуті вище частини проекту виконуються в об'ємі 3:2:1 і за необхідності ілюструються графічними матеріалами, представленими на листах формату А1 або А0 в кількості від одного до трьох .

1.2.4. Вимоги до виконання дипломного проекту.

Дипломний проект виконується у вигляді розрахунково-пояснювальної записки і графічного матеріалу.

Розрахунково-пояснювальна записка оформляється на одній стороні листа стандартного формату (210×297 мм) і надається в твердому перепльоті.

До складу розрахунково-пояснювальної записки входять: титульний лист, завдання на дипломне проектування, реферат на українській та англійській мовах (див. додаток), викладення результатів робіт по кожному розділу завдання, висновки, список використаної літератури та зміст. Відгук керівника та рецензія розміщуються в кінці записки, для чого після змісту залишається не менше 4-х чистих аркушів.

1.3. Вимоги до оформлення розрахунково-пояснювальної записки

В основних розділах розрахунково-пояснювальної записки приводяться: постановка задачі, результати дослідів, опис і обґрунтування проектних, конструкторських і технологічних рішень, висновки. Розрахунки

.

супроводжуються початковими даними(ПД), а також ескізами і графіками. Всі ілюстрації повинні мати порядкові номери і підрисуночні надписи. На кожну ілюстрацію повинне бути посилання в тексті. Використання розрахункових формул, співвідношень, коефіцієнтів, величин, що характеризують конструкційні, фізико-механічні та інші властивості речовин і матеріалів, необхідно супроводжувати посиланням на літературне джерело (порядковий номер джерела зі списку літератури вказується в косих дужках, наприклад: /12/). Типові розрахунки слід проводити повністю. Розрахункові формули переписуються з підставленими числовими значеннями усіх величин, що входять в них, після чого дається кінцевий результат з обов'язковим вказуванням розмірності. В тексті слід розміщувати найбільш важливі звідні таблиці розрахункових даних. Таблиці повинні бути озаглавлені та пронумеровані. Всі аналітичні вирази повинні мати або суцільну нумерацію, або за розділами.

У рефераті коротко формулюються задачі на проектування та найбільш важливі результати, отримані дипломником в дипломному проекті.

В кінці розрахунково-пояснювальної записки приводяться висновки по дипломному проекту в цілому. Ця частина розрахунково-пояснювальної записки характеризує повноту та якість вирішення поставлених перед дипломником задач. Закінчення повинно мати короткі відомості по виконаній роботі, дані про технікоекономічну ефективність проектних рішень: покращення технічних характеристик виробу, вдосконалення технологічного процесу, зниження собівартості, покращення умов праці та т.п.

Список літератури, використаної в дипломному проекті, приводиться в алфавітному порядку за прізвищами авторів. В бібліографічних вказівниках книг ставлять: прізвище і ініціали автора, повну і точну назву книги, назву видавництва, рік видання, номера сторінок, на які в дипломному проекті маються посилання, наприклад:

5. Беляев Н.М. Расчет пневмогидравлических систем ракет. Машиностроение, М., 1983, с.116-118.

При посиланні на статтю в збірнику або "Трудах" після назви статті вказують назву збірника. При посиланні на журнальну статтю приводять: прізвище і ініціали автора, заголовок статті, назву журналу (в лапках), рік випуску, номер журналу, номери сторінок, на яких розміщена стаття або цитоване місце статті. Іноземну літературу розміщують в кінці списку.

Зміст повинен включати всі заголовки та підзаголовки розрахунковопояснювальної записки, причому в ньому повинна бути витримана таж послідовність та співпідпорядкованість заголовків, що прийнята в тексті. В змісті обов'язково вказуються сторінки записки, на яких поміщені відповідні заголовки.

Остаточно оформлена розрахунково-пояснювальна записка до дипломного проекту підписується студентом на титульному листі, а потім послідовно консультантами, керівником проекту, рецензентом і завідуючим профілюючої кафедри.

1.4. Вимоги до графічних матеріалів.

Графічні матеріали дипломного проекту виконуються на 10-12 та більше листах формату А1 з достатнім (без пустот) заповненням. Креслення виконуються олівцем або тушшю в відповідності з вимогами ЄСКД.

Графічні матеріали загальної частини повинні мати таблицю основних ЛТХ ЛА, ВД (вихідні дані) на проектування, теоретичне креслення ЛА і конструктивно-компонувальну схему на 4-5 листах формату А1. Загальний вид виробу надається з усіма необхідними розрізами, перетинами і надписами, необхідними для розуміння будови виробу та його частин, а також принцип їх роботи. Обов'язковим є зображення на виносних елементах (як правило в масштабі 1:1) стиків складальних одиниць ЛА – відсіків (механічних зв'язків по складальних елементах, роз'ємах кабельної мережі і з'єднаннях трубопроводів).

Форма надання і зміст графічних матеріалів спеціальної частини проекту визначається її змістом.

1.5.Зміст рецензії на дипломний проект.

Рецензія на дипломний проект складається рецензентом проекту і містить критичний аналіз за наступними питаннями:

1) відповідності проекту завданню та необхідному об'єму робіт;

2) взаємозв'язку частин проекту і його комплексності;

3) відповідності проекту ЄСКД та ЄСТД;

4) грамотності, охайності та якості графічних робіт при оформленні записки та графічних матеріалів;

5) точності та якості розрахунків;

6) актуальності, новизни та перспективності;

7) реальності, області застосування, впровадження в практику;

8) оригінальності проектних і конструкторських рішень;

9) знання стану питання, рівня опрацювання літературних джерел;

10) загальних зауважень по виконанню проекту, його переваг і недоліків;

11)якості підготовки, потреби в більш глибокому вивченні окремих питань проектування.

Рецензія закінчується оцінкою проекту і пропозицією по присвоєнню дипломнику кваліфікації "магістра" чи "спеціаліста".

## **2. Вибір принципової та конструктивно-компоновочної схем ЛА**

2.1. Вибір принципової схеми ЛА.

Під принциповою схемою ЛА розуміють сукупність принципів функціонування ЛА і його основних систем при пуску, в польоті та в процесі виконання поставленої задачі.

При виборі та обґрунтуванні принципової схеми необхідно виконати наступний перелік робіт.

1. Вибрати критерій проектування ЛА.

2. Визначити склад корисного вантажу (КВ).

3. Вибрати засіб формування порядку руху КВ до місця призначення.

4. Вибрати засіб керування польотом та склад системи керування (СК).

5. Вибрати засіб створення керуючих зусиль і тип органів керування (ОК).

6. Вибрати засіб розгону ЛА на АДТ (активній ділянці траєкторії).

7. Вибрати тип компонентів палива (КП) та двигунної установки (ДУ), засіб подачі КП.

8. Вибрати засіб пуску ( тип старту, якщо він не обумовлений у ВД).

9. Вибрати засоби відокремлення відпрацьованих маршових розгінних блоків і КВ.

В якості ВД при виборі принципової схеми можуть служити дальність польоту до точки призначення L або висота кругової орбіти H, вага корисного вантажу  $G_{KR}$ , об'єм транспортно-пускового контейнера (ТПК) $V_0$ , діаметр носія D, допустиме відхилення точки виведення від точки призначення[ΔL або ΔH], вірогідність досягнення точки призначення W,тип старту, тип КП, нахил орбіти *i*, час готовності до пуску  $\tau_0$ , час експлуатації носія  $\tau_{\rm e}$ , допустима вага носія  ${\rm G}_0$ , допустима довжина носія l<sub>p</sub>, температурний інтервал експлуатації Т<sub>е</sub>, живучість ЛА P<sup>ж</sup> , надійність пуску H, вірогідність вирішення поставленої задачіта інші. Прикладом ВД можуть слугувати варіанти, приведені в таблиці 1.2.

Блок-схема алгоритму вибору принципової схеми представлена на рис.2.1 (дивись на сторінці 14).

При виборі принципової схеми слід керуватися наступною короткою інформацією.

1. Ввід: ВД. Один з варіантів таблиці 1.2. Прийняті різні

 $\chi$ арактеристики Латаний проектристики Галения не задання не задання в ВД, він

може бути вибраний проектантом виходячи з загальних міркувань проектування. Найчастіше в якості цільових функцій проектування виступають мінімум стартової ваги  $G_0^*$  (при відповідних обмеженнях на інші ВД, наприклад, H = const і  $G_{KR} =$ 

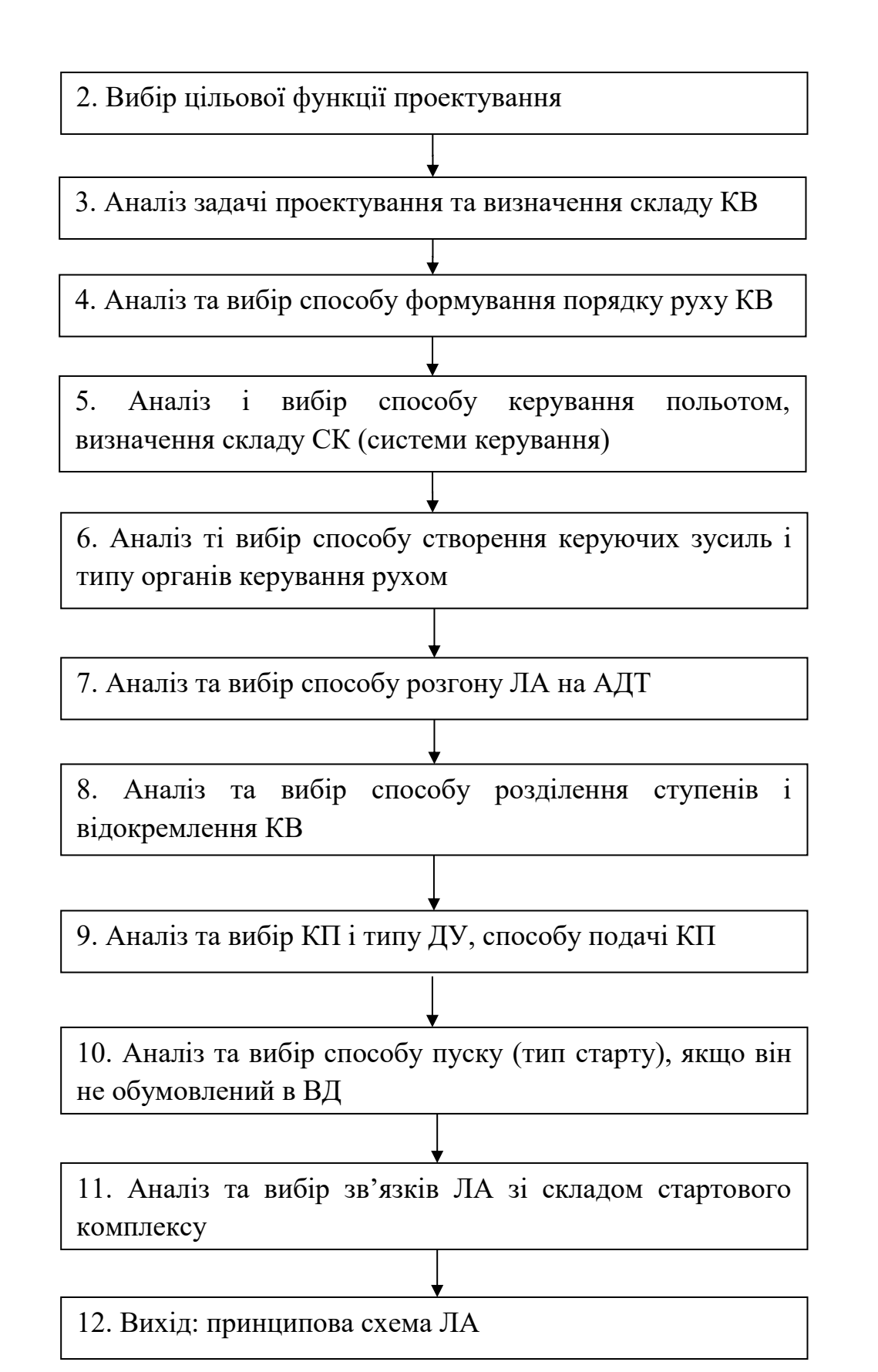

Рис. 2.1. Блок-схема алгоритму вибору принципової схеми

const), максимум дальності L чи висоти  $H^*$  при заданих значеннях  $G_0 =$ const і  $G_{KB}$  = const; максимум корисного вантажу  $G_{KB}^*$  при  $H_{kp}$ = const і  $G_0$  = const, мінімум вартості С\* при заданій ефективності виконання завдання W, максимум ефективності при обмеженнях на вартість і т.д. Прийняті рішення при виборі принципової схеми повинні розглядатися безперервно з точки зору максимального задоволення прийнятій цільовій функції проектування.

2. При виборі способу формування порядку руху КВ до місця призначення виходять перш за все з мінімуму енергетичних затрат при заданій ефективності вирішення задачі. Формування траєкторії руху при цьому виконується як роботою ДУ ступеня розведення, так і взаємодією системи " носій-ступінь розведеннякорисний вантаж ".

3. Керування дальністю польоту чи висотою здійснюється регулюванням тангенціальної сили без зміни форми траєкторії, тобто регулюванням швидкості польоту в кінці АДТ -V<sub>к</sub>, зміною форми траєкторії (регулюванням куту кидання  $\theta_{\kappa}$ ) і комбінованим способом. Керування польотом може здійснюватись на АДТ, на АДТ та ділянці польоту до місця призначення, по всій траєкторії. В залежності від задач керування вибирають склад системи керування. Так для керування швидкістю руху центру мас застосовується система РУШ (регулятор удаваної швидкості), для керування рухом ЛА відносно центру мас – система кутової стабілізації СКС. Система СКС здійснює також розворот ЛА у відповідності з програмою тангажа. Для керування рухом центра мас у площині траєкторії застосовують систему нормальної стабілізації СНС. Всі вказані системи забезпечують нормальну роботу системи АКД – автомата керування дальністю чи висотою польоту.

4. Керуючі сили можна створювати трьома засобами: шляхом взаємодії органів керування з оточуючою атмосферою, з витікаючим струменем газів і комбінованим способом. Максимальне значення керуючого моменту досягається збільшенням потужності ОК, розносом їх відносно центру мас і переміщенням відносно центру мас у просторі. Обмежуючими застосування тих чи інших ОК факторами є втрати на них енергетики ЛА або мінімум ваги при забезпеченні заданого рівня керуючих зусиль.

5. Розгін ЛА на АДТ здійснюється кількома засобами, що відрізняються послідовністю запуску і закінченню роботи маршових ДУ, а також скиданням відпрацьованих елементів конструкції при розгоні ЛА. ДУ можуть працювати послідовно (схема "тандем"), паралельно (схема "пакет") і комбінованим способом. Відкидання пасивної маси дискретними порціями визначається кількістю ступенів ЛА.

 6. Відокремлення ступенів може бути холодним, вогневим і мінометним. Мінімальні збурення в русі ЛА привносить холодна система відокремлення, але при такому відокремленні великі гравітаційні втрати швидкості. При вогневому відокремленні зменшуються гравітаційні втрати швидкості, але ростуть збурення руху і необхідні потужності органів керування. Мінометний спосіб відокремлення поєднує переваги попередніх способів, однак росте вага конструкції системи відокремлення. Відокремлення корисного вантажу може здійснюватись розштовхуванням носія і КВ, або гальмуванням корпусу носія.

7. Вибір КП і ДУ є одним із найбільш важливих питань вибору принципової схеми ЛА, тому дане питання часто розглядається у вигляді окремого блоку проектування (див. нижче по тексту). Подача КП в ДУ здійснюється або за допомогою витиснювальної системи, або турбонасосного агрегату (ТНА).

8. В залежності від взаємодії системи "пускова установка-ЛА" розрізняють наступні засоби пуску:

- за рахунок тяги ДУ (ЛА);

- за рахунок зовнішніх джерел енергії, в тому числі підпору тиску (мінометний старт);

- із застосуванням динамо-реактивного принципу (старт із контейнера за рахунок сили тяги і підпору тиску від витікаючого струменю газів.

9. Ув'язка ЛА, що проектується, з пусковою установкою здійснюється по лінії обмежень на габарити і масу виробу, на умови його експлуатації в ТПК (тобто при транспортуванні, зберіганні та запуску) і т.д.

## 2.2. Вибір КП і ДУ.

Вибір КП суттєвим чином впливає на принципову і конструктивнокомпоновочну схеми ЛА, на склад стартового комплексу, на умови експлуатації і на екологічну обстановку в місцях їх виробництва, випробувань і зберігання, в районах пуску ЛА. Чим вище значення питомого імпульсу (питомої тяги), тим вище агресивність КП і продуктів їх взаємодії по відношенню до навколишнього середовища. Вибір палива залежить від багатьох факторів, однак основними являються величина питомого імпульсу, вартість і екологічна безпека. Якщо тип КП не заданий уВД на проектування, вибір КП, визначення основних характеристик палива і вибір ДУ здійснюється проектантом в рамках аналізу і вибору принципової схеми ЛА.

При виборі КП і ДУ проектант повинен виконати наступний перелік робіт:

1. Порівнюючи різні пари рідких компонентів палива (РКП) і тверді палива (ТП) на їх відповідність ВД і обмеженням на використання, необхідно вибрати найбільш прийнятні пари РКП або твердих палив.

2. Встановити критерій ефективності вибраного палива (зазвичай він один і той же, що і для принципової схеми в цілому, тобто  $\overline{H}^*, \overline{G_0}^*$  або  $\overline{G}^*_{KB}$ ).

3. Записати аналітичну залежність між прийнятим критерієм ефективності і параметрами палива. Скласти функціонал для даного критерію і вибрати паливо.

4. Визначити значення приведеного питомого імпульсу (питомої тяги) задаючись значеннями тисків в камері і на зрізі сопла.

5. Визначити розрахункове значення питомого імпульсу (питомої тяги).

6. Провести аналіз і вибрати тип ДУ, спосіб розміщення палива і подачі його в камеру горіння.

7. Визначити значення питомого пустотного імпульсу (питомої пустотної тяги).

8. Визначити температуру горіння палива.

9. Визначити швидкість горіння палива (для ТП).

В якості ВД на вибір КП і ДУ служать фізико-хімічні параметри палива: питома густина окисника  $\rho_{\text{o}}$  і горючого  $\rho_{\text{r}}$ , палива в цілому —  $\rho_{\text{n}}$ , газова постійна R, стандартна температура горіння  $T_{cr}$  і стандартний питомий імпульс J $_{\rm{HHT}}^{\rm{CT}}$ (стандартна питома тяга PcT), співвідношення компонентів палива α, стандартна швидкість горіння  $U_0$ (для ТП), постійна адіабати К. В якості обмежень служать значення тисків в камері  $P_k$  і на зрізі сопла  $P_a$ , час перебування палива в камері згоряння (КЗ) т, вартість 1 кг палива C, його реологічні характеристики, екологічна безпека.

Блок-схема алгоритму вибору КП і ДУ представлена на рис.2.2(дивись на сторінці 18).

Розрахунок пошукових величин у блок-схемі вибору КП і ДУ проводиться наступним чином.

1. У відповідності з ВД та обмеженнями на параметри палива проводиться підбір найбільш прийнятних пар рідких компонентів палива (РКП) або твердих палив (ТП). Склад та основні характеристики деяких найбільш часто вживаних РКП і ТП приведені в таблиці 2.2а, 2.2б, 2.2в, 2.2г, 2.2д.

2. В якості критерію ефективності застосування того чи іншого палива частіше за інші виступає енергетичний, пов'язаний з приростом висоти польоту Н. Оскільки  $H = H(V_{k})$ , а швидкість  $V_{k}$  у відповідності із формулою Ціолковського залежить від Р<sub>пит</sub>та відносних запасів палива, то приріст висоти  $\Delta H$ , як функція від  $P_{\text{n}}$ ,  $\rho_{\text{n}}$ та інших параметрів, може бути прийнято в якості критерію ефективності.

У таблицях 2.2б та 2.2в позначено:

 $P_{K}$  – тиск у камері згорання;

 $\varepsilon$  – ступінь розширення сопла ( $\varepsilon = P_{\kappa}/P_{\rm a}$ );

 $\alpha_{\alpha\kappa}$  – коефіцієнт надлишку окисника;

k – масове співвідношення компонентів палива;

ρ<sup>Σ</sup> – густина палива;

β – витратний комплекс;

 $k_{\alpha}$  – коефіцієнт адіабати;

 $P_{\text{nHT.0}}$ ,  $P_{\text{nHT.II}}$  – питомий імпульс тяги на Землі та у пустоті;

 $\overline{\mathrm{F}_\alpha}$  – геометричний ступінь розширення сопла.

3. Функціонал помилок по висоті ΔH, як функція параметрів КП, може бути записаний у вигляді:

$$
\Delta H = \frac{\partial H}{\partial V_{\kappa}} \frac{\partial V_{\kappa}}{\partial G_{\text{TB}}} \frac{\partial G_{\text{TB}}}{\partial \rho_{\text{n}}} \Delta \rho_{\text{n}} + \frac{\partial H}{\partial V_{\kappa}} \frac{\partial V_{\kappa}}{\partial P_{\text{mrr}}} \Delta P_{\text{mrr}} + \dots
$$

Значення коефіцієнтів помилок  $\partial H/\partial V$ к можуть бути взяті з таблиці 3.3;  $\partial V_{\kappa}/\partial G_{\text{TB}}, \partial V_{\kappa}/\partial P_{\text{HMT}}$  визначені з формули Ціолковського:

$$
V_{\kappa} = g_0 P_{\text{m}n} \ln \frac{G_{\text{m}} + G_{\text{HB}} + G_{\text{H}}}{G_{\text{HB}} + G_{\text{H}}},
$$

в якій суха вага носія являється функцією ваги паливного відсіку, а вага паливного відсіку залежить від об'єму палива, тобто і від його густини. Значення  $\partial G_{\text{\tiny{IIB}}}\!/\partial \rho_{\text{\tiny{II}}}$ визначається диференціюванням статистичних залежностей  $G_{\text{IIB}} = G_{\text{IIB}}(\rho_{\text{n}})$ , а абсолютні відхилення параметрів  $\Delta P_{\text{n}u\tau}$  та  $\Delta \rho_{\text{n}}$  приймаються по відношенню до базового палива, реалізуючого висоту польоту H. Визначаючи величини приросту ΔH для вибраних у відповідності з пунктом 1 палив і порівнюючи їх, приймають паливо, яке дає максимум приросту ΔH.

1. Βвід ПД:  $\rho_0$ ,  $\rho_r$ ,  $\rho_\pi$ , R,  $T_{cr}$ , J $_{\rm\scriptscriptstyle III}^{CT}$ , α, U<sub>0</sub>, K.

Обмеження Р<sub>к</sub>, Р<sub>а</sub>, т, С.

2. Вибір палив у відповідності ВД та обмеженням

3. Вибір критерію ефективності

4. Запис функціональної залежності критерію ефективності від параметрів палива і вибір палива

5. Визначення значення приведеного питомого імпульсу J<sub>пит.прив.</sub>

6. Визначення розрахункового значення J $_{\rm nur}^{\rm p}$ 

7. Аналіз і вибір типу ДУ і способу подачі КП в камеру згорання (КЗ)

8. Визначення величини питомого пустотного імпульсу Ј<sub>пит.п.</sub>(питомої пустотної тяги Р<sub>пит.п.</sub>)

9. Визначення температури згорання палива T

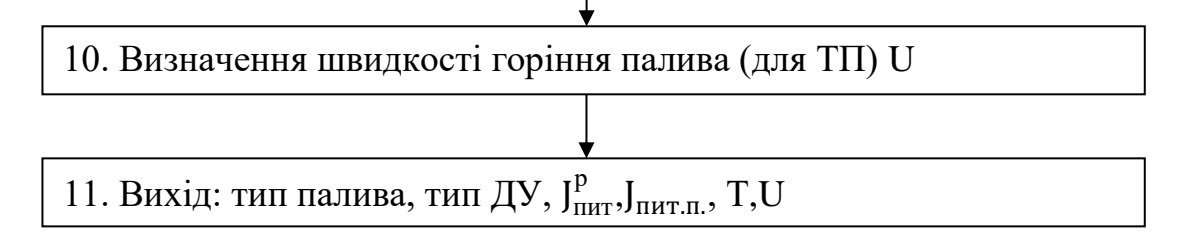

# Рис. 2.2. Блок-схема алгоритму вибору КП і ДУ

Таблиця 2.2а

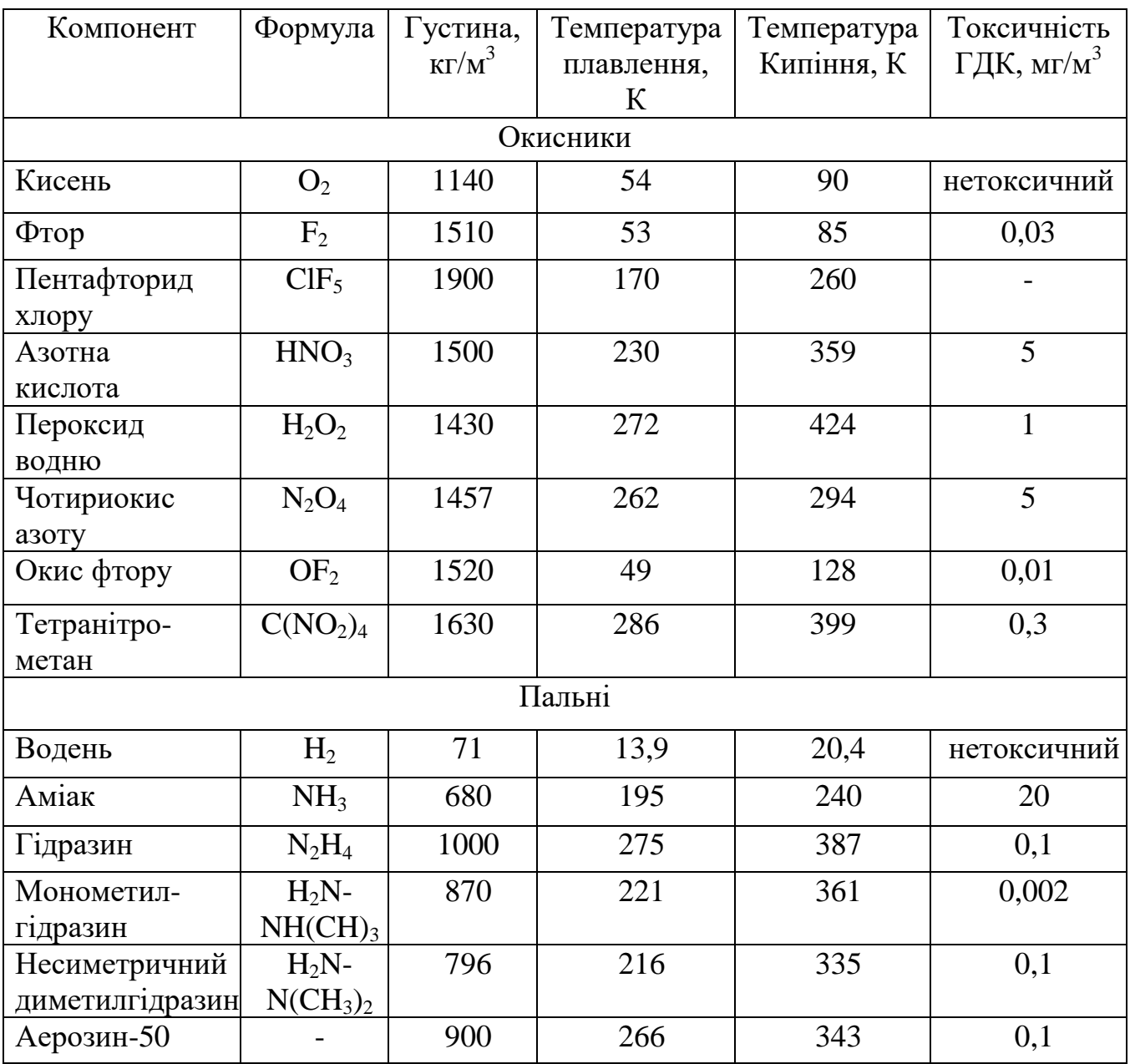

# Характеристика компонентів палива

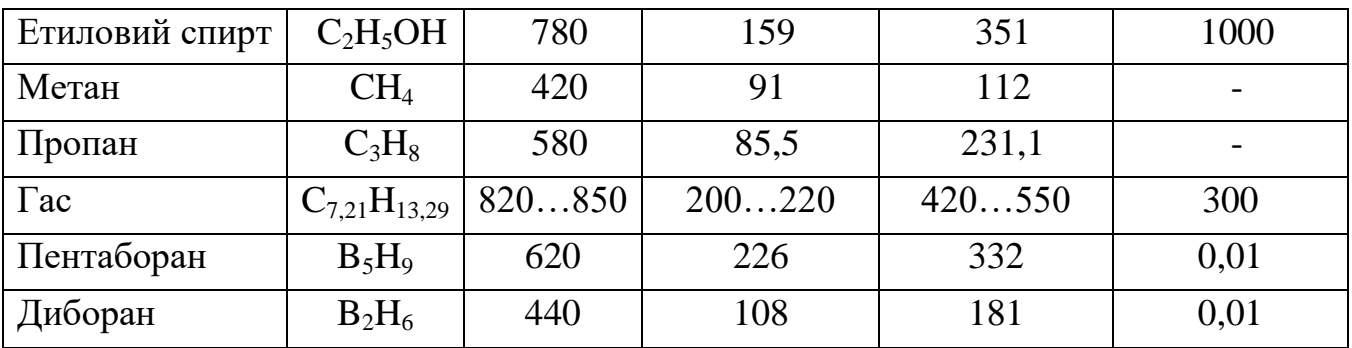

Таблиця 2.2б

Характеристика палив на основі рідкого кисню за умов $P_{K} = 15$  МПата $\varepsilon = 300$ 

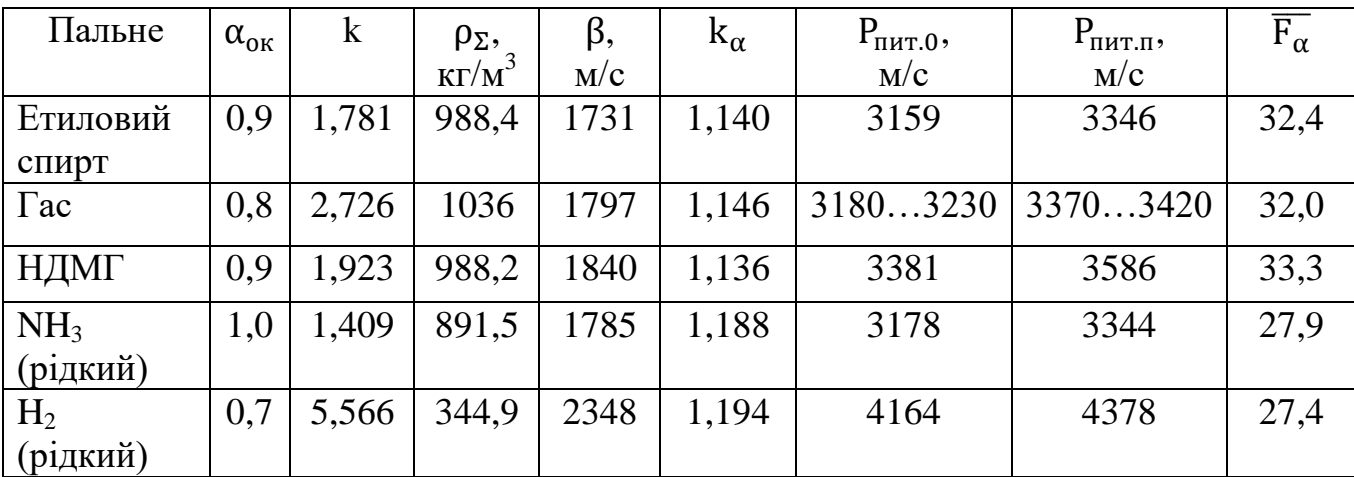

Таблиця 2.2в

Характеристика висококиплячих палив за умов $P_k = 15$  МПата $\varepsilon = 300$ 

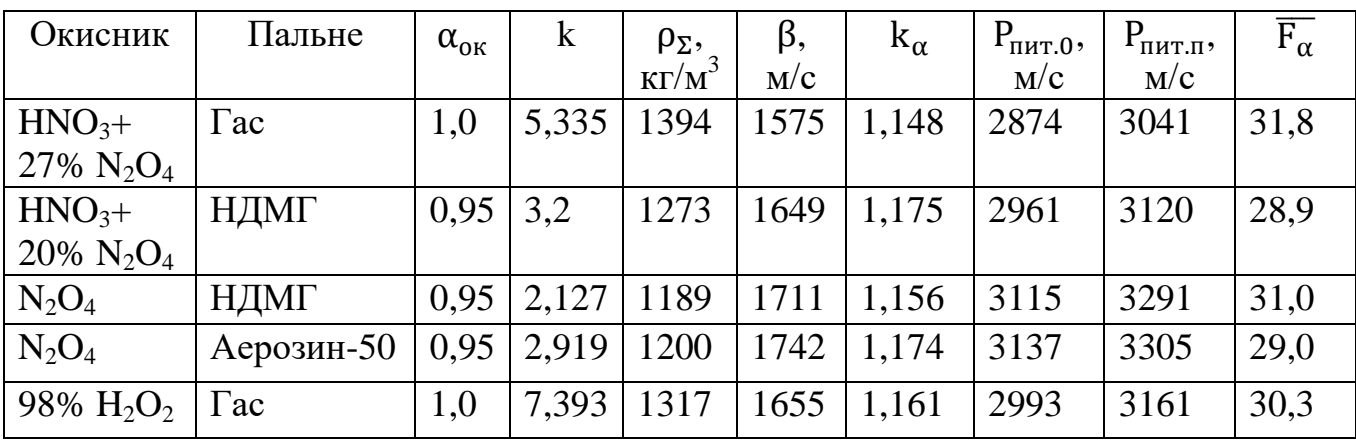

Таблиця 2.2г

Характеристика двоосновних палив за умов  $P_k = 7$  МПа,  $P_a = 0.1$  МПа

| Марка    | ρ,                                | ν    | $T_{K}$ | $\mathbf n$ | $P_{\text{HHT.0}}$ | Експлуатаційний              | Спосіб       |
|----------|-----------------------------------|------|---------|-------------|--------------------|------------------------------|--------------|
| палива   | $\overline{\text{KT}}/\text{M}^3$ |      | К       |             | M/C                | інтервал                     | виготовлення |
|          |                                   |      |         |             |                    | температур, t <sup>o</sup> C | заряду       |
| Склад №1 | 1650                              | 0,69 | 3085    | 1,21        | 2431               | $-30+60$                     | Пресування   |
| (IPN)    |                                   |      |         |             |                    |                              |              |
| Склад №2 | 1570                              | 0.69 | 2553    | 1,24        | 2287               | $-30+50$                     | Пресування   |
| (SC)     |                                   |      |         |             |                    |                              |              |
| Склад №3 | 1600                              | 0,60 | 2371    | 1,25        | 2217               | $-40+50$                     | Пресування   |
| (H)      |                                   |      |         |             |                    |                              |              |
| Склад №4 | 1600                              | 0,60 | 2351    | 1,24        | 2193               | $-40+50$                     | Пресування   |
| $(HM-2)$ |                                   |      |         |             |                    |                              |              |
|          |                                   |      |         |             |                    |                              | -- -         |

Таблиця 2.2д

Характеристика сумішевих палив за умов  $P_k = 7$  МПа,  $P_a = 0.1$  МПа

| Марка         | $\rho,$       | $\mathbf v$ | $T_{\kappa}$ , | $\mathbf n$ | $PTHHT.0$ , | Експлуатаційний          | Спосіб       |
|---------------|---------------|-------------|----------------|-------------|-------------|--------------------------|--------------|
| палива        | $K\Gamma/M^3$ |             | К              |             | M/C         | інтервал                 | виготовлення |
|               |               |             |                |             |             | температур, $t^{\circ}C$ | заряду       |
| Склад №1      | 1820          | 0,22        | 3642           | 1,13        | 2564        | $-40+55$                 | Лиття        |
| $(TP-H-3062)$ |               |             |                |             |             |                          |              |
| Склад №2      | 1770          | 0,22        | 3324           | 1,12        | 2532        | $-13+50$                 | Пресування   |
| $(ARCH-373D)$ |               |             |                |             |             |                          |              |
| Склад №3      | 1740          | 0,17        | 4302           | 1,18        | 2865        | $-50+50$                 | Лиття        |
| (EREC)        |               |             |                |             |             |                          |              |
| Склад №4      | 1550          | 0,49        | 1256           | 1,15        | 1799        | $-40+60$                 | Пресування   |
| $(LIF-3)$     |               |             |                |             |             |                          |              |

4. Для визначення значення приведеного питомого імпульсу, можна скористатись формулою визначення швидкості витоку продуктів згорання:

$$
J_{\text{nut.npub.}} = K_{\text{npub.}} \omega_a = (0.95 \div 0.96) \sqrt{2 \frac{K}{K - 1} RT_{\kappa} \left( \left( 1 - \frac{P_a}{P_{\kappa}} \right)^{\frac{K - 1}{K}} \right)}
$$

Значення тисків в камері  $P_{\kappa}$  і на зрізі сопла  $P_{\rm a}$  можуть входити в склад ВД та обмежень, пов'язаних з типом ДУ і номером ступеню. Якщо вони не задані, проектант може вибрати їх із інтервалів рекомендованих значень.

Таблиця 2.3

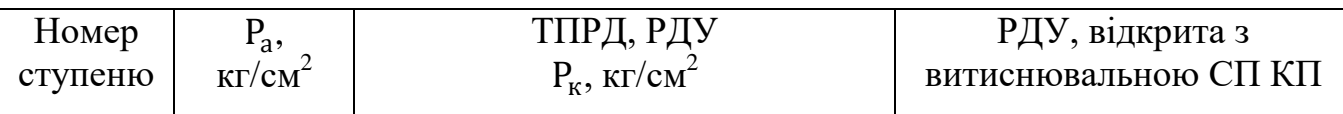

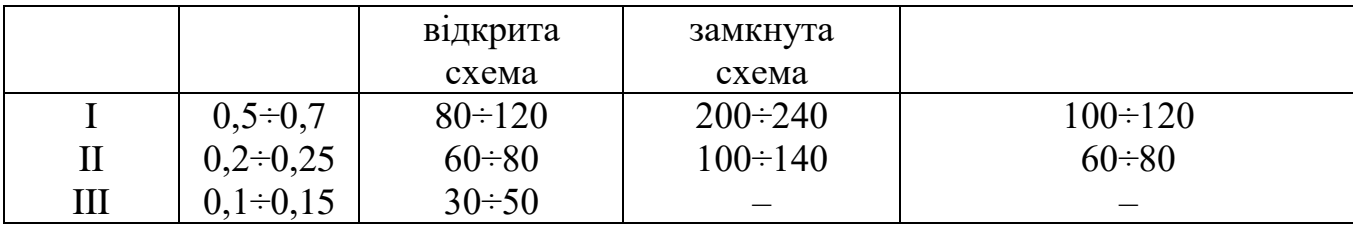

В таблиці 2.3 ТПРД – твердопаливний ракетний двигун, РДУ – рідкопаливна двигунна установка, СП – система подачі компонентів палива.

Значення K та R приймаються на основі даних таблиці, а температура в камері визначається у відповідності з пунктом 8.

5. Розрахункове значення питомого імпульсу (питомої тяги) при відомому значенні стандартного питомого імпульсу для тисків в камері  $P_K \le 100 \text{ кr/cm}^2$ може бути розраховано по емпіричних формулах:

$$
P_{\text{nut}}^p = (0.95 \div 0.96) P_{\text{nut.CT.}} + 21 + 0.76 P_{\kappa} - 0.003 P_{\kappa}^2 - 70 P_{\text{a}} + 25 P_{\text{a}}^2;
$$

$$
J_{\text{nut}}^p = g_0 P_{\text{nut.}}^p
$$

6. Величина питомого пустотного імпульсу розраховується по формулі:

$$
P_{\text{r}_{\text{IHT}.\Pi}} = P_{\text{r}_{\text{IHT}}}^{\text{p}} + \frac{\text{RT}}{g_0^2 P_{\text{r}_{\text{IHT}}}^{\text{p}}} \left(\frac{P_a}{P_K}\right)^{\frac{K-1}{K}},
$$

$$
J_{\text{r}_{\text{IHT}.\Pi}} = g_0 P_{\text{r}_{\text{IHT}.\Pi}},
$$

а значення питомої тяги на заданій висоті h по формулі:

$$
P_{\text{nut}}(h) = P_{\text{nut}}^p + \frac{RT}{g_0^2 P_{\text{nut}}^p} \Big(\frac{P_a}{P_k}\Big)^{\frac{K-1}{K}} \Big(1 - \frac{P_h}{P_0}\Big),
$$

де  $P_0$  – тиск атмосфери на рівні моря,

 $P_h$  – тиск атмосфери на заданій висоті.

7. При виборі типу ДУ керуються, перш за все, типом палива. Для РДУ(рідкопаливної двигунної установки) перевага надається замкнутій схемі, тобто з допалюванням продуктів роботи газогенератора турбонасосного агрегата (ТНА). Замкнуті РДУ застосовуються при подачі КП до камер за допомогою ТНА. Для невеликих ЛА з РДУ, а також для ступенів до розгону та розведення КА може застосовуватися витиснювальна система подачі КП.

8. Температуру в КЗ (камері згорання) можна визначити за емпіричною формулою:

$$
T = T_{cr} + 1.12(P_{\kappa} - 40).
$$

9. Швидкість горіння ТП залежить від тиску в КЗ та знаходиться з виразу:

в якому значення  $U_0$  і v для ТП табульовані (Таблиці 2.2г та 2.2д). Значення U суттєвим чином залежить від значення ν, яке може регулюватися добавкою в ТП ініціюючих речовин або інгібіторів.

На виході з блок-схеми алгоритму вибору КП і ДУ повинні бути визначені тип КП, тип ДУ, система подачі КП, значення питомої тяги на Землі Р<sub>пит.0</sub> і в пустоті Р<sub>пит.п</sub>.

Таблиця 2.4

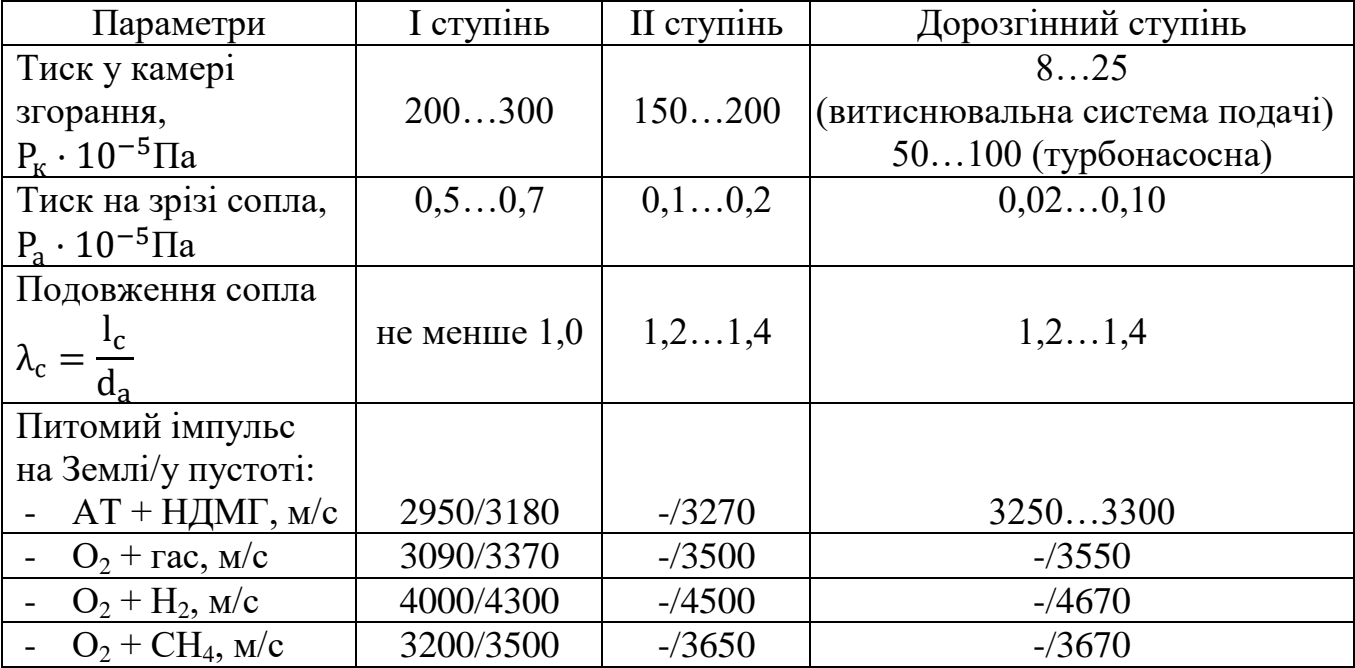

# Рівень основних параметрів рідинного двигуна для схеми з допалюванням

#### Закінчення табл. 2.4

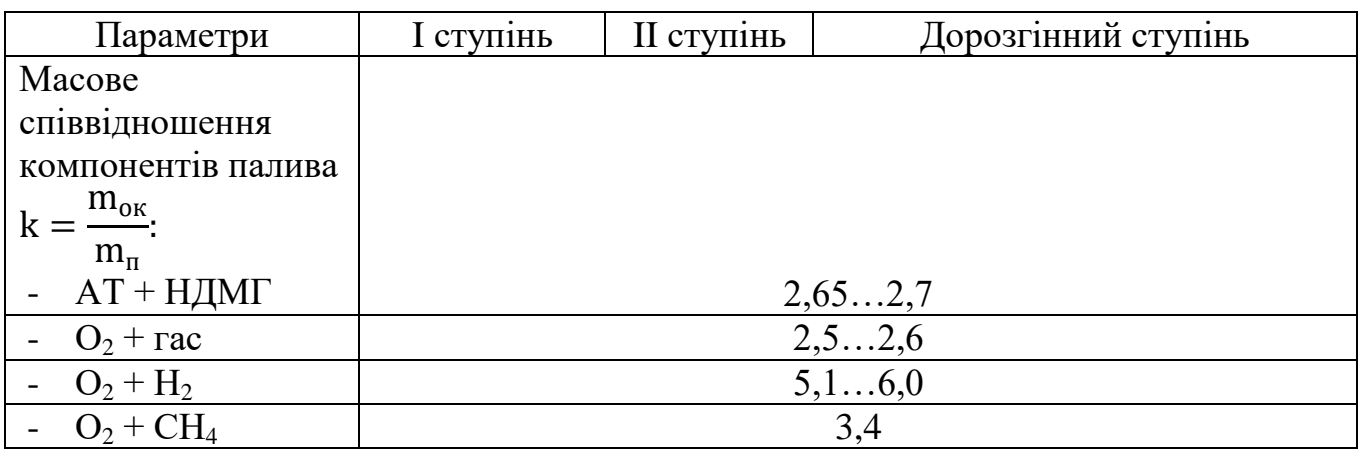

2.3. Вибір конструктивно-компоновочної схеми ЛА.

Конструктивно-компоновочна схема ЛА (ККС) є конструктивною реалізацією принципової схеми і визначає склад та взаємне розміщення ступенів, блоків, агрегатів, систем і конструкцій ЛА, що забезпечує надійне функціонування ЛА на старті, в польоті та при виконанні поставленої задачі.

При виборі ККС ЛА проектант виконує роботи згідно наступного переліку:

1. Вибрати критерій компоновки ЛА.

2. Провести компоновку КВ і СК(системи керування).

3. Ув'язати КВ з РН.

4. Провести компоновку ДУ і-го ступеню.

1. Ввід ВД: Принципова схема,  $G_{KB}$ , тип ДУ, тип КП, тип СК.

Обмеження: на габарити, на КП, на  $G_0$ , на тип старту, на ефективність, захищеність і т.д.

2. Аналіз та вибір ККС КВ. Розробка декількох варіантів компоновки КВ і в його складі СК.

3. Аналіз та вибір компоновки ДУ ступенів. Розробка декількох варіантів компоновки.

4. Аналіз та вибір ОК ступенів. Розробка декількох варіантів компоновки.

5. Аналіз та вибір ПВ (паливних відсіків) ступенів. Розробка декількох варіантів компоновки.

6. Аналіз, вибір і компоновка основних паливних систем: СН, СОБ, СКР, СО, СГ. Розробка варіантів компоновки.

7. Аналіз і вибір ККС ЛА в цілому. Розробка варіантів компоновки. Аналіз аеродинамічної компоновки ЛА.

8. Ув'язка ККС ЛА зі стартовим комплексом. Розробка варіантів зв'язку ЛА зі стартовим комплексом.

9. Аналіз і вибір конструктивно-силової схеми ЛА та матеріалів конструкції.

24

Рис. 2.3. Блок-схема вибору ККС ЛА

5. Провести компоновку ПВ (паливного відсіку) і-го ступеню.

6. Провести компоновку ОК (органів керування) і-го ступеню.

7. Провести взаємну ув'язку ДУ, ПВ і ОК і-го ступеню.

8. Провести ув'язку блоків і-х ступенів в єдину ККС ЛА.

9. Провести ув'язку хвостового відсіку 1-го ступеню зі стартом.

10. Провести компоновку систем відокремлення ступенів і системи відділення КВ.

11. Провести вибір і компоновку систем наддуву(СН), систем опорожнення баків (СОБ), систем контролю рівня, систем заправки компонентів палива(СО – системи окисника і СГ – системи горючого).

Вихідними даними на вибір конструктивно-компоновочної схеми ЛА є принципова схема, вага і призначення корисного вантажу  $G_{KR}$ .

Вибір конструктивно-компоновочної схеми проводиться у відповідності з блок-схемою рис.2.3 (дивись на сторінці 26).

Примітка: при необхідності аналітичної оцінки прийнятих проектних рішень в процесі вибору ККС першим пунктом проводиться вибір критерію ефективності ККС, а потім, після масового (вагового) аналізу, прийнятих проектно-констукторських рішень, складають функціонал помилок, порівнюють прирощення критерію до базового варіанту і вибирають найбільш оптимальний варіант ККС.

Остаточний варіант ККС приводиться в пояснювальній записці в формі теоретичного креслення.

# **3. Оцінка характеристик корисного вантажу ЛА (ступеню дорозгону КА)**

В початкових даних на проектування ракети-носія маса корисного вантажу (КВ) визначається в тому випадку, коли в початкових даних задані лише задачі обладнання цільового призначення. В інших випадках маса КВ і його призначення визначаються дипломником.

При визначенні складу і параметрів КВ розглядаються дві задачі проектування. До першої відносяться питання, що стосуються обладнання необхідного для виконання робіт цільового характеру, до другої – засоби доставки цільового обладнання до місця призначення.

Наукова (цільова) апаратура (НА), системи життєзабезпечення (СЖЗ) функціонування цієї апаратури і конструкція, на якій все це скомпоновано, називається космічним апаратом (КА). Засоби доставки КА можуть бути скомпоновані окремо від КА і тоді вони класифікуються як дорозгінний ракетний блок (ДРБ). Якщо ж вони входять в склад КА, то останній носить назву активний космічний апарат (АКА) або космічний корабель (КК). КА з ДРБ носить назву ступеню дорозгону (СД).

3.1. Визначення параметрів КА.

При визначенні складу КА необхідно виконати наступний перелік робіт:

1. Визначити склад апаратури цільового призначення(наукового, технологічного, дослідного, інформаційного та т.п. характеру), масу  $(m_{KA})$ , потужність енергоживлення  $(W_{KA})$ , час і умови активного функціонування.

2. Вибрати системи життєзабезпечення апаратури цільового призначення (АЦП), визначити їх масу або вибрати (в якості нульового наближення) відносні значення їх маси до маси КА ( $\alpha_i = \frac{G_i}{G_M}$  $\frac{q_1}{G_{KA}}$ ).

3. При наявній можливості окремо розраховуються параметри системи енергопостачання, до якої, як правило, входять сонячні (фото) батареї – СБ та хімічні джерела живлення (бортові акумулятори), що забезпечують функціонування апаратури на тіньовому боці планети.

Якщо відомі необхідні початкові параметри КА і вимоги до його функціонування, розраховується маса «системи орієнтації, керування, стабілізації» – СОКС.

5. В залежності від конструктивно-компоновочної схеми КА (герметична чи негерметична), використовуючи статистику, приймається значення відносної маси конструкції.

6. В першому наближенні визначається маса КА.

В якості вихідних даних (ВД) для визначення маси космічного апарата служать:  $m_{HA}( G_{HA})$  – маса(вага) наукової апаратури(або АПЦ – апаратури цільового призначення); значення відносних мас систем життєзабезпечення  $\alpha_{\rm i}$ :  $(\alpha_{\rm CTP}$  – системи забезпечення теплового режиму;  $\alpha_{\text{CEII}}$  – системи енергопостачання;  $\alpha_{\text{COKC}}$  – системи орієнтації, керування, стабілізації;  $\alpha_{\text{EIK}}$  – бортового інформаційного комплексу;  $\alpha_{\text{K}M}$  – бортової кабельної мережі;  $\alpha_{\text{K}m}$  – конструкції КА); відносна маса АЦП (апаратури цільового призначення).

При більш точному визначенні маси системи СЕП і СОКС додатково задають час активного функціонування Т<sub>А</sub>, щільність компоновки КА -  $\rho_{KA}$ , коефіцієнт тягоозброєності $\mu_{\text{COKC}}$ , питомий імпульс, що досягається СОКС, –  $I_{\text{HUT}}(a\bar{b}$ о пустотна питома тяга –  $P_{\text{HUT}}$ ), питома потужність  $\gamma_{\text{N}}(ha \text{1kr} \text{ macu KA})$ , потужність бортових акумуляторів (Е<sub>БА</sub>).

Примітка: статистичні значення  $\alpha_i$  та деяких інших параметрів на основі досвіду проектування КА в КБ «Південне» приведені в таблицях 3.1 і 3.2.

Таблиця 3.1

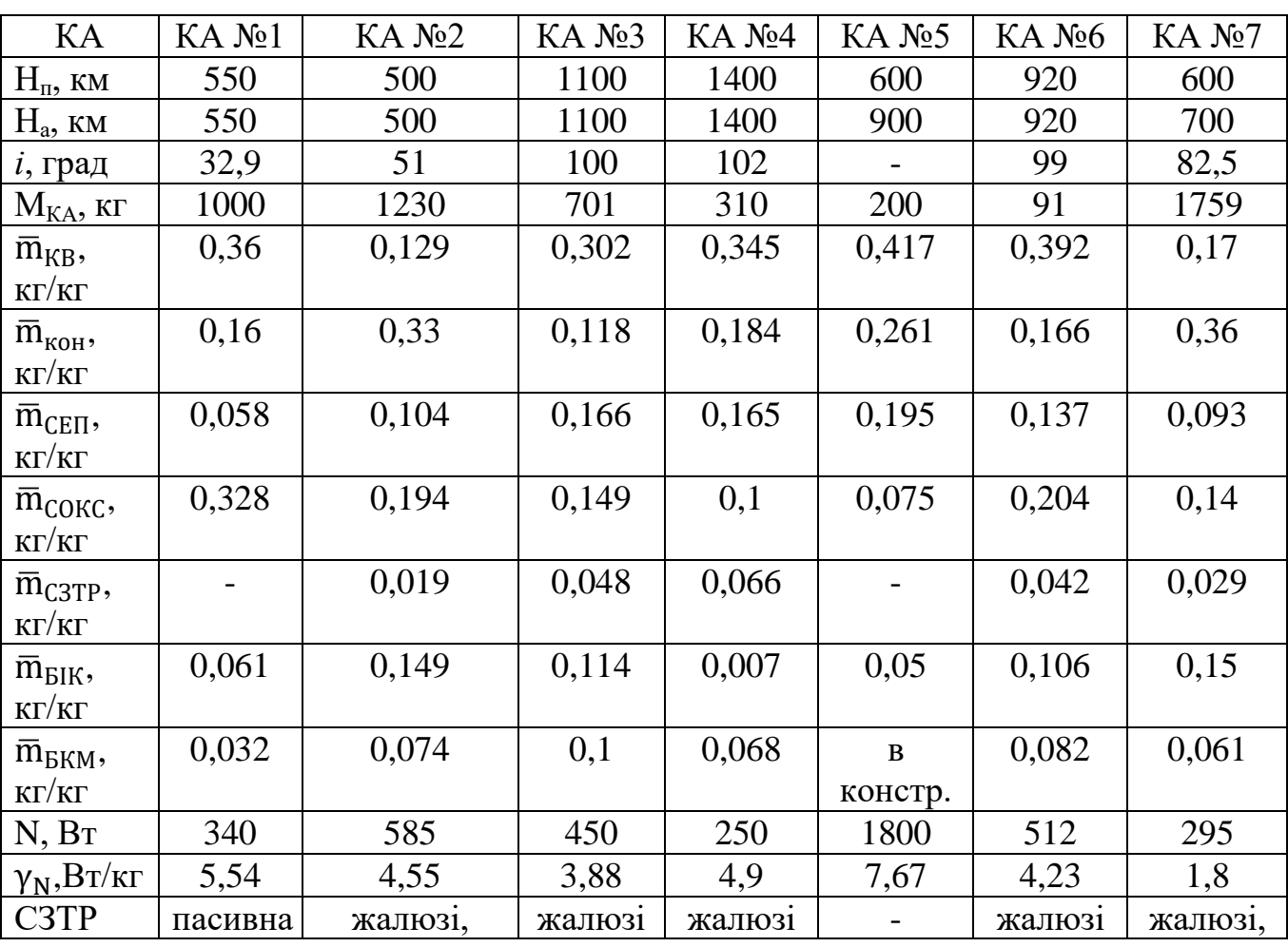

Статистичні дані відносних мас систем життєзабезпечення КА

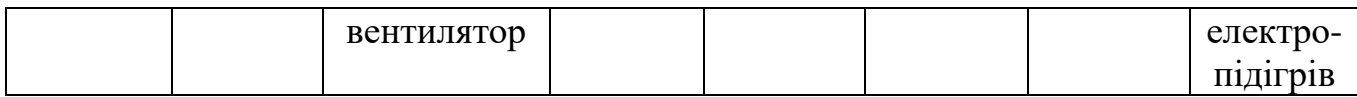

# Закінчення табл. 3.1

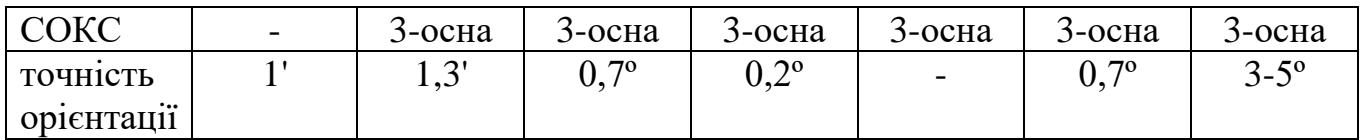

## Таблиця 3.2

# Льотно-технічні параметри деяких КА цільового призначення

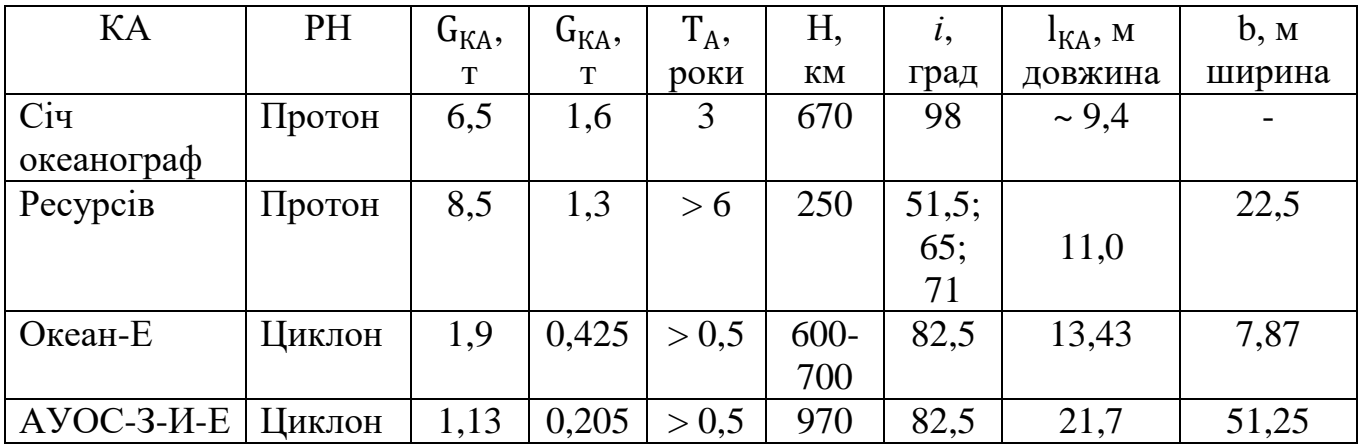

#### Блок-схема визначення маси КА та його складу представлена на рис. 3.1.

1. Ввід ВД:  $m_{KA}$ ,  $\alpha_i$ ,  $T_A$ ,  $\rho_{KA}$ ,  $I_{\text{rurr}}$ ,  $\mu_{COKC}$ ,  $E_{BA}$ ,  $\gamma_N$ .

2. Вибір складу СЖЗ та значень їх відносної маси  $\alpha_{\mathsf{i}}.$ 

3. Визначення параметрів СЕП: W,  $m_{\text{CEII}}(G_{\text{CEII}})$ .

.

4. Визначення параметрів СОКС: G<sub>PT</sub> (маси робочого тіла), m<sub>сокс</sub>.

5. Визначення маси КА в першому наближенні.

Розрахунок пошукових величин у блок-схемі визначення маси(або ваги) КА проводиться наступним чином.

1. Із таблиць 3.1 і 3.2 вибираються статистичні значення  $\alpha_i$  і розраховується маса КА нульового наближення:

$$
m_{\text{KA }0} = \frac{m_{\text{HA}}}{1 - \sum \alpha_i},
$$

де α<sub>і</sub> вибирається в залежності від призначення КА. В сумі α<sub>і</sub>(з α<sub>НА</sub> і α<sub>кон.</sub>) не повинні перевищувати одиниці.

2. Значення потужності СЕП знаходиться за статистичним значенням питомої енергоозброєності (залежно від призначення КА):

$$
W_{KA} = \gamma_N m_{KA\ 0}.
$$

Значення потужності бортових акумуляторів Е приймається від 0,1 до 0,5 потужності СЕП (від аварійного запасу потужності до необхідного при руху на низьких орбітах у тіньовій стороні планети).

Маса СЕП може бути розрахована по імперичній формулі:

$$
m_{\text{CEII}} = \frac{0.9 W_{\text{KA}}}{\varphi} (T_A + 1)^{1.15} + 20E(1 + 3\sqrt{T_A}),
$$

деф – коефіцієнт корисної дії,  $W_{KA}$  і Е підставляють в КВТ,  $T_A$  – в роках.

3. При визначенні маси системи СОКС спочатку розраховується маса робочого тіла необхідного для підтримки польотних параметрів КА впродовж всього часу функціонування КА. Вага(маса) палива, необхідна на орієнтацію і стабілізацію за час  $T_A$  може бути розрахована по формулі:

$$
G_{\rm n} = (2\sum \dot{G}_{\rm kep} K_{\rm p} \sqrt{\frac{2I\varphi}{M}})n + G_{\rm cr},
$$

де Ġ<sub>кер</sub>–секундна вагова витрата палива органами керування,

$$
\dot{G}_{\rm{kep}} = \frac{P_{\rm{COKC}}}{P_{\rm{n\prime\prime}}} = \frac{\mu_{\rm{COKC}} \dot{G}_{\rm{KA}}}{P_{\rm{n\prime\prime}}};
$$

 $\mu_{\rm COKC}\approx 0.001\div 0.01;$   ${\rm P}_{\rm mur}$  СОКС, що використовує енергію стиснутого газу, приймається в межах 160÷200 сек;

Кр– коефіцієнт, враховуючий інерційність процесу розвороту,

 $K_n \approx 1.1 \div 1.3;$ 

 $\varphi$  – кут розвороту,  $\varphi \approx 0 \div \pi/2$ . Значення кута розвороту залежить від вимог до точності орієнтації КА. При високій точності (до кутових хвилин) корекція може бути щоденною, але втрати газу будуть незначними на одну операцію. При незначній точності(в кілька градусів) корекція буде рідшою (від тижня до місяця і більше), але й витрати будуть значними, хоча в цілому значно меншими ніж при високоточній орієнтації;

І – момент інерції відносно осі розвороту. В нульовому наближенні може бути розрахований за формулою моменту інерції циліндра з параметрамиl=  $4r(\text{подовженням 2})$  і середньою щільністю компоновки  $\rho_{\text{KA}} = 1 \text{ T/m}^3$ :

$$
I = \dot{m}_{KA}^3 \sqrt{\left(\frac{m_{KA}}{4\pi\rho_{KA}}\right)^2},
$$

 $M$  – керуючий момент, що створюється органом керування з тягою  $P_{\text{COKC}}$ .

Максимальне значення керуючого моменту реалізується при максимальному рознесенні органів керування (при найбільшій відстані між ними або при найбільшій відстані до центру мас при керуванні одним виконавчим органом);

 $G_{cr}$  – вага палива на стабілізацію КА після відокремлення від ДРБ, розраховується як:

$$
G_{c\scriptscriptstyle T}{=}\dot G_{\scriptscriptstyle\rm Kep}t_{c\scriptscriptstyle T}\;n,
$$

де  $t_{cr} \approx 5 \div 10$  сек,

n– кількість запланованих операцій на поновлення польотних параметрів КА.

Для збереження палива і конструктивного оформлення СОКС необхідна вага (маса) СОКС, яка може в першому наближенні задаватись статистично, а саме:

 $G_{\text{COKC}} \approx \alpha_{\text{COKC}} G_{\text{KA}}^{\text{o}} \approx G_{\text{n}} + \alpha_{\text{KOH.COKC}} G_{\text{n}} = (\mu_{\text{n}} + \mu_{\text{n}} \alpha_{\text{KOH.COKC}}) G_{\text{KA}}$ 

де  $\alpha_{\text{COKC}}$  приймається в межах  $0.08 \div 0.15$ ;  $\alpha_{\text{KOH, COKC}} = 1.5 \div 2$ .

4. Вага паливного КА в першому наближенні обраховується як:

$$
G_{IIKA} = \frac{G_{HA}}{1 - \sum \alpha_i},
$$

де в склад  $\alpha_i$  входять:  $\alpha_{\text{KOH}}$ . – відносна маса конструкції ПКА;  $\alpha_{\text{C3TP}}$ . відносна маса системи забезпечення теплового режиму; α<sub>κοм.</sub> - відносна маса κомунікацій;  $\alpha_{\text{CET}}$  – відносна маса системи енергопостачання;  $\alpha_{\text{EIK}}$  – відносна маса бортового інформаційного комплексу.

За статистичними даними:

 $\alpha_{\text{KOH}} \approx 0.11 \div 0.36$ ;  $\alpha_{\text{C3TP}} \approx 0.02 \div 0.06$ ;  $\alpha_{\text{KOM}} \approx 0.03 \div 0.08$ ;  $\alpha_{\text{CFII}} \approx 0.06 \div 0.19; \ \alpha_{\text{EIK}} \approx 0.05 \div 0.15.$ 

Якщо в склад КА входить двигун із запасами палива на маневрування, то такий КА називається активним (АКА) і його вага визначається за формулою:

$$
G_{AKA} = \frac{G_{IIKA}}{1 - \mu_0 \gamma_{AB} - \mu_\text{n} (1 + \alpha_{IIB})'}
$$
  
Re  $\mu_0 \approx (0.2 \div 0.5) - \text{Koephiujent tato озброєностi;}$ 

 $\gamma_{\text{AB}} \approx (0.05 \div 0.1) - \text{питома маса конструкції двигуна;}$ 

 $\alpha_{\text{IIB}} \approx (0.05 \div 0.1) - \text{Bi}$ дносна маса конструкції паливних баків;

 $\mu_{\pi}$  – відносні запаси палива на борту КА, визначаються витратами на маневрування (§3.2).

3.2. Визначення параметрів ДРБ.

При визначенні параметрів ДРБ (відповідно ступеню до розгону – СД) необхідно виконати наступний перелік робіт:

- 1. Вибрати принципову схему ДРБ.
- 2. Вибрати конструктивно-компоновочну схему ДРБ.
- 3. Вибрати і оптимізувати проектні параметри ступеню ДРБ.
- 4. Визначити відносні запаси палива на борту ДРБ.

5. Розрахувати льотно-технічні характеристики ступеню дорозгону і параметри ДРБ нульового наближення.

6. Розрахувати масові характеристики ДРБ першого наближення.

7. Визначити геометричні параметри ДРБ.

В якості вихідних даних(ВД) для визначення масових, тягових, польотних і геометричних параметрів ДРБ служать:  $m_{KA}(G_{KA})$  – маса(вага) космічного апарата, параметри робочої орбіти  $H_A$ (висота апогею) і  $H_{\Pi}$ (висота перигею), або період обертання Т по робочій орбіті, координати орбіти в просторі, а саме:Ω– довгота лінії вузлів,ω– аргумент великої осі, *і* – кут нахилу площини орбіти до площини екватора; кутове положення КА відносно точки перигею в заданий момент часу,  $\rho_{\text{IPB}}$  – щільність компоновки ДРБ.

Блок-схема визначення маси та складу ДРБ представлена на рис.3.2.

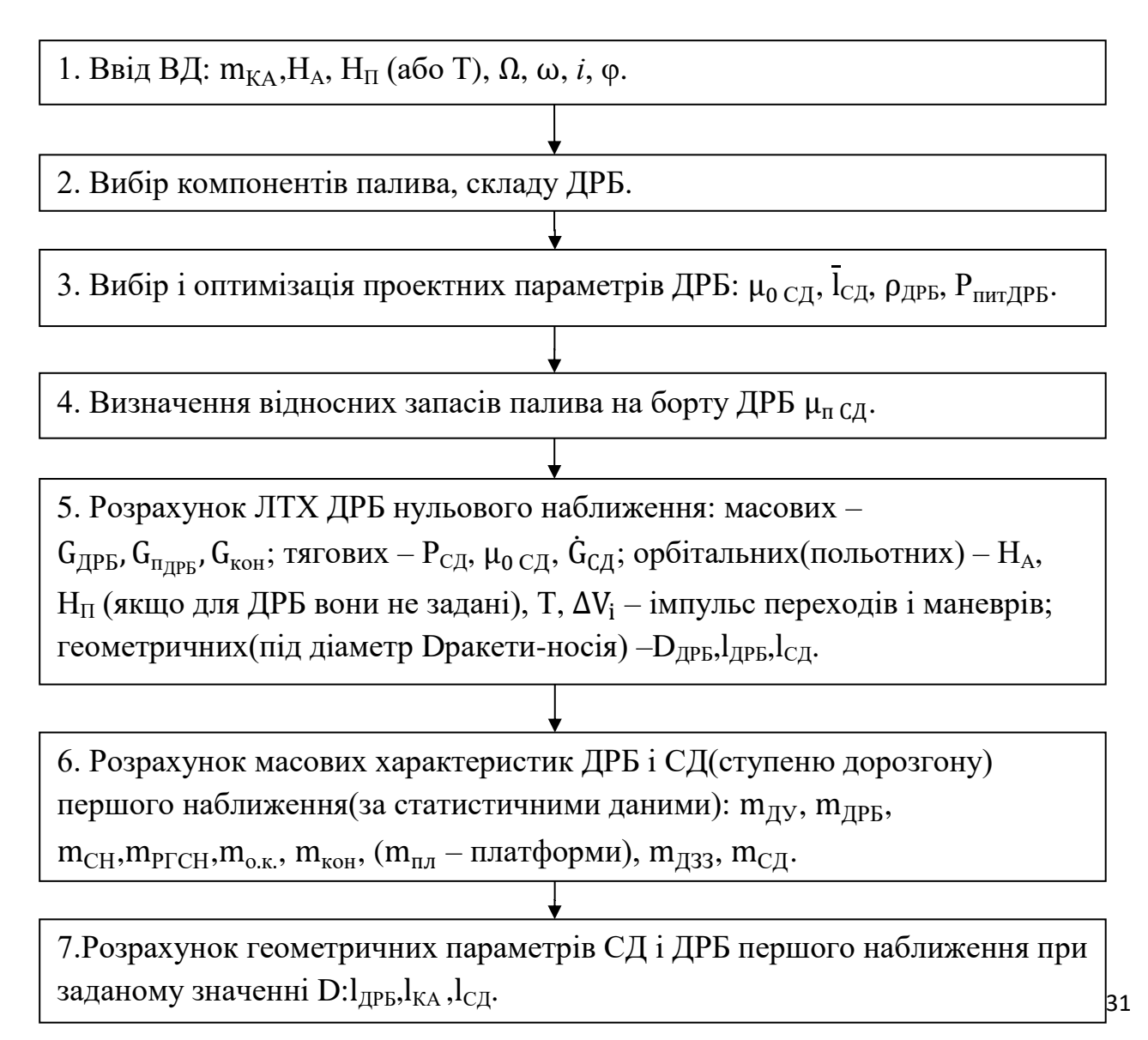

#### Рис. 3.2. Визначення маси та складу ДРБ

Розрахунок пошукових величин у блок-схемі визначення маси ДРБ та СД проводиться в наступному порядку.

1. В якості компонентів палива для ДРБ можуть прийматись рідинні КП (висококиплячі, якщо застосування низькокиплячих або кріогенних з більш високим Р<sub>пит</sub> за різними обставинами неможливе, або низькокиплячі, особливо у разі виведення КА на робочу орбіту без часу очікування на проміжних орбітах) та тверде паливо. Р<sub>пит</sub> висококиплячих КП коливається в межах 270÷310 с, для низькокиплячих 290÷320 с і кріогенних – 350÷400 с ( $O_2 + H_2$ ).

До складу ДРБ входять: двигун  $(G_{IB})$  з витіснювальною або насосною системою подачі КП, система подачі КП і робоче тіло для роботи системи подачі КП в камеру згорання, паливні баки для робочих КП, органи керування польотом, платформа (конструкція зборки), деталі загальної зборки (ДЗЗ), система керування і органи керування польотом.

Важливу роль у виборі складу ДРБ відіграє його принципова схема, перш за все принципова схема відокремлення КА від ДРБ: штовхаюча чи тягнуча. В першому випадку може застосовуватись однокамерна ДУ в кардановому підвісі і газореактивними соплами, або чотирикамерна ДУ з одним газогенератором для чотирьох і (більше) блоків ГРС. В другому випадку (тягнуча схема) лише чотирикамерна з урахуванням обмежень на вплив витікаючих продуктів згорання на КА.

Із досвіду проектування ДРБ також відомо, що для ступенів дорозгону з тягою більше 2 т  $(20.10^3 \text{ H})$ краще застосовувати турбонасосну систему подачі, а з меншою тягою – витиснювальну.

Платформа ДРБ може бути оболонкового, ферменного і змішаного типу в залежності від відносних запасів палива на борту, геометрії ракети-носія і, відповідно, компоновки ДРБ у складі РН(повністю під аеродинамічним обтікачем чи частково).

2. При виборі проектних параметрів (ПП) СД виходять із цільової функції проектування(найчастіше із G<sub>ДРБ</sub> – мінімуму маси ДРБ). Найважливішим із проектних параметрів після  $P_{\text{nur}}$  є коефіцієнт тягоозброєності. На основі досвіду проектування в нульовому наближенні значення  $\mu_0$  дрб приймають в межах 0,2÷0,5(для КА з електрореактивнимим двигунами – від 0,001 до 0,01). Щільність компоновки в залежності від запасів палива на борту ДРБ коливається від 0,5 до 1т/м<sup>3</sup>(з ростом  $\mu_{\pi}$  зростає і  $\rho_{\pi}$ рб). Подовження СД  $\bar{l}_{C\pi}$  знаходиться в межах 2÷3 і теж залежить від значення  $\mu_{\text{n}}$ . Чим більше  $\mu_{\text{n}}$  тим більше приймається подовження  $\overline{l}_{\text{CJ}}$ . Після визначення ЛТХ нульового наближення значення ПП оптимізуються під мінімум маси ДРБ.

3.Значення відносних запасів палива на борту ДРБ залежить від кількості імпульсів необхідних для маневрів при переході з проміжної орбіти на робочу.

Якщо робоча орбіта лежить в площині проміжної і має з нею хоча б одну спільну точку, для переходу на робочу орбіту достатньо одного імпульсу:

$$
\Delta V = V_{\Pi} - V_{\kappa p} = \sqrt{\frac{2k_{\oplus}}{r_{\Pi}} - \frac{k_{\oplus}}{a}} - \sqrt{\frac{k_{\oplus}}{r_{\kappa p.\pi p}}}.
$$

де  $k_{\oplus}$ =4·10<sup>5 км<sup>3</sup> – постійна планети Земля, r<sub>п</sub> – радіус перигею робочої</sup> орбіти, в даному випадку дорівнює радіусу проміжної,– велика піввісь робочої еліптичної орбіти $(a = \frac{r_{\Pi} + r_A}{2})$  $\frac{1}{2}$ );

 $r_{\kappa p,np.} = R_{\oplus} + H_{\kappa p,np} = 6370 \text{ km} + 200 \text{ km} = 6570 \text{ km} - \text{paziyc \text{ kpyroboï проміжної}$ орбіти,  $R_{\oplus}$  радіус Землі,  $H_{\text{Kp},\text{ID}}$  висота проміжної орбіти над Землею.

Якщо робоча орбіта не має спільних точок з проміжною, перехід здійснюється по траєкторії пів-еліпса Гомана за допомогою двохімпульсів(двохімпульсного переходу):

$$
\Delta V_1 = V_{\text{r.r.}} - V_{\text{kp,np}} = \sqrt{\frac{2k_{\oplus}}{r_{\text{r.r.}}} - \frac{k_{\oplus}}{a_{\text{r}}}} - \sqrt{\frac{k_{\oplus}}{r_{\text{kp,np}}}},
$$

$$
\Delta V_2 = V_{\text{kp,p}} - V_{\text{A}_{\text{r}}} = \sqrt{\frac{k_{\oplus}}{r_{\text{kp,p}}}} - \sqrt{\frac{2k_{\oplus}}{r_{\text{A}_{\text{r}}}} - \frac{k_{\oplus}}{a_{\text{r}}}},
$$

де  $r_{\text{n.r}} = r_{\text{kp,np}}$  радіус перигею гоманівської орбіти, співпадає з радіусом проміжної,

 $r_{A_r} = r_{\kappa p.p} -$  радіус апогею гоманівської орбіти, співпадає з радіусом кругової робочої орбіти;

 $a_r$  – піввісь гоманівськой орбіти

$$
a_r = \frac{r_{\pi,r} + r_{a,r}}{2}
$$

Якщо радіус кругової, чи параметри  $H_{\Pi}$ та  $H_A$  – еліптичної, робочої орбіти не задані, їх можна визначити за третім законом Кеплера в залежності від періоду обертання Т:

$$
r_{\text{kp}} = \sqrt[3]{\frac{k_{\oplus}T^2}{4\pi^2}};
$$
  $a = \sqrt[3]{\frac{k_{\oplus}T^2}{4\pi^2}}.$ 

Для робочої еліптичної орбіти а-велика піввісь:

$$
a = \frac{r_A + r_{\Pi}}{2} = R_{\oplus} + \frac{H_A + H_{\Pi}}{2}.
$$

При необхідності зміни положення КА на робочій орбіті на кут ∆φ = ( $\varphi_2 - \varphi_1$ ) здійснюється двохімпульсний перехід:

$$
\Delta V_1 = V_{\kappa p.p} - V_{A.o p.M} = \sqrt{\frac{k_{\oplus}}{r_{\kappa p_p}}} - \sqrt{\frac{2k_{\oplus}}{r_{A.o p.M}}} - \frac{k_{\oplus}}{a_{o p.M}},
$$

де а<sub>ор.м</sub> – піввісь висоти орбіти маневрування;

$$
a_{op.M} = \sqrt[3]{\frac{k_{\oplus}T^2}{4\pi^2}}; \quad T = \frac{r_{\kappa p.p}(2\pi - \Delta\phi)}{V_{\kappa p.p}};
$$

 $r_{A,on,m} = r_{\kappa n,n}$  радіус апогею еліптичної орбіти маневрування.

Другий імпульс  $\Delta V_1 = \Delta V_2$ і служить для відновлення швидкості руху по робочій орбіті.

Записані значення імпульсів справедливі для перебудови руху КА вперед по орбіті, а для очікування робочої точки позаду переходять на зовнішню орбіту і тоді

$$
\Delta V_1 = \Delta V_2 = V_{\Pi, \text{op.M}} - V_{\kappa p, p} = \sqrt{\frac{2k_{\oplus}}{r_{\Pi, \text{op.M}}} - \frac{k_{\oplus}}{a_{p, \text{op.M}}} - \sqrt{\frac{k_{\oplus}}{r_{\kappa p_p}}};
$$

$$
a_{\text{op.M}} = \sqrt[3]{\frac{k_{\oplus}T^2}{4\pi^2}}; \quad T = \frac{r_{\kappa p_p}(2\pi + \Delta \varphi)}{V_{\kappa p_p}}.
$$

У разі необхідності зміни кута довготи лінії вузлів ∆Ω, аргументу великої осі ∆ω і кута нахилу площини орбіти до площини екватора значення імпульсів знаходяться по формулам:

$$
\Delta V_{\Omega} = V_{A}\sqrt{2(1 - \cos \Delta \Omega)};
$$
  
\n
$$
\Delta V_{\omega} = V_{1,2}\sqrt{2(1 - \cos \Delta \omega)};
$$
  
\n
$$
\Delta V_{i} = V_{\delta}\sqrt{2(1 - \cos \Delta i)};
$$

де V<sub>A</sub> — швидкість в апогеї робочої орбіти;

V<sub>1,2</sub> — швидкість в точках 1 і 2 перетину нової орбіти зі старою:

$$
V_{1,2} = \sqrt{\frac{2k_{\oplus}}{r_1} - \frac{k_{\oplus}}{a}}; \ r_1 = \frac{P}{1 + e \cos(\frac{\omega}{2})};
$$
  

$$
V_2 = \sqrt{\frac{2k_{\oplus}}{r_2} - \frac{k_{\oplus}}{a}}; \ r_2 = \frac{P}{1 + e \cos(\pi + \frac{\omega}{2})};
$$

P – фокальний параметр;

е – ексцентриситет робочої орбіти;

 $V_{\delta}$  – швидкість в точках лінії вузлів:

$$
V_{\delta} = \sqrt{\frac{2k_{\oplus}}{r_{\delta}} - \frac{k_{\oplus}}{a}}; \quad r_{\delta} = \frac{P}{1 + e \cos(\varphi_{\delta})}.
$$

Після визначення всіх імпульсів знаходяться відносні запаси палива на борту:

$$
\mu_{\pi\,\text{APB}} = 1 - \exp\bigg(-\frac{\sum V_i}{q_0 P_{\text{rurt APB}}}\bigg).
$$

4. Розрахунок ЛТХ ДРБ проводиться в наступному порядку:

- Маса (вага) ДРБ в нульовому наближенні може бути розрахована як:

$$
G_{\text{APB}} = G_{\text{C},\text{A}} - G_{\text{KA}};
$$

34

$$
G_{C\hspace{-0.1em}/\hspace{0.15em} \sqcup} = \frac{G_{\hspace{-0.1em}/\hspace{0.15em} \rm KA}}{1 - \mu_{\scriptscriptstyle \rm I\hspace{0.1em}/\hspace{0.1em} \sqcup \hspace{0.1em} \rm pB} - \xi_{C\hspace{-0.1em}/\hspace{0.1em} \sqcup}};
$$

де  $\xi_{CII}$  – відносна суха вага ступеню дорозгону. В залежності від значення  $\mu$ п відносна суха вага приймається в межах 0,12÷0,25 (чим більше  $\mu_{\pi}$  тим менше  $\xi_{\text{C}}$ .

- Тяга двигуна СД

$$
P_{C\mathcal{A}} = P_{\mathcal{A}PB} = \mu_{0 \, C\mathcal{A}} \, G_{C\mathcal{A}}.
$$

- Робочі запаси палива на борту ДРБ

$$
G_{\pi\,\overline{A}PB}=\mu_{0\,\overline{A}PB}G_{C\overline{A}}.
$$

-Секундна витрата палива

$$
\dot{G} = P_{C\mathcal{A}}/P_{\text{init } \mathcal{A} P B}.
$$

- Загальний час роботи двигуна ДРБ

$$
\sum t_i = \frac{G_\pi}{\dot{G}}.
$$

-Вага РН нульового наближення

$$
G_{PH} = \overline{G_0} G_{C\mathcal{A}} = (30 \div 40) G_{C\mathcal{A}},
$$

де  $\overline{G_0}$  – відносна стартова вага, для РН середнього класу  $\overline{G_0} = 30 \div 40$ тон стартової ваги на одну тону корисного вантажу.

-Діаметр РН

$$
D = (0.5 \div 0.56)\sqrt[3]{G_0},
$$

де  $G_0[T]$ ,  $D[M]$ . Отримане значення D округляється до найближчого стандартного або «круглого» значення.

-Довжина ступеню дорозгону

$$
l_{C\bar{A}} = l_{\text{KOH}.\text{Y}} + l_{\text{II}.\text{Y}} = \frac{D}{2 \text{ tq} \theta_{\text{s}}} + \left(\frac{4 G_{C\bar{A}}}{\rho_{C\bar{A}} \pi D^2} - \frac{4D}{24 \text{ tq} \theta}\right),
$$

де  $l_{\kappa 0H}$  – висота конуса головної частини;

 $\theta_s$  – кут розкриття конуса головної частини,  $\theta_s = (15 \div 25)$ °;

 $\rho_{\text{C},\text{A}}$  – серденя щільність компоновки СД:  $\rho_{\text{C},\text{A}} \approx 0.3 \div 0.5 \frac{\text{T}}{\text{m}^3}$  $\frac{1}{M^3}$ .

5. Розрахунок вагових (масових) характеристик ДРБ першого наближення здійснюється за допомогою статистичних даних. Якщо записати вагу ДРБ у вигляді

 $G_{\text{APB}} = G_{\text{AB}} + G_{\text{n}} + G_{\text{IIB}} + G_{\text{CH}} + G_{\text{PTCH}} + G_{\text{o.K.}} + G_{\text{A33}} + G_{\text{n.n.}}$ 

то значення ваги складових частин ДРБ можна знайти через статистичні вагові коефіцієнти  $\alpha_i$ :

- вага двигуна знаходиться як:

 $G_{AB} = \{$  $\alpha_{\rm AB}$  G $_{\rm 3}$  — для твердих палив (G $_{\rm 3}$  — вага ТП заряду) <sup>γ</sup>ДВР<sup>п</sup> <sup>−</sup> для РКП .

Значення  $\gamma_{\text{UB}}$  та  $\alpha_{\text{IB}}$  приведені в таблицях 3.3 та 3.4.

Таблиця 3.3

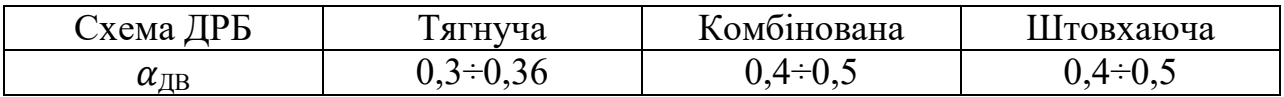

Таблиця 3.4

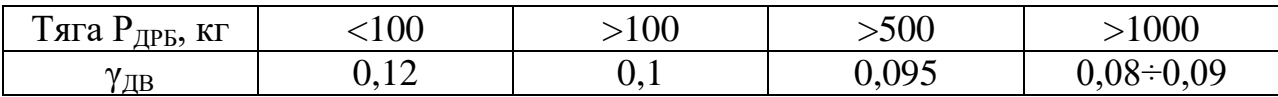

- вага паливного відсіку (паливних баків) ДРБ

 $G_{\Pi B} = (0.04 \div 0.06) G_{\Pi} = \alpha_{\Pi} \mu_{\Pi} G_{C\Pi} = (0.04 \div 0.06) \mu_{\Pi} G_{C\Pi}$ 

- вага палива заправки

 $G_{\text{n}}^{\text{aamp}} = G_{\text{n C},\text{A}} + G_{\text{r.a.}} + G_{\text{a}a\text{n}} \approx (1.11 \div 1.18) G_{\text{n C},\text{A}}$ 

де  $G_{r,s}$  – вага гарантійних запасів палива; $G_{r,s} \approx (0.05 \div 0.08) G_{\pi\text{C}}$  $G_{\text{3a} \pi}$  – вага залишків КП;  $G_{\text{3a} \pi} = (0.06 \div 0.1) G_{\pi \text{ C} \pi}$ ; - вага рульових приводів і органів керування  $G_{0K} \approx 0.02 G_{\text{IPB}};$ - вага системи наддуву та робочого тіла наддуву

 $G_{CH} + G_{PTCH} = (\alpha_{CH} \alpha_{PTCH} + \alpha_{PTCH}) G_{\text{n}}^{\text{aamp}} =$ 

$$
= [(0.6 \div 0.7)10^{-2}(1.5 \div 2) + (0.6 \div 0.7)10^{-2}]G_{\pi}^{aamp};
$$

- вага платформи (вага конструкції ДРБ) з алюмінієвих сплавів  $G_{\text{nJ}} = (0.15 \div 0.25) G_{\text{KA}} \text{rad} G_{\text{nJ}} = (0.12 \div 0.15) G_{\text{KA}}.$ 

За вагою ДРБ першого наближення обраховуються ЛТХ ДРБ першого наближення за формулами пункту 4.

7. При розрахунку геометричних параметрів ДРБ і СД в першому наближенні також користуються статистичними даними. Об'єм ДРБ можна представити у вигляді суми об'ємів двигуна V<sub>ЛВ</sub>, паливних баків V<sub>ПБ</sub>, системи наддуву  $V_{CH}$ , пневмогідросистеми  $V_{HIC}$ . Об'єми перелічених складових знаходяться як:

$$
V_{AB} = \rho_{AB} P_{C,A} = \rho_{AB} \mu_0 C_{A} G_{C,A};
$$
  
\n
$$
\rho_{AB} \approx 0.1 \frac{M^3}{T.T3TH}; \quad \mu_0 = 0.2 \div 0.5;
$$
  
\n
$$
V_{IIB} = V_{6.0K} + V_{6.r} = \alpha_{IIB} \left( \frac{G_{0K}}{\gamma_{0K}} + \frac{G_r}{\gamma_r} \right);
$$
  
\n
$$
\alpha_{IIB} \approx 1.1 \div 1.12; \quad G_{0K} = \frac{k}{k+1} G_{\pi}; \quad G_r = \frac{G_{\pi}}{k+1};
$$
  
\n
$$
V_{CH} = \frac{P_{HaA} V_{IIB}}{P_{K6.CH} - P_{HaA}}; \quad V_{IITC} \approx \rho_{IITC} G_{TITC};
$$
  
\n
$$
\rho_{IITC} \approx (0.3 \div 0.5) \frac{M^3}{T}; \quad G_{IITC} \approx (0.05 \div 0.1) G_{CH};
$$
де  $P_{\text{Ha}T}$  – тиск наддуву або тиск витіснення КП із ПБ в камеру згорання. В першому випадку  $P_{\text{\tiny{Ha}}\pi} \!\approx\!\! (4\div\!6) 10^5 \Pi$ а на 1 м<sup>2</sup>, (4÷6 бар); в другому:

$$
P_{\text{Hag IIB}} \approx (1.1 \div 1.2) P_{\text{K.3}}.
$$

Тиск в камері згорання ДРБ Р<sub>кЗ</sub>≈40÷60 атм (40÷60 бар).

Тиск в кулебалонах системи наддуву  $P_{\kappa 6 \text{ CH}} \approx 300 \div 500$  бар.

Об'єм космічного апарату можна знайти при статистичній щільності компоновки р $_{\rm KA} \approx 0.5 \div 1$   $\frac{\pi}{\rm M_{\odot}}$  $\frac{1}{M^3}$  ЯК:

$$
V_{KA} = \frac{G_{KA}}{Y_{KA}} = \frac{m_{KA}}{\rho_{KA}}.
$$

Загальний об'єм ступеню дорозгону складає:

$$
V_{C\mathcal{A}} = V_{\mathcal{A}^{P}} + V_{KA},
$$

звідки уточнюються геометричні параметри СД.

Для оцінки геометричних параметрів маршового двигуна ДРБ використовуються співвідношення:

- для площі критичного перетину сопла (діаметр критики):

$$
F_{\rm kp} = (150 \div 180) \frac{\dot{G}_{\rm C\mu}}{P_{\rm K3}}, \, \text{cm}^2; \, d_{\rm kp} = \sqrt{\frac{4 F_{\rm kp}}{\pi}};
$$

- діаметра зрізу сопла:

$$
d_a = (8 \div 10)d_{\kappa p} ;
$$

- довжини надзвукової частини сопла:

$$
l_{H.C.} \approx (1.2 \div 1.3) d_a ;
$$

- довжини дозвукової частини сопла:

$$
l_{\text{a.c.}} \approx (1 \div 1.5)d_{\text{kp}}
$$
;

- діаметр камери згорання:

$$
d_{K3} \approx (2.5 \div 3) d_{\kappa p};
$$

- довжина камери згорання розраховується із необхідного об'єму:

$$
l_{\text{K3.}} = \frac{4V_{\text{K3}}}{\pi d_{\text{K3}}^2};
$$
  

$$
V_{\text{K3}} = G \frac{RT}{P_{\text{K3}}} \tau_{\text{B}};
$$

де  $\tau_B$  – час перебування компонентів палива в камері згорання.

 $\tau_{\rm B} = (0.002 \div 0.005)$ с для КП на основі О<sub>2</sub>;

 $\tau_{\rm B} = (0.003 \div 0.007)$ с для КП на основі N<sub>2</sub>.

Значення газової постійної R продуктів згорання і температури в камері згорання приймаються за даними відповідних довідників для вибраної пари КП.

8. В кінці розрахунку ЛТХ ступеню дорозгону складається вагове (масове) зведення:

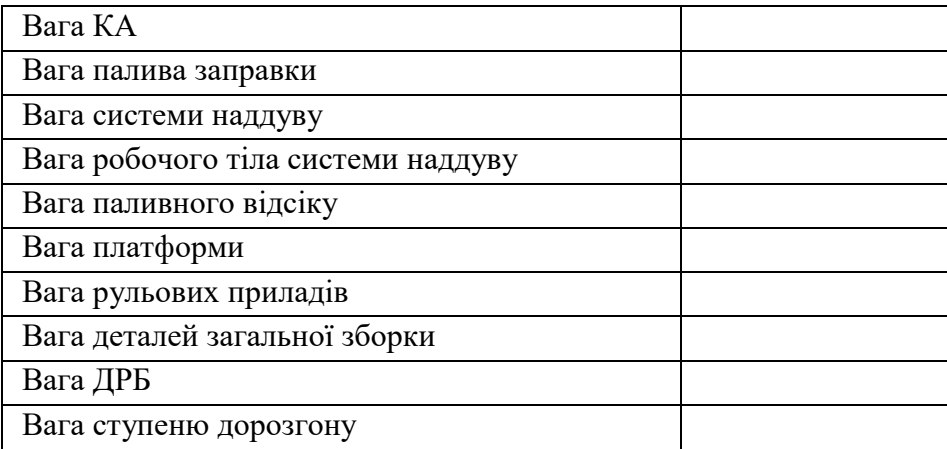

### **4. Попередній розрахунок ЛТХ ЛА**

Проектування носія починається з оцінки його ЛТХ в 1-му наближенні. При проведені розрахунку ЛТХ 1-го наближення для ракет-носіїв необхідно виконати наступний перелік робіт:

1. Визначити кругову швидкість V<sub>кр</sub>для РН.

2. Визначити числа Ціолковського z<sub>i</sub> з умови виводу РН до цілі на проміжну орбіту.

3. Визначити відносну вагу палива по ступенях.

4. Визначити стартову вагу ЛА та вагу його ступенів:  $\bm{{\mathsf{G}}}_0 = \bm{{\mathsf{G}}}_1;~\bm{{\mathsf{G}}}_2~...~\bm{{\mathsf{G}}}_{\rm i}.$ 

5. Призначити значення коефіцієнта енергоозброєності  $v_{0i}$  ступенів (або тягоозброєності  $\mu_{0i} = 1/\nu_{0i})$  і визначити тяги ДУ Р<sub>і</sub>.

6. Визначити робочі запаси палива  $G_{\text{ri}}$  по ступенях.

7. Визначити секундні вагові витрати палива, окисника та горючого (пального) $\dot{G}$ ,  $\dot{G}_{0K}$ ,  $\dot{G}_{\Pi}$ .

8. Визначити час роботи ДУ ступенів  $\left(\bm{{\mathsf{t}}}_{\bm{\mathsf{\kappa}}}\right)$  і тривалість АДТ  $\bm{{\mathsf{t}}}_{\bm{\mathsf{\kappa}}}.$ 

9. Визначити габарити РН: діаметр D і довжину l<sub>p</sub>.

В якості ВД на розрахунок ЛТХ 1-го наближення служать дальність польоту ЛА L і вага корисного вантажу G<sub>кв</sub>. Розглядаються також варіанти ВД, в яких даються значення  $G_0$  і  $G_{\text{KB}}$  (або  $G_0$  і L).

Блок-схема розрахунку ЛТХ 1-го наближення представлена на рис.4.1(дивись на сторінці 40).

Примітка: В якості додаткових вихідних даних при розрахунку ЛТХ 1-го наближення необхідно задати величину сумарних втрат швидкості на гравітацію і аеродинамічний опір  $(\Delta V_{\Sigma} = \Delta V_{\text{g}} + \Delta V_{\text{x}})$ , статистичні значення відносної сухої ваги по ступеням ξ<sub>сухі</sub>, величину співвідношення КП α, значення питомої тяги на землі і в пустоті – Р<sub>пит і</sub> та обмеження на величину допустимих осьових перевантажень  $[n_x]$  і часу роботи ДУ  $[t_i]$ .

При розрахунку величин, що шукаємо, в блок-схемі алгоритму розрахунку ЛТХ 1-го наближення можна скористатись наступними рекомендаціями.

1. Значення кругової орбітальної швидкості задається виразом:

$$
V_{\text{kp}} = V_{\text{I}} \sqrt{\frac{1 - \cos \Phi_{\text{eJ}}}{\frac{R}{r_{\text{K}}}} (\cos \theta_{\text{K}}^{*})^{2} - \cos(\Phi_{\text{eJ}} + \theta) \cos \theta_{\text{K}}^{*}}},
$$

де  $r_{\kappa} = R_{3} + H_{\kappa}$ , V<sub>I</sub> – кругова орбітальна швидкість, що визначається для висоти  $H_{\kappa}$  як:

$$
V_{I} = \sqrt{g_0 r_{\kappa}} = \sqrt{g_0 \frac{R_3^2}{r_{\kappa}}} = \sqrt{g_0 \frac{R_3^2}{(R_3 + H_{\kappa})}}
$$

1. Ввід ПД:  $G_{C\mu}$  чи  $G_{AKA}$ ,  $\Delta V_{\Sigma}$ ,  $\xi_{cyst}$ ,  $\alpha$ ,  $P_{\text{r}_{1H} \tau.0i}$ ,  $P_{\text{r}_{1H} \tau.ni}$ і обмеження $[t_{\kappa}]$ ,  $[n_{\kappa}]$ .

- 2. Визначення V<sub>кр</sub> для РН.
- 3. Визначення  $z_i$  із умови  $V_{\kappa} = V_{\mu} \Delta V_{\Sigma}$ .
- 4. Визначення  $\mu_{\text{ni}}$ .
- 5. Визначення  $G_i$ .
- 6. Визначення  $G_{\text{ni}}$ ,  $G_{\text{oki}}$ ,  $G_{\text{ni}}$ .
- 7. Визначення (чи оптимізація)  $\mu_{0i}$ .
- 8. Визначення Р<sub>01</sub>, Р<sub>пі</sub>.

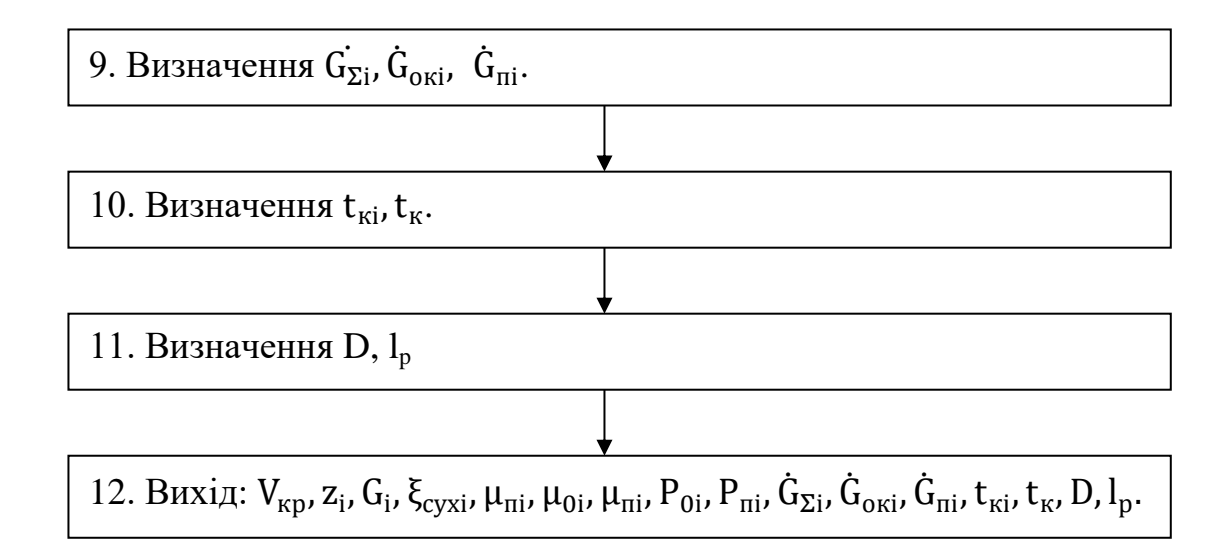

Рис. 4.1. Блок-схема ЛТХ 1-го наближення

2. При визначенні чисел Ціолковського z<sup>і</sup> розподілу маси ЛА по ступенях задаються значення числа z<sub>1</sub>, потім, користуючись емпіричним співвідношенням  $\mu_{\text{ni}+1} = 1.2 \cdot \mu_{\text{ni}}$  для рідинних ЛА і  $\mu_{\text{ni}} \approx \mu_{\text{ni}+1}$  для твердопаливних ЛА визначають  $z_2$ , потім  $z_3$  і т.д., тобто:

$$
z_{i+1} = \frac{1}{1 - A\left(1 - \frac{1}{z_i}\right)^\prime}
$$

де  $A = 1$  для ТП ЛА і  $A = 1,2$  для ЛА на РКП.

3. При перевірці умови дольоту ЛА до точки призначення необхідно скористатись умовою:

$$
V_{\text{KP}}^* = \sum_{\text{B}} g_0 P_{\text{HHT. i}} \ln z_i - \Delta V_{\Sigma},
$$
  
B *skomy значehhs*  $\Delta V_{\Sigma} \approx (0.22 \div 0.25) V_{\text{KP}}^*;$   

$$
P_{\text{HHT. 1}} = \frac{P_{\text{HHT. 01}} + P_{\text{HHT. 11}}}{2}; P_{\text{HHT. 2}} = P_{\text{HHT. 12}}.
$$

Якщо числа z<sub>і</sub> не вдовольняють умові дольоту, пункти 5 та 6 повторюють до рівності  $V_{\kappa p}^* = V_{\kappa p}^p$ , тобто рівності потрібної і розрахункової швидкостей.

4. Відносна маса палива по ступенях визначається за формулою:

$$
\mu_{\text{ni}}=1-\frac{1}{z_i}.
$$

5. Стартова вага ЛА і початкові ваги ступенів розраховуються як:

$$
G_0 = G_1 = G_{C\mathcal{A}} \prod_{2}^{N} \frac{1 - \xi_{cyxi}}{1 - \xi_{cyxi} - \mu_{\text{ni}}},
$$

де N – кількість ступенів ЛА.  $\text{JJ}$ ля $\text{N} = 2$ 

$$
G_2 = G_{C\mu} \frac{1 - \xi_{\text{cyz2}}}{1 - \xi_{\text{cyz2}} - \mu_{\text{n2}}};
$$

$$
G_0 = G_1 = G_2 \frac{1 - \xi_{\text{cyz1}}}{1 - \xi_{\text{cyz1}} - \mu_{\text{n1}}}.
$$

6. Робочі запаси палива, в тому числі окисника та пального по ступенях знаходять із співвідношень:

$$
G_{\text{ni}} = \mu_{\text{ni}} G_i; \quad G_{\text{oki}} = \frac{\alpha}{\alpha + 1} G_{\text{ni}}; \quad G_{\text{ni}} = \frac{G_{\text{ni}}}{\alpha + 1},
$$

де α – співвідношення КП, приведено в таблицях КП.

7. Значення коефіцієнту тягоозброєності  $\mu_{0i}$  (або енергоозброєності  $\nu_{0i}$  =  $1/\mu_{0i}$ ) вибирається з інтервалу:

$$
\frac{\mu_{\pi i} P_{\pi \mu \tau i}}{[t_{\kappa i}]} \le \mu_{0i} \le [n_{xi}](1 - \mu_{\pi i}),
$$

де  $[{\rm t}_{\rm ki}]$  – час роботи маршових ДУ носіїв,  $[{\rm t}_{\rm k}] \approx 300$  сек для РДУ і  $[{\rm t}_{\rm k}] \approx$ 150 сек для ТПРД,  $[n_{xi}]$  – коефіцієнт перевантаження. Для ЛА на РКП  $[n_{xi}] \approx 3 \div$ 6, для ЛА з ТПРД  $[n_{xi}] \approx 6 \div 10$ . Зазвичай діапазон  $\mu_{0i}$  досить широкий, тому приймають значення  $\mu_{0i}$  близькі до оптимальних. Для сучасних програм тангажу РН на РКП:  $\mu_{01} = 1.2 \div 1.4$ ,  $\mu_{02} = 0.9 \div 1.1$ ,  $\mu_{03} = 0.2 \div 0.5$ . Для ЛА з ТПРД $\mu_{0i}$ приблизновдвічі.

8. Тяга ДУ визначається як:

$$
P_{01} = \mu_{01} G_{01}
$$

для 1-го ступеню та

$$
P_{\pi 2} = \mu_{\pi 2} G_{02}, \qquad P_{\pi 3} = \mu_{\pi 3} G_{03}, \dots
$$

для наступних.

9. Значення секундних витрат палива дорівнює:

$$
\dot{G}_{\Sigma i}=\frac{P_{0i}}{P_{\text{init}},0i}=\frac{P_{\text{ni}}}{P_{\text{init}},i}\ ;\quad \dot{G}_{\text{ok}}=\frac{\alpha}{1+\alpha}\dot{G}_{\Sigma i};\quad \dot{G}_{\pi}=\frac{\dot{G}_{\Sigma i}}{1+\alpha}.
$$

10. Час роботи ДУ і-го ступеню і тривалість АДТ визначається із співвідношень:

$$
t_{\kappa i} = \frac{G_{\pi i}}{\dot{G}_{\Sigma i}}; \quad t_{\kappa} = \sum t_{\kappa i}.
$$

Отримані значення ЛТХ 1-го наближення дозволяють провести розрахунок зведення заправки КП, об'ємний розрахунок паливних відсіків, ваговий розрахунок 1-го наближення, геометричний, центрувальний, аеродинамічний, балістичний та інші розрахунки, результати яких дозволяють уточнити значення ЛТХ ЛА у 2-му наближенні і т.д.

#### **5. Оптимізація проектних параметрів**

Прийняті в §4 значення проектних параметрів (ПП) є середньостатистичними та не дозволяють знайти оптимальне значення стартової ваги  $\mathsf{G}_0^*$  при заданій вазі корисного вантажу  $\mathrm{G}_\mathrm{KB}$  (або  $\mathrm{G}_\mathrm{KB}^*$  при заданому значенні  $G_0$ ). Для визначення значення  $G_0^*$  виконується оптимізація ПП, що найбільш впливають на ЛТХ ЛА. Такими ПП є відносна кінцева вага (маса) ЛА  $\mu_{\kappa}$  та коефіцієнт енергоозброєності  $v_{\text{n}}$  (тотожно числу Ціолковського та коефіцієнту тягоозброєності  $\mu_0$ ). Заданому значенню висоти Н при русі на АДТ згідно зі стандартною програмою тангажа та прийнятими питомими тягами відповідають різні комбінації значень  $\mu_{\kappa}$  та  $v_{\pi}$ . Такі комбінації даних параметрів визначаються із системи балістичних рівнянь, записаних через ПП.

Оптимізація ПП виконується згідно з наступним переліком робіт.

1. Для заданих Н та Р<sub>пит</sub> визначається  $3\div 5$  значень  $\mu_{\kappa}^{\text{II}}$  та  $v_{\text{II}}$  через систему балістичних рівнянь руху на АДТ, де  $\mu_{\kappa}$ <sup>п</sup> – початкове значення  $\mu_{\kappa}$ .

2. Виконується розрахунок поправок значень  $\mu_{\kappa}$  та  $v_{\pi}$ , якщо значення  $P_{\text{m}r}$ відрізняється від табличного.

3. Визначаються значення вагових коефіцієнтів k<sup>і</sup> (таблиця 7.1) вагового рівняння ЛА.

4. Підставляючи значення  $\mu_{\kappa}$ та  $v_{\pi}$ ,  $k_i$  в вагове рівняння ЛА знаходять  $G_0$  (або  $G_{KB}$ , якщо  $G_0$  задане).

5. Будується залежність  $\mathrm{G}_0(\mathsf{v}_\mathrm{n})$  та визначається значення  $\mathsf{v}_\mathrm{n}^*$ , що оптимізує  $\mathrm{G}_0$ 

В якості вихідних даних та обмежень на виконання оптимізації ПП служать: висота польоту H, вага корисного вантажу  $G_{KR}$  (або значення стартової ваги  $G_0$ ), питома тяга по ступенях  $P_{\text{mtri}}$ , стандартна програма тангажу  $\Theta(t)$ .

Блок схема алгоритму оптимізації ПП одноступеневого ЛА приведена на рис. 5.1(дивись на сторінці 44).

Блок-схема алгоритму оптимізації ПП двоступеневого ЛА приведена на рис. 5.2(дивись на сторінках 45-46).

При оптимізації ПП проектант може використовувати наступну інформацію:

1. Поправки значень  $\mu_{\rm ki}$ визначають за формулою:

$$
\Delta \mu_{\kappa} = -\frac{\mu_{\kappa} \ln \mu_{\kappa}}{P_{\text{mut.n.}}} \Delta P_{\text{nut.n.}}
$$

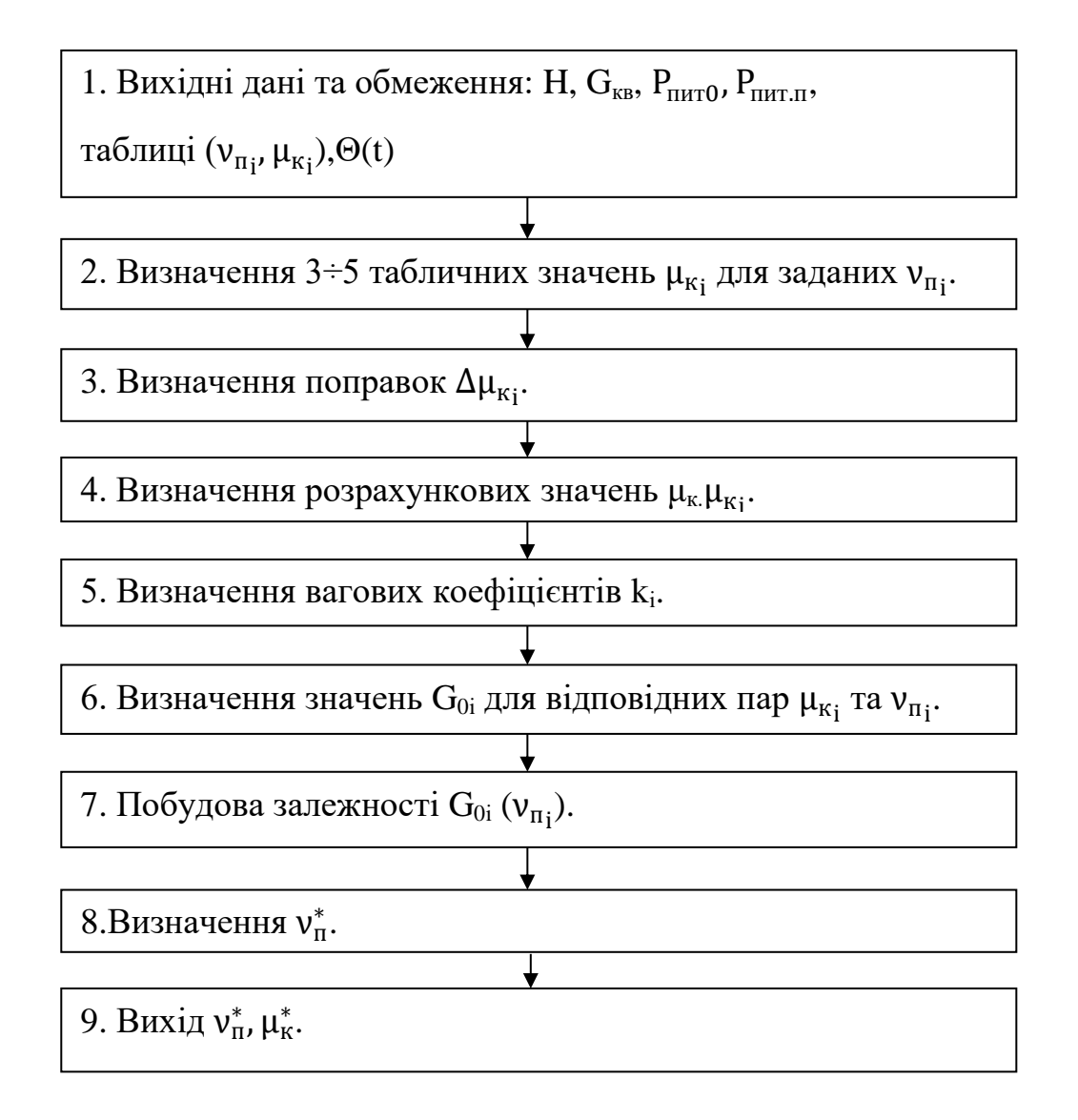

Рис. 5.1. Блок-схема оптимізації ПП одноступеневого ЛА для одноступеневих ЛА та за формулами:

$$
\Delta\mu_{\text{K1}}=-\frac{\mu_{\text{K1}}\ln\mu_{\text{K1}}}{P_{\text{inrt.n.1}}}\Delta P_{\text{inrt.n.1}},
$$
  

$$
\Delta\mu_{\text{K2}}=-\frac{\mu_{\text{K2}}\ln\mu_{\text{K2}}}{P_{\text{inrt.n.2}}}\Delta P_{\text{inrt.n.2}}.
$$

для двоступеневих ЛА. Розрахункове значення цинвизначають як:

$$
\mu_{\kappa i}^p = \mu_{\kappa i}^\pi + \Delta \mu_{\kappa i},
$$

де  $\mu_{\text{ki}}^{\text{\tiny\text{II}}}$  – початкові значення  $\mu_{\text{ki}}.$ 

1. Вихідні дані та обмеження: Н,  $G_0$ ,  $G_{KB}$ ,  $P_{\text{nHT,01}}$ ,  $P_{\text{nHT,II2}}$ ,  $P_{\text{nHT,II2}}$ ,  $\Theta(t)$ , таблиці (ν<sub>π<sub>i'</sub>, μ<sub>κi</sub>).</sub>

2. Визначення  $\mu_{\text{ki}}^{\text{\tiny\text{II}}}$  ступенів для декількох значень  $v_{\text{\tiny\text{II}}}$  при фіксованому значені  $v_{\text{m1}}^{(1)}$ .

3. Визначення поправок  $\Delta\mu_{\text{k}_\text{l}}$ .

4. Визначення розрахункових значень  $\mu_{\text{ki}}^{\text{p}}$ .

5. Визначення значень вагових коефіцієнтів  $k_i$ .

6. Визначення значення корисного вантажу  $G_{KB}$ .

7. Побудова залежності  $G_{KB}$  ( $v_{\pi_2}\mu_{\kappa_1}$ ) для  $v_{\pi_1}$ .

8. Повторення пунктів 2÷7 для декількох значень  $v_{\pi_1}: v_{\pi}^{(2)}, v_{\pi}^{(3)}$ .

9. Побудова залежності  $G^*_{KB}(\mu_{\kappa})$  при оптимальних значеннях  $v^*_{n2}$ .

10. Побудова залежності  $G_{KB}(v_{\pi_1})$  по значенням  $v_{\pi_1}^*$ .

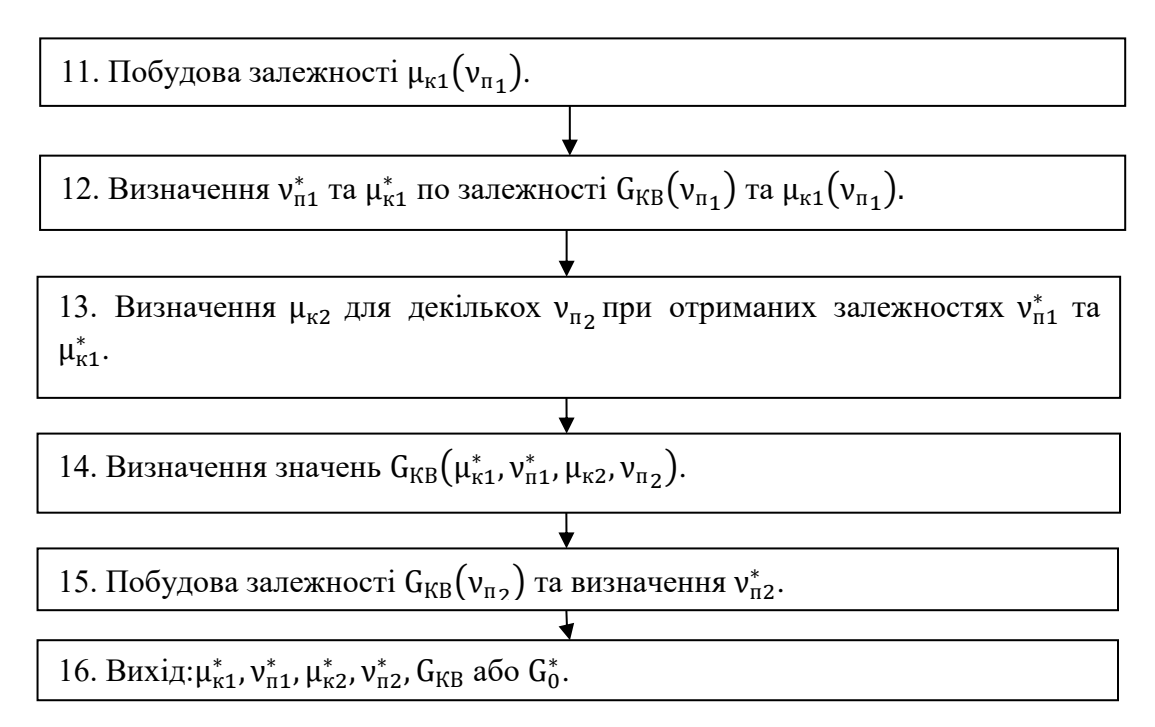

Рис. 5.2. Блок-схема оптимізації ПП двоступеневого ЛА

2. Значення стартової ваги визначається в разі одноступеневих ЛА з вагового рівняння:

$$
G_0 = z^2
$$
;  $z = \frac{-b + \sqrt{b^2 - 4ac}}{2a}$ ,

в якому:

$$
a = \mu_{\kappa}(1 + k_{\pi} - k^{*}) - k_{\pi} - \frac{k_{p}}{v_{\pi}};
$$
\n
$$
b = -\frac{k_{G}}{\sqrt{v_{\pi}P_{\pi\mu\tau,\pi}}};
$$
\n
$$
c = -G_{r,\pi} \left(1 + \frac{k_{\mu ac}}{v_{\pi}\mu_{\kappa}} - k^{*}\right) - G_{\text{const}};
$$
\n
$$
k_{\pi} = k_{6} + k_{\text{COB}} + k_{\text{PTH}} + k_{\text{CH}}k_{\text{PTH}} + k_{r,\pi} + k_{\text{H.c.}};
$$
\n
$$
k_{p} = k_{\text{AB}} + k_{\text{pam}} + k_{\text{ok}} + k_{\text{3a}\pi}\gamma_{\text{AB}};
$$
\n
$$
k_{\text{G}} = k_{\text{TM}} + k_{\text{TIC}} + k_{\text{x.B.}};
$$
\n
$$
k_{\text{Hac.}} = k_{\text{nep.B.}} + k_{\text{np.B.}};
$$
\n
$$
k^{*} = k_{\text{BKM}} + k_{\text{A3C}} + k_{\text{CH}};
$$
\n
$$
G_{\text{const}} \approx G_{\text{CK}}.
$$

3. Значення ваги двоступеневого ЛА можна визначити, розв'язавши рівняння

$$
G = \frac{1}{1 + \frac{k_{\text{mac.2}}}{v_{\text{nz}} \mu_{\text{k2}}}} - k_{2}^{*} \left\{ \frac{G_{01} \left[ \mu_{\text{k1}} (1 + k_{\text{r1}} - k_{1}^{*}) - k_{\text{r1}} - \frac{k_{\text{p1}}}{v_{\text{r1}}} \right] - \frac{k_{\text{G}} \sqrt{G_{01}}}{\sqrt{v_{\text{r1}} P_{\text{rurt.1}}}} - G_{\text{const1}}}{1 + \frac{k_{\text{fac1}}}{v_{\text{r1}} \mu_{\text{k1}}}} - k_{1}^{*} \right\}} \times \times \left[ \mu_{\text{k2}} (1 + k_{\text{r2}} - k_{2}^{*}) - k_{\text{r2}} - \frac{k_{\text{p2}}}{v_{\text{r2}}} \right] - \frac{k_{\text{G}}}{\sqrt{v_{\text{r2}} P_{\text{rurt.1}}}} \times \times \left[ \frac{G_{01} \left[ \mu_{\text{k1}} (1 + k_{\text{r1}} - k_{1}^{*}) - k_{\text{r1}} - \frac{k_{\text{p1}}}{v_{\text{r1}}} \right] - \frac{k_{\text{G}} \sqrt{G_{01}}}{\sqrt{v_{\text{r1}} P_{\text{rurt.1}}}} - G_{\text{const1}}}{1 + \frac{k_{\text{rac.1}}}{v_{\text{r1}} \mu_{\text{k1}}}} - k_{1}^{*} \right]} \right\}.
$$

#### **6. Об'ємно-масовий розрахунок заправки КП**

Більшу частину об'єму ЛА займають паливні відсіки. При щільній компоновці об'єм КП може досягати 90% і більше від об'єму ЛА. Звісно, що габарити ПВ визначають габарити ЛА в цілому, а заправочне зведення КП суттєво впливає на стартову вагу ЛА. Загальна вага палива, що заправляється, переважає робочі запаси палива на величину гарантійних запасів, на заливку ДУ, на достартові витрати, на наддув, залишки незабору, на роботу газогенераторів (ГГ) і т.п. Визначивши вагу палива, заправки, можна визначити об'єми паливних баків, що необхідні для проведення геометричного та інших розрахунків.

Здійснюючи об'ємно-масовий розрахунок заправки КП, необхідно провести роботи згідно нижче приведеному переліку.

1. Визначити масу гарантійних запасів (ГЗ) "О" та "Г":

- на відхилення співвідношення компонентів палива від розрахункового  $\Delta m_{\rm ok}^{\Delta {\rm k}}$ ,  $\Delta m_{\rm r}^{\Delta {\rm k}}$ ;
- на відхилення значення питомої тяги від розрахункової  $\Delta m^{\Delta P{\rm\scriptscriptstyle HMT}}_{\rm 0K}$ ,  $\Delta m_{\Gamma}^{\Delta P \Pi H \Gamma}$ ;
- на відхилення маси заправки "О" від розрахункової  $\Delta m_\text{ok}^{\Delta m \text{on}}$ ,  $\Delta m_\text{ok}^{\Delta m \text{r}}$ ;
- на відхилення маси заправки ''Г'' від розрахункової  $\Delta m_{\rm r}^{\Delta \rm{mov}}, \Delta m_{\rm r}^{\Delta \rm{mr}};$
- на відхилення маси сухої ваги ЛА від розрахункової  $\Delta m_{\rm ok}^{\Delta m_{\rm Cyx}}$  $\Delta m_{\rm r}^{\Delta m c y x}$ .
- 2. Визначити масу "О" та "Г" на роботу ГГ ТНА.
- 3. Визначити масу незабору "О" та "Г".
- 4. Визначити масу "О" та "Г" на заливку двигуна.
- 5. Визначити масу достартової витрати КП.
- 6. Визначити масу палива на наддув.
- 7. Визначити масу "О" та "Г", що заправляється в паливні відсіки (ПВ).
- 8. Визначити об'єми заправки КП.
- 9. Визначити номінальний об'єм газової подушки.
- 10. Визначити об'єм арматури в баку.
- 11. Визначити об'єм магістралі "О" в баку "Г".
- 12. Визначити об'єм температурного розширення КП і паливних баків(ПБ).
- 13. Визначити мінімальний об'єм газової подушки.
- 14. Визначити об'єми баків "О" та "Г".

В якості ВД на проведення об'ємно-масового розрахунку заправки служать: величина стартової ваги  $G_0$ , вага робочих запасів палива :окисника та горючого, коефіцієнт стехіометричного співвідношення "О" та "Г" – К, питома тяга - $P_{\text{ruv}}$ , значення відносної кінцевої ваги  $-\mu_{\kappa} = 1/z_{\rm i}$ ,  $G_{\rm cyx}$  – суха вага ЛА. В якості обмежень виступають: величини відхилення маси (ваги) заправки окислювача та пального  $\Delta G_{\rm{ox}}$  та  $\Delta G_{\rm{n}}$ , коефіцієнт стехіометрії —  $\Delta {\rm{k}}$ , питома тяга —  $\Delta {\rm{P_{\rm{nnr}}}}$ , суха вага  $-\Delta G_{\rm cyx}$  від розрахункових значень, величини статистичних вагових коефіцієнтів.

 Блок схема алгоритму об'ємно-масового розрахунку заправки КП приведена на рис.6.1(дивись на сторінках 54-55).

1. Ввід ВД:  $m_{\pi}^p$ ,  $m_{\text{ok}}^p$ , К, Р<sub>пит</sub>,  $\mu_{\kappa}$ ,  $m_{\text{c}yx}$ ,  $\dot{m}_{\text{ok}}$ ,  $\dot{m}_{\pi}$ ,  $\rho_{\text{ok}}$ ,  $\rho_{\pi}$ ,  $P_0$ ,  $P_{\pi}$ .

та обмежень  $\Delta \rm{m_{o \kappa}}$ ,  $\Delta \rm{m_{r}}$ ,  $\Delta \rm{k}$ ,  $\Delta \rm{P_{\rm{r}} }$ ,  $\Delta \rm{m_{\rm{cvx}}}$ .

2. Визначення ГЗ маси "О" та "Г" на відхилення коефіцієнта співвідношення КП від розрахункового.

- 3. Визначення ГЗ маси "О" та "Г" на відхилення значення питомої тяги від розрахункової.
- 4. Визначення ГЗ маси "О" та "Г" на відхилення значення сухої ваги від розрахункової.

5. Визначення ГЗ маси "О" та "Г" на відхилення значення маси "О" від розрахункової.

6. Визначення ГЗ маси "О" та "Г" на відхилення значення маси "Г" від розрахункової.

,

7. Визначення загальної маси "О" та "П".

8. Визначення маси незабору"О" та "П".

9. Визначення маси заливки ДУ "О" та "П".

10. Визначення маси достартової витрати ДУ "О" та "П".

11. Визначення маси "О" та "Г" на роботу рідинного ГГ ТНА.

12. Визначення маси "О" та "Г" на наддув.

13. Визначення загальної маси"О" та "Г" (складання зведення заправки.

14. Визначення об'ємів заправки "О" та "Г".

15. Визначення номінальних об'ємів газових подушок.

16. Визначення об'єму арматури в баках "О" та "Г".

17. Визначення об'єму магістралі "О" в баку "Г".

18. Визначення об'ємів температурного розширення КП і ПВ.

19. Визначення мінімального об'єму газових подушок.

20. Визначення об'ємів заливки ДУ "О" та "Г".

- 21. Визначення об'ємів баків "О" та "Г".
- 22. Вихід:  $m_{\text{OK}}, m_{\text{r}}, m_{\text{II}}, V_{\text{6.0K}}, V_{\text{6.II}}$

Рис. 6.1. Блок-схема об'ємно-масової заправки КП рідинних ЛА

Примітка: Приведена блок-схема об'ємно-масової заправки справедлива для одноступеневих ЛА. Для багатоступеневих ЛА об'ємно-масовий розрахунок проводиться по ступенях із урахуванням того, що величини параметрів ВД видаються для кожної ступені.

При проведенні об'ємно-масового розрахунку проектант може користуватись наступною інформацією довідникового характеру.

1. Величина ГЗ "О" та "Г" на відхилення значення коефіцієнта співвідношення КП від розрахункового визначається за формулами:

 $\Delta m_{\rm ok}^{\Delta k} =$  $\overline{m}_{\overline{n}}^{\overline{p}} \Delta k$  $\frac{m_{\pi} \Delta x}{(1 + K)(1 + K + \Delta k)}$ ;  $\Delta m_{\text{r}}^{\Delta k}$  $\mathbf{m}_{\Pi}^{\mathbf{p}}$   $\Delta \mathbf{k}$  $(1 + K)(1 + K - \Delta k)$ ; в яких  $\Delta k = (0.03 \div 0.05)$  K.

Примітка: Значення коефіцієнта стехіометричного співвідношення КП К зазвичай відрізняється від реального (оптимального) співвідношення α. Однак, оскільки в таблицях КП приводиться, як правило значення К (а не α, характерного для конкретної ДУ), то й величина ГЗ обчислюється не через Δα, а через Δк. Якщо ж в таблицях дано  $\alpha$  – розрахунок проводиться через  $\Delta \alpha$ .

2. Величина ГЗ "О" та "Г" на відхилення значення питомої тяги від розрахункової може бути знайдена з виразів:

$$
\Delta m_{0K}^{\Delta P_{\text{inrr}}} = -m_0 \frac{K}{K+1} \frac{\Delta P_{\text{inrr}}}{P_{\text{inrr}}} \mu_K \ln \mu_K; \quad \Delta m_r^{\Delta P_{\text{inrr}}} = -m_0 \frac{1}{K+1} \frac{\Delta P_{\text{inrr}}}{P_{\text{inrr}}} \mu_K \ln \mu_K,
$$
  
ne  $\Delta P_{\text{inrr}} = (0.01 \div 0.02) P_{\text{inrr}}.$ 

3. Величина ГЗ "О" та "Г" на відхилення значення сухої ваги від розрахункового значення розраховується як:

$$
\Delta m_{ox}^{\Delta m_{cyx}} = m_0 \frac{K}{K+1} \mu_K (1-\mu_K) \frac{\Delta m_{cyx}}{m_{cyx}}; \quad \Delta m_{ox}^{\Delta m_{cyx}} = m_0 \frac{1}{K+1} \mu_K (1-\mu_K) \frac{\Delta m_{cyx}}{m_{cyx}},
$$
  
 
$$
\mu_K \Delta m_{cyx} = (0.01 \div 0.015) m_{cyx}.
$$

4. Величина ГЗ "О" та "Г" на відхилення значення маси заправки "О" від розрахункового визначається залежностями:

$$
\Delta m_{\text{ok}_{\Gamma,3.}}^{\Delta m_{\text{ok}}}= \left[1-\frac{K}{K+1}(1-\mu_{\kappa})\right]\!\Delta m_{\text{ok}}; \, \Delta m_{\text{r}}^{\Delta m_{\text{ok}}}=-\frac{1}{K+1}(1-\mu_{\kappa})\Delta m_{\text{ok}};
$$

в яких  $\Delta m_{\rm{ox}}^{} = 0.005 m_{\rm{ox}}^{\rm{P}}.$ 

5. Величина ГЗ "О" та "Г" на відхилення значення маси заправки "Г" від розрахункового визначається залежностями:

$$
\Delta m_{\text{ok}}^{\Delta m_r} = -\frac{K}{K+1} (1 - \mu_k) \Delta m_r; \, \Delta m_{r_{\text{r},3}}^{\Delta m_r} = \left[ 1 - \frac{1}{K+1} (1 - \mu_k) \right] \Delta m_r;
$$

в яких  $\Delta m_r = 0.005 m_r^P$ .

6. Маса ГЗ "О" та "Г" може бути знайдена за формулами:

$$
m_{\rm rs}^{\rm o{\scriptscriptstyle K}} = 1{,}15\sqrt{(\Delta m_{\rm o{\scriptscriptstyle K}}^{\Delta{\scriptscriptstyle K}})^2 + (\Delta m_{\rm o{\scriptscriptstyle K}}^{\Delta{\scriptscriptstyle P}})^2 + (\Delta m_{\rm o{\scriptscriptstyle K}}^{\Delta{\scriptscriptstyle m_{\rm o{\scriptscriptstyle Y}}}})^2 + (\Delta m_{\rm o{\scriptscriptstyle K}}^{\Delta{\scriptscriptstyle m_{\rm o{\scriptscriptstyle K}}}})^2 + (\Delta m_{\rm o{\scriptscriptstyle K}}^{\Delta{\scriptscriptstyle m_{\rm o{\scriptscriptstyle K}}}})^2 + (\Delta m_{\rm o{\scriptscriptstyle K}}^{\Delta{\scriptscriptstyle m_{\rm o{\scriptscriptstyle K}}}})^2};
$$
  

$$
m_{\rm rs}^{\rm r} = 1{,}15\sqrt{(\Delta m_{\rm r}^{\Delta{\scriptscriptstyle K}})^2 + (\Delta m_{\rm r}^{\Delta{\scriptscriptstyle R}})^2 + (\Delta m_{\rm r}^{\Delta{\scriptscriptstyle m_{\rm o{\scriptscriptstyle X}}}})^2 + (\Delta m_{\rm r}^{\Delta{\scriptscriptstyle m_{\rm o{\scriptscriptstyle K}}}})^2 + (\Delta m_{\rm r}^{\Delta{\scriptscriptstyle m_{\rm o{\scriptscriptstyle K}}}})^2}.
$$

7. Маса незабору"О" та "Г" визначається на основі статистичних даних із співвідношень:

$$
m^{\text{{\tiny OK}}}_{_{\text{H}e3}} = \kappa_{_{\text{H}e3}} m_{_{\text{OK}}}; \ \ m^{\text{{\tiny \Gamma}}}_{_{\text{H}e3}} = \kappa_{_{\text{H}e3}} m_{_{\text{{\tiny \Gamma}}}};
$$

49

Рекомендовані значення величин коефіцієнта незабору знаходяться в межах: (0,1 ÷ 0,3)10−2 − для одноступеневих ЛА,  $\sqrt{ }$ 

$$
\kappa_{\text{He3}} = \begin{cases}\n(0.2 \div 0.4) 10^{-2} - \mu \text{m} 1 - \text{ro cyneho} \text{ BSCHIMENI}\n(0.4 \div 0.65) 10^{-2} - \mu \text{m} 2 - \text{ro cyneho} \text{ BSCFYIIEHEBUX JIA\n\end{cases}
$$

8. Маса заливки ДУ окисником та горючим на основі даних статистики дорівнює:

$$
m_{\text{3a} \pi}^{\text{ok}} = \kappa_{\text{3a} \pi} \gamma_{\text{ay}} P_{\text{m}} \frac{K}{K+1}; \, m_{\text{3a} \pi}^{\text{r}} = \kappa_{\text{3a} \pi} \gamma_{\text{ay}} P_{\text{m}} \frac{1}{K+1};
$$

Значення коефіцієнту заливки к<sub>зал</sub> і питомої ваги ДУ  $\gamma_{\text{av}}$  рекомендуються в наступних межах:

 $\kappa_{\text{3}} = \}$  $(0,11 \div 0,16)$  – для перших ступенів двоступеневих ЛА Р<sub>п</sub> > 20 т;  $(0,06 \div 0,07)$  – для другихх ступенів двоступеневих ЛА Р<sub>п</sub> < 20 т;

$$
\gamma_{xy} = \begin{cases}\n(6 \div 7) 10^{-3}; P_0 > 100 \text{ T} & n = 1; \\
(7 \div 8) 10^{-3}; P_0 < 100 \text{ T}\end{cases}, n = 2; \text{ I cyr.}
$$
\n
$$
\gamma_{xy} = \begin{cases}\n(8 \div 10) 10^{-3}; P_0 > 50 \text{ T} \\
(8 \div 12) 10^{-3}; P_0 < 50 \text{ T}\n\end{cases}, n = 2; \text{ II cyr.}
$$

9. Маса достартової витрати "О" та "Г" приймається рівній половині секундної витрати компоненту, тобто:

$$
m_{\text{qocr}}^{\text{ok}} = 0.5 \dot{m}_{\text{ok}}; \ \ m_{\text{qocr}}^{\text{r}} = 0.5 \dot{m}_{\text{r}}.
$$

10. Маса КП, що витрачається на роботу рідинних ГГ (РГГ) ТНА, за статистичними даними дорівнює:

 $m_{\text{prr}}^{\text{OK}} = (0.003 \div 0.005) m_{\text{OK}}$ ;  $m_{\text{prr}}^{\text{r}} = (0.003 \div 0.005) m_{\text{r}}$ .

11. Маса КП, що витрачається на наддув, задається співвідношенням:

 $m_{\text{PTH}}^{\text{OK}} = \kappa_{\text{PTH}} m_{\text{OK}}$ ,  $m_{\text{PTH}}^{\text{OK}} = \kappa_{\text{PTH}} m_{\text{OK}}$ .

Статистичні значення коефіцієнта робочого тіла наддуву знаходяться в межах:

$$
\kappa_{\text{PTH}} = \begin{cases}\n(0,35 \div 0,42) 10^{-2}; \, \text{n = 1}; \\
(0,35 \div 0,42) 10^{-2}; \, \text{n = 2}; \, \text{I} \text{ crynith }; \\
(0,35 \div 0,42) 10^{-2}; \, \text{n = 2}; \, \text{I} \text{ crynith }\n\end{cases}
$$

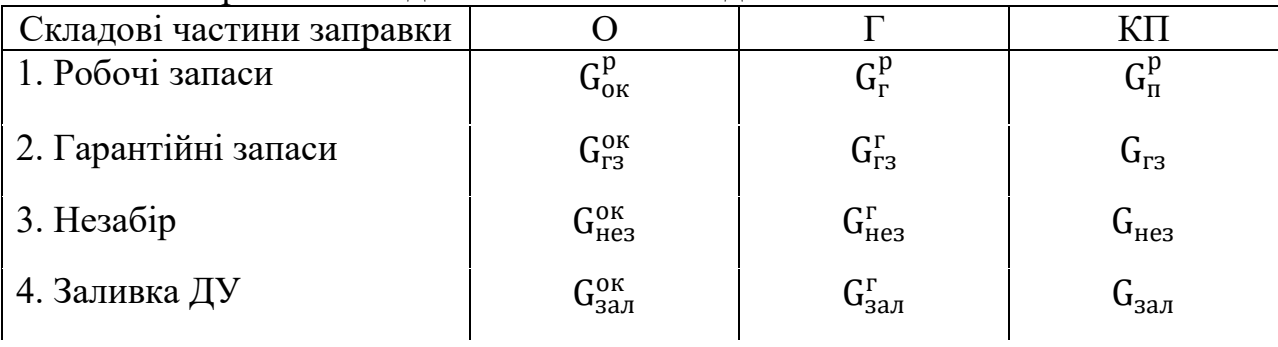

12. Заправочне зведення КП має вигляд:

.

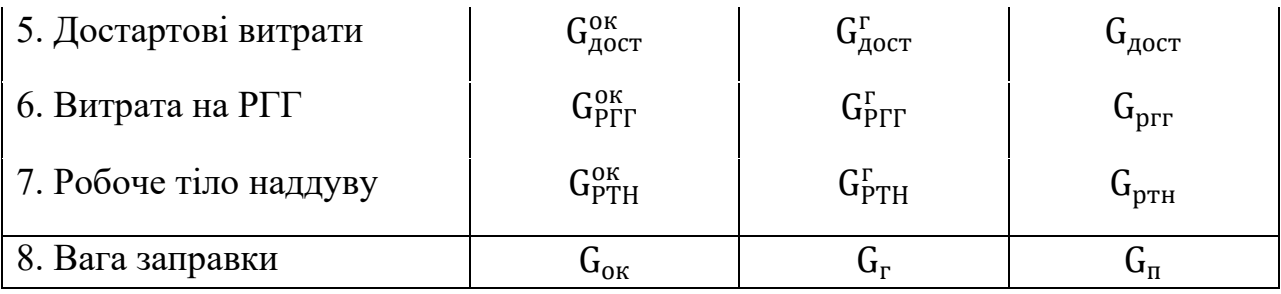

13. Об'єми заправки КП дорівнюють:

$$
V_{\text{ok}} = \frac{G_{\text{ok}}}{g_0 \rho_{\text{ok}}};\ V_r = \frac{G_r}{g_0 \rho_r}.
$$

14. Значення номінальних об'ємів газових подушок за статистичними даними дорівнюють:

$$
V_{\rm r.n.}^{\rm ok}=(2\div 2,2)\,V_{\rm ok}=(2\div 2,2)\,\frac{\dot{\tilde{G}}_{\rm ok}}{g_0\,\rho_{\rm ok}};\;V_{\rm r.n.}^{\rm r}=(2\div 2,2)\,\frac{\dot{\tilde{G}}_{\rm r}}{g_0\,\rho_{\rm r}}\,;
$$

для холодних систем наддуву та

$$
V_{_{\rm r.n.}}^{\rm ok}=(3\div 3,5)\frac{\mathring{\mathbf{G}}_{\rm ok}}{g_{_0}\,\rho_{_{\rm OK}}};\;V_{_{\rm r.n.}}^{\rm r}=(3\div 3,5)\frac{\mathring{\mathbf{G}}_{\rm r}}{g_{_0}\,\rho_{_{\rm r}}};
$$

для гарячих систем наддуву.

15. Об'єм арматури в баках дорівнює, приблизно,

$$
V_{_{apm}}^{\text{ok}} \approx 0.005 \, \mathbf{V}_{\text{ok}}; \ \ V_{_{apm}}^{\text{r}} \approx 0.005 \, \mathbf{V}_{\text{r}};
$$

та складає  $(20 \div 40)$ дм<sup>3</sup> для другого ступеню і  $(80 \div 100)$ дм<sup>3</sup> для першого ступеню.

16. Об'єм магістралі окисника в баку пального приблизно можна визначити з виразу:

$$
V_{\text{mar}} = \sqrt{\frac{(1.1 \div 1.2)V_{\text{r}}\bar{l}_{6.\text{r.}}^{2}}{\pi}(1.4 \div 1.7)\frac{\dot{m}_{\text{OK}}}{W \rho_{\text{OK}}}},
$$

де W – швидкість руху КП по трубопроводу, W = 6 ÷ 15 м/сек,  $l_{6r}$ . подовження бака горючого, для першого ступеню  $l_{6.r.} \approx l \div l, 5$ ; для другого–  $l_{6r} \approx 0.3 \div 0.5$ .

17. Значення об'ємів температурного розширення компонентів палива розраховується за формулами:

$$
\Delta V_t^{o\kappa} = 3\alpha_{o\kappa} V_{o\kappa} (T_0-T_\kappa); \quad \Delta V_t^r = 3\alpha_r V_r (T_0-T_\kappa),
$$

де  $\alpha_{\rm ox}$  і  $\alpha_{\rm r}$  — коефіцієнти лінійного температурного розширення КП при нагріві від початкової температури  $T_0$  до кінцевої  $T_{\kappa}$ ;

 $\alpha_{\rm ox}$  і  $\alpha_{\rm r}$  приймаються на основі табличних даних і приблизно дорівнюють  $(0,008 \div 0.01).$ 

Значення об'ємного розширення конструкції паливних баків визначаються як:

 $\Delta V_{t}^{6.0 \text{\tiny K}} = 3 \alpha_{6.0 \text{\tiny K}} V_{6.0 \text{\tiny K}} (T_0 - T_{\text{\tiny K}})$ ;  $\Delta V_{t}^{6. \text{\tiny F}} = 3 \alpha_{6. \text{\tiny F}} V_{6. \text{\tiny F}} (T_0 - T_{\text{\tiny K}})$ ,

де  $\alpha_{\text{6.0K}} = \alpha_{\text{6. r}} = 0.2 \div 0.22$ — коефіцієнт розширення матеріалу конструкції паливного бака.

18. Мінімальний об'єм газових подушок дорівнює:

 $V_{\rm r.n. \, min}^{\rm ok} = V_{\rm r.n. \, hom}^{\rm ok} \pm \Delta V_{\rm t}^{\rm 6.0K} \mp \Delta V_{\rm t}^{\rm 6K}; \quad V_{\rm r.n. \, min}^{\rm r} = V_{\rm r.n. \, hom}^{\rm r} \pm \Delta V_{\rm t}^{\rm 6. r} \mp \Delta V_{\rm t}^{\rm r}$ 19. Об'єм КП для заливки ДУ можна розрахувати за формулами:

$$
V_{\scriptscriptstyle 3a\pi, \pi y}^{\scriptscriptstyle \rm OK} = \frac{\gamma_{\scriptscriptstyle 3a\pi, \pi y}^{\scriptscriptstyle \rm OK} - \gamma_{\scriptscriptstyle \pi y}}{\gamma_{\scriptscriptstyle \rm OK}}\,P_{\scriptscriptstyle 0};\;\; V_{\scriptscriptstyle 3a\pi, \pi y}^{\scriptscriptstyle \rm T} = \frac{\gamma_{\scriptscriptstyle 3a\pi, \pi y}^{\scriptscriptstyle \rm F} - \gamma_{\scriptscriptstyle \pi y}}{\gamma_{\scriptscriptstyle \rm r}}\,P_{\scriptscriptstyle 0},
$$

де  $\gamma_{\text{3a} \pi, \text{ay}}^{\text{ok}} \approx 15 \text{ кг/т тяги для "О" (АТ) та  $\gamma_{\text{3a} \pi, \text{ay}}^{\text{r}} \approx 12 \text{ кг/т тяги "Г" (НДМГ).$$ 

Об'єм КП на заливку ДУ можна також визначити через масу заливки "О" та "Г" (пункт 8):

$$
\mathbf{V}_{\text{san,ay}}^{\text{ok}} = \frac{\mathbf{m}_{\text{san,ay}}^{\text{ok}}}{\rho_{\text{ok}}}; \ \ \mathbf{V}_{\text{san,ay}}^{\text{r}} = \frac{\mathbf{m}_{\text{san,ay}}^{\text{r}}}{\rho_{\text{r}}}.
$$

20. Об'єм баків "О" та "Г" знаходять як суму необхідних складових об'ємів, тобто:

$$
V_{_{6.0K}} = V_{_{r}} + V_{_{r.n.}}^{^{0K}} + V_{_{apM}}^{^{0K}} + \Delta V_{_{t}}^{^{0K}} - V_{_{3a\pi, \pi y}}^{^{0K}} - \Delta V_{_{t}}^{^{6.0K}};
$$

$$
V_{_{6.r}} = V_{_{r}} + V_{_{r.n.}}^{^{r}} + V_{_{apM}}^{^{r}} + V_{_{Mar}}^{^{0K}} + \Delta V_{_{t}}^{^{r}} - V_{_{3a\pi, \pi y}}^{^{r}} - \Delta V_{_{t}}^{^{6.r}}.
$$

#### **7. Розрахунок масового зведення ЛА I-го наближення**

7.1. Розрахунок масового зведення ЛА на РКП.

Для здійснення розрахунку центрувальних характеристик, визначення осьових моментів інерції, керованості ЛА, визначення навантажень, що діють на ЛА, розрахунків на міцність необхідно мати значення основних складових маси ЛА, їх геометрію та розташування у складі ЛА. Проте, на етапі I-го наближення, коли навантаження невідомі та подальший детальний розрахунок конструкції для визначення основних масових, габаритних та інших характеристик неможливий, застосовується статистичний закон кореляції параметрів однорідного ряду технічних об'єктів, згідно з яким маса об'єкта прямо пропорційна визначальному параметру і ця пропорційність може бути задана величиною статистичного коефіцієнта.

При розрахунках масового (вагового) зведення ЛА на РКП I-го наближення необхідно виконати наступний перелік робіт.

1. Визначити вагу систем та конструкції ЛА, що залежать від ваги палива, а саме:

паливних баків (п.б.);

системи опорожнення баків (СОБ);

робочого тілу наддуву (РТН);

- системи наддуву (СН);
- гарантійних запасів (г.з.);
- неврахованих залишків (н.зал.).

2. Визначити вагу систем та конструкції ЛА, що залежать від тяги двигунної установки, а саме:

- двигунної установки (ДУ);
- рами ДУ (рам);
- органів керування (о.к.);
- заливки ДУ (зал).

3. Визначити вагу систем та конструкції ЛА, що залежать від секундних витрат палива, а саме:

- паливних магістралей (п.м.);
- пневмогідросистеми (ПГС);
- хвостового відсіку (х.в.).

4. Визначити вагу систем та конструкції ЛА, що залежать від величини насідаючого ватажу, а саме:

- перехідних відсіків (пер.в.);
- приладового відсіку (пр.в.).

5. Визначити вагу систем та конструкції ЛА, що залежать від ваги конструкції , а саме:

- бортової кабельної мережі (БКМ);
- деталей загального складання (ДЗС);
- неврахованих елементів конструкції (н.ел.).
- 6. Визначити суху вагу ЛА.

7. Визначити стартову вагу ЛА.

8. Порівняти отримане значення стартової ваги ЛА з визначеним в блоці ЛТХ I наближення, та

> – якщо  $G_{0I} > G_0^*$  повернутися до пункту 1, та шляхом аналізу вагових співвідношень зменшити вагу ЛА. У випадку неможливості корегування  $G_{cyx}$  повернутися до блоку визначення ЛТХ I наближення;

– якщо  $G_{0I} \leq G_0^*$ – розрахунок закінчити.

В якості вихідних даних та обмежень на розрахунок масового зведення приймаються наступні параметри: вага палива ступені  $G_{\pi}$ , тяга ДУ і-й ступені

 $P_{0i}(P_{ni})$ , секундна вагова витрата палива  $G_{\sum i}$ , вага насідаючого вантажу $G_{\text{Hac}}$ , величина осьового перевантаження  $n_{xi}$ , вага корисного вантажу  $G_{KB}$ , вага системи керування  $\mathsf{G}_\textsf{cK}$ , вага ступеня  $\mathsf{G}_\textsf{i}.$ 

Блок-схема розрахунку масового зведення ЛА на РКП першого наближення представлена на рисунку 7.1(дивись на сторінці 55).

У розрахунках масового (вагового) зведення ЛА на РКП проектант може використовувати наступну довідкову інформацію.

1. Вага конструкцій та систем, що залежать від ваги палива, може бути розрахована за емпірічною залежністю :

$$
\sum G_i(G_{\text{ri}}) = \sum_{i=1}^{N} G_i(G_{\text{ri}}) = \sum_{i=1}^{N} (k_{\text{n.6.i}} + k_{\text{COBi}} + k_{\text{PTHi}} + k_{\text{CHi}} k_{\text{PTH}} + k_{\text{n.3a n.n}}) G_{\text{ri}},
$$
  
Re k<sub>n.3a n.n.</sub> – koeфiцierr, що враховує неробочі запаси палива на студені.

Примітка: складання здійснюється в рамках розгінного блоку i-го ступеня, а потім по всіх N ступенях ЛА.

2. Вага систем та конструкції ЛА, що залежать від секундних витрат палива:

$$
\sum G_i(G_{\Sigma i}^{\cdot}) = \sum_{i=1}^{N} (k_{\pi, M, i} + k_{\Pi \Gamma C i} + k_{\chi, B}) \sqrt{G_{\Sigma i}^{\cdot}}.
$$

3. Вага систем та конструкції ЛА, що залежать від тяги ДУ:

$$
\sum_{i=1}^{N} (\gamma_{\text{AV}} + k_{\text{pami}} + k_{\text{o.k.i}} + k_{\text{3a}
$$

4. Вага систем та конструкції ЛА, що залежать від величини насідаючого вантажу:

$$
\sum_{i=1}^{N} (k_{\text{nepb.B.i}} + k_{\text{np.b.i}}) G_{\text{hac}} = \sum_{i=1}^{N} (k_{\text{nep.b.}} + k_{\text{np.b.}}) G_{i+1} n_{xi} = \sum_{i=1}^{N} G_i (G_{\text{hac}}).
$$

1. Вихідні дані та обмеження:  $G_{\text{ni}}$ ,  $P_{0i}$ ,  $G_{\Sigma i}$ ,  $G_{\text{naci}} =$  $n_{xi}G_{i+1},$ 

$$
\xi_{c y x i}, k_{\pi, 6, *} k_{COB}, k_{PTH}, k_{CH}, k_{r.s.}, k_{\text{\tiny{H}.3a\pi}}, k_{\text{\tiny{pam}}}, k_{\text{\tiny{OK}}}, k_{\text{\tiny{3a\pi}}}, k_{\text{\tiny{II.M}}}, k_{\text{\tiny{IITC}}}, \\ k_{x. \text{\tiny{B}}}, k_{\text{\tiny{Iep.B}}}, k_{\text{\tiny{Ipp.B}}}, k_{\text{\tiny{BKM}}}, k_{\text{\tiny{H.eq.}}}, k_{\text{\tiny{a.06}}}, k_{\text{\tiny{H}.3a\pi,\pi}}, k_{\text{\tiny{He3}}}, \gamma_{\text{\tiny{JY}}}.
$$

2. Визначення ваги систем та конструкцій, вага яких є функцією ваги палива розрахункової ступені:  $G_{\pi,\epsilon}$  ,  $G_{\text{COE}}$ ,  $G_{\text{DTH}}$ ,  $G_{\text{CHI}}$ ,  $G_{\text{DCT}}$ ,  $G_{\text{DCT}}$  ,  $G_{\text{DCT}}$  ,  $G_{\text{DCT}}$ 

3. Визначення ваги систем та конструкцій, що залежать віл секундної витрати палива: G<sub>п.м.</sub> G<sub>ПГС</sub>, G<sub>уп</sub>.

4.Визначення ваги систем та конструкцій ЛА, що залежать від тяги ДУ: $\mathrm{G}_{\text{\tiny{TV}}}. \mathrm{G}_{\text{\tiny{max}}}. \mathrm{G}_{\text{\tiny{\rm{ov}}}}$  .

5.Визначення ваги систем та конструкцій ЛА, що залежать від величини насідаючого ватажу:  $G_{\text{Hac,i}} =$  $n_{xi}G_{i+1},$  $\overline{\phantom{a}}$   $\overline{\phantom{a}}$   $\overline{\phantom{a}}$  $\frac{1}{\sqrt{2\pi}}$  $\overline{\phantom{a}}$  $\overline{\phantom{a}}$ .

6.Визначення ваги систем та конструкцій, що залежать

Рис.7.1. Блок-схема розрахунку масового (вагового) зведення ЛА на РКП. де G<sub>0</sub> в [т], k<sub>a.об.</sub>=(15÷20) кг/м<sup>2</sup>;

# 5. Вага систем та конструкції ЛА, що залежать від ваги конструкції:

$$
\sum_{i=1}^{N} (k_{EKM} + k_{A3C} + k_{H. eJ}) G_{KOH} = \sum_{i=1}^{N} (k_{EKM} + k_{A3C} + k_{H. eJ}) \xi_{cyx} G_i = \sum_{i=1}^{N} G_i (G_{KOH}).
$$
  
6. Bara aepoguhamiчного обтічника, виходячи зі статистичних даних:  

$$
G_{a.06.} = k_{a.06.} \cdot S_{06.} = k_{a.06.} \cdot \sqrt[3]{G_0^2} \cdot (0.7 \div 1.1),
$$

7. Cyxa bara JA popishное:  
\n
$$
G_{\text{cyx}} = \sum_{i=1}^{N} G_i (G_{\text{ri}}) + \sum_{i=1}^{N} G_i (G_i) + \sum_{i=1}^{N} G_i (P_{0i}) + \sum_{i=1}^{N} G_i (G_{\text{Hac}}) + \sum_{i=1}^{N} G_i (G_{\text{KOH}}) + G_{a.06}.
$$
\n8. Bara JA II-ro наближення дорівнює сухій вазі, вазі KB та KII, тобто

$$
G_{0II} = G_{cyx} + G_{KB} + \sum_{i=1}^{N} G_{\pi i}
$$

Значення статистичних коефіцієнтів в пунктах 1-7 наведені в таблиці 7.1. Таблиця 7.1

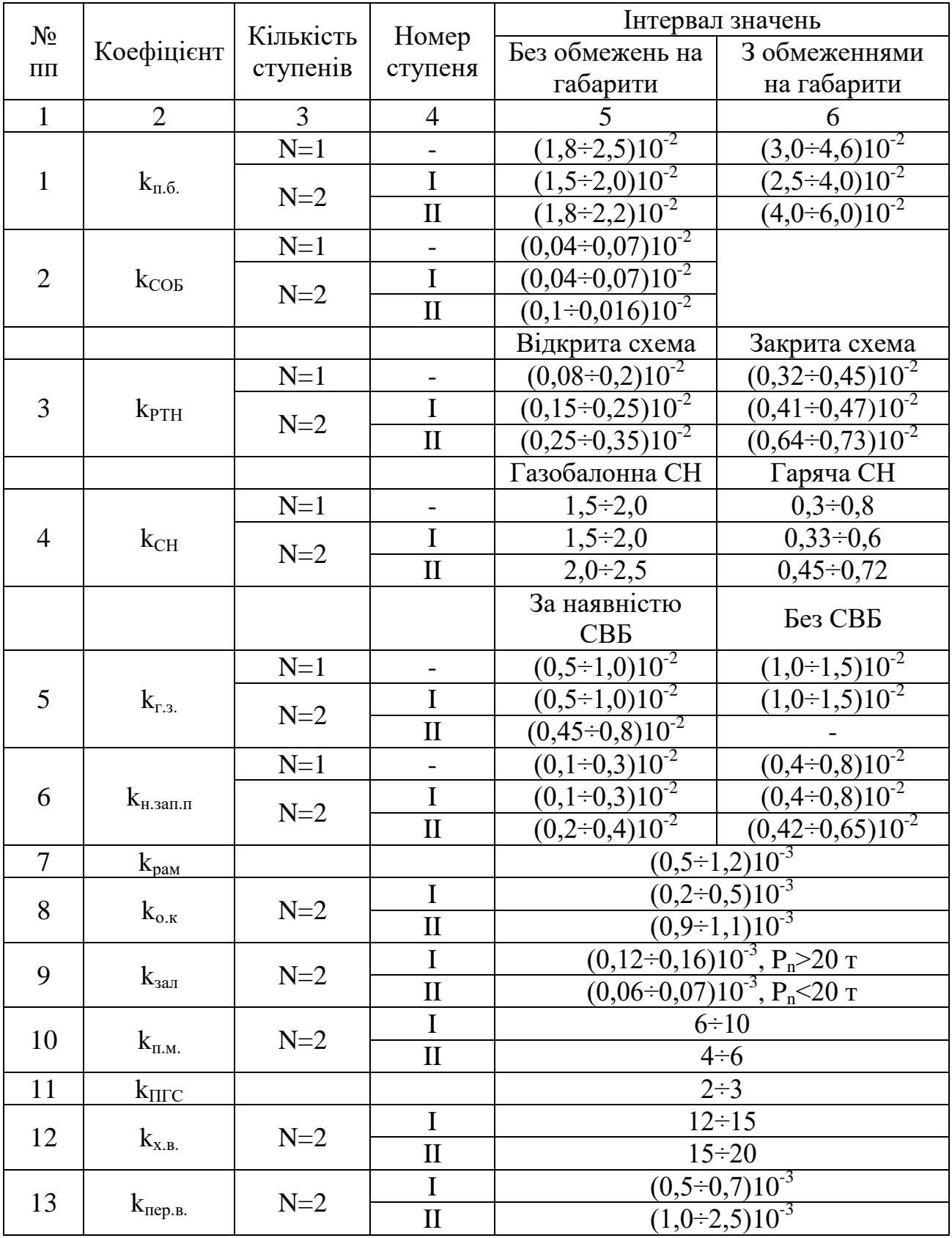

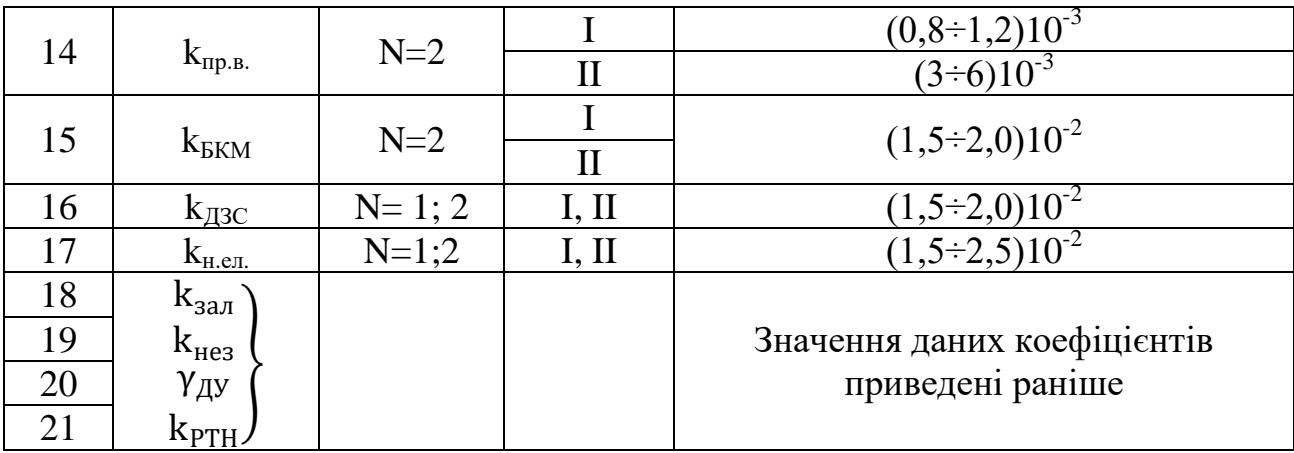

Виходом з блок-схеми розрахунку масового (вагового) зведення є

Таблиця 7.2

Вагове зведення ЛА на РКП І наближення

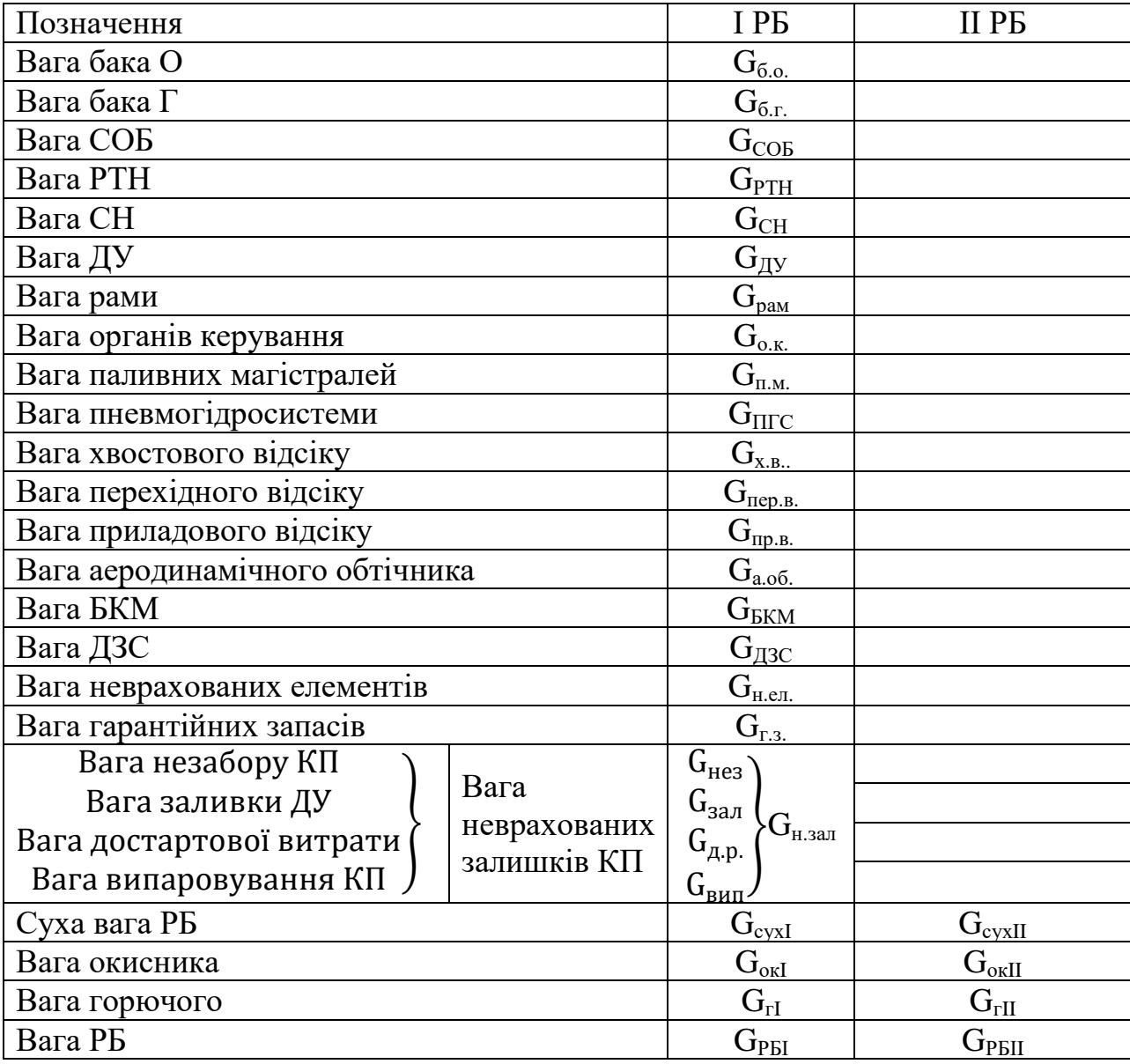

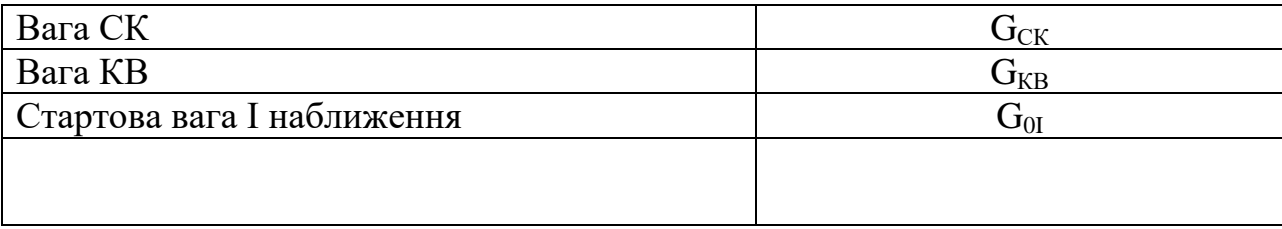

 $\cdot$  1. Вихідні дані та обмеження:  $G_0$ , $G_{\pi}$ , $P_0$ , $P_{\pi}$ , $\dot{G}$ , $\rho_{\pi}$ , $\sigma_{\pi}$ , $\rho_{\kappa}$ , $\rho_{\delta p}$ ,  $\eta$ ,  $\psi$ ,  $\bar{l}_3$ ,  $\varepsilon_1$ ,  $P_{\text{R}i}$ ,  $P_{\text{a}i}$ ,  $k_{\text{T3II}}$ ,  $\alpha_{6p}$ ,  $U_{6p}$ ,  $k_c$ ,  $\gamma_c^{cp}$ , R, T,  $\alpha_c$ ,  $k_s$ ,  $\beta_{cp}$ ,  $k_{3\text{.}}$ ,  $k_{\alpha\kappa}$ ,  $k_{\text{RKT}}$ ,  $k_{\text{H2C}}$ ,  $k_{\text{H2H}}$ ,  $N_{\text{in}}$ ,  $n_{\text{x}}$ ,  $k_{\text{a}}$  of,  $G_i$ ,  $k_{\text{r2}}$ ,  $k_{\text{aCT}}$ ,  $P_i$ .

2. Визначення ваги циліндричної частини корпусу

 $\downarrow$ 

.

3. Визначення ваги днищ РДТПG<sub>дн.i</sub>.

4. Визначення ваги броні та ТЗП G<sub>ТЗП.і</sub>, G<sub>бр.і</sub>.

5. Визначення вагисоплового блоку  $G_{c.6.1}$ .

6. Визначення ваги органів керування  $\mathbf{G_{o. \kappa.i}}$ .

7.Визначення ваги запального пристрою  $\text{G}_{\text{3,n.i}}$ .

8. Визначення сухої ваги конструкції РДТП $\bm{\mathsf{G}}_{\text{\tiny{K}}$ р $\bm{\mathsf{\tiny{ITIII}}}.$ 

9. Визначення ваги гарантійних запасів та залишків палива $\mathtt{G_{r.3.1}}.$ 

10. Визначення ваги спорядженого РДТП Срлтпі.

11. Визначення ваги сухих відсіків та аеродинамічного обтічника  ${\sf G}_{\rm x.s.}$ ,  ${\sf G}_{\rm{nep.s.}}, {\sf G}_{\rm{np.s.}},$   ${\sf G}_{\rm{a.o6.}}$ .

╈

Рис.7.2. Блок-схема визначення стартової ваги ЛА на ТП I-го наближення.

7.2 Розрахунок масового зведення ЛА на ТП.

При розрахунку вагового зведення ЛА на ТП І-го наближення, необхідно виконати наступний перелік робіт:

1. Визначити вагу циліндричної частини корпусу РДТП.

- 2. Визначити вагу днищ РДТП.
- 3. Визначити вагу бронювання та ТЗП.
- 4. Визначити вагу соплового блоку РДТП.
- 5. Визначити вагу органів керування.
- 6. Визначити вагу запального пристрою.
- 7. Визначити вагу хвостового та перехідних відсіків.
- 8. Визначити вагу гарантованих запасів та залишків палива.
- 9. Визначити вагу деталей загального збирання та неврахованих елементів.
- 10. Визначити вагу бортової кабельної мережі.
- 11. Визначити суху вагу.
- 12. Визначити стартову вагу І наближення.

13. Порівняти отримане значення стартової ваги І наближення зі стартовою вагою нульового наближення:

- якщо  $G_{0I} > G_0^*$ – повернутися до п. 1;

- якщо  $G_{0I} \leq G_0^*$ – закінчити розрахунок.

14. Подати на друк «Вагове зведення ЛА на ТП I-го наближення».

Алгоритм вагового розрахунку ЛА на ТП 1-го наближення наведено на рис. 7.2(дивись на сторінці 59).

При розрахунку стартової ваги ЛА на ТП (вагового зведення) I-го наближення проектант може використовувати наступну довідкову інформацію

1. Вага циліндричної частини корпусу РДТП може бути знайдена за формулою:

$$
G_{\text{\tiny{II}}}=\frac{\pi}{2}\frac{P_{\text{\tiny{K}}}\gamma_{\text{\tiny{II}}}\eta}{\sigma_{\text{\tiny{B}}}}\bar{I}_{\text{\tiny{3}}}D^3,
$$

в якій P<sup>к</sup> обирається з таблиці 2.3,

 $\gamma_{\text{II}}$ – питома вага ( $\gamma_{\text{II}} = \rho_{\text{II}} g_0$ ) матеріалу циліндру;

 $\eta$  – коефіцієнт безпеки (для ємкостей, що працюють під тиском  $\eta$ =1,5);

 $\bar{\bm{l}}_{\bm{3}}$ – подовження заряду, обирається з графіку (рис. 7.3.);

σв – межа міцності матеріалу корпусу РДТП;

D – діаметр ЛА, значення якого в першому наближенні приймається виходячи з залежності:

$$
D=0.52\sqrt[3]{G_0},
$$

де  $G_0$  [т], D[м].

Вага циліндричної частини корпусу РДТП може бути задана емпіричною залежністю:

$$
G_{\rm u,i} = 0.072 G_{\rm ni} (1 - P_{\rm i}),
$$

де Р<sub>і</sub> - статистичний коефіцієнт,

$$
P_i = \begin{cases} 0.1 - \mu\pi I & \text{CTynchi}, \\ 0.15 - \mu\pi I & \text{CTynchi}, \\ 0.2 - \mu\pi I & \text{HTryneni}. \end{cases}
$$

 $\sigma_{\textsc{b}}$ для органопластикових корпусів може бути прийняте (130÷140) кг/мм<sup>2</sup>, для склопластиків (100÷150) кг/мм<sup>2</sup>, 70 кг/мм<sup>2</sup> – для вуглепластиків. Питома вага органопластику, приблизно, дорівнює 1,36 т/м<sup>3</sup>, склопластику 2,1 т/м<sup>3</sup> та 1,55 т/м 3 для вуглепластику.

2. Вагу днищ можна визначити з виразу:

$$
G_{\text{d}}{}_{H.i}=\gamma_{\text{u}}\eta\frac{P_{\text{\tiny K}}}{\sigma_{\text{\tiny B}}}D^3,
$$

значення параметрів якого приведено вище.

3. Вага бронювання заряду (якщо маються поверхні заряду, по яких горіння заряду не передбачено) розраховується як:

$$
G_{6p.i}=\frac{\pi}{4}\frac{\alpha_{6p}}{U_{6p}}\gamma_{6p}\big(1-\bar d^2_{\kappa}\big) D^3,\qquad \alpha_{6p}=\frac{(0,04\div 0,1){\hbox{mm}}}{c},\ \ \gamma_{6p}=\frac{1,2\hbox{m}}{\hbox{m}^3},
$$

де U<sub>бр</sub> −швидкість горіння броні;

 $\overline{d}_K^2 = \frac{d_K}{D}$ <sub>¤к</sub> −відносна величина діаметру каналу заряду, в залежності від форми заряду та геометрії каналу коливається від 0,2 до 0,5.

Вага ТЗП для захисту відкритих внутрішніх поверхонь корпусу РДТП від впливу високотемпературних продуктів згоряння задається статистичною залежністю

$$
G_{T3\text{Ti}} \approx 0.0167 \ G_{3\text{i}} \approx (1.01 \div 1.025).
$$

Примітка:  $G_{3i}$  більше  $G_{\text{ni}}$  на величину гарантійних запасів та залишків палива.

4. Вагу соплового блока рекомендовано розраховувати за статистичною залежністю:

$$
G_{c.6.} = k_c G_{\text{KOH.} \parallel B} = k_c (G_{\text{H}} + 2G_{\text{H}}),
$$

в якій значення  $k_c$  = 0,3 для I ступеню, 0,35 – для II ступеню, 0,4 – для III ступеню, або за формулою, що враховує конкретні параметри сопла

$$
G_{c.6.} = \frac{k_s 4RT \rho_{\pi} \gamma_{cep}^c \alpha_c}{k_0 P_{\kappa} \sin \beta_c} \left(\frac{F_a}{F_{\kappa p}} - 1\right) \bar{I}_a,
$$

де  $k_s = 2.03 \div 3.4$  – враховує форму каналу;

R,T – табличні дані для обраного ТП;

 $k_0 = k_0(k) -$  коефіцієнт, що визначають з таблиці 7.3;

 $F_a/F_{\kappa p}$ = f (P<sub>к</sub>/P<sub>a</sub>) – визначається графічно, рис. 7.1;

 $\beta_c = (15^0 \div 17^0) -$  середній кут розкриття конуса сопла.

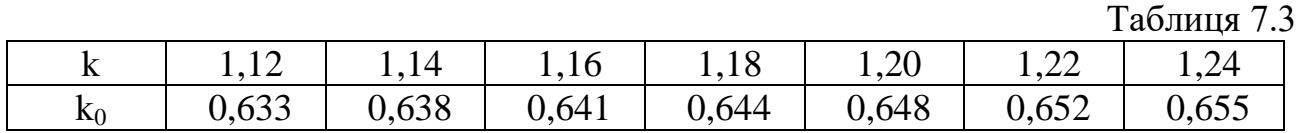

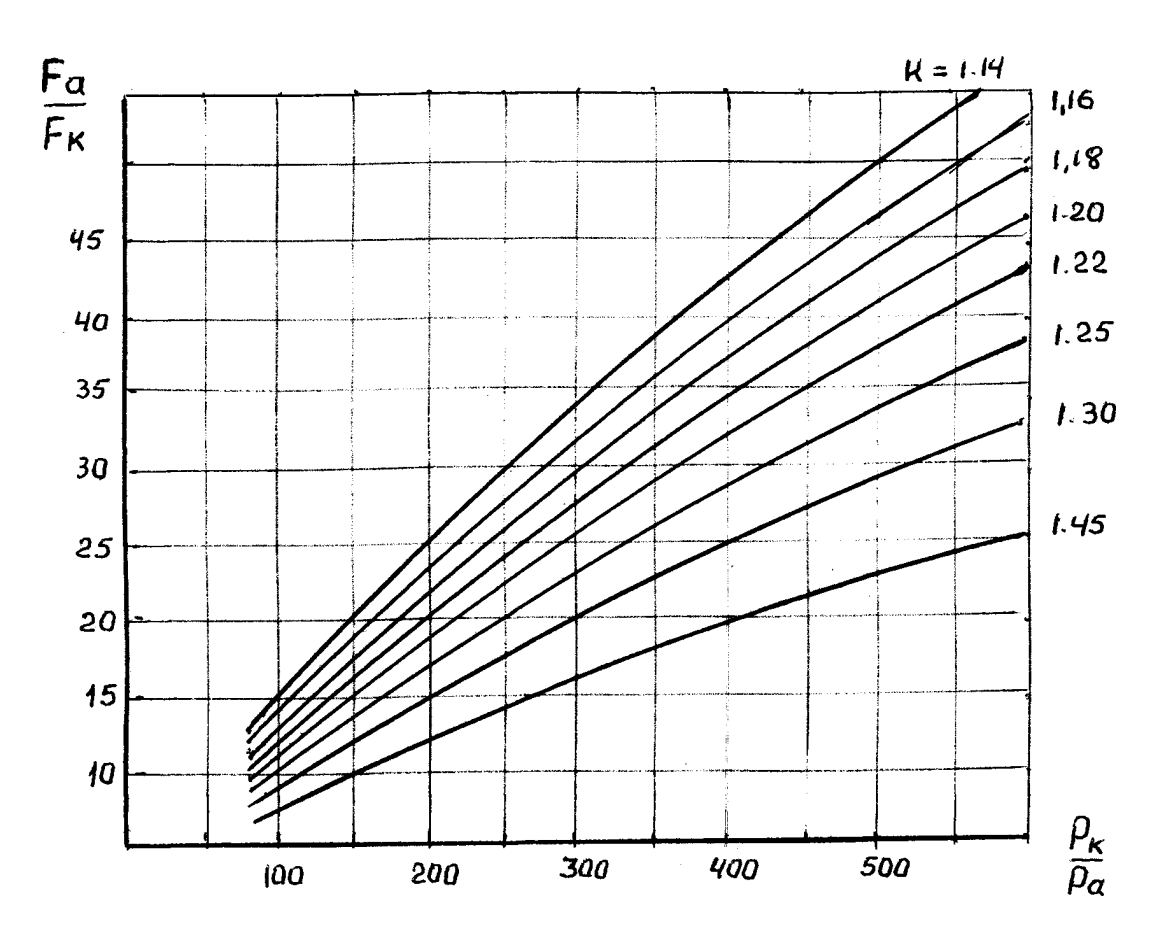

Рис. 7.3. Залежність Fa/Fкp=f (Pк/Po)

5. Вага органів керування, запальних пристроїв, деталей загального складання, неврахованих елементів розраховується за статистичними залежностями:

$$
G_{0.K.} = (0,3 \div 0,4)G_c,
$$
  
\n
$$
G_{3.I.} = 0,0003G_{11} \text{ a}60 0,184 \sqrt{100 \frac{\dot{G}_{11}}{P_{ki}}} = G_{3.I.},
$$
  
\n
$$
G_{A3C} = k_{A3C}D^2 = (0,0015 \div 0,002)D^2,
$$
  
\n
$$
G_{H. eJ.} = (1,6 \div 2)10^{-3}G_0^*.
$$

6. Вага гарантiйних запасів та залишків недогоряння дорівнює:

$$
G_{r.s.} = (0.01 - 0.025)G_n.
$$

7. Вага конструкції приладового, хвостового та перехідних відсіків залежить від насідаю чого вантажу та визначається як

$$
G_{X.B.}, G_{\text{nep.B.}}, G_{\text{np.B.}} = N_{\text{cyst}} \cdot G_{\text{haci}} = (0.01 \div 0.012) \cdot G_{\text{haci}} =
$$

$$
= (0.01 \div 0.012) G_{i+1} n_{xi},
$$

де  $n_{xi}$  – допустиме значення коефіцієнта осьового перевантаження.

8. Вагове зведення ЛА на ТП першого наближення представлена в таблиці 7.4.

Таблиця 7.4.

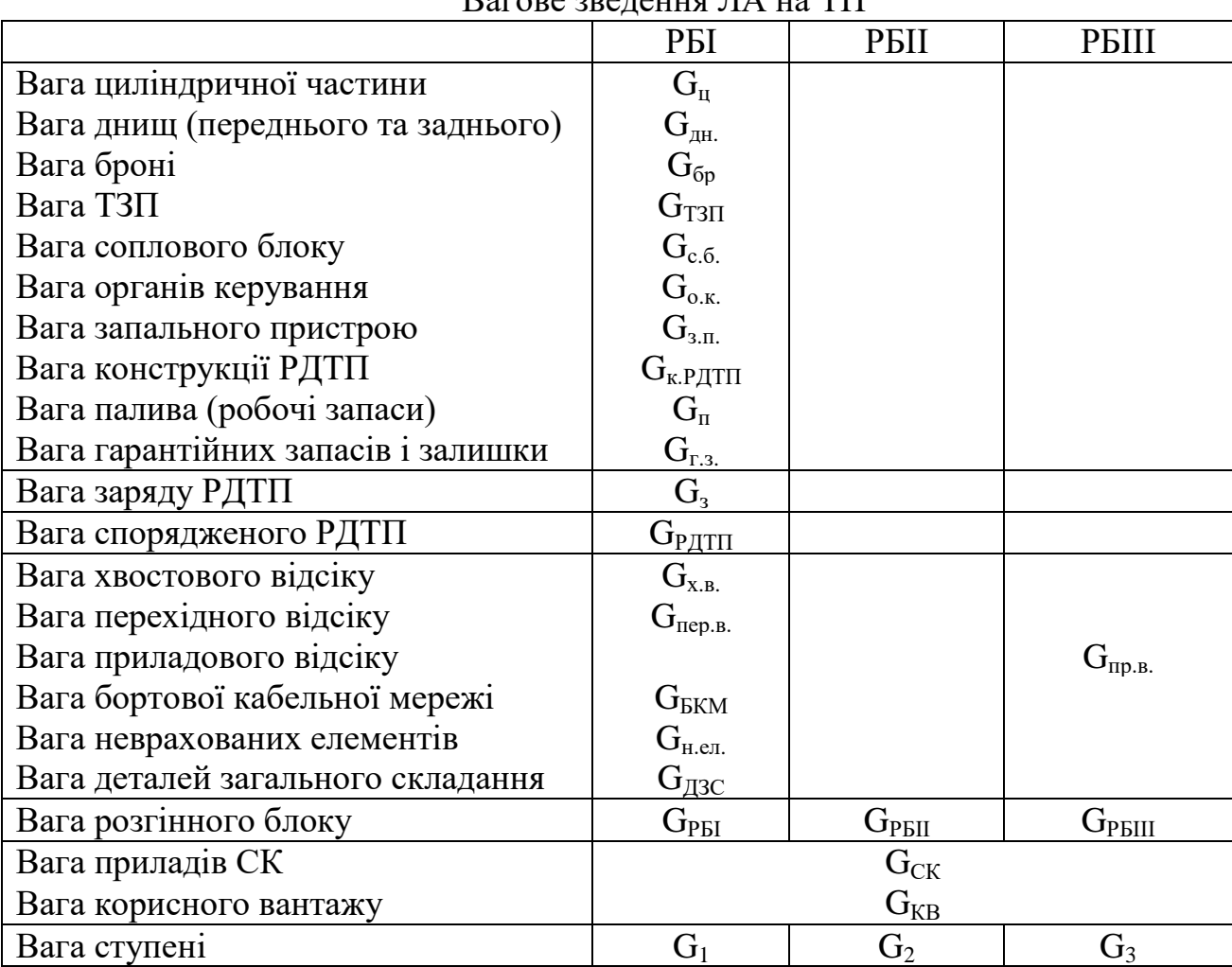

Вагове зведення ЛА на ТП

## **8. Геометричний розрахунок ЛА**

8.1. Геометричний розрахунок ЛА на РКП

Задачею геометричного розрахунку є визначення основних габаритних характеристик ЛА, геометричного вигляду основних відсіків, систем та конструкцій. При здійсненні геометричного розрахунку ЛА на РКП необхідно здійснити роботи згідно з наступним переліком:

- 1. Визначити діаметр ЛА D в першому наближенні.
- 2. Визначити довжину циліндричної обичайки бака "О" I ступеню.
- 3. Визначити довжину циліндричної обичайки бака "П" I ступеню.

4. Визначити довжини циліндричних частин баків "О" та "П" інших ступенів  $l_{oi}l_{ni}$ .

- 5. Визначити об'єм компоновки корисного вантажу  $V_{k,R}$ ;
- 6. Визначити об'єм конічної частини КВ V<sub>ккв</sub>

7. Визначити довжину циліндричної частини КВ, порівняти з довжиною ступеню розведення та прийняти більше значення  $V_{\text{u.k.R.}}$ 

- 8. Визначити довжину хвостового відсіку першого ступеню l<sub>x, в.</sub>
- 9. Визначити геометричні параметри ДУ.
	- 9.1 Визначити діаметр критичного перетину камери ДУ  $\alpha_{kpi}$ .
	- 9.2 Визначити діаметр зрізу камер ДУ  $\alpha_{ai}$
	- 9.3 Визначити довжину сопла l<sub>c</sub>
	- 9.4 Визначити необхідний об'єм камери згоряння  $V_{k,3,i}$
	- 9.5 Визначити діаметр камери згоряння  $d_{k,i}$
	- 9.6 Визначити довжину камери згоряння  $l_{k,i}$

10. Визначити діаметр магістрального та тонельного трубопроводу "О" в баках "П" ступенів.

- 11. Визначити діаметр магістрального трубопроводу "П" ступенів.
- 12. Зробити ескіз компоновки ЛА.

13. Уточнити геометричні параметри відсіків ЛА згідно з компоновкою.

- 14. Визначити довжини перехідних відсіків (за компонувальною схемою).
	- 15. Визначити повну довжину ЛА;

16. Визначити подовження ЛА. Якщо подовження не відповідає рекомендованим значенням, повернутися до пункту 1.

Алгоритм проведення геометричного розрахунку ЛА на РКП приведено на рис. 8.1(дивись на сторінці 73).

При проведенні геометричного розрахунку для проектанта може бути корисна наступна інформація:

1. Оцінка діаметру ЛА здійснюється за величиною стартової ваги ЛА з урахуванням рекомендованих значень подовжень ЛА  $(\bar{l}_{\rm p}=10\div 12)$ :

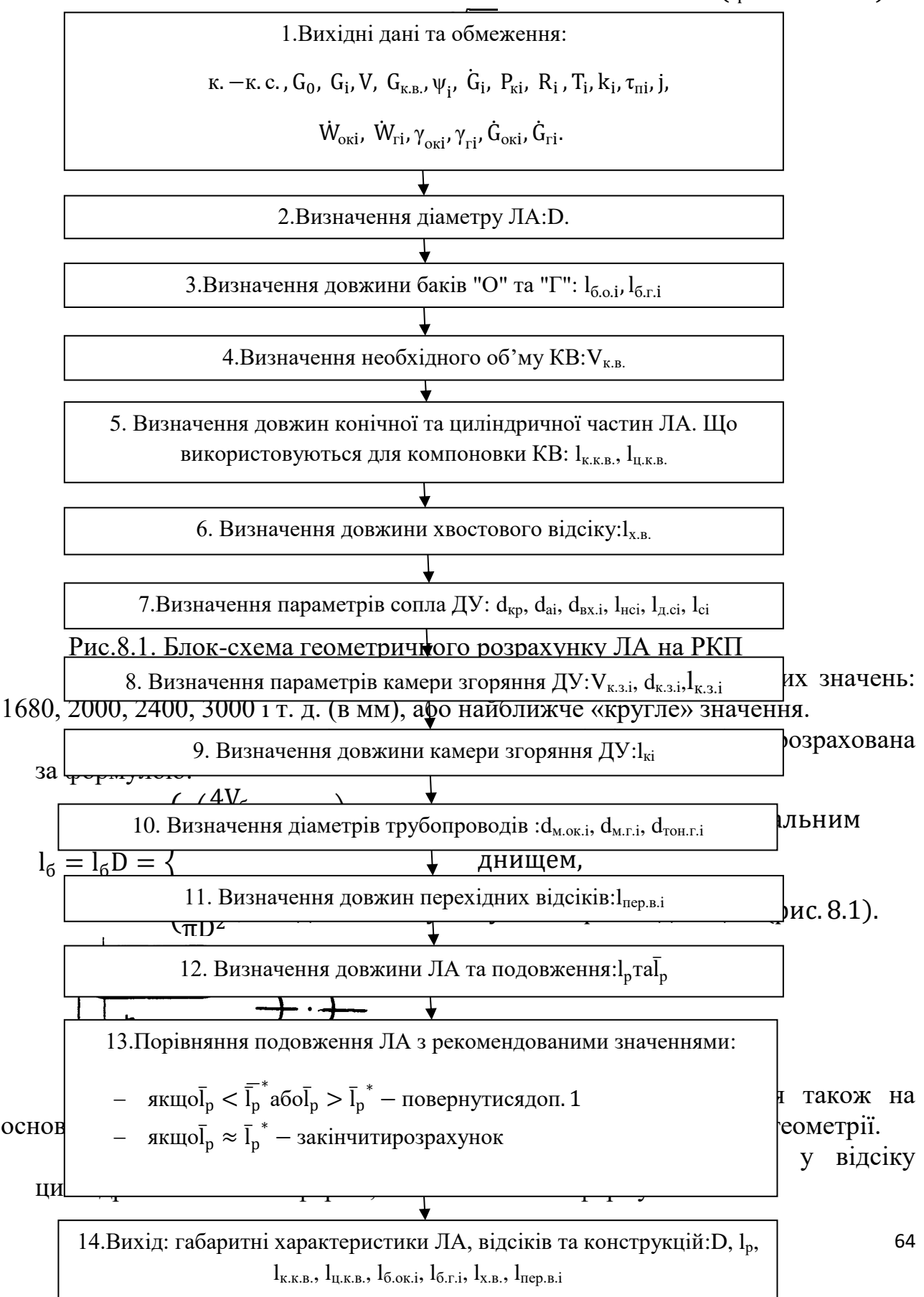

$$
l_{\kappa.\kappa B} = \frac{D}{2tg\theta_s};
$$
  

$$
l_{\mu.\kappa B} = \frac{4}{\pi D^2} \left(\frac{m_{\kappa B}}{\rho_{\kappa B}} - \frac{\pi D^3}{6tg\theta_s}\right),
$$

де  $\theta_s$  рекомендоване значення кута розкриття аеродинамічного обтічника:  $\theta_s = (8 \div 15)$ °, можливо до 25°.

Щільність компоновки КВ:

$$
\rho_{\text{\tiny K.B.}} = \begin{cases} \qquad (0.5 \div 0.75) \text{ }^T\! \big/_{M^3} \text{ JJJJK} A, \\ \qquad (0.5 \div 1.0) \text{ }^T\! \big/_{M^3} \text{ JJJJJF} A \text{ }^T\!\text{ }^T\!\
$$

Якщо корисний вантаж може бути повністю за компонований в конусі головної частини, то діаметр конуса обчислюється, як:

$$
d_{\text{KOH.}} = \sqrt[3]{\frac{m_{\text{KB}}}{\rho_{\text{KB}}}} \frac{6tg\theta_{s}}{\pi},
$$

а його довжина обчислюється, як:

$$
l_{\text{kol.}}=\frac{d_{\text{kol}}}{2tg\theta_s}
$$

.

,

Радіус затуплення аеродинамічного обтічника коливається у межах від 0,02 до 0,4 радіусу виробу.

4. Довжина хвостового відсіку може бути визначена за формулою:

$$
l_{XB} = \frac{4\rho_{XB}P_0}{\pi D^2}
$$

де р<sub>х.в.</sub> коливаються від 0,05 м<sup>3</sup>/т тяги до 0,1 м<sup>3</sup>/т тяги, P<sub>0</sub>— тяга ДУ. Довжина відсіку ДУ розраховується з умов компоновки ДУ:

$$
l_{AB.B.} = l_{\kappa} + 0.84 \cdot 10^{-2} \cdot 9.8P + \beta \frac{d_a}{2},
$$

де

 $\beta = \{$ 0 − при холодному розділенні, 1 — при гарячому розділенні, а $l_{\kappa} = (1, 2 \div 2, 5)$ 

При оцінці об'єму двугунного відсіку необхідно забезпечити вимоги найменшої відстані перетину струменів камер:

$$
l_{\rm crp.} = ad_a = (20 \div 25) d_a,
$$

що робить величину зазора між камерами ДУ по зрізу:

$$
\Delta_i = 2(20 \div 25)tg\phi d_a \ ,
$$

де  $\varphi \approx 0.5 \div 1.0^{\circ}$ .

При повороті камер значення Δ повинно враховувати також зазор на коливання.

5. Розрахунок геометрії сопел камер ДУ здійснюється за формулами:

$$
F_{\rm kp} = \beta \frac{\dot{G}_1}{P_{\rm k}} \approx (150 \div 170) \frac{\dot{G}_1}{P_{\rm k}}; d_{\rm kp} = \sqrt{\frac{4F_{\rm kp}}{\pi}};
$$

$$
F_a=\frac{\frac{F_{\kappa p}}{n}\Bigg[\Big(\frac{2}{k+1}\Big)^{\tfrac{1}{k-1}}\sqrt{\tfrac{k-1}{k+1}}\Bigg]}{\sqrt{\Big(\frac{P_a}{P_{\kappa}}\Big)^{\tfrac{2}{k}}-\Big(\frac{P_a}{P_{\kappa}}\Big)^{\tfrac{k+1}{k}}}};\ d_a=\sqrt{\frac{4F_a}{\pi}};
$$

$$
d_{\text{bx}} = (2 \div 3)d_{\text{kp}};
$$
  

$$
l_{\text{H.C}} = \frac{d_a - d_{\text{kp}}}{2\text{tg}\beta_{\text{cep}}},
$$

де  $\beta_{\rm cen} \approx 10 \div 20^{\circ} - \text{kyT}$  розкриття сопла,

$$
l_{A.c} = (0.8 \div 1.0)d_{kp};
$$
  

$$
l_c = l_{c.c} + l_{A.c}.
$$

Відношення  $\binom{F_{\rm a}}{F_{\rm kp}} = f \binom{P_{\rm K}}{P_{\rm kp}}$  $\mathcal{P}_{P_{a}}$ ) табульовано, а також може бути знайдено

графічно, рис. 7.5. , де

k – показник адіабати, заданий в таблицях КП,

 $\mathrm{\dot{G}}_{1}$  – витрата палива через одну камеру.

6. Розрахунок габаритів камери згоряння може бути здійснений за наступними приблизними залежностями:

$$
V_{\text{\tiny K.3.}} = \dot{G}_{\Sigma}^{-1} \frac{RT}{\rho_{\Pi 3} g_0 P_k} \tau_n \, ,
$$

де р $_{\rm II3}$  – густина продуктів згорання при тиску  $\rm P_k = 16$ ар

$$
\tau_{\pi} = \begin{cases} (0.002 \div 0.005) \text{cek для "O" на базi 02, \\ (0.003 \div 0.007) \text{cek для "O" на базiN2.} \end{cases}
$$

 $\tau_\mathrm{n}$  – час перебування продуктів згорання в камері.

Дiаметр камери згоряння може бути знайдений, як:

$$
d_{\text{K.3.}} = (2.8 \div 4.0) 10^{-2} \sqrt{\frac{\dot{m}_1}{\pi j}} , j = 0.1 \text{ K} \Gamma /_{\text{CM}^2} \text{ c} \text{e} \text{K},
$$

а її довжина:

$$
l_{\text{\tiny K.3.}} = \frac{4V_{\text{\tiny K3}}}{\pi d_{\text{\tiny K3}}} \ge 0.4 \text{ m } \text{для маршевих } \text{ДУ.}
$$

В приведених залежностях j – витрато-напруженість камери, значення Rі Тприймають по табличним даним ( для АТ+ НДМГ R=380Дж/кг.град, T=3360<sup>0</sup>К).

7. Довжина камери ДУ визначається, як:

$$
l_{\kappa} = l_{\kappa.3} + l_{\mu.c.}
$$

8. Значення діаметрів магістральних трубопроводів розраховується з умов заданих секундних витрат компонентів палива Ġ та допустимої (безковітаційної) швидкості руху КП трубопроводом W=6 ÷ 15 м/сек (в залежності від величини наддуву паливних баків та наявності перед насосів на ТНА):

$$
d^{\text{ok}}_{\text{Mar.rp.}} = \sqrt{\frac{4 \dot{m}_{\text{ok}}}{\pi \rho_{\text{ok}} W}} \text{ , } d^{\Gamma}_{\text{Mar.rp.}} = \sqrt{\frac{4 \dot{m}_{\Gamma}}{\pi \rho_{\Gamma} W}} \text{ , }
$$

а тунельних, з урахуванням зазору  $\Delta r = (0, 2 \div 0, 3) r_{\text{MAT}}$ :

 $d_{\text{toH,TP}} = d_{\text{Mar,TP}} + (0.2 \div 0.3)d_{\text{Mar,TP}}$ .

9. Довжина перехідних відсіків визначається геометрично після про малювання ККС ЛА відповідно до значень довжин всіх розглянутих вище відсіків.

10. Загальна довжина ЛА визначається, як сума складових довжин відсіків:

$$
l_p = \sum l_{\text{\tiny{K.K.B.}}} + l_{\text{\tiny{I\!I,K.B.}}} + \sum_{i=1}^{2N} l_{i\Pi.E.} + \sum_{i=2}^{N} l_{\text{\tiny{A}}\text{\tiny{B.B.}}i} + l_{\text{\tiny{X.B.}}} + \sum_{i=1}^{N} l_{\text{nep.B.i.}},
$$

а подовження ЛА дорівнює:

$$
\bar{l}_p = \frac{l_p}{D}.
$$

11. Отримане значення подовження ЛА порівнюється з рекомендованими значеннями та:

– якщо $\bar{I}_p < \bar{I}_p$ \* або  $\bar{l}_p > \bar{l}_p$ ∗ - обирають нове значення D та повторюють розрахунок;

– якщо  $\bar{I}_p \approx \bar{I}_p$ ∗ − розрахунок закінчується.

12. Вихід: Габаритні характеристики ЛА: l<sub>p</sub>, D, подовження ЛА, ступенів, відсіків та конструкцій.

8.2 Геометричний розрахунок ЛА на ТП.

При проведенні геометричного розрахунку ЛА на ТП перелік робіт наступний:

1. Визначити діаметр ЛА, D.

2. Визначити швидкість горіння палива,  $U_i$ .

3. — Визначити значення подовження зарядів,  $\bar{\bm{{\mathsf{I}}}}_{\mathsf{3}.\mathsf{i}}$ .

4. Визначити товщину зводу горіння, ei.

5. Визначити параметри сопла:

- діаметр критичного перетину,  $\rm{d_{kp.i}}$ ;

- діаметр зрізу сопла,  $d_{ai}$ ;

- діаметр входу в сопло,  $\rm{d}_{\rm{axi}}$ ;

- довжину надзвукової частини сопла,  $l_{\text{\tiny H.C.}}$ ;

- довжину дозвукової частини сопла,  $l_{\pi c}$ ;

- довжину сопла,  $l_c$ .

6. Визначити найменшу площу перетину каналу заряду та діаметр каналу:  $F_{\text{ki}}$ ,  $d_{\text{ki}}$ .

7. Визначити діаметр заряду d<sub>з</sub>. Якщо d<sub>з</sub> <Dабо d<sub>з</sub> >D, варіаціями параметрів швидкості горіння (тиском в камері, типом палива), діаметра ЛА, діаметра каналу привести у відповідність  $d<sub>3</sub>$ та D.

8. Визначити необхідну площу горіння,  $S_{ri}$ .

9. Визначити довжину корпусу РДТП, 1<sub>рдтпі</sub>.

10. Визначити геометричні параметри площ горіння (циліндричного каналу з парасолькою, зіркоподібного, циліндричного з прорізами і т.д.).

11. Визначити об'єм компоновки корисного вантажу (з урахуванням об'єму СК).

12. Визначити об'єм конічної частини відсіку КВ та її довжину,  $l_{\text{row}}$ .

13. Визначити довжину циліндричної частини КВ, якщо  $l_{k,R} > l_{k0H}$  або довжину конічного перехідного відсіку, якщо  $l_{\kappa}$ ,  $l_{\kappa}$ 

14. Визначити довжину хвостового відсіку, l<sub>х.в.</sub>

15. Зробити ескіз ККС.

16. Уточнити геометричні параметри ЛА (перехідні відсіки) згідно з ескізом ККС.

17. Визначити повну довжину та подовження ЛА. Якщо

– якщо  $\bar{l}_p < l^*$  або  $\bar{l}_p > l^*$  – повернутися до п. 1, вибрати – нове значення Dі розрахунок повторити.

– якщо  $\bar{\text{I}}_{\text{p}} \approx \text{I}^*$  — закінчити розрахунок.

 Алгоритм проведення геометричного розрахунку ЛА на ТП приведений на блок-схемі, рис.8.2.

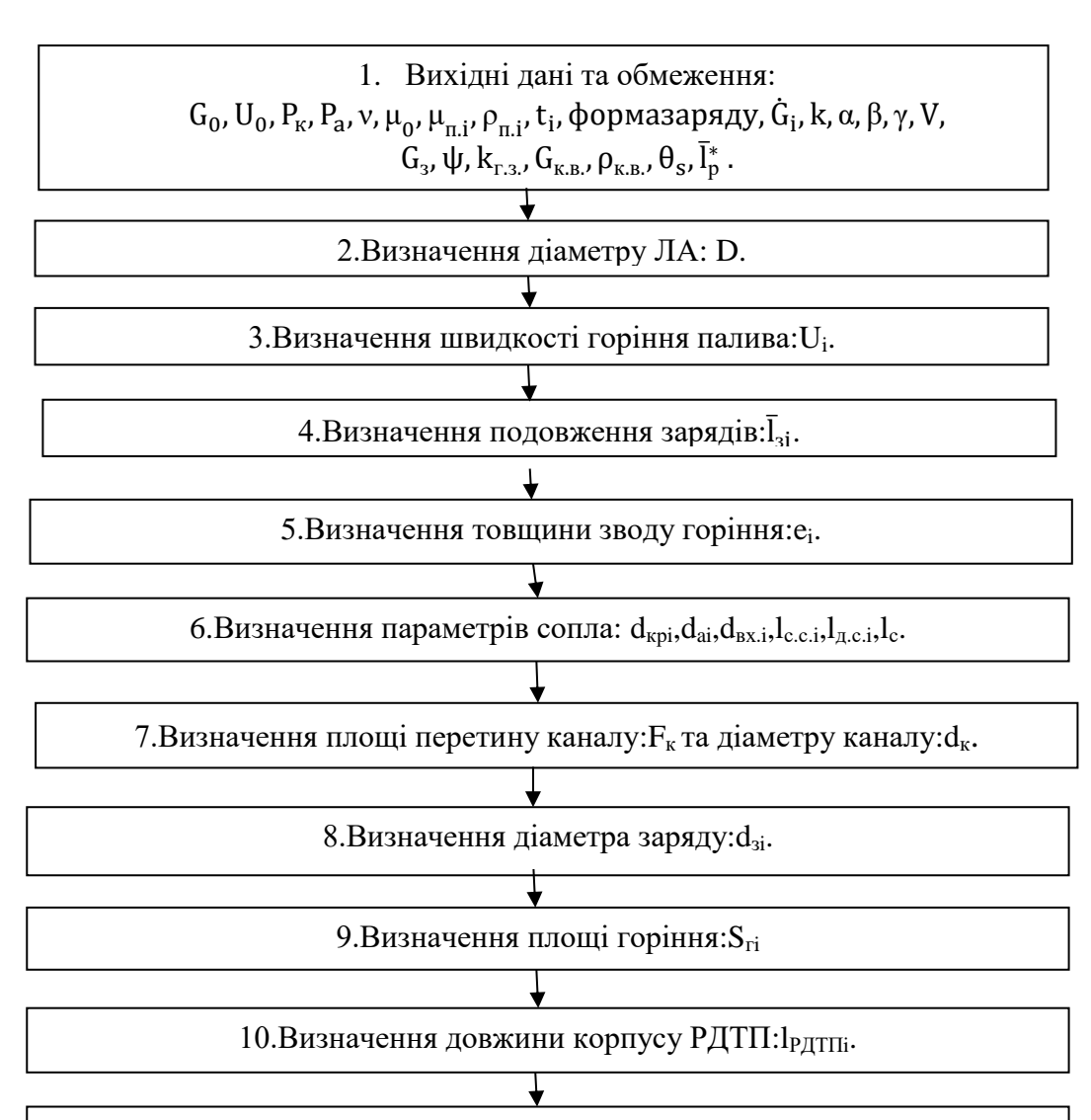

68

11. Визначення геометричних параметрів поверхні горіння:  $S_{ri}$ .

14. Визначення довжини циліндричної частини  $KB: l_{\text{\tiny I,KE}}$  або довжини конічного перехідного відсіку: l<sub>пер. в</sub>.

Рис.8.2. – Блок – схема геометричного розрахунку ЛА на ТП.

При здійсненні геометричного розрахунку ЛА на ТП може бути використана наступна інформація:

1. Внаслідок більшої щільності твердого палива щільність компоновки ЛА на ТП вище та діаметр ЛА на ТП визначається за формулою:

$$
D = (0.5 \div 0.58)^{3} \sqrt{G_0},
$$

з наступним округленням до найближчого стандартного або "круглого" значення.

2. Швидкість горіння визначається за формулою:

$$
U=U_0P_\kappa^\nu,
$$

де константи  $U_0$  та у характерні для даного палива і приведені в таблиці палив. Зміна величини U при обраному  $P_k$  може бути здійснена додаванням в паливо ініціюючих добавок або інгібіторів.

3. Значення подовжень зарядів залежить від секундних витрат палива по ступенях та пропорційно добутку  $U\rho$ <sub>п</sub>; визначається графічно (рис.7.3).

Примітка: Статистичне співвідношення ваги зарядів по ступенях, приблизно дорівнює: 4:2:1  $\approx G_{3I}$ :  $G_{3II}$ :  $G_{3III}$ , що при D=const дає, приблизно таке ж співвідношення подовжень зарядів.

4. Товщина зводу горіння визначається,як:

$$
e_i = U_i t_{\kappa i}.
$$

При збільшенні номера ступеня час роботи ДУ t<sub>кі</sub>збільшується (при оптимальному співвідношенні  $\bar{t}^* = t_{\kappa II}$  $t_{\rm kl} = t_{\rm kill}$  $/t_{\text{kII}} \approx 1.2 \div 1.5$ .

Проте, зменшення швидкості горіння U (внаслідок зменшення тиску в камері  $P_{ki}$ ) не компенсує збільшення часу роботи ДУ (так само, як і деяке зменшення діаметру каналу  $d_{ki}$ ), в результаті  $e_{II}$  а, значить, і  $d_{3II}$  будуть більшими, ніж  $e_I$  та  $d_{3I}$  відповідно. Для збереження постійного діаметру заряду по ступенях або змінюють склад палива, або змінюють співвідношення часу роботи ДУ. Для ЛА на ТП воно менше за $\bar{\mathbf{t}}^*$  і за статистичними даними склада $\epsilon: \bar{\mathbf{t}}_ \mathbf{ i } = 1,1 \div 1,3.$ 

5. Параметри сопла РДТП визначаються співвідношеннями, приведеними в п.5 довідкової інформації до геометричного розрахунку ЛА на РКП. Корисною може бути наступна статистична інформація:

 $\overline{\mathbf{l}}_{\text{c.c.}} =$  $l_{c.c.}$  $d_{\rm a}$  $=$  { 0,9 ÷ 1,0 − для I ступеня, 1,1 ÷ 1,02 − для II ступеня, 1,2 ÷ 1,3 − ддля III ступеня;  $\bar{d}_a =$  $d_{a}$  $d_{kp}$  $=$  { 3,5 ÷ 4 − для I ступеня, 6 ÷ 7 − для II ступеня, 8 ÷ 10 − ддля III ступеня.

Довжини частин розрізного сопла відносяться, як 3:2 при одному розрізі та, як 3:2:2 при двох розрізах.

Утопленість сопла Φ (що визначається, як співвідношення довжини сопла в корпусі РДТП до довжини поза корпусною частиною) для сучасних РДТП складає 0,2 (хоча значення Φ може змінюватись від 0 до 0,4 с зі збільшенням довжини сопла, пов'язаним з висотністю та бажанням зменшити габарити ЛА по довжині в цілому.

6. Площа перетину каналу заряду  $F_k$  визначається величиною секундної витрати палива Ġ<sub>i</sub> при обмеженнях на швидкість руху продуктів згоряння по каналу: V<a, звідки  $F_{\kappa}$ > $F_{\kappa}$ та визначається співвідношенням :

$$
1 < \frac{F_{\kappa}}{F_{\kappa p}} < 1.5.
$$

Діаметр каналу знаходиться, як  $d_{\kappa} = \sqrt{\frac{4F_{\kappa}}{\pi}}$ π для циліндричної форми і

 $d_{\kappa} \approx d_{30\text{\tiny BH}} -$  по зовнішньому діаметру променів для зіркоподібної форми. 7. Діаметр заряду визначається, як:

$$
d_{3i}=2e_i+d_{\kappa i}.
$$

Проектант при D= const, повинен досягати  $d_{31} \approx d_{32} \approx d_{33} ...$ 

8. Площа горіння обумовлена секундною витратою палива та дорівнює:

$$
S_r=\frac{\dot{G}}{U\rho_\pi g_0}.
$$

Зазвичай, при циліндричній формі каналу, площа горіння менше необхідної. Додаткова площа горіння створюється шляхом формування в заряді додаткових поверхонь горіння: прорізів, парасольок, зміною форми каналу на зіркоподібну і т.д, але за умови постійності значення площі горіння в процесі роботи двигуна.

9. Довжина каналу заряду може бути визначена через довжину корпусу РДТП:

$$
l_{\text{kop}} = D \left( \frac{4 G_{\text{n}} k_{\text{r.s.}}}{\rho_{\text{n}} \pi D^3} + V \right) \frac{1}{\psi},
$$

де V – коефіцієнт, що враховує зміну об'єму від форми днищ.

 $V = 1.3$  для сферичних та  $V = 1.6$  для еліптичних днищ;

ψ – коефіцієнт заповнення об'му камери РДТП паливом, визначається , як:

$$
\psi=1-\frac{4F_\kappa}{\pi D^2}
$$

 $k_{r.s.}$ – коефіцієнт, що враховує гарантійні запаси палива,

$$
k_{r.a.} = 1,01 \div 1,025.
$$

,

10. Знаючи довжину заряду  $\left(l_{\text{gap}} \approx l_{\text{kopPATT}}\right)$  та  $d_{\kappa}$  знаходять фактичну площу горіння  $S_n = \pi d_{\kappa} l_{\text{gap}}$ , а потім площу додаткових поверхонь горіння:  $S_{\text{A0A}} = S_{\text{n}} - S_{\text{n}}$  та в залежності від геометрії цих поверхонь, їх розміри.

11. Об'єм компоновки КВ, розміри конічного та циліндричного відсіків КВ (або конічного перехідного відсіку) визначаються аналогічно пунктам 12-14, а розміри хвостового відсіку та перехідних відсіків ступенів, довжина та подовження ЛА – згідно пунктам 15-18 додаткової інформації до геометричного розрахунку ЛА на РКП.

#### **9. Розрахунок центрувальних та моментних характеристик ЛА**

9.1 Центрувальний розрахунок

Положення центру мас ЛА визначає величину та знак навантажень, що діють на конструкцію в польоті, задає значення моментних характеристик, впливає на керованість ЛА в польоті. При проведенні центрувального розрахунку необхідно виконати наступний перелік робіт:

1. Визначити положення центру мас i-х складових маси ЛА. При укрупненому розрахунку це положення центру мас корисного вантажу, СК, ДУ, КП та конструкції ступенів.

2. Згідно з теоретичним ескізом ККС необхідно визначити відстані до центрів їх мас від носка ЛА $X_i$ .

3. Визначити зміну положення центру мас КП в польоті,  $m_{\kappa\tau}(t)$ .

4. Визначити закон зміни положення центру мас КП в польоті,  $x_{\mu}^{\text{\tiny KT}}(t)$ .

5. Визначити положення центру мас в польоті на АДТ за прийнятим (Δt) кроком у часі,  $X_{\pi}(\tau)$ .

Центрувальний розрахунок ЛА проводиться за алгоритмом, приведеним в блок-схемі, рис. 9.1.

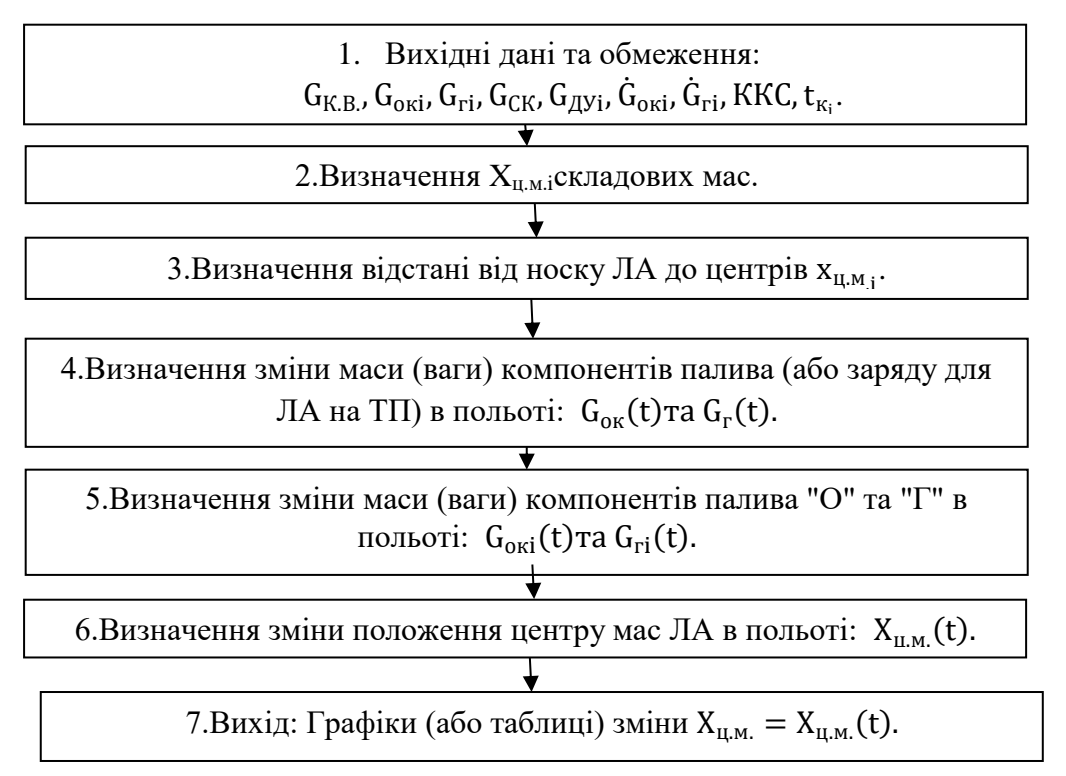

Рис. 9.1. Блок-схема алгоритму центрувального розрахунку ЛА

В процесі проведення центрувального розрахунку корисною може бути наступна інформація.

1. Крок розрахунку положення центру мас в польоті задається з урахуванням зручності розрахунку, але такої величини, щоб кількість точок було не менше 10, тобто  $\Delta t = 1, 2, 3, 4, 5, 10, 15$  сек.

2. При визначенні центрів мас складових відсіків та конструкцій допускають, що центр мас співпадає з геометричним центром відсіку або
конструкції. Так центри мас сфери, диску, циліндру знаходяться в геометричному центрі, конуса – на відстані 2/3 довжини конуса від носку, на півсфери – на відстані 2/5 від центру сфери і т.д.

3. Відстань до i-х центрів мас визначається за теоретичним кресленням компонувальної схеми, чи складанням розрахункового ланцюга розмірів до конструкції, що розглядається.

4. Зміна маси РКП знаходиться з виразів:

$$
G_{\rm ok}(t) = G_{\rm ok} - \dot{G}_{\rm ok}t; G_{\rm r}(t) = G_{\rm r} - \dot{G}_{\rm r}t,
$$

а для заряду ТП:

$$
G_{3}(t) = G_{3} - \dot{G}t.
$$

5. Зміна положення центрів мас РКП визначається за формулами:

$$
X_{\text{OK}}(t) = X_{\text{OK}}(0) + \frac{b+a}{2t_{\text{K}}}t = \frac{b+a}{2} + \frac{b-a}{2t_{\text{K}}}t,
$$
  

$$
X_{\text{r}}(t) = \frac{c+d}{2} + \frac{c-d}{2t_{\text{K}}}t,
$$

де a і d – координати початкового положення дзеркала рідини "О" та "П",  $\phi$  іс – координати кінцевого положення дзеркалу рідини "О" та "П" відповідно;  $t_{k}$  – час роботи ДУ.

При визначенні положення центру мас заряду ТП можна використовувати наступні залежності:

для заряду торцевого горіння:

$$
X_3(t) = \frac{b+a}{2} \mp \frac{b-a}{2t_{\kappa}}t,
$$

де aі b – координати початку та кінця заряду;

– для заряду з щілинами, у якого  $\dot{G} = \dot{G}_{\rm m} + \dot{G}_{\rm u}$  (витрати по поверхні щілин та по поверхні циліндричного каналу):

$$
X_3^{\text{III}} = \frac{\left[b - d_3(0,37\bar{l}_3 - 0,3)\right] + b}{2},
$$
  

$$
X_3^{\text{II,K.}} = \frac{\left[b - d_3(0,37\bar{l}_3 - 0,3)\right] + a}{2};
$$

для зіркоподібного каналу:

$$
X_{3}(t)=\frac{b+a}{2}i\tau .\pi .,
$$

де а і b, відповідно, початок і кінець заряду.

6. Зміна положення центру мас ЛА в польоті розраховується за формулою:

$$
X_{\mu, M.}(t) = \frac{\sum_{i=1}^{i} G_i(t)X_i(t)}{\sum_{i=1}^{i} G_i(t)} = \frac{\sum_{i=1}^{i} G_i(t)X_i(t)}{G_0 - \dot{G}t}.
$$

7. Залежність X<sub>ц.м.</sub> (t) розраховується для кожної ступені. Відносна розбіжність центрів мас (відстань між крайніми положеннями центра мас, віднесене до довжини ступені) бажано, щоб не перевищувала 10%. Велике

значення  $\overline{\Delta X} = \Delta X$  $\lambda_{\rm l_p}$  потребує збільшення величини керуючого моменту та призводить до значного росту втрат енергетики.

#### 9.2 Розрахунок моментних характеристик

При розрахунку моментних характеристик необхідно виконати наступні роботи:

1. Визначити моменти інерції складових елементів конструкції відносно їх центрів мас,  $I_{0i}$ .

2. Визначити моменти інерції КП (або ТП заряду) з інтервалом Δt у часі;  $I_{0i}(t)$ .

3. Визначити збільшення моментів інерції складових елементів конструкції відносно центра мас ЛА за рахунок зміщення осей обертання,  $\Delta \text{I}_{\text{i}}$ .

4. Визначити повні моменти інерції елементів конструкції та палива відносно центру мас ЛА,  $I_{xi}$ ,  $I_{yi}$ ,  $I_{zi}$ .

5. Визначити значення осьових моментів інерції ЛА: I<sub>x</sub>, I<sub>v</sub>, I<sub>z</sub> через інтервал часу Δt.

Розрахунок моментних характеристик ЛА здійснюється за алгоритмом, приведених в блок-схемі, рис.9.2(дивись на сторінці 84).

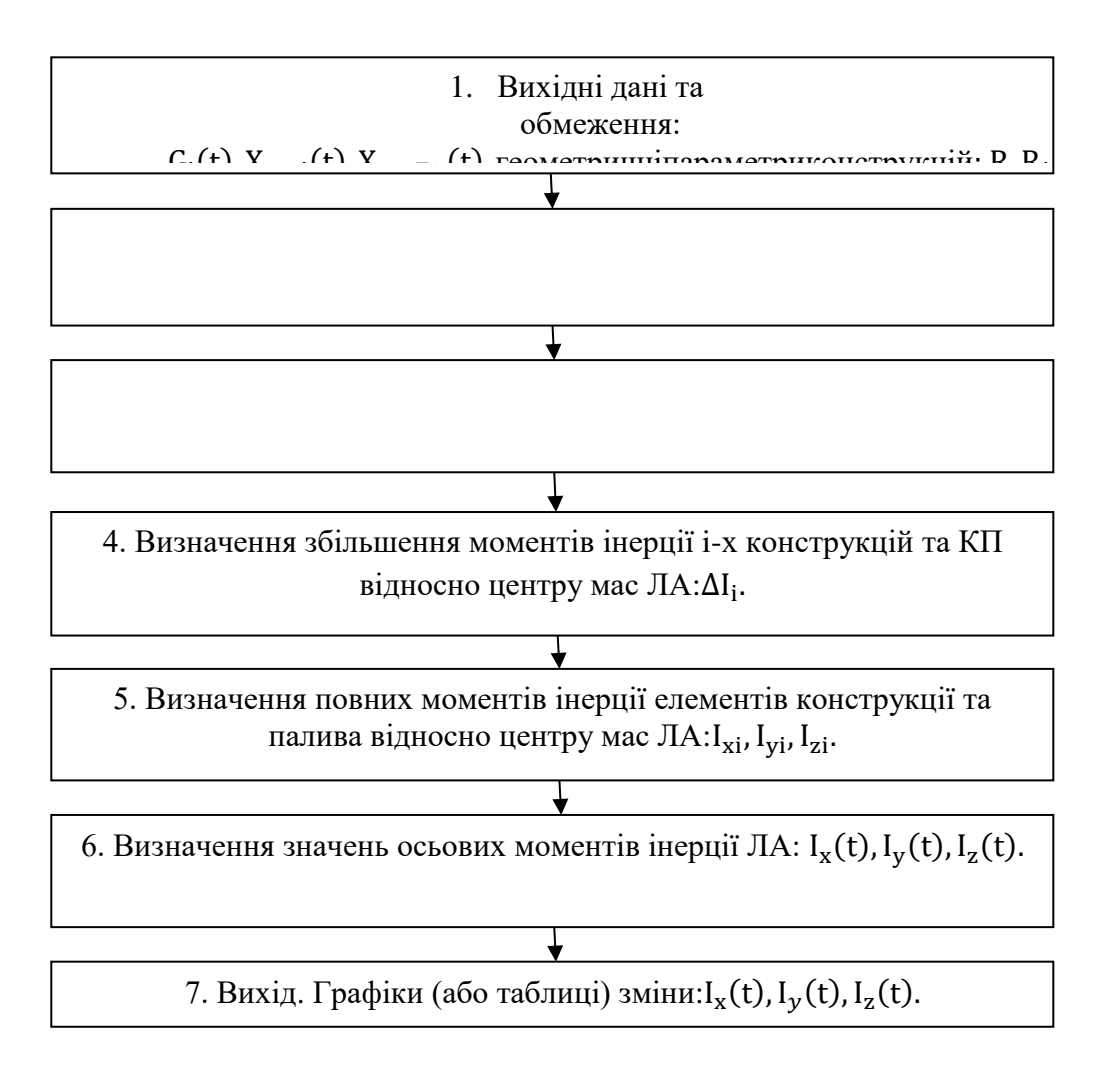

## Рис.9.2. Блок-схема алгоритму визначення моментних характеристик ЛА

При визначенні моментних характеристик ЛА слід користуватися наступною додатковою інформацією:

1. В якості основи для формування вихідних даних та для визначення осьових моментів інерції окремих геометричних елементів конструкцій слід скористатися довідковою таблицею.

Таблиця 9.1

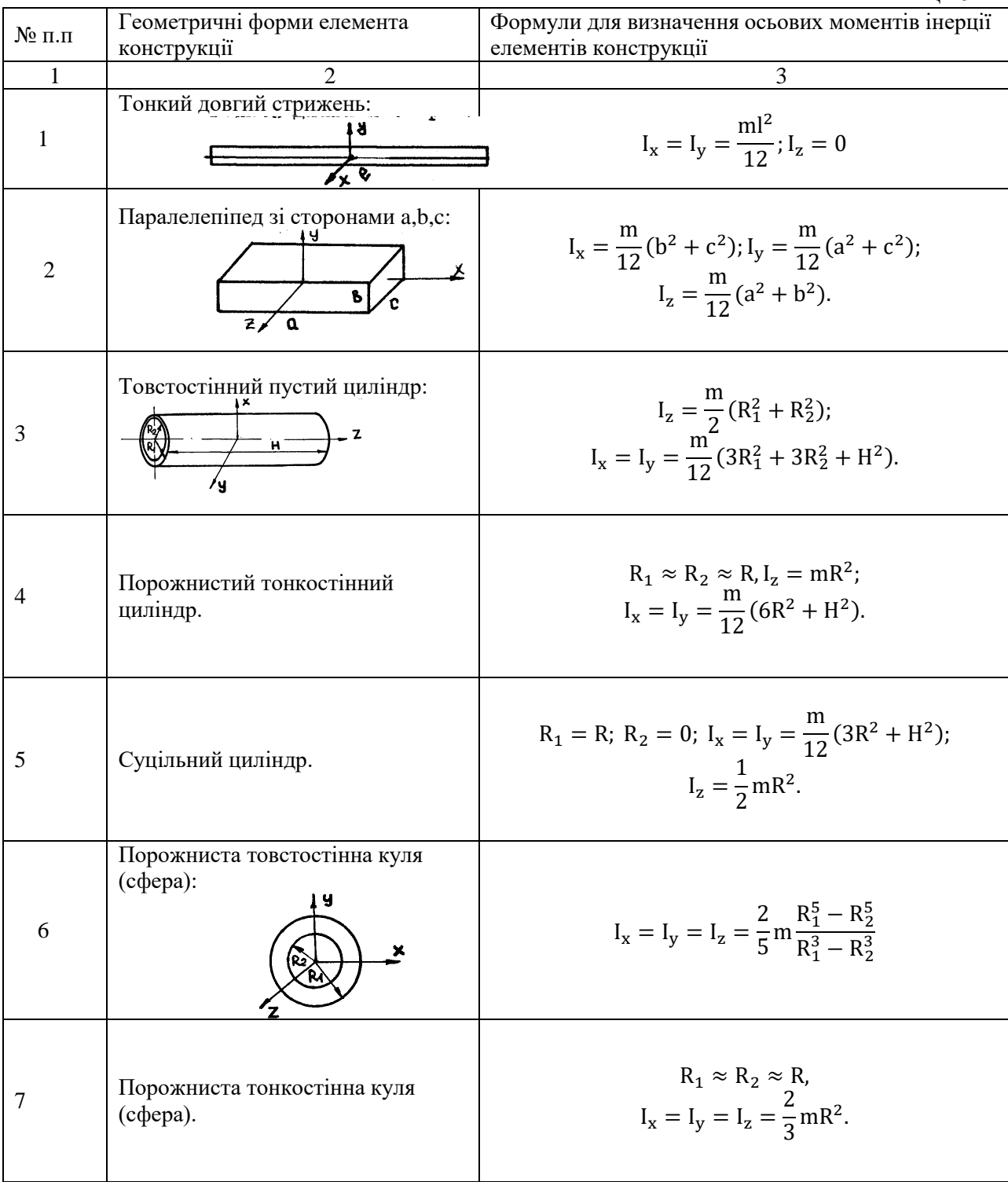

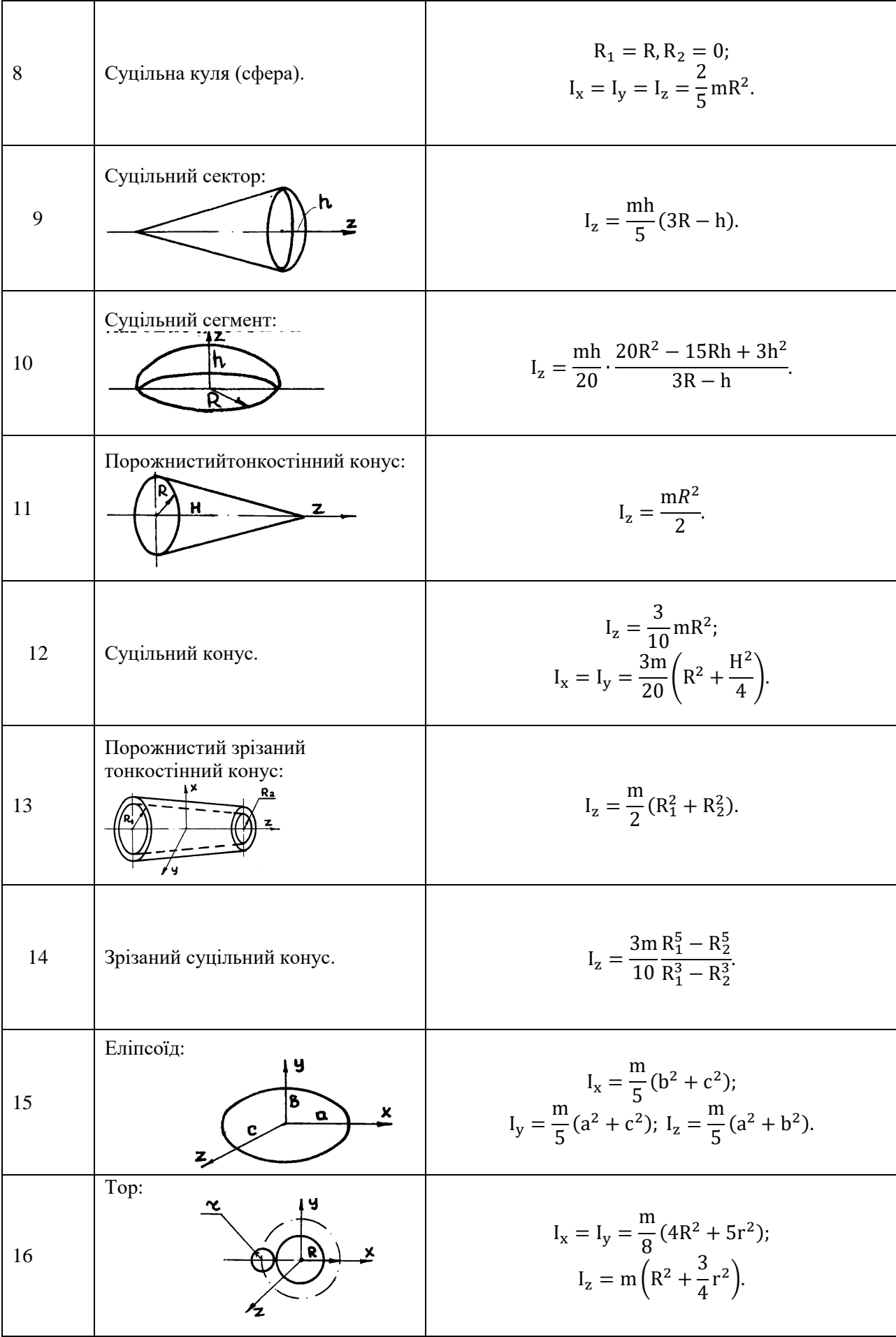

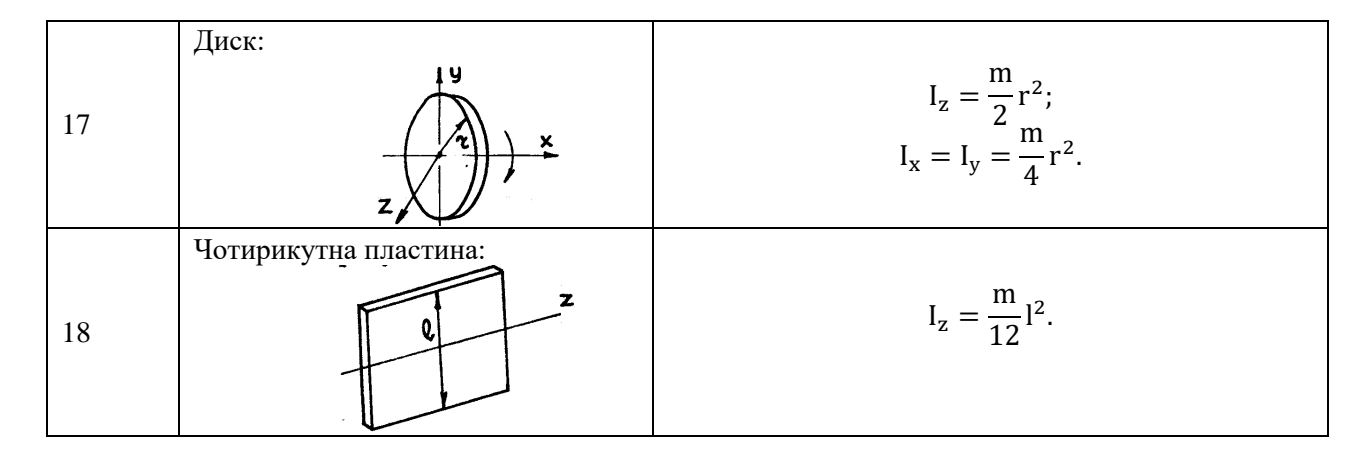

2. Для визначення моментів інерції КП або ТП зарядів слід скористатися формулами наведеними в таблиці для конкретної геометричної форми, що враховуються в процесі польоту ЛА. Так для ТП заряду це частіше за все №3 з таблиці для тонкостінного циліндру, в якому R<sub>2</sub>в польоті наближається до R<sub>1</sub>, а для РКП – це суцільний циліндр з сегментом у основі та зі змінною висотою циліндра Н.

3. Збільшення моменту інерції і-ї конструкції (палива) відносно центру мас ЛА залежить від змінної координати центру мас ЛА і компонентів палива в польоті і розраховується за формулою:

$$
\Delta I_i(t) = m_i(t) \big[ X_{\text{II.M.}}(t) - X_{\text{II.M.}}(t) \big]^2
$$

для усіх складових елементів ЛА.

4. Значення осьових моментів інерції ЛА відносно центру мас ЛА розраховується за формулою Гюйгенса – Штейнера:

$$
I_{x}(t) = \sum (I_{xi}(t) + \Delta I_{xi}(t))
$$

Відносно осі X та за аналогічними формулами відносно осей У та Z для  $I_v(t)$ ,  $I_z(t)$ .

5. Для виводу результатів розрахунку можна рекомендувати наступну таблицю:

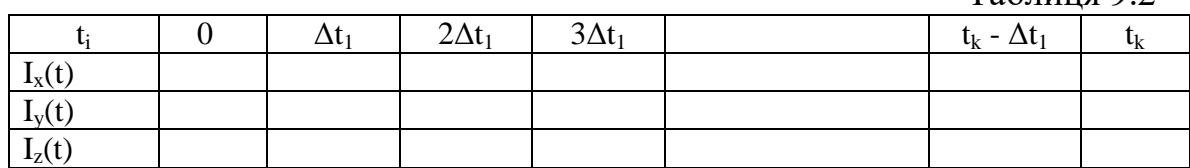

 $T_2$ блица 0.2

#### **10. Аеродинамічний розрахунок**

Для розрахунків балістичних параметрів та керованості ЛА необхідно визначити наступні аеродинамічні характеристики:

> $C_{\rm x} =$ X  $\mathsf{qS}_{\mathsf{M}}$ − коефіцієнт осьової сили (лобового опору),  $C_y =$ Y  $qS_M$ − коефіцієнт нормальної сили (підйомної),  $C_d =$  $\mathbf{x}_{\mathbf{d}}^{\mathbf{w}}$ l − коефіцієнт центру тиску.

де X, Y – осьова та нормальна аеродинамічна сили;

 $x_{\alpha}$  – відстань у напрямку продольної осі від носка ЛА до лінії дії нормальної сили;

 $\rm q$  — швидкісний напір,  $\rm q = \rho V^2$  $/_{2}$  ;

Sм– площа Міделя, для ракет-носіїв:

$$
S_{_M}=\frac{\pi D^2}{4},
$$

 $D$  – діаметр ЛА, що дорівнює  $d_{\text{u}}$  – діаметру найбільшого циліндричного відсіку;

l – довжина ЛА.

Для розрахунків на міцність необхідно мати значення аеродинамічних коефіцієнтів перетинів С<sub>хпер</sub>, С<sub>упер</sub> та коефіцієнт тиску:

$$
\overline{P} = \frac{P - P_h}{q},
$$

як функцій координати x.

В якості вихідних даних та обмежень на розрахунок аеродинамічних характеристик приймаються наступні параметри атмосфери:  $P_H$ — тиск на висоті Н, ρ – щільність повітря на висоті H, Т – температура повітря, ν – коефіцієнт кінематичної в'язкості повітря; геометричні параметри ЛА: довжини відсіків l<sub>i</sub>, діаметри відсіків d<sub>і</sub>, площі поперечних перетинів S<sub>i</sub>, кути розкриття конічних відсіків  $\theta_i$ ; а також параметри набігаючого потоку: V – швидкість потоку,  $\alpha$  – кут атаки; m – число сопел двигуна,  $d_a$  – діаметр зрізу сопла.

При проведенні аеродинамічногорозрахунку необхідно виконати наступний перелік робіт:

1. Визначити коефіцієнт тиску в точці гальмування  $\overline{P}_0$  та коефіцієнт осьової сили затуплення конусу, С<sub>узат</sub>.

2. Визначити коефіцієнти осьової сили конічних відсіків ЛА, С<sub>хк</sub>.

- 3. Визначити коефіцієнт осьової сили носової частини ЛА, С<sub>хнос</sub>.
- 4. Визначити коефіцієнт тертя ЛА,Cxтр.
- 5. Визначити коефіцієнт донного опору,  $C_{\text{x,post}}$ .
- 6. Визначити коефіцієнт осьової сили в заданому перетині,  $C_{\text{x},\text{mean}}$ .

7. Визначити похідну коефіцієнта нормальної сили, $C^{\alpha}_{y}$ .

8. Визначити коефіцієнт нормальної сили, С.

9. Визначити коефіцієнт центру тиску конуса,  $C_{\alpha\kappa}$ .

10. Визначити коефіцієнт центру тиску затуплення,  $C_{\alpha 337}$ .

11. Визначити коефіцієнт центру тиску циліндра,  $C_{\alpha\mu}$ .

12. Визначити коефіцієнт тиску та координату центру тиску ЛА.

13. Визначити тиск на корпус ЛА в розрахунковому перетині.

Аеродинамічний розрахунок ЛА здійснюється за алгоритмом, що наведений в блок-схемі, рис. 10.1.

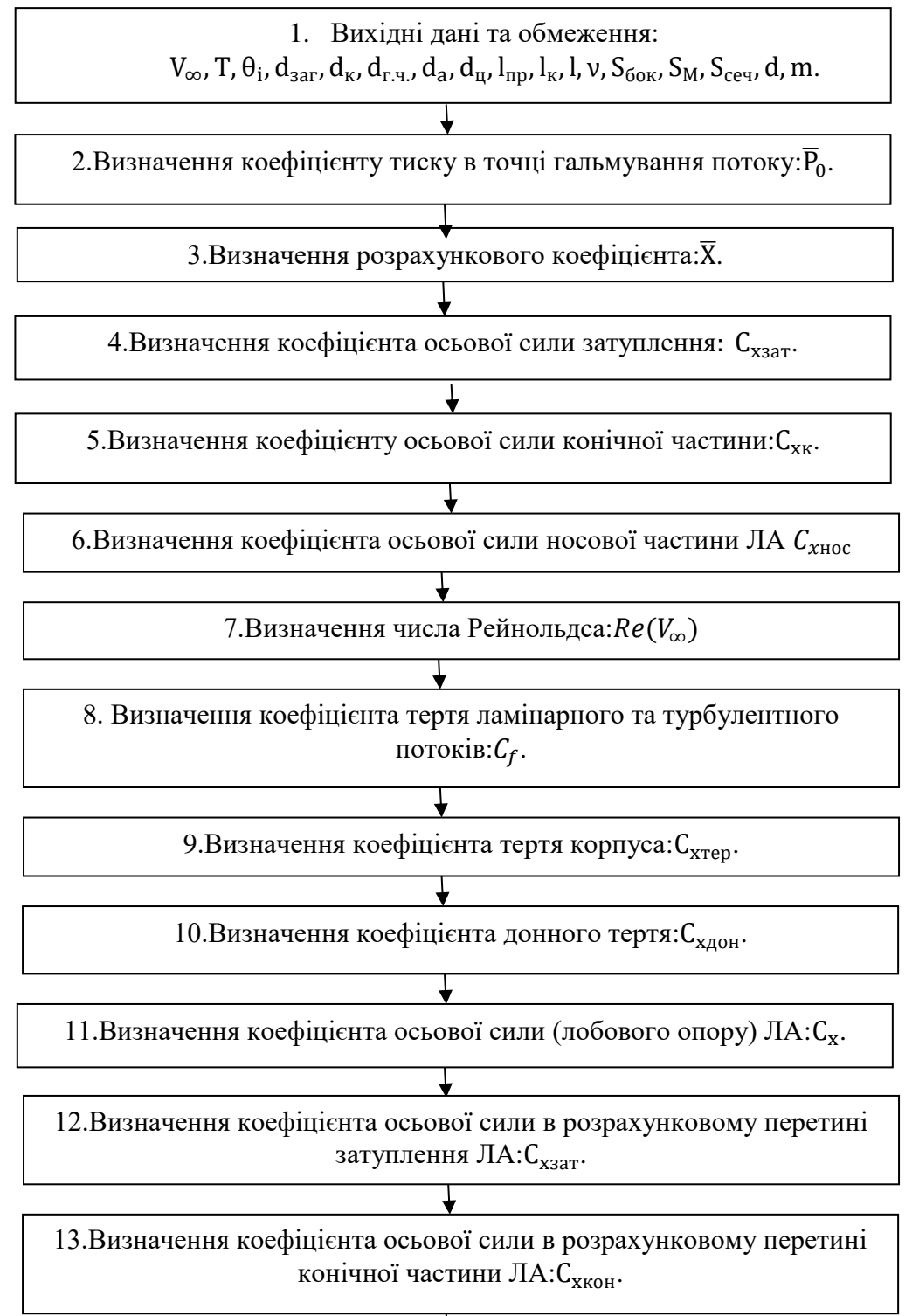

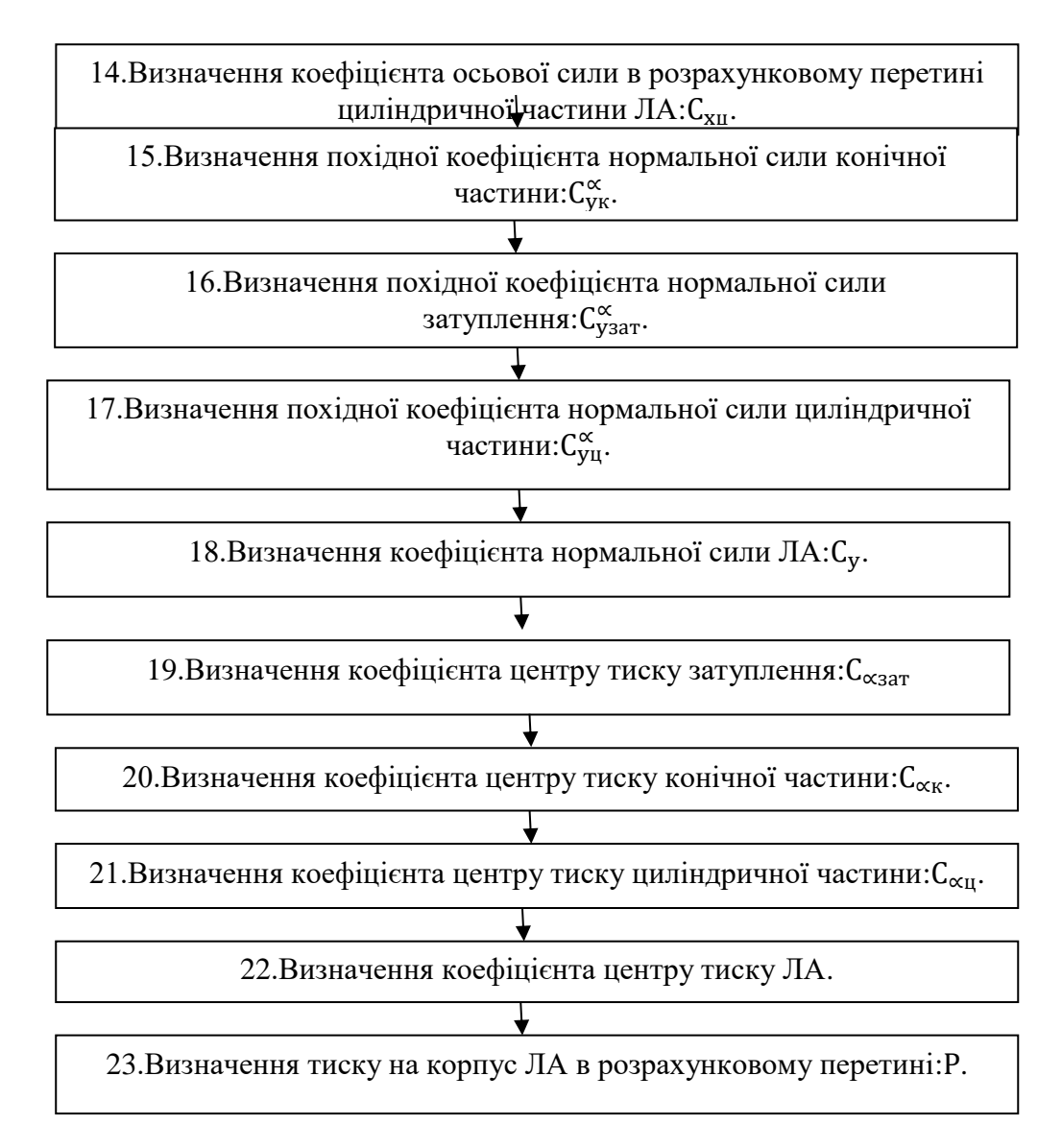

Рис.10.1. Блок-схема алгоритму аеродинамічного розрахунку ЛА.

При проведенні аеродинамічного розрахунку для визначення параметрів можуть бути рекомендовані наступні аналітичні та емпіричні залежності.

1. Значення коефіцієнту тиска в точці гальмування потоку знаходиться за залежністю:

$$
\overline{P}_0 = \frac{1}{0.7M^2} \left[ (1.2M^2)^{3.5} \left( \frac{6}{7M^2 - 1} \right)^{2.5} \right],
$$

де M – число Маха, визначається як M  $=$   $V_{\infty}$  $\sqrt{a}$ , де V<sub>∞</sub> - швидкість ЛА в розрахунковий момент часу ( швидкість набігаючого потоку), α – швидкість звуку ( $\alpha \approx 20\sqrt{T}$ , де Т – температура атмосфери на розрахунковій висоті польоту).

2. Визначення проміжного розрахункового коефіцієнта здійснюється за формулою:

$$
\overline{X} = 0.7 + 0.212 \text{tg}\theta + (0.148 + 0.6 \text{tg}\theta) \text{arcth} \left[ \frac{M - 0.5}{0.5 + 0.088 \text{tg}\theta + 1.359 \text{tg}^2\theta} \right],
$$
  
де  $\theta - \text{kyT}$  напіврозкриття конічної частини JIA, що прилягає до загуплення.

80

3. Величина коефіцієнта осьової сили затуплення може бути задана виразом:

$$
C_{X3aT} = \varphi \left(\frac{d_{3aT}}{d_{\rm u}}\right)^2 \overline{P}_0,
$$

в якому φ – коефіцієнт, що враховує непостійність тиску по поверхні затуплення та відмінність його від тиску гальмування в критичній точці, визначається, як:

$$
\varphi = \begin{cases} 0 \text{ при } M < 1,2; \\ \varphi \left( \frac{l_{3ar}}{d_{3ar}} \right) \text{ при } M \ge 1,2. \end{cases}
$$

Значення  $\varphi$  при  $M \geq 1,2$  задається таблично (таблиця 10.1)

Таблиця 10.1

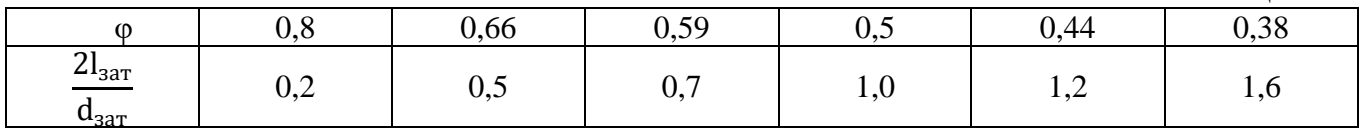

4. Коефіцієнт осьової сили конічної частини С<sub>хк</sub> визначається з формули:

$$
C_{x\kappa} = \begin{cases} 1{,}795 \left(\frac{\theta}{57{,}3^{\circ}}\right)^{1{,}57} M^{-3{,}29} \frac{\theta}{57{,}3^{\circ}} + \left(2{,}04 + 0{,}126 \frac{\theta}{57{,}3^{\circ}}\right) \sin^2\theta, M \ge M_{\kappa p}; \\ 2\overline{P}(0) \left(0{,}5 - \frac{0{,}1366}{\overline{X}} - \frac{0{,}0737}{\overline{X}^6}\right), M < M_{\kappa p}. \end{cases}
$$

де критичне значення числа Маха дорівнює:

$$
M_{\rm kp} = 1 + 0.088 \text{tg}\theta + 1.329 \text{tg}^2\theta.
$$

5. Коефіцієнт осьової сили носової частини ЛА дорівнює

$$
C_{x\text{Hoc}} = C_{x\text{3ar}} + \eta \left[ \left( \frac{d_1}{d_{\text{H}}} \right)^2 - \xi \left( \frac{d_{\text{3ar}}}{d_{\text{H}}} \right)^2 \right] C_{x\text{K}}(\theta).
$$

Значення коефіцієнта η, що враховує непостійність тиску по утворюючій затупленого конусу, та відмінність його від тиску на гострому конусі  $C_{Xk}(\theta)$  з тим же кутом напіврозкриття, задається співвідношенням:

$$
\eta = \begin{cases} 1 \text{ при } M < 1, 2, \\ \eta \left( \frac{d_1}{d_{3ar}} \right), \text{ при } M \ge 1, 2. \end{cases}
$$
і значнсься таблично (таблиця 10.2):

Таблиня 10.2

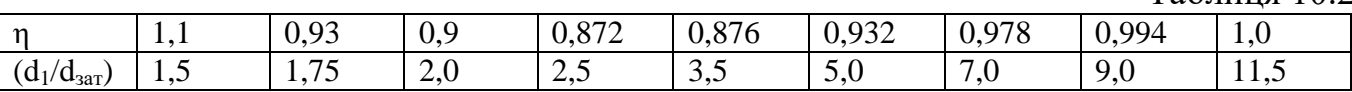

Значення коефіцієнта ξ визначається, як:

$$
\xi = \begin{cases} 0 \text{ при } M < 1, 2, \\ 1 \text{ при } M \ge 1, 2. \end{cases}
$$

6. Число Рейнольдса є функцією характерного розміру ЛА – довжини l, та коефіцієнта кінематичної в'язкості –  $v(v_{H=0}=1,46.10^{-5}; v_{H=30 \text{km}}=8,36.10^{-4}$  $\mathbf{i}$ визначається за формулою:

$$
\mathrm{Re}=\frac{V_{\infty}l}{\nu}.
$$

7. Коефіцієнт тертя ламінарного та турбулентного потоків знаходиться з співвідношень:

$$
C_{\rm f} = \begin{cases} 0.72\\ \frac{\rm R e^{0.2}}{\rm R e^{0.2}} \text{ при } \rm Re < 10^6, \\ 0.0631 \rm e^{-0.172 \rm M} \rm R e^{-0.182} \rm m p \rm H \ 10^6 < \rm Re < 10^{10}. \end{cases}
$$

8. Значення коефіцієнта тертя корпусу розраховується за формулою:

$$
C_{Xrep} = C_f \frac{S_{60K}}{S_M},
$$

де  $S_{60K}$  – бокова поверхня ЛА,

 $S_M$  – площа Міделя (див. вище).

9. Коефіцієнт даного опору ЛА може бути знайдений з виразу:

$$
C_{X_{\text{AOH}}} = \begin{cases} \frac{1,43}{(M+0,65)^2} \left[1 - m\left(\frac{d_a}{d_u}\right)^2\right], \text{ppn } M > 1,3; \\ (0,077M^3 + 0,2) \left[1 - m\left(\frac{d_a}{d_u}\right)^2\right], \text{ppn } M \le 1,3, \end{cases}
$$

де m – кількість сопел.

10. Кінцеве значення коефіцієнта осьової сили дорівнює:

$$
C_X = C_{XHOC} + C_{Xrep} + C_{XqOH}.
$$

11. Значення коефіцієнта осьової сили в розрахунковому перетині визначаються як:

а) для затуплення:

$$
C_{X\pi ep}=\left.\nu\!\left(\!\frac{d_{3a\scriptscriptstyle T}}{d_{\scriptscriptstyle H}}\right)^2\overline{P}_0\,\frac{S_{\pi ep}}{S_{\scriptscriptstyle M}}+C_f\frac{S_{60\scriptscriptstyle K}}{S_{\scriptscriptstyle M}}.\,0\leq x_{\pi ep}\leq l_{3a\scriptscriptstyle T};\right.
$$

б) для конуса:

$$
C_{X\text{nep}} = \varphi \left(\frac{d_{\text{3aT}}}{d_{\text{u}}}\right)^2 \overline{P}_0 + \eta \left[\frac{S_{\text{nep}}}{S_{\text{m}}} - \xi \left(\frac{d_{\text{3aT}}}{d_{\text{u}}}\right)^2\right] C_{X\kappa}(\theta) + C_f \frac{S_{\text{b}.\text{nep}}}{S_{\text{m}}},
$$

$$
l_{\text{3aT}} \leq x_{\text{nep}} \leq l_{\text{3aT}} + l_{\kappa};
$$

в) для циліндра:

$$
C_{X\text{new}} = C_{X\text{thoc}} + C_f \frac{S_{\text{B.nep}}}{S_M}, \quad l_{3a\tau} + l_{\kappa} \le x \le l_p;
$$

г) для даної частини:

$$
C_{X\pi ep}=C_X,\ \ x=l_p.
$$

Примітка: За наявністю декількох конічних та циліндричних ділянок у виразі С<sup>х</sup> вносяться відповідні додаткові ділянки.

12. Величина похідної коефіцієнта нормальної сили затуплення визначається за формулою пункту 13:

$$
C_n^{\alpha}=C_n^{\alpha}(\theta_{\kappa o_H}).
$$

13. Величина похідної коефіцієнта нормальної сили конусу визначається із співвідношень:

$$
C_n^{\alpha}(\theta) = \begin{cases} -0.00072(\theta^{\circ} - 5^{\circ}) + k \text{ при } M \le 2, \\ -0.00056(\theta^{\circ} - 5^{\circ}) + k \text{ при } M > 2. \end{cases}
$$

Значення коефіцієнта k наведені в таблиці 10.3

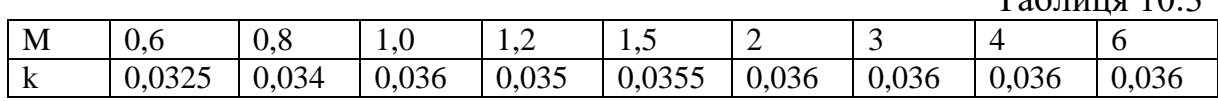

14. Величина похідної коефіцієнта нормальної сили циліндричної частини визначається за імперичними залежностями:

$$
C_{n\text{u}}^{\alpha} = C_{n\text{u}}^{\alpha}(M = 0.6), M \le 0.6; C_{n\text{u}}^{\alpha} = \begin{cases} C_{n\text{u}}^{\alpha}(M = 0.6), M \le 0.6; \\ (0.01161g\bar{I}_{\text{u}} + 0.0213M - 0.0081) \frac{tg11^{\circ}}{tg\theta_{2}}, & 0.6 \le M \le 1.2; \\ \left[ \frac{\bar{I}_{\text{u}}(0.0362M - 0.0293)}{(2M - 0.2225M^{2} - 1.475)\bar{I}_{\text{u}} + M} \right] \frac{tg11^{\circ}}{tg\theta_{2}}, 3 \ge M \ge 1.2; \\ C_{n\text{u}}^{\alpha}(M = 3), M \ge 3, \end{cases}
$$

в яких  $\overline{l}_{\rm u} = \frac{l_{\rm u}}{l_{\rm u}}$  $\frac{1}{l_{\text{JA}}}$ ,  $\theta_2$  – кут напіврозкриття конусу.

15. Коефіцієнт нормальної сили ЛА може бути визначений наступним чином:

$$
C_n^{\alpha} = C_n^{\alpha}(\theta) \left( \frac{d_1^2 - d_{3ar}^2}{d_u} \right) + 0.8 C_n^{\alpha}(\theta_2) \left( 1 - \frac{d_1^2}{d_u^2} \right) + C_{n\alpha}^{\alpha}, \quad \text{a60}
$$

$$
C_n^{\alpha} = C_{n_{3ar}}^{\alpha} + C_{n_{\kappa}}^{\alpha} + C_{n\alpha}^{\alpha}.
$$

16. Коефіцієнт нормальної сили ЛА в розрахунковому перетині визначається складовими конічних та циліндричних частин ЛА, що знаходяться у складі ЛА до необхідного перетину та частиною відсіку до розрахункового перетину:

$$
C_n^{\alpha} = \begin{cases} C_{n_{\text{3ar}}}^{\alpha}(d_{\text{rep}}^2/d_{\text{u}}^2); 0 \leq x \leq l_{\text{3ar}}, \\ C_{n_{\text{K}}}^{\alpha}(\theta) \left( \frac{d_{\text{rep}}^2 - d_{\text{3ar}}^2}{d_{\text{u}}^2} \right) + C_{n_{\text{3ar}}}^{\alpha}; l_{\text{3ar}} \leq x \leq l_{\text{rv}}, \\ C_{n_{\text{u}}}^{\alpha}(\theta) \left( \frac{x - l_{\text{rv}}}{l_{\text{u}}} \right) + C_{n_{\text{3ar}}}^{\alpha} + C_{n_{\text{K}}}^{\alpha}; l_{\text{rv}} \leq x \leq l_{\text{p}}. \end{cases}
$$

17. Значення коефіцієнта центру тиску затуплення визначається з виразу:

$$
C_{\alpha_{3aT}} = \begin{cases} 0,295 + 0,00026 \theta_1^{-0.2} \overline{M} + 0,35\overline{I}_{3ar}, & 0,6 \le M \le 1,0; \\ 0,295 + 0,00026 \theta_1^{0.2} M^2 + 0,35\overline{I}_{3ar}, & 1,0 \le M \le 1,5; \\ C_d(M = 1,5), & M \ge 1,5, \end{cases}
$$

де  $\bar{I}_{3ar} = I_{3ar} / I_{ocrp.\text{kOH}}$ 

18. Визначення коефіцієнта центру тиску конічної частини ЛА здійснюється за формулою:

 $T_0$ б $\overline{u}$ шия 10.2

$$
C_{\alpha_{KOH}} = \frac{1}{l_K} \left\{ \frac{2}{3\cos^2\theta_2} \left[ \frac{1 - \left( d_1/d_{\rm u} \right)^3}{1 - \left( d_1/d_{\rm u} \right)^2} \frac{d_{\rm u}}{2\text{tg}\theta_2} \right] - \frac{d_1}{2\text{tg}\theta_2} \right\}.
$$

19. Величина коефіцієнта центру тиску циліндричної частини задається таблично (таблиця 10.4).  $Ta6$ пиня  $10.4$ 

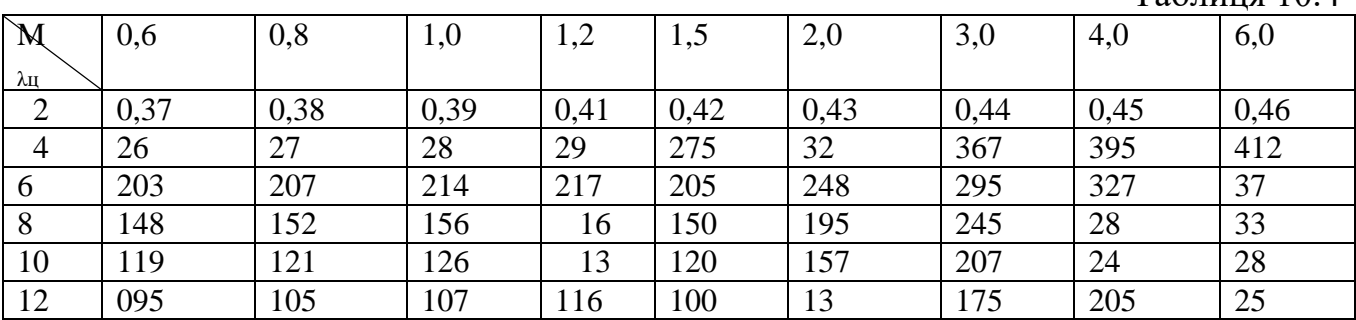

20. Коефіцієнт центру тиску ЛА при куті атаки α=0 визначається наступним чином:

$$
C_{\alpha_{\alpha=0}} = \frac{1}{C_n^{\alpha}} \Bigg[ C_{n_{3aT}}^{\alpha} C_{\alpha_{3aT}} \frac{l_{3aT}}{l_p} + C_{n_K}^{\alpha} \left( \frac{C_{\alpha_K} l_{\kappa} + l_{3aT}}{l_p} \right) + C_{n_{\Pi}}^{\alpha} \left( \frac{C_{\alpha_{\Pi}} l_{\Pi} + l_{3aT} + l_{\kappa}}{l_p} \right) \Bigg],
$$

а при  $\alpha \neq 0$ 

$$
C_{\alpha_{\alpha\neq 0}} = C_{\alpha_{\alpha=0}} + 0.012\alpha.
$$

21. Коефіцієнт тиску частини ЛА до розрахункового перетину в першому наближенні може бути визначено з співвідношень:

$$
\overline{P} = \begin{cases} C_{x_{3aT}} - \left[C_{x_{3aT}} - C_{x_K}(\theta \pm \alpha)\right] \frac{x}{l_{3aT}}; 0 \leq x \leq l_{3aT}, \\ \qquad \qquad C_{x_K}(\theta \pm \alpha); l_{3aT} \leq x \leq l_{rq}, \\ \qquad \qquad C_{x_K}(\theta \pm \alpha); \ \tau > l_{rq}, \end{cases}.
$$

в яких α>0 - навітряний бік, α<0 - підвітряний бік. Мінімальне значення коефіцієнта тиску задається таблично (таблиця 10.5).<br> **Cong 19 Cong 19 Cong 19 Cong 19 Cong 19 Cong 19 Cong 19 Cong 19 Cong 10 Cong 10 Cong 10 Cong 10 Cong 10 Cong 10 Cong 10 Cong 10 Cong 1** 

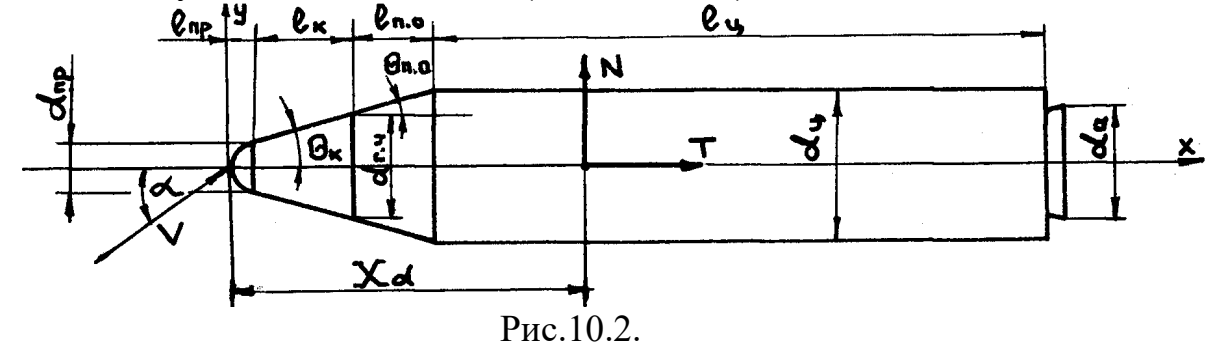

Таблиця 10.5

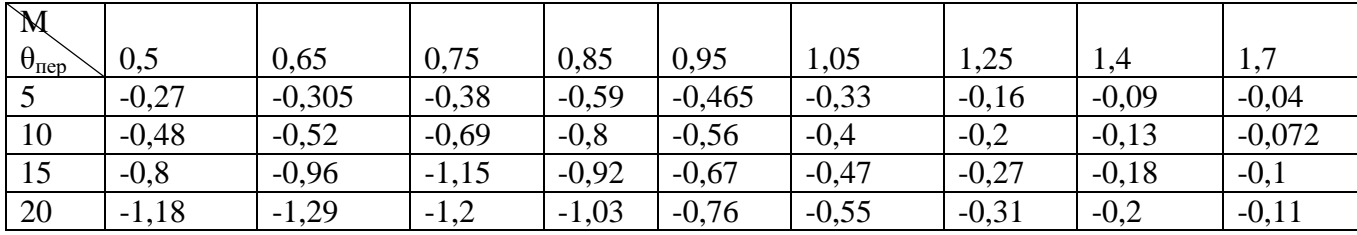

84

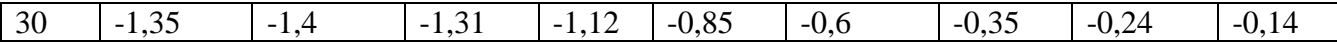

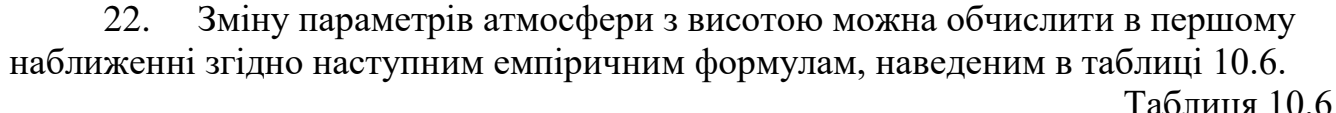

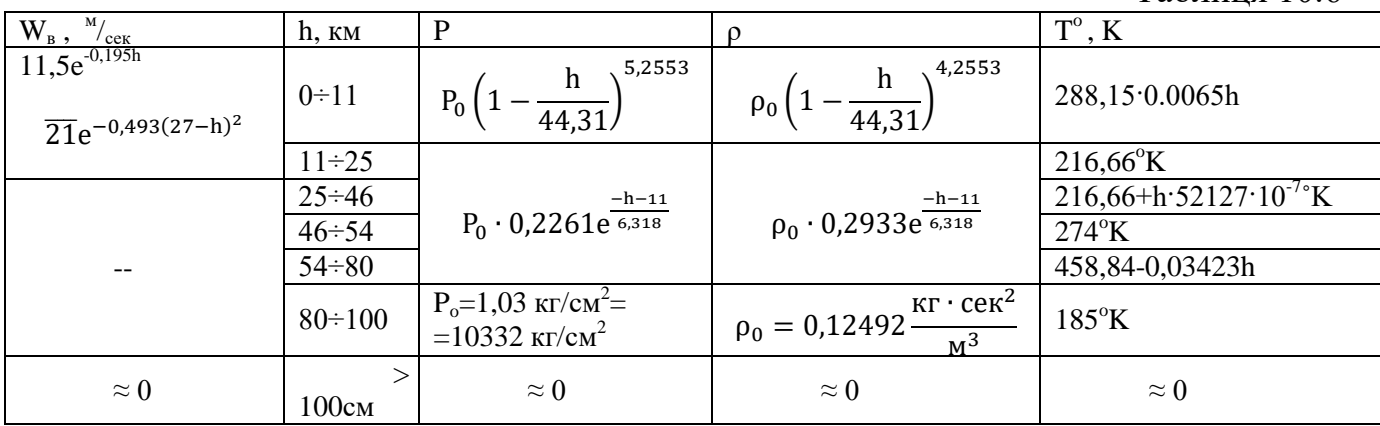

#### **11.Перевірочний балістичний розрахунок**

 Розрахунок ЛТХ 1-го наближення (§4) проводиться при наступних спрощуючих припущеннях:

$$
\Delta V_\Sigma=0.2\div 0.25V_\kappa^*;
$$

- ξ<sub>сухі</sub> – приймаються на основі статистичних даних.

 Для гарантованого дольоту ЛА до точки призначення необхідно, щоб виконувалася умова дольоту, тобто щоб параметри кінця АДТ дозволяли реалізувати параметри опорної орбіти. З цією метою проводиться перевірочний балістичний розрахунок.

 Для визначення параметрів ЛА на АДТ необхідно виконати наступний перелік робіт:

 - визначити параметри атмосфери і прискорення сили земного тяжіння на даній висоті по формулі таблиці 10.6, або по таблиці стандартної атмосфери;

- визначити ефективну силу тяги на даній висоті  $\mathrm{P_{e}}$ ;

- визначити силу лобового опору на даній висоті Х;

 - визначити поточні значення маси ЛА, відносної кінцевої маси ЛА та кута тангажу θ(μ);

- визначити  $\dot{V}$  в даний момент часу;

 - визначити значення приросту швидкості ΔV за Δt і значення швидкості в розрахунковий момент часу;

 - визначити значення висоти Н і дальності польоту L в розрахунковий момент часу;

- цикл розрахунків V, h і L повторюють через кожні  $\Delta t$  до  $t_{\kappa};$ 

- з умови дольоту визначається відповідність  $V_{\kappa}$ ,  $\theta_{\kappa}$  і  $H_{\kappa}$ заданої висоти. Якщо Н <  $H_{kp}$  – повертаються до блоку 4 розрахунку ЛТХ 1-го наближення.

 В якості початкових даних і обмежень на розрахунок параметрів АДТ приймаються наступні:  $P_0$  – тяга на рівні Землі,  $F_a$  – площа зрізу сопла ДУ,  $\theta(t)$  – програмне значення кута тангажа,  $\vec{G}_{\Sigma}(\vec{m})$  – сумарна вагова (масова) секундна витрата палива,  $P_a$  – тиск на зрізі сопла,  $P_b$ ,  $\rho_b$  – тиск і густина атмосфери на висоті h, g – прискорення сили земного тяжіння на висоті H ( $P_h$ ,  $\rho_h$  i g визначаються за формулами таблиці 10.6 або за таблицями нормальної атмосфери),  $C_x$  – коефіцієнт лобового опору,  $S_M$  – площа міделя,  $P_{\text{kep}}$  – втрати (добавка тяги) на керування, V<sub>0</sub> – швидкість виходу ЛА з ТПК (якщо застосовується мінометний старт), Δt – крок чисельного інтегрування.

 Блок-схема розрахунку параметрів АДТ при умові виконання польотного завдання приведена на рис.11.1 (дивись на сторінці 97).

 При проведенні перевірочного балістичного розрахунку слід скористатись наступною інформацією:

1. Значення сили тяги Р(h) визначається за формулою:

 $P(h) = P_0 + F_a(P_h - P_a)$ .

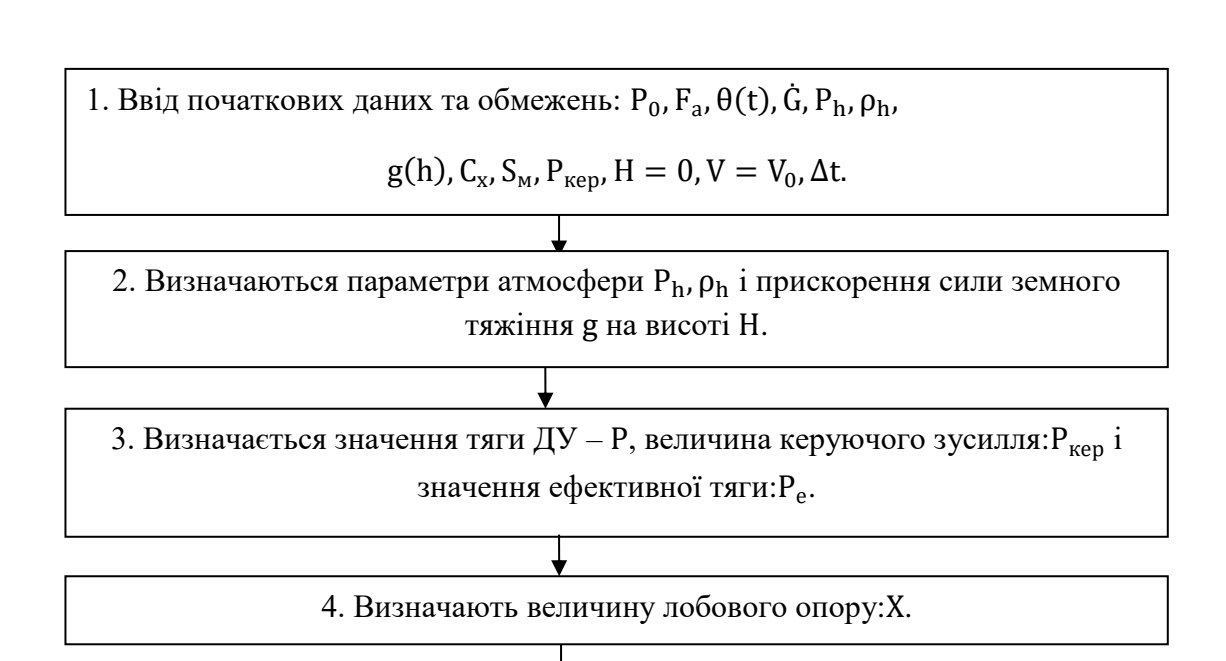

5. Визначають поточні значення m(t) і  $\mu$ (t) – маси і відносної кінцевої маси ЛА.

6. Знаходиться значення кута тангажу: $\theta(\mu\pi)$ .

7. Визначають значення прискорення і коефіцієнт перевантаження n<sub>x</sub>в даний момент часу: $t_i = t_{i-1} + \Delta t$ .

8. Визначається значення приросту швидкості  $\Delta V_i$ за  $\Delta t$  і швидкості  $V_i$  в розрахунковий момент часу  $\boldsymbol{\mathrm{t}}_{{\mathbf{i}}}$ .

9. Визначаються параметри траєкторії в даний момент часу  $\mathsf{t}_{\mathsf{i}}\!:\! \mathsf{H}_{\mathsf{i}}\, \mathsf{i}\, \mathsf{L}_{\mathsf{i}}.$  Якщо Vk˂VkpiH˂Hkp

10. Повертаються до пункту 3 з повторенням циклу до пункту 9 через кожні  $\Delta t$  до $t_{\kappa}$  – кінця АДТ.

11. Якщо Hк≥Hkp, розрахунок закінчують. В протилежному випадку необхідно повернутися в блок 4 (якщо втрати  $\Delta V_{\Sigma}$  більше 0,2 $V_{\rm K}$ ) або в блок

7 (переглянути масові характеристики ЛА).

 $\top$ 

12. Buxiq: 
$$
\theta_{\kappa}
$$
,  $V_{\kappa}$ ,  $h_{\kappa}$ ,  $L_{\kappa}$ ,  $\Phi$ ,  $q = \rho \cdot V^2/2$ ,  $n_x(t)$ ,  $X(t)$ .

Рис.11.1. Блок-схема перевірочного балістичного розрахунку.

 Величина керуючого зусилля приймається у %-му відношенні до Р (рис.11.1), відповідно ефективна тяга визначається, як:

$$
P_e = P(h) \pm P_{\text{kep}}.
$$

2. Лобовий опір Х знаходиться, як:

$$
X=C_x\frac{\rho V_{\infty}^2}{2}S_w.
$$

3. Поточне значення m i μдорівнюють:

$$
m = m_0 - \dot{m}t,
$$
  

$$
\mu = \frac{m}{m_0}.
$$

4. Програма тангажу може бути представлена в наступному варіанті:

$$
\theta = \begin{cases}\n\frac{\pi}{2}; & 1 \ge \mu \ge 0.95, \\
4\left(\frac{\pi}{2} - \theta\right)(\mu - 0.45)^2 + \theta_{\kappa}; & 0.95 \ge \mu \ge 0.45, \\
\theta_{\kappa}; & \mu \ge 0.45.\n\end{cases}
$$

Для поточного значення μ визначається кутом θ.

Примітка: програма тангажу представлена для місцевого кута тангажу ν, однак в силу малості кута  $\varphi_{\kappa}$  ( $\varphi_{\kappa} = 4 \div 5^{\circ}$ ) можна припустити  $\theta \approx \nu$ , що дозволяє спростити програму тангажу.

5. Значення прискорення в розрахунковий період часу дорівнює:

$$
\frac{\mathrm{d}V}{\mathrm{d}t} = \frac{P_{\mathrm{e}} - X}{m} - g \sin \theta = \dot{V},
$$

а величина коефіцієнта перевантаження:

$$
n_x=\frac{\dot{V}}{g}
$$

6. Приріст швидкості  $\Delta V_i$  за  $\Delta t_i$  дорівнює:

$$
\Delta V_i = \frac{\dot{V}_{i-1} + \dot{V}_i}{2} \Delta t,
$$

а значення швидкості в розрахунковий момент часу:

$$
V_i = V_{i-1} + \Delta V_i.
$$

7. Знаючи величину V<sub>i</sub>, можна визначити координати руху ЛА на АДТ:

$$
\frac{dH_i}{dt} = V_i \sin \theta = V_{hi}; \ \Delta h_i = \frac{\Delta V_{hi-1} + \Delta V_{hi}}{2} \Delta t; \ H_i = H_{i-1} + \Delta H_i;
$$
\n
$$
\frac{dL}{dt} = V \cos \theta; \ \Delta L_i = \frac{\Delta V_{Li-1} + \Delta V_{Li}}{2} \Delta t; \ L_i = L_{i-1} + \Delta L_i.
$$

8. Використовуючи функціонал помилок:

$$
\Delta H = \frac{dH}{dV_{\kappa}} \Delta V_{\kappa} + \frac{dH}{d\theta_{\kappa}} \Delta \theta_{\kappa},
$$

значення коефіцієнтів помилок якого знаходять з таблиці3.3 із залежності  $H(V<sub>K</sub>, θ<sub>K</sub>)$ , а різницю  $\Delta V<sub>K</sub>$  і  $\Delta h<sub>K</sub>$  , як:

$$
\Delta V_{\kappa} = V_{\kappa}(\Phi, \theta_{\kappa}) - V_{\kappa},
$$
  

$$
\Delta h_{\kappa} \approx \Delta r_{\kappa}(\Phi, \theta_{\kappa}) - r_{\kappa},
$$

можна знайти відхилення висоти польоту від розрахункового значення L.

Примітка: Без великої помилки в функціоналі помилок можна скористатися тільки першим членом.

Якщо  $\Delta H \ge 0$ , розрахунок припиняють, якщо  $\Delta H < 0$  – повертаються або в блок 4, або в блок 7.

 Приведений алгоритм перевірочного балістичного розрахунку є приблизним. Більш точний розрахунок можна провести, користуючись системою рівнянь:

$$
\begin{cases}\n\frac{dV}{d\mu} = -\frac{g_0 P_{\text{HHT,II}}}{\mu} \cos \alpha + g_0 \frac{P_{\text{HHT,II}} - P_{\text{HHT,0}}}{\mu} \frac{P}{P_0} \cos \alpha + \frac{C_x \rho V^2}{2\mu} \frac{g_0}{P_M} v_{\text{II}} P_{\text{HHT,II}} + v_{\text{II}} P_{\text{HHT,II}} g \sin \nu; \\
\frac{d\theta}{d\mu} = \frac{1}{\nu} \left\{ \frac{g_0 P_{\text{HHT,II}}}{\mu} \sin \alpha - g_0 \frac{P_{\text{HHT,II}} - P_{\text{HHT,0}}}{\mu} \frac{P}{P_0} \sin \alpha + \frac{C_y \rho V^2}{2\mu} \frac{1}{P_M} v_{\text{II}} P_{\text{HHT,II}} + v_{\text{II}} P_{\text{HHT,II}} g \cos \nu; \right\} \\
\frac{dX}{d\mu} = -v_{\text{II}} P_{\text{HHT,II}} \nu \cos \theta; \\
\frac{dY}{d\mu} = -v_{\text{II}} P_{\text{HHT,II}} \nu \sin \theta; \\
\theta_0 = \frac{\pi}{2}; \\
\theta = 4 \left( \frac{\pi}{2} - \theta_{\kappa} \right) (\mu - 0.45)^2 + \theta_{\kappa}; 1 \leq \mu > 0.9; 0.4 \geq \mu \geq 0.45; \mu \leq 0.45; \\
\theta = \theta_{\kappa},\n\end{cases}
$$

що вирішується за заданою програмою зміни кута тангажа. Співвідношення між кутами показано на рис.11.2:

$$
\nu=\theta+\phi_{\kappa}\,,\ \alpha=\phi-\nu.
$$

Даний алгоритм реалізований в програмі розрахунку параметрів АДТ на ЕОМ /16,17/.

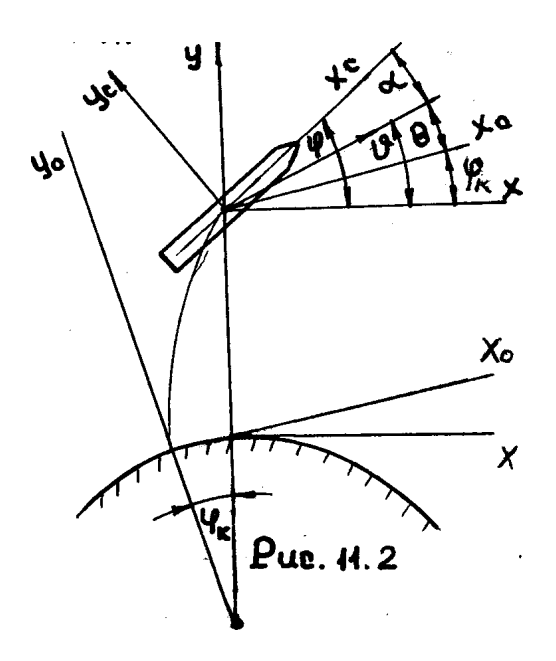

#### **12.Тепловий розрахунок**

 Конструкція ЛА в польоті піддається інтенсивному тепловому навантаженню. Корпус ЛА нагрівається під впливом набігаючого потоку повітря, корпус паливного баку – під впливом гарячих газів наддуву, а ДУ – під впливом продуктів згорання. Такий вплив знижує механічні характеристики матеріалів, призводить до появи температурних деформацій. Теплообмін конструкції із зовнішнім середовищем здійснюється конвекцією та випроміненням і залежить від властивостей і параметрів, як конструкції, так і середовища. Точне визначення температури конструкції ускладнюється безперервною зміною початкових і граничних умов, як всередині конструкції (її характеристик), так і в зовнішньому середовищі. Як показують дослідження, температура конструкції корпусу в основному залежить від густини матеріалу  $\rho$ , його теплоємкості С, геометрії (товщини  $\delta$  та ін.), а також від значень коефіцієнта енергоозброєності  $v_0$ , питомої тяги Р<sub>пит.0</sub>, відносної ваги (маси) ЛА µ.

 Для визначення температури конструкції корпусу необхідно виконати наступний перелік робіт:

- вибрати товщину обшивки з міркувань міцності і технології  $( \delta \geq 1$ 1.5 мм), а також площу поперечного перетину стрингера з умови роботи на стійкість;

 - визначити значення параметра К′ , характеризуючого теплоємкість обшивки;

- визначити оціночне значення температури обшивки;

 - визначити значення температурних коефіцієнтів обшивки і стрингера (шпангоута);

- визначити температуру стрингера і приєднаної обшивки;

При цьому, якщо Т > Т<sub>кр</sub> необхідно або збільшити товщину обшивки і розрахунок повторити, або передбачити нанесення ТЗП, визначивши його товщину.

 В якості початкових даних і обмежень на тепловий розрахунок приймаються наступні: δ – товщина обшивки, С – теплоємкість матеріалу конструкції,  $\rho$  – густина матеріалу конструкції,  $v_0$  – коефіцієнт енергоозброєності,  $P_{\text{mut,0}}$  – питоме значення тяги,  $\mu$  – значення поточної відносної маси ЛА,  $F_c$  – площа стрингера ( $F_{\mu}$  – шпангоута),  $T_{\kappa p}$  – допустиме значення температури κонструкції,  $\alpha$  – коефіцієнт теплопровідності, H – ентальпія матеріалу ТЗП, Т<sub>тзп</sub> – температура піролізу ТЗП,  $T_N$  – температура в пограничному шарі.

При проведенні теплового розрахунку необхідно скористатися наступною інформацією:

1. Якщо відсік працює під дією внутрішнього надлишкового тиску Р, то:

$$
\delta_{\min}=\frac{fPR}{\sigma_{\scriptscriptstyle B}},
$$

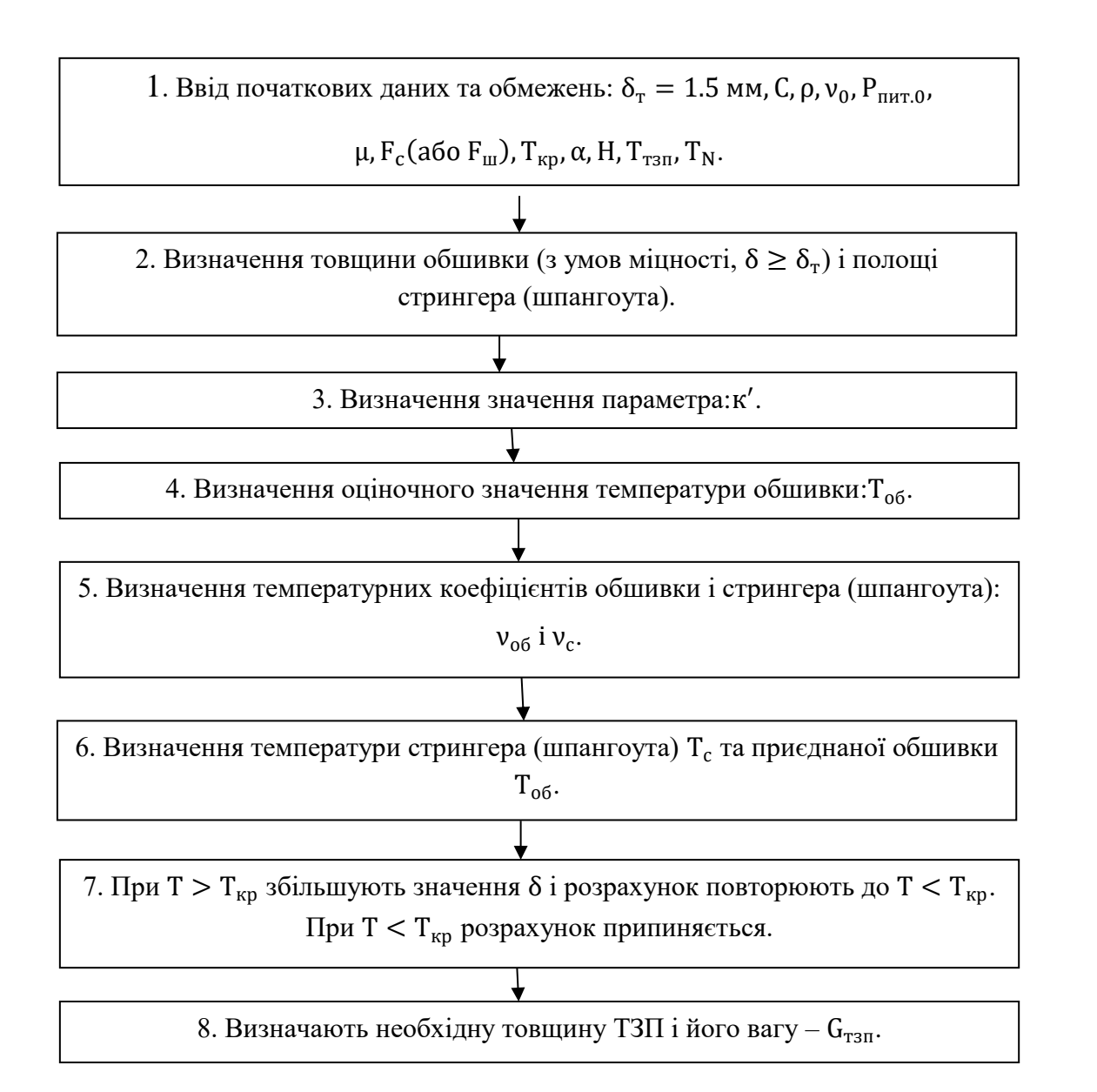

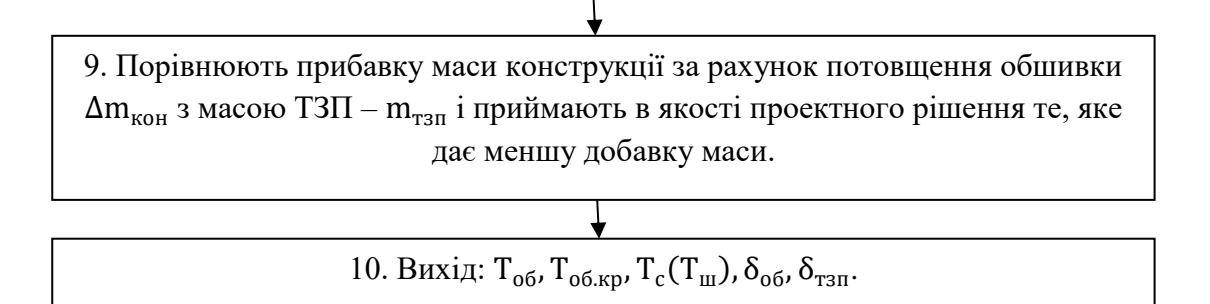

#### Рис.12.1. Блок-схема теплового розрахунку

де f – коефіцієнт безпеки,  $f = 1.25 \div 2$  в залежності від конкретного розрахункового випадку, R – радіус відсіку для гладкого і стрингерного відсіку. Для відсіку вафельної конструкції:

$$
\delta_{\text{np}} = (1.4 \div 1.7)\delta_{\text{min}}.
$$

Якщо відсік працює на стійкість (без Р) при виборі товщини обшивки, кількості стрингерів і їх площі  $F_c$  керуються в основному умовами виробництва, приймаючи відстань між стрингерами  $t_c = 100 \div 300$  мм.

Відстань між стрингерами може бути також визначена по формулі:

$$
t_c = 1.9\delta \sqrt{\frac{E}{\sigma - 0.15E\delta/R'}}
$$

а площа стрингеру з виразу:

$$
F_c = \frac{f(T + \frac{2M}{R}) - 2\pi R \delta \sigma}{n\sigma},
$$

в якому n – кількість стрингерів знаходиться, як:

$$
n = \frac{2\pi R}{t_c},
$$

а σ приймається у першому наближені (0,4 ÷ 0,5).

2. Значення параметра к ′ дорівнює:

$$
K'=c\rho\delta.
$$

3. Оціночне значення температури обшивки Т<sub>об</sub> може бути знайдено з емпіричної залежності:

$$
T_{06} = \frac{1,395 \cdot 10^{-4} (K')^2 - 2,85 K' + 18777}{v_0^{3/2} P_{\text{rurt.0}}} \cdot \left\{ th \left[ 6 \cdot 10^{-2} v_0 P_{\text{rurt.0}} (0,14 \cdot 10^{-1}) \right]_{\text{rurt.0}}^{0.75} - \mu \right\} \right\} + 1,077 + 4,43 \cdot 10^{-5} K' + 2,15 \cdot 10^{-9} (K')^2 \},
$$
  
Afo, принускаючи, що  $T_{06}^{\text{max}} = T_{06} (t = t_{\kappa})$ ,  

$$
(T_{06})_{\text{max}} = \frac{1,395 \cdot 10^{-4} (K')^2 - 2,82 K' + 18777}{v_0^{3/2} P_{\text{rurt.0}}} 2,077 + 4,43 \cdot 10^{-5} K' + 2,15
$$

$$
\cdot 10^{-9} (K')^2.
$$

Результати розрахунку Т<sub>об</sub> по приведених формулах дають помилку не більш 5 ÷ 7% .

 4. Значення температурного коефіцієнта стрингера (силового елемента) знаходять з наступної наближеної формули:

$$
\nu_{\rm c} = \left[1 - \xi \left(\frac{\mu}{\eta_1} e^{1 - \frac{1 - \mu}{\eta}}\right)^b \right] [1 + 0.5(\nu_0 + 0.6)],
$$

де

$$
b = \frac{\ln \frac{\xi_2}{\xi_1}}{\ln \frac{\eta_2}{\eta_1} + 1 - \frac{\eta_2}{\eta_1}},
$$
  
\n
$$
\xi_1 = [0,6614 - 3,04 \cdot 10^{-5} K' - 2,94 \cdot 10^{-10} (K')^2] F_c^{0,15[1+2,39\cdot 10^{-4} K']},
$$
  
\n
$$
\xi_2 = 4,4 \frac{F_c}{2,39 \cdot 10^{-5} P_{\text{rMT.0}} 10 K'}
$$
  
\n
$$
\eta_1 = \frac{9(10 + F_c)^{0.5}}{P_{\text{rMT.0}}},
$$
  
\n
$$
\eta_2 = 0,8.
$$

Значення температурного коефіцієнта підкріпленої обшивки в реальних межах проектних параметрів безпілотних РН приблизно дорівнює 0,8 ÷ 0,9, тобто

$$
v_{06}=0.8\div 0.9.
$$

5. Температура силового елемента і підкріпленої обшивки Т<sub>об.п</sub> визначається, як:

$$
T_{06.\pi} = v_{06} T_{06},
$$
  

$$
T_c = v_c T_{06}.
$$

 6. В якості критичних значень температури приймають такі, при яких спостерігається різке падіння значень механічних характеристик конструкційних матеріалів. Для Al сплавів Т<sub>кр</sub>  $\approx 100 \div 200^{\circ}$ С, для Тісплавів Т<sub>кр</sub>  $\approx 300 \div 500^{\circ}$ С, для нержавіючих жароміцних сплавів  $T_{\text{kp}} \approx 400 \div 800^{\circ}C$ , для сплавів на кобальтовій основі Т<sub>кр</sub>  $\approx 1100^{\circ}$ С. Сплави на основі молібдену мають Т<sub>кр</sub>  $\approx$ 1800 ÷ 1900°С, а вольфраму – Т<sub>кр</sub>  $\approx 2000 \div 2500$ °С. Композиційні матеріали мають Т<sub>кр</sub> близько 400°С, а армовані W волокнами до 1150°С.

7. Товщина теплозахисного покриття може бути визначена за формулою:

$$
\delta_{\text{r3II}} = \frac{1.5}{\delta_{\text{o6}}} \cdot 10^{-3} (0.15 \cdot 10^{-6} q_{\text{max}} + 10^{4} \alpha),
$$

або

$$
\delta_{\text{r3n}} = \frac{1.03\alpha (T_{\text{k}} - T_{\text{N}})}{\rho H} t_{\text{k}}
$$

$$
μ = (1 ÷ 5) · 103;\nqmax = \frac{(0,738vK2 - 71,75vK + 1828) · 103}{v2/3Pnит.0(1,25-1,333·10-2vK)}
$$
(0,84 + 0,955C<sub>x0</sub>).

## **13. Розрахунок навантажень, діючих на ЛА**

### 13.1 Розрахунок потрібних значень керуючого моменту

У польоті на ЛА діють різноманітні поверхневі та зосереджені навантаження, що вносять збурення в його рух по розрахунковій траєкторії. Для нейтралізації зазначених збурень, а також для відпрацювання прийнятої програми тангажа передбачуються виконавчі органи, що створюють керуючий момент.

Для визначення потрібних значень керуючого моменту необхідно виконати наступний перелік робіт:

1. Визначити значення збурюючого моменту  $M_{\Lambda v}$ , що збурює, виникаючого внаслідок неспівосності ЛА та вектора тяги.

2. Визначити значення збурюючого моменту  $M_{\gamma}$ , що виникає внаслідок перекосу вектору тяги відносно осі ЛА.

3. Визначити значення аеродинамічного моменту ЛА М<sub>w</sub>, що виникає при наявності бокового вітру.

4. Визначити значення керуючого моменту, необхідне для відпрацювання заданої програми тангажу.

5. За наявності додаткових даних визначається значення демпфіруючих моментів поворотних камер та аеродинамічних рулів.

6. Визначається значення рівнодіючого збурюючого моменту.

7. Визначається значення керуючого моменту,  $M_{\text{ren}}$ 

В якості початкових даних на розрахунок М<sub>кер</sub> використовуються графіки зміни положення центру мас ЛА в польоті  $x_{\text{tm}}(t)$ , графік швидкостей вітру по висоті W(h), погрішності установки ДУ, перекосу та зміщенні вектора тяги ΔY, довжина ЛА l<sub>p,</sub> площа Міделя перетину S<sub>м</sub>, аеродинамічний коефіцієнт підйомної силиСу поточне значення параметрів АДТ: швидкості V(t), швидкісного напору q(t), тяги ДУ P(t), положення центру тиску  $X_{\alpha}(t)$ , значення осьових моментів інерції  $I_zI_vI_x$ , максимально допустимих кутових прискорень розвороту  $\ddot{\Theta}(t)$ , значення коефіцієнту динамічності К<sub>л</sub>.

Алгоритм розрахунку потрібних значень керуючого моменту приведено на схемі:

1. Введення початкових даних та обмежень,  $X_{\tau}(t)$ , W(h),  $\gamma$ ,  $\Delta Y$ ,  $l_p$ ,  $S_M$ ,  $C_y^{\alpha}$ ,  $V(t)$ , q(t), P(H),  $X_{\alpha}(t)$ , I<sub>z</sub>, I<sub>y</sub>, I<sub>x</sub>,  $\ddot{\Theta}(t)$ , K<sub>q</sub>.

2. Визначається значення збурюючого моменту,  $M_{\Delta y}$ 

3. Визначається значення збурюючого моменту, Мγ.

4. Визначення аеродинамічного вітрового моменту,  $M_w$ .

5. Визначення моменту розвороту ЛА за програмою тангажа, Мө.

6. Визначення аеродинамічного моменту, що виникає при розвороті ЛА, $M_{\alpha}$ .

7. Визначається значення рівнодіючого збурюючого моменту, М<sub>зб.</sub>

8. Визначення керуючого моменту,  $M_{\text{ren}}$ 

9. Вихід,  $M_{\text{ren}}$ 

При розрахунку керуючого моменту може знадобитися наступна інформація:

1. Значення збурюючого моменту, що виникає внаслідок несоосності ЛА та вектору тяги, дорівнює: М∆у=Р∆Y.

2. Значення збурюючого моменту, що виникає внаслідок перекосу ДУ обчислюється, як: М $\gamma = P(l_p - X_{un})\gamma$ , де  $\gamma$  в радіанах.

3. Величина аеродинамічного вітрового моменту визначається по формулі:

$$
M_W = C_y^{\alpha} \frac{W}{V} q_t S_M (X_d - X_{\text{IM}}).
$$

4. Момент розвороту ЛА знаходиться, як: Мө=I<sub>z</sub>Ӫ (кутове прискорення Ӫ знаходиться шляхом диференціювання рівнянь програми тангажу, що приведено в блоці ІІ).

5. Значення аеродинамічного моменту, що виникає при розвороті ЛА знаходиться по формулі: М<sub>а</sub>=У  $(C_{\alpha} - C_{\mu}) = C_{\alpha}^{\alpha} \alpha \sigma S_{\alpha} (C_{\alpha} - C_{\mu})$  (оскільки в процесі балістичного розрахунку значення α і, відповідно, й значення У не приводились, величина М<sub>а</sub> може бути наближено оцінена через співвідношення сили лобового опору до підйомної сили, що складає:  $\frac{X}{y} \approx 5 \div 10$ ).

6. Рівнодіючий момент всіх моментів, діючих на ЛА, дорівнює:

$$
M_{36} = |Mw| + \sqrt{M_{\Delta y}^2 + M_{\gamma}^2 + M_{\theta}^2 + M_{\alpha}^2}.
$$

7. Керуючий момент враховує запізнення реакції виконавчих органів на дію М<sub>кер</sub>, через коефіцієнт динамічності:

$$
M_{\text{kep}} = M_{36} K_d,
$$

де  $K_n=1,1\div 1,3$ .

#### 13.2 Розрахунок наддуву паливних баків

Наддув паливних відсіків рідинно-паливних ЛА здійснюється з метою підтримання необхідного тиску на вході в насоси ТНА для забезпечення їх безкавітаційної роботи, підвищення статичної стійкості стінок баків при запуску ДУ та розвантаження конструкції баків при впливі на них осьового насідаючого навантаження. Мінімальне значення тиску наддуву визначається мінімально допустимим тиском на вході в насос, максимальне значення – з умов міцності.

В якості початкових даних на розрахунок тиску наддуву використовується мінімальний тиск Р<sub>вх.н</sub><sup>min</sup>, параметри ТНА: число обертів n, коефіцієнт швидкохідності С<sub>сооб</sub>, об'ємні секундні витрати рідини Q; параметри КП: питома вага окислювача  $\gamma_{\text{ok}}$ , тиск насичених парів  $P_{H}$ , коефіцієнт перевантаження  $n_{x}(t)$ , параметри газової подушки для попереднього наддуву: об'єм ПБ V<sub>попер</sub>, газова постійна R<sub>попер</sub>, температура попереднього наддуву T<sub>попер</sub>, величини гарантійних запасів  $n_{\text{near}}$ .

Для розрахунку наддуву паливних баків необхідно виконати наступний перелік робіт:

1. Визначити мінімальний тиск на вході в насос, наприкінці роботи ДУ.

- 2. Визначити мінімальний тиск наддуву в баку.
- 3. Визначити номінальний тиск наддуву в баку.
- 4. Визначити максимальний тиск наддуву в баку.
- 5. Визначити масу попереднього наддуву.
- 6. Визначити масу основного наддуву.
- 7. Визначити масу робочого тіла наддуву.

Порядок розрахунку наддуву:

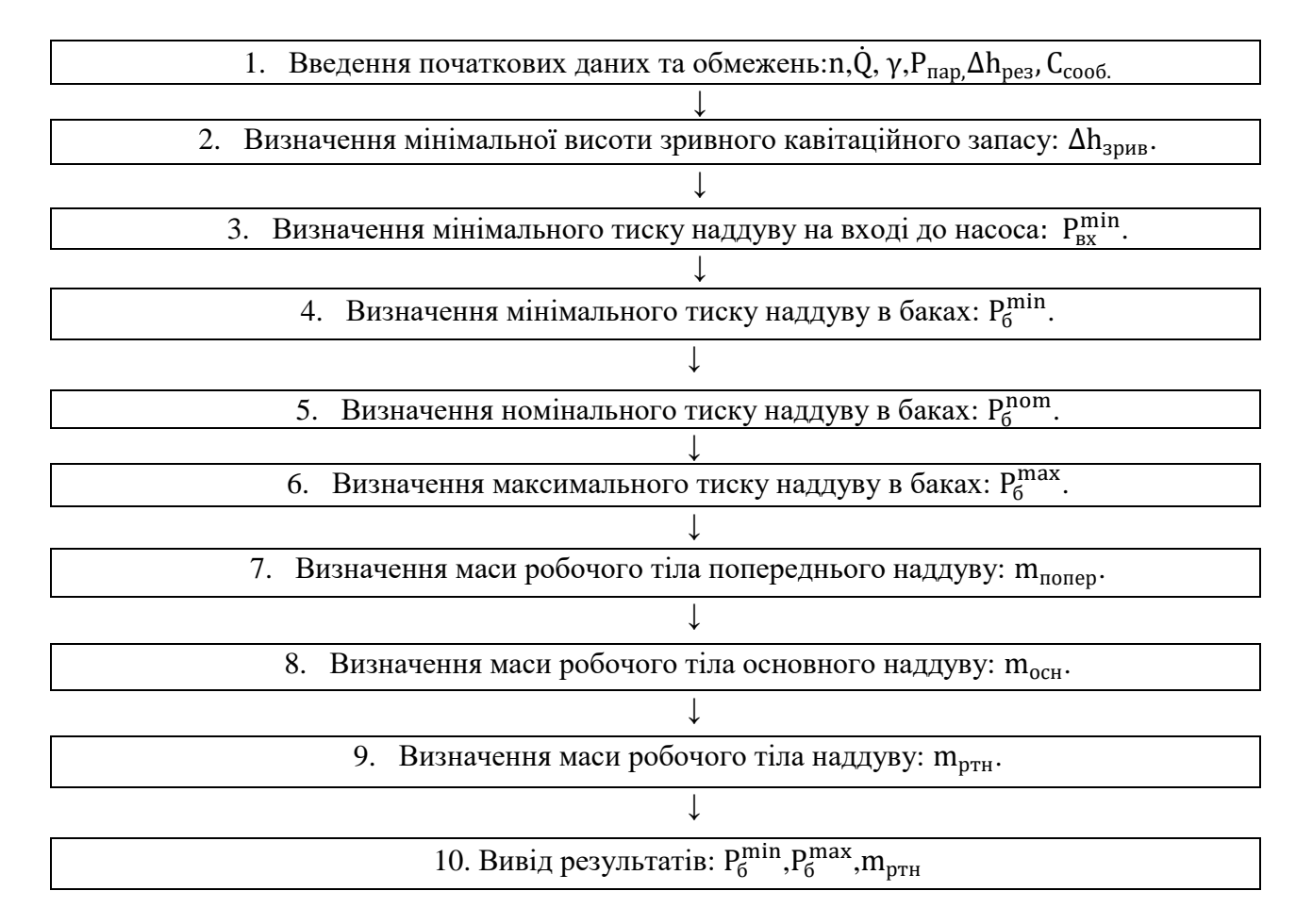

Рис. 13.2 Блок-схема алгоритму розрахунку наддуву паливних баків

В процесі проведення розрахунку наддуву паливних баків, корисною може бути наступна інформація:

1. Значення висоти стовпа компонента палива, що забезпечує величину зривного кавітаційного запасу, знаходиться за формулою:

$$
\Delta h_{\text{3PHB}} = \left(5,62n \frac{\dot{Q}}{C_{\text{3PHB}}}\right)^{\frac{4}{3}},
$$

де п - число обертів ТНА,n≈(10÷20)·10<sup>3</sup> об/хв.,

Q̇ - об'ємні секундні витрати компонентів палива,

Cзрив - коефіцієнт швидкохідності насосу,

 $C_{\text{3p4B}}$ = 800÷1500 для відцентрових й  $C_{\text{3p4B}}$ = 3000÷5000 для шнекоцентрових

2. Величина мінімального тиску на вході в насос визначається, як:

$$
P_{\text{bx}}^{\min} = P_{\text{nap}} + \gamma (\Delta h_{\text{spus}} + h_{\text{pes}}).
$$

3. Мінімальний допустимий тиск:

$$
P_6^{\min} = P_n^{\max} + \gamma \big(\Delta h_{\text{sphs}} + \Delta h_{\text{pe3}}\big) + \Delta P_r - \gamma h n_x,
$$

в якому  $\Delta P_r$  - величина гідравлічних витрат тиску,  $\Delta P_r \approx 1$ атм, h – висота стовпа рідини.

4. Номінальний тиск в баку дорівнює:

$$
P_6^{nom} = P_6^{min} + \Delta P_m
$$

де  $\Delta P_m$  – половина розкиду тиску, створюваного системою наддува,  $\Delta P_{\text{m}} \approx (0, 2 \div 0.5) \text{ kT/m}^2$ .

5. Максимальний тиск в баках обчислюється по формулі

$$
P_6^{\max} = P_6^{\text{nom}} + \Delta P_{\text{m}}.
$$

Примітка: Орієнтовні значення тиску в баках дорівнюють:

P<sup>б</sup> = { 2 ÷ 3,6 кг/см2для "О", 1,5 ÷ 3,2 кг/см2для "П"

6. Маса робочого тіла попереднього наддуву обчислюється по формулі:

$$
m_{\text{nonep}} = \frac{P_{\text{nonep}}V_{\text{nonep}} - P_{\text{n}}V_{\text{nonep}}}{R_{\text{nonep}}T_{\text{nonep}}},
$$

де  $P_{\text{nonep}} = P_6^{\text{max}} - (0.1 \div 0.12)$ , кг/см<sup>2</sup> — тиск попереднього наддуву,

 $V_{\text{nonep}}$  - об'єм газової подушки, приймається або  $(0,02\div 0,05)V_6$ або 2 $\dot{Q}$ для холодного й 4Q̇ гарячого наддуву;

P<sub>n</sub>- тиск початкового наддуву в баках, P<sub>n</sub> = P<sub>6</sub><sup>max</sup> – (0,1 ÷ 0,3), кг/см<sup>2</sup>;

 $R_{\text{none}}$  - газова постійна,  $R_{\text{none} \text{ne} \text{ne} \text{ne} } = 40 \text{ km/kr}$ . град,  $R_{\text{no} \text{ne} \text{true}} =$ 29,3кгм/кг. град,  $R_{\text{a}30Ta} = 30,28$ кгм/кг. град,  $R_{\text{re}^{\text{min}}} = 106$ кгм/кг. град;

Tпопер - температура газів подушки.

7. Маса робочого тіла основного наддуву знаходиться з виразу:

$$
m_{o\text{ch}}=\frac{P_6^{\text{max}}\dot{Q}\tau_{\text{AB}}}{R_0T_0},
$$

де  $\tau_{AB}$  - час роботи ДУ,

 $R_0$ ,  $T_0$  - газова постійна й температура газів наддуву.

8. Маса робочого тіла наддуву дорівнює сумі мас робочих тіл попереднього та основного наддувів.

## 13.3. Розрахунок навантажень, діючих на ЛА та визначення розрахункових випадків навантаження

Навантаження, що діють на ЛА є початковими для аналізу напруженого стану конструкції, вибору конструкційних матеріалів та розрахунків на міцність. До ЛА в польоті прикладені: тяга ДУ, аеродинамічні сили, сили від органів керування, сили тиску газів та рідин у внутрішніх полостях корпусу, масові сили (ваги, інерції) та теплові навантаження.

Для визначення навантажень, діючих на ЛА, необхідно виконати наступний перелік робіт:

 із балістичного розрахунку при заданому кроці ∆t, знаходяться значення сили тяги P, керуючого зусилля  $P_{\text{ren}}$ , аеродинамічних навантажень X та Y, а також значення осьових коефіцієнтів перевантаження  $n_x$  та  $n_y$ , поточне значення маси ЛА та компонентів палива m(t),  $m_{\text{o}k}(t)$  та m<sub>n</sub>(t);

- визначається величина наддуву паливних баків  $\Delta P$ ;

- визначається тиск стовпа рідини компонентів палива  $\rho{\rm ghn}_{{\rm x}};$
- визначається величина подовжнього навантаження T;
- визначається величина поперечного навантаження Q;
- визначається величина згинаючого моменту M;
- $-$  3 кроком в часі  $\Delta t$  будуються епюри T, Q, M;

 для найбільш небезпечних розрахункових перетинів визначаються розрахункові випадки навантаження;

 для розрахункових випадків навантаження визначають еквівалентне осьове навантаження  $T_{\text{ex}}$ , а при тепловому навантаженні – умовне осьове навантаження Tум.

В якості початкових даних та обмежень на розрахунок навантажень приймаються: P(t), P<sub>кер</sub>(t), X(t), Y(t), n<sub>x</sub>(t), n<sub>y</sub>(t), m<sub>(t)</sub>, m<sub>ok</sub>(t), m<sub>n</sub>(t), h(t) – висота стовпа рідини,  $\rho_{\rm ox}$ ,  $\rho_{\rm r}$ ,  $\rho_{\rm px.m.}$  - тиск на вході в насос,  $\Delta P$  – гідравлічні втрати тиску в паливних магістралях до входу в ТНА, m(х) – розподіл маси конструкції вздовж осі,  $G_i$  – вага точкових вантажів ( $G_{\text{ok}}$ ,  $G_{\pi}$ ,  $G_{\pi y}$ ,  $G_{CK}$ ,  $G_{\text{TM}}$ ),  $q_x$ та  $q_y$  – погонне аеродинамічне навантаження в проекціях на осі X та Y.

Величина тиску наддуву $\Delta P$  визначається з одного боку умовами безкавітаційної роботи ТНА, з іншого умовою розвантаження корпусу паливного відсіку від дії вантажу, що насідає. Умовою безкавітаційної роботи ТНА є:

$$
\Delta P = P_{\text{bx,H}} + \Delta P_{\text{rb}} - P_{\text{rct,}},
$$

де тиск на вході в насос Р<sub>вх.н</sub> є характеристичним предметом носіїв ТНА задана. Значення гідростатичних витрат  $\Delta P_{\text{TR}}$  визначається шляхом проливок, а тиск гідростатичного стовпа рідини Р<sub>гст</sub> визначається із виразу:

$$
P_{\text{rcr}} = \rho g h n_x(t) = \rho_p g n_x(t) \left( h_0 - \frac{Gt}{\rho g S_M} \right),
$$

в якому h відстань від дзеркала рідини до ТНА.

Для розрахунку навантажень може бути використана наступна інформація.

Із умови роботи конструкції паливних ємностей на міцність ДР має бути таким, щоб товщина стінок баку була найменшою, тобто:

$$
\delta = f \frac{\Delta PR + \gamma h n_x R}{\sigma_B}
$$

з умови навантаження кільцевими напруженнями та:

Блок-схема розрахунку навантажень приведена нижче:

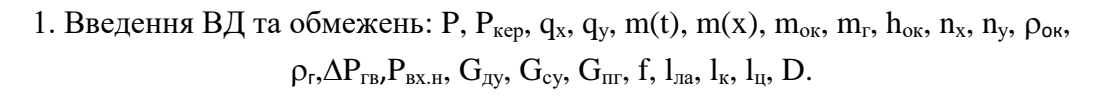

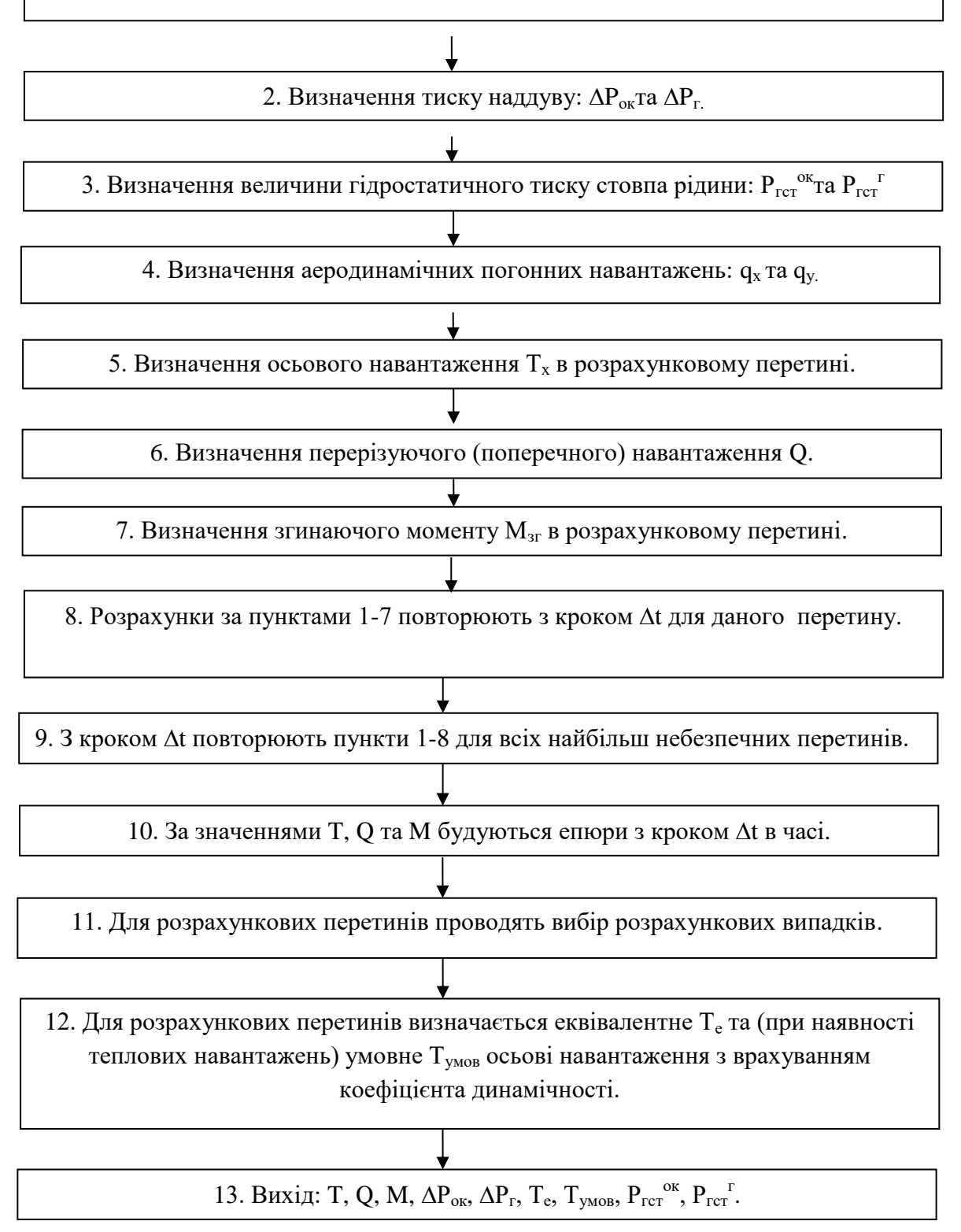

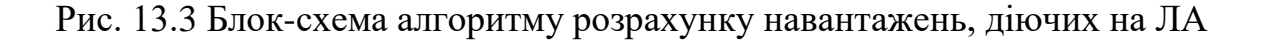

$$
\delta = \sqrt{\frac{G_{x-x} n_x f}{2\pi k E}}
$$

з умови стійкості оболонки під дією насідаючої ваги G<sub>x−x</sub>n<sub>x</sub> (K = 0,2). Аналізуючи значення  $\delta$  для всіх вказаних випадків навантаження, приймають значення  $\Delta P$ , що потребує максимального значення δ.

Примітка: Орієнтовні значення тисків на вході в насос, а також значення гідравлічних витрат можуть бути прийнятими в межах:

 $P_{\text{Bx,I}}^{\text{OK}} = (3.5 \div 7.0)$ бар,  $P_{\text{Bx,II}}^{\text{OK}} = (2.2 \div 3.5)$ бар,  $P_{\text{Bx.I}}^{\text{r}} = (1,8 \div 4,8)$ бар,  $P_{\text{Bx.II}}^{\text{r}} = (1,6 \div 3,0)$  бар,  $\Delta P_{\text{rnl}}^{\text{OK}} = (0.4 \div 0.8)$ бар,  $\Delta P_{\text{rnl}}^{\text{OK}} = (0.6 \div 1.2)$  бар,  $\Delta P_{\text{rnl}}^{\text{r}} = (0.3 \div 0.5)$ бар,  $\Delta P_{\text{rnl}}^{\text{r}}$  $\Delta P_{\text{rnl}}^{\text{r}} = (0.6 \div 1.0)$  бар.

1. Значення гідростатичного тиску стовпчика рідини визначаються за формулою:  $P_{\text{rc}x} = \rho g h n_x$ для двох випадків:

а) для розрахунку на міцність паливного відсіку h приймають, як відстань від дзеркала рідини до днища бака;

б) для розрахунку тиску наддуву, що забезпечує безкавітаційну роботу ТНА h приймають, як відстань від дзеркала рідини до входу в насос.

2. Значення погонних аеродинамічних навантажень  $q_x$  та  $q_y$  визначається так:

$$
q_x = \int_0^{2\pi} q \cos \alpha d\phi \ ; \qquad \quad q_y = \int_0^{2\pi} q \sin \alpha d\phi.
$$

де α – кут атаки ЛА. Значення q знаходиться з балістичного розрахунку та дорівнює:

$$
q=\frac{\rho V^2}{2}.
$$

3. Величина осьового навантаження Т у розрахунковому перетині може бути визначена з виразу:

$$
T = \int_0^1 q_x(x) dx + n_x g \int_0^1 m(x) dx + n_x \sum_{i=1}^K G_i + \sum R_{xi},
$$

в якому G<sub>i</sub> - точкові вантажі, R<sub>xi</sub> - проекції сил, що прикладені в точці (або в перетині) від носка до розрахункового перетину.

4. Значення перерізуючої (поперечної) сили Q задається виразом:

$$
Q = \int_0^1 q_y(x) dx + n_y g \int_0^1 m(x) dx + n_y \sum_{i=1}^K G_i + \sum R_{yi},
$$

Значення згинаючого моменту:

$$
M = \int_0^1 Q(x) dx.
$$

5. В якості розрахункових перетинів обирають початок та кінець відсіку, а також перетини, в яких прикладені точкові вантажі та силові навантаження.

По відсіках розрахунковими випадками є:

Для АО (аеродинамічного обтічника) q<sub>max</sub> та Q<sub>max</sub>.

Для паливного відсіку  $\Delta P_{\text{max}}$  для днищ та  $T_{\text{exap, max}}$  для обичайки. Якщо наявний нагрів, то розрахунок по  $T_{v\text{map}}$ .

Для хвостового відсіку:  $G_0$ на стартовому столі та W<sub>max</sub> поривів вітру.

Для перехідного відсіку: Текв.мах без врахування впливу теплових навантажень.

Рама ДУ: n $_{\rm x}^{\rm max}$ при запуску та $\rm n_y^{\rm max}$ в польоті.

Величини коефіцієнтів безпеки, залежать від розрахункових випадків, приймаються рівними:

для випадків наземного навантаження  $f = 1.25 \div 1.3$ ;

в польоті на АДТ  $f = 1, 3 \div 1, 5$ ;

в польоті на ПДТ  $f = 1.25$ ;

для відповідальних випадків та деталей  $f = 1.5 \div 2.0$ .

Значення еквівалентної осьової сили Т. з врахуванням коефіцієнта динамічності дорівнює:

$$
T_{e\kappa B}=\eta_q\left(T+\frac{2M}{R}-\Delta PS_M+\rho g h n_x S_M\right)f.
$$

В умовах теплового навантаження:

$$
T_{y_{MOB}} = \frac{\sigma_{_B}}{\sigma_{_{B}t}} T_{_{EKB}}.
$$

Примітка: При роботі першого ступеню ЛА на нього діють відносно великі аеродинамічні та теплові навантаження. Максимальний швидкісний напір:

$$
q_{max} = \frac{\rho v^2}{2} = 4000 \div 5000 \text{ KT}_{M^2} \text{ на висоті } h \approx 10 \div 15 \text{ км та при}
$$

швидкості потоку v  $\approx 400 \div 600 \frac{\text{m}}{\text{c}}$  і температурі  $\text{T}_{\text{max}} = (570 \div 670)^0 \text{K}$ ;

$$
n_x \geq 5 \dots 6 \ ;
$$

$$
n_{y} = (0.2 ... 0.3)n_{x}.
$$

Варто також зазначити, що Тмах досягається наприкінці роботи першого ступеню, а q<sub>max</sub> - наприкінці роботи другого.

#### **14.Вибір конструкційних матеріалів**

Від вибору матеріалів конструкції залежить маса й вартість ЛА. Для правильного вибору конструкційних матеріалів необхідно виконати наступний перелік робіт:

1. Провести аналіз та вибір декількох типів матеріалів, що найкраще задовольняють вимогам міцності в залежності від навантажень, що діють на конструкцію та забезпечують мінімум маси.

2. В залежності від технологічних процесів виготовлення та збирання конструкції провести аналіз і вибір матеріалів з першого переліку, створивши новий перелік матеріалів (перелік 2), що задовольняють вимогам щодо їх обробки та застосування новітніх методів формоутворення.

3. Провести аналіз переліку 2 та обрати такий перелік конструкційних матеріалів, що задовольняють вимогам незмінності механічних, фізичних та хімічних характеристик з часом. Утворюється «перелік 3».

4. Проаналізувати «перелік 3» з точки зору незмінності фізикомеханічних характеристик в умовах високо-та низкотемпературних навантажень.

5. Обрані в результаті операцій 1-4 матеріали мають задовольняти вимогам малої вартості та великої сировинної бази.

Початковими даними для вибору конструкційних матеріалів є наступні:  $\sigma_{\text{B}}$ ,  $\sigma$ <sub>т</sub>, ( $\sigma$ <sub>02</sub>), Е, р- фізико-механічні характеристики матеріалу; Т<sup>Р</sup>, М, дР, М<sub>кр</sub>, Т<sup>умов</sup> навантаження, що діють на конструкцію ЛА, тип КП,  $t_{min}^0$ ,  $t_{max}^0$  – умови експлуатації.

В процесі аналізу та вибору конструкційного матеріалу може бути використана наступна інформація:

1. Матеріали, що забезпечують мінімум маси конструкції, повинні мати найбільше значення  $\sigma_{B}$  та Е при малій густині р. Для оцінки масової ефективності застосування матеріалу, користуються наступними критеріями:

- $\bullet$ в⁄ **-** питома міцність при розтягненні (стисканні);
- $\bullet$  $\sigma_{\rm B}$  $^{2}/_{3}$ ⁄ **-** питома міцність при згині (поперечному);
- $\bullet$  $E^{1/2}$ ⁄ **-** питома жорсткість при осьовому стисканні оболонок;
- $\bullet$  $E^2/5$ ⁄ **-** питома жорсткість оболонок при дії зовнішнього тиску;
- $\bullet$ <sup>τ</sup>в⁄ **-** питома міцність при зрізі;
- $\bullet$  $\tau^2/3$ ⁄ **-** питома міцність при крученні та зсуві;
- $\bullet$ −1⁄ **-** при циклічному навантаженні - питома втомна міцність.

Вибір конструкційних матеріалів проводять за наступним алгоритмом:

1. Ведення початкових даних та обмежень: Т, М,  $\Delta P$ ,  $\Delta P_{\text{rim}}$ ,  $M_{\text{KD}}$ ,  $T^{\text{YMOB}}$ , КП,  ${\rm t_{min}^{0},t_{max}^{0}}$ 

2. Утворити «перелік 1» конструкційних матеріалів за критерієм питомої міцності (в залежності від типу навантаження на ЛА).

3. Утворити з «переліку 1» « перелік 2» конструкційних матеріалів виходячи з вимог технологічності.

4. Утворити «перелік 3» за критерієм теплової стійкості.

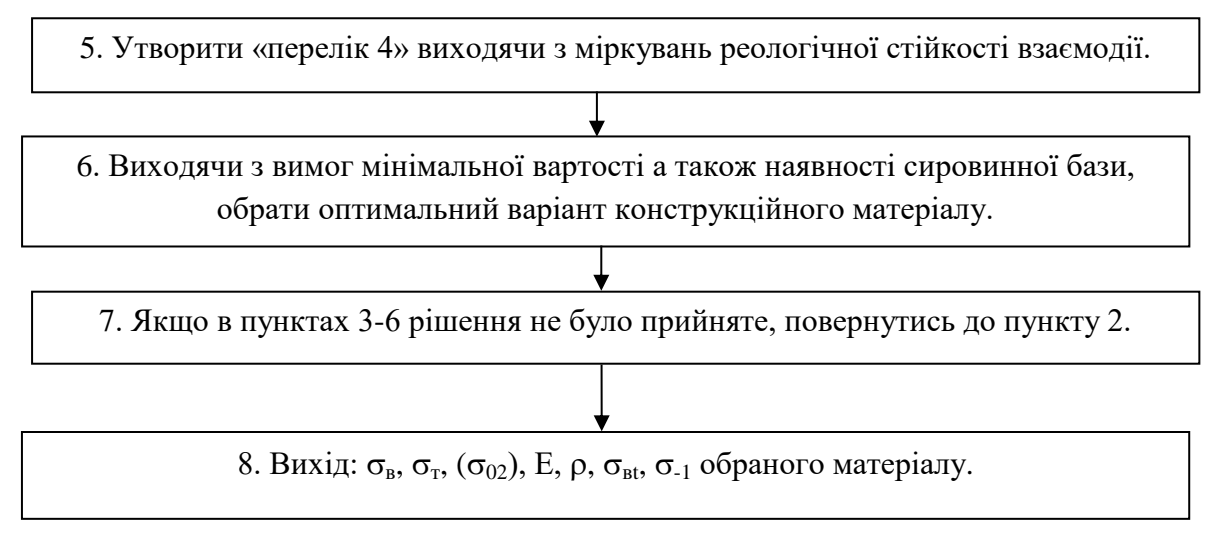

Рис.14.1 Блок-схема вибору КМ

За критерієм питомої міцності при розтягуванні перелік матеріалів, що рекомендовано, має такий вигляд: композиційні матеріали, Ti – сплави, Fe – легіровані сплави, Al – сплави, Fe – жароміцні сплави. За критерієм питомої жорсткості (повздовжній згин при роботі на стійкість) на першому місці – композиційні матеріали, потім Al – сплави, Fe – легіровані сплави, Ti – сплави та Fe – жароміцні сплави. Для отримання чисельних значень критеріїв питомої міцності можна скористатися приблизними значеннями механічних характеристик матеріалів, що надані в таблицях 14.1-14.8.

2. При виготовленні різноманітних конструкцій найчастіше застосовується механічна обробка, зварювання, лиття. Механічній обробці підлягають практично всі конструкційні матеріали.

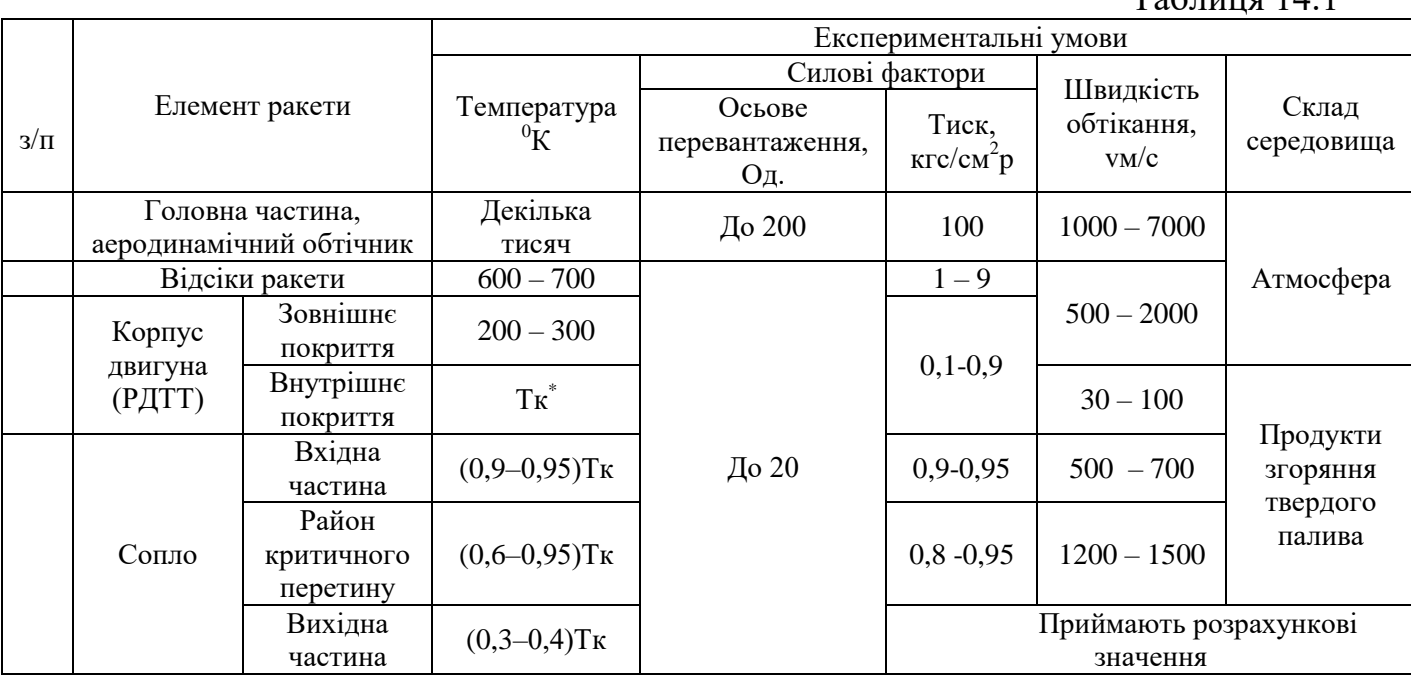

Умовні позначення в таблиці 14.1:

102

 $T_2$ блица 14.1

# \* –Тк: - температура продуктів згоряння твердого палива.

Р<sup>к</sup> - тиск в камері згорання, Р – тиск оточуючої атмосфери.

## Таблиця 14.2

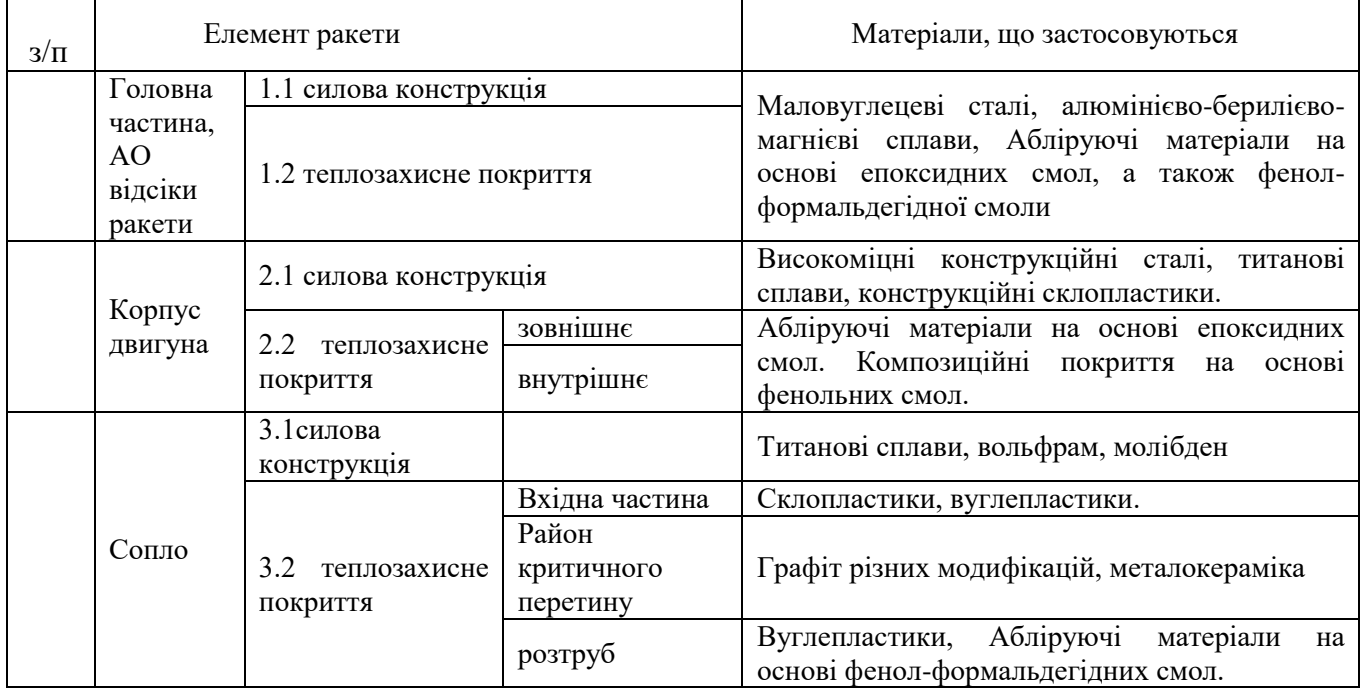

Далі приведено основні характеристики конструкційних, теплозахисних та корозійностійких матеріалів, що застосовуються в ракетобудуванні.

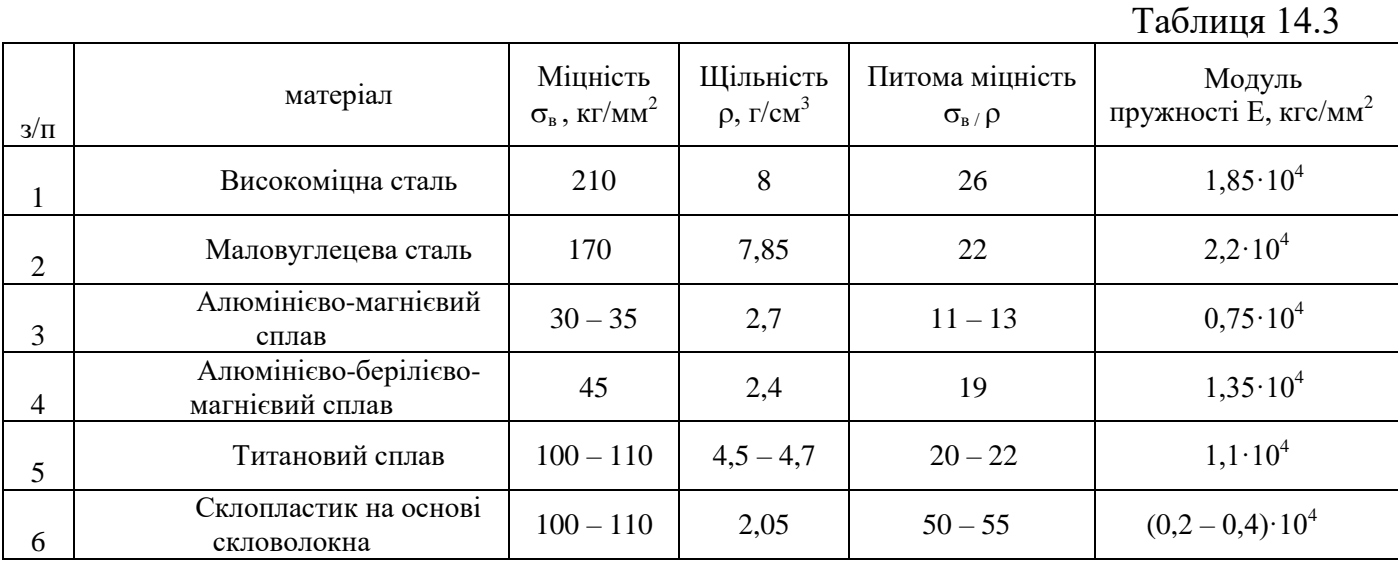

# Таблиця 14.4

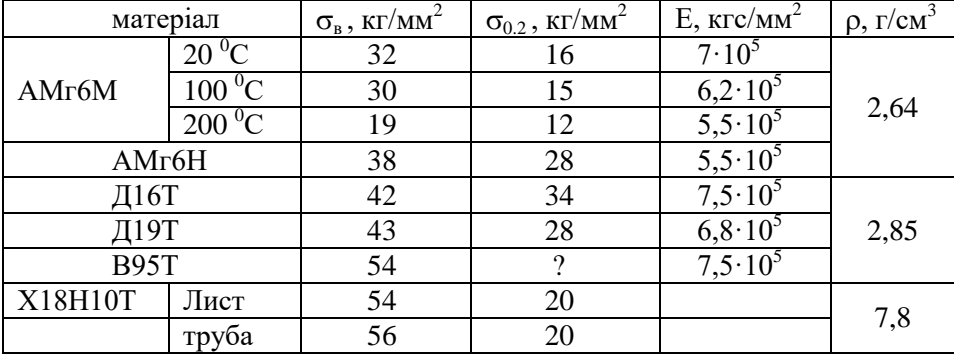

## Таблиця 14.5

 $Ta6$ пиня 14.6

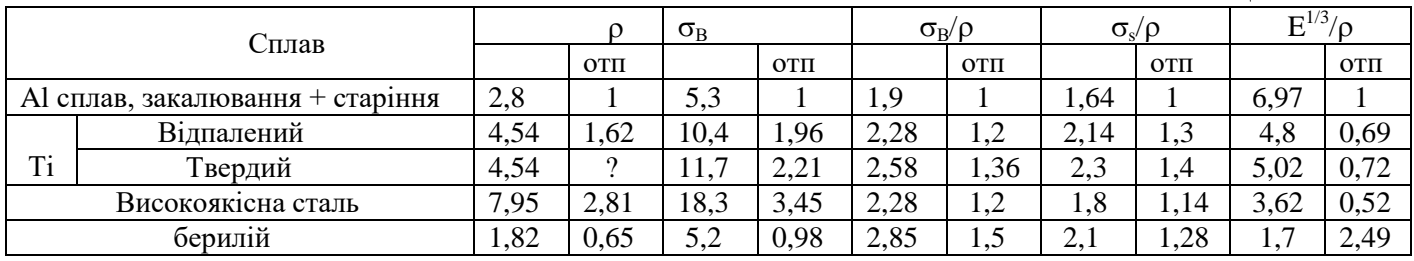

Основні параметри теплозахисних покриттів приведені в таблиці 14.6

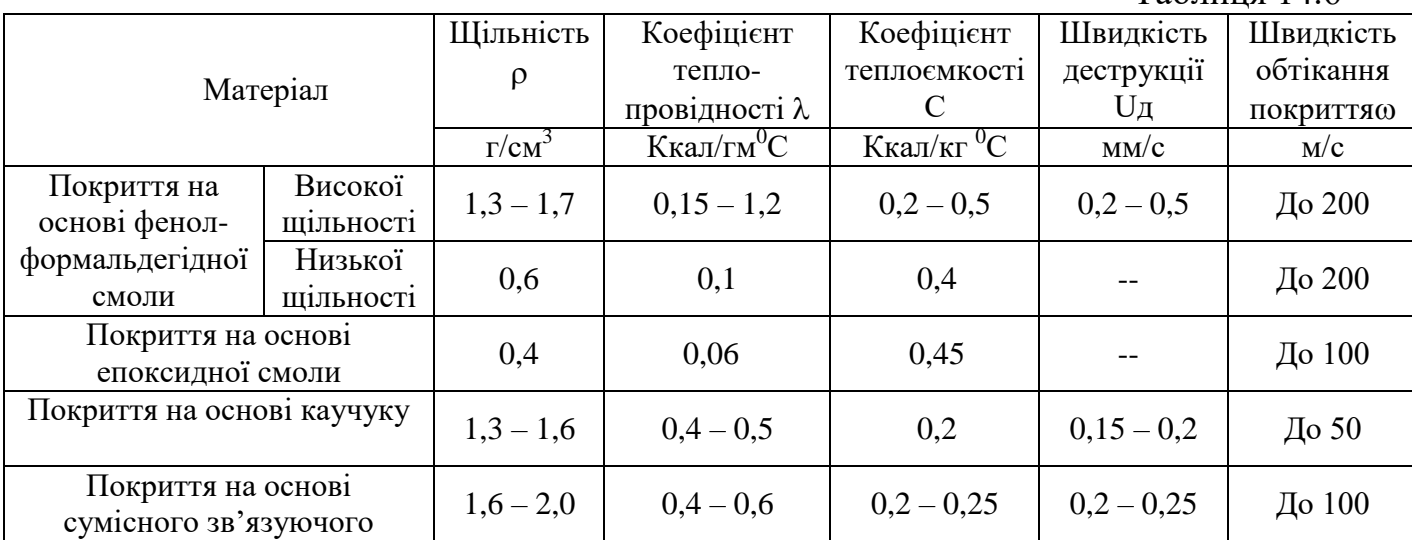

Основні параметри ерозостійких матеріалів приведені в таблиці 14.

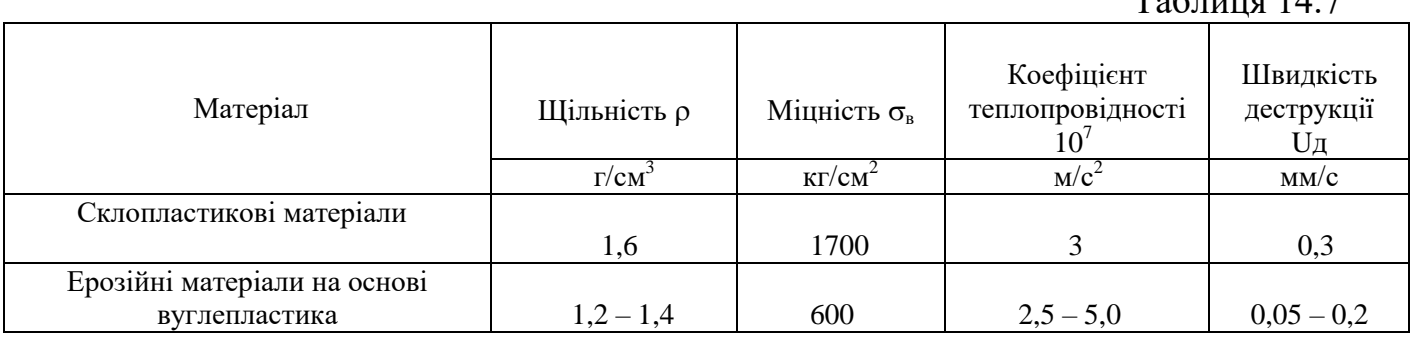

## $T_2$ блиця  $14.7$

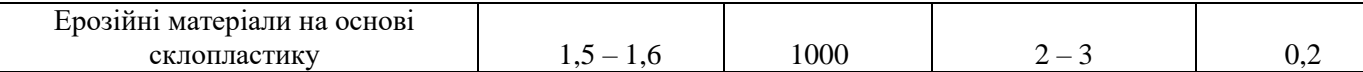

Останнім часом все більше поширення в якості конструкційних матеріалів знаходять композити на основі вугле- та органопластиків, достоїнством яких є висока жорсткість, вібраційна стійкість, міцність на втомлюваність та низька густина. Порівняльні характеристики композитів приведені в таблиці 14.8

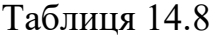

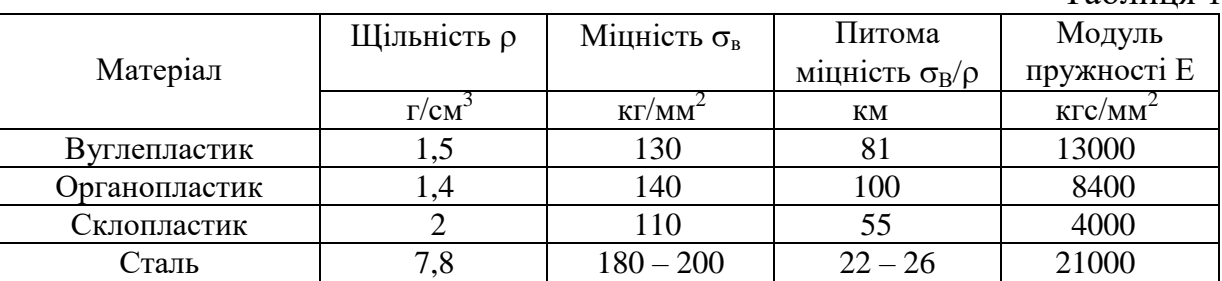

Недоліком органопластику є низька міцність на стискання, котра може бути збільшена шляхом армування волокнами бору та вуглецю.

Механічній обробці піддаються практично всі конструкційні матеріали. Гірше інших піддаються механічній обробці АМг, тугоплавкі і жароміцні сплави на основі вольфраму, молібдену, ніобію, нікелю, хрому, кобальту. Погано обробляються титанові сплави, чисті алюміній та мідь. Гарно зварюються алюмінієві сплави типу АМг, магнієві сплави, титанові сплави, більшість сталей. Задовільно зварюються нержавіючі сталі, жароміцні а також тугоплавкі сплави. Не зварюються алюмінієві сплави типу В65, В94, Д16 та ін..

Гарно штампуються та пресуються конструкційні матеріали, що мають граничне значення відносної деформації  $\Delta l/l$  від12% до 15% та вище. До таких матеріалів відносять Fe-сплави, а також сплави інших металів з низьким процентом легуючих добавок та домішок (для Al– сплавів цеАМг). Погано штампуються та пресуються матеріали, що мають значення відносної деформації нижче 10% (Ті-сплави, Al-сплави типу В94, В65, Д16…).

Деталі, отримані литтям, в конструкціях ЛА практично не використовуються, через анізотропність характеристик та велику ймовірность наявності внутрішніх дефектів.

3. Механічні характеристики конструкційних матеріалів залежать від температури нагріву. При польоті в щільних шарах атмосфери ступінь нагріву конструкції залежить від властивостей матеріалу, а також від висоти та швидкості польоту. З графіків залежності температури обшивки від числа Маху та висоти можна обрати найкращий матеріал за критерієм теплостійкості. Поза конкуренцією за цим критерієм знаходяться композиційні матеріали, що зберігають свої характеристика при температурах  $(400...1000)^{0}C$ .

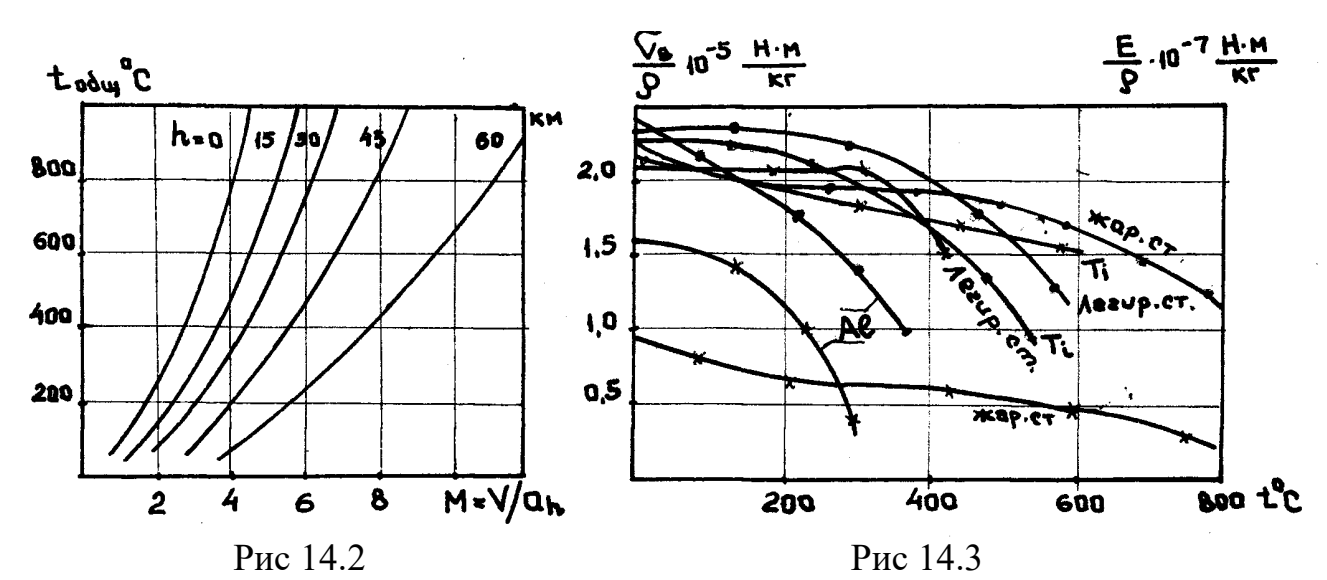

4. При утворенні переліку конструкційних матеріалів за критерієм реологічної стійкості (незмінності характеристик матеріалу від часу в заданих умовах експлуатації) в основному застосовуються дві складові реологічних процесів: 1 – зміна питомої міцності (жорсткості) з часом, 2 – корозійна стійкість до агресивних компонентів палива та атмосферних умов. Так, за критерієм корозійної стійкості нестійкими є магнієві сплави (потребують спеціального захисту), також легко окислюються при підвищених температурах тугоплавкі та жароміцні сплави.

5. При необхідності, кінцевий перелік конструкційних матеріалів порівнюють за вартістю виготовлення, наявності сировинної бази, наявності обмежень з точки зору вимог до конструкції і роблять остаточний вибір матеріалу.

#### **15. Розрахунок на міцність**

Для визначення геометричних розмірів силових елементів, та подальшого уточнення вагових параметрів ЛА проводиться розрахунок конструкції ЛА на міцність. При проведенні розрахунку на міцність треба обрати конструктивносилову схему елемента конструкції, для якого проводиться розрахунок.

В залежності від значень та характеру діючих навантажень, характеристик конструкційного матеріалу, оболонки ділять на гладкі та підкріплені. Підкріплені оболонки можуть мати поздовжній силовий набір у вигляді стрингерів, поперечний набір у вигляді шпангоутів, та поздовжньо-поперечний набір. Різновидом підкріплених оболонок з поздовжньо-поперечним набором є вафельні оболонки.

Студент-дипломник має провести проектувальний та перевірочний розрахунки на міцність та стійкість для паливного бака з гладкою стінкою, для паливного бака вафельної конструкції, та для сухого відсіку зі стрингерним силовим набором.

Перелік робіт:

1. Для гладкої стінки бака, навантаженої внутрішнім надлишковим тиском Р та осьовою силою Т:

- визначити розрахунковий випадок (I – максимальний внутрішній тиск наддуву Р, II – максимальний згинальний момент М, III – максимальна осьова стискаюча сила Т);

- в першому розрахунковому випадку (PB) знайти поздовжні  $\sigma_{\alpha}$  та кільцеві σ<sup>β</sup> напруження і з умов працездатності знайти товщину стінки бака;

- в другому РВ знайти еквівалентну силу Т<sup>р</sup>екв (враховуючи ефект розвантаження від діючого тиску наддуву Р) і з умови працездатності знайти товщину стінки бака;

- в третьому РВ знайти еквівалентну силу Т<sup>р</sup><sub>екв</sub> (враховуючи ефект розвантаження від діючого тиску наддуву Р). З умови працездатності знайти товщину стінки бака;

- обрати максимальну товщину серед визначених у всіх трьох РВ;

- провести перевірочний розрахунок.

2. Для бака вафельної конструкції, навантаженого експлуатаційним навантаженням  $T^{\text{exc}}$  або ( $T^{\text{exc}}$  і  $P^{\text{exc}}$ ):

- визначити еквівалентну силу,  $T_{\text{ex},i}^{\text{p}}$
- прийняти, ψ коефіцієнта ефективності;
- визначити,  $\varphi_{\text{out}}$ ;
- знайти товщину полотна з умови його працездатності,  $\delta$ ;
- знайти вихідну товщину листа,  $\delta_0$ ;
- прийняти співвідношення, φ1/φ2;
- $\cdot$  визначити,  $\delta_{1e}$ ;
- знайти параметри вафельної оболонки: а, b, c, s;
- знайти еквівалентну товщину,  $\delta_{\text{exa}}$ .

3. Для сухого відсіку, підкріпленого поздовжнім силовим набором, під дією еквівалентної осьової сили:

- визначитись: чи лежать напруження σ в пружно-пластичній області;

- підрахувати число стрингерів;
- знайти площу однієї ділянки обшивки, яка працює зі стрингером, та сумарну площу обшивки;
- підрахувати сумарну площу стрингерів;
- знайти необхідну площу одного стрингера;
- з сортаменту обрати потрібний профіль;
- перевірити умову загальної стійкості;
- перевірити умову місцевої стійкості;
- проаналізувати напруження;
- визначити момент інерції перерізу шпангоута, та площу поперечного перерізу шпангоута;
- знайти товщину по якій обчислюється маса оболонки.

15.1 Розрахунок гладкої оболонки.

В якості вихідних даних і обмежень для розрахунків на міцність та стійкість слугують навантаження, що діють у розрахунковому перетині: Р, М, Т, характеристики матеріалу  $\sigma_{\text{B}}$ , Е, коефіцієнти безпеки  $f_{\text{p}}$ ,  $f_{\text{m}}$ ,  $f_{\text{t}}$ , густина палива  $\rho$ , висота стовпа рідини h, перевантаження  $n_x$ , радіус оболонки R.

У процесі розрахунку на міцність гладкої циліндричної оболонки корисною може бути наступна інформація:

1.Для визначення розрахункового тиску:

- $P^{P} = (P + P_{g})f_{p}, P_{g} = \rho g h n_{x}.$
- 2. Для розрахунку товщини гладкої оболонки у РВ І:

$$
\sigma_{\alpha} = \frac{P^P R}{2\delta_{\alpha}}, \sigma_{\alpha} \le \sigma_{b}, \delta_{\alpha} = \frac{P^P R}{2\sigma_{b}};
$$
  

$$
\sigma_{\beta} = \frac{P^P R}{\delta_{\beta}}, \sigma_{\beta} \le \sigma_{b}, \delta_{\beta} = \frac{P^P R}{\sigma_{b}};
$$
  

$$
\delta_1 = \max(\delta_{\alpha}, \delta_{\beta}).
$$

3. Для визначення  $T_{e}$ та  $T_{kp}$ в PB II:

$$
T_e^P = Tf_t + \frac{2Mf_m}{R} - (P + P_g)f_p\pi R^2;
$$
  
\n
$$
T_{\kappa p} = 2\pi kE\delta^2;
$$
  
\n
$$
k = \frac{1}{\pi} \sqrt[8]{\left(\frac{100\delta}{R}\right)^3}.
$$

При наближених розрахунках приймають  $k=0,15...0,3$ .

4. З умови робото спроможності  $T_e^P \le T_{\kappa p}$ знаходимо товщину для PB II:

$$
\delta_2 = \sqrt{\frac{Tf_t + \frac{2Mf_m}{R} - (P + P_g)f_p\pi R^2}{2\pi kE}}
$$

5. Для визначення  $T_{e}$ та  $T_{kp}$ в PB III:

$$
T_e^P = Tf_t - Pf_p \pi R^2;
$$
  

$$
T_{kp} = 2\pi k E \delta^2.
$$

6. 3 умови роботоспроможності
$$
T_e^P \leq T_{kp}
$$
знаходимо товщину для РВ III:  
\n
$$
\delta_3 = \sqrt{\frac{Tf_t - Pf_p \pi R^2}{2\pi kE}}
$$

7. З точки зору міцності приймаємо найбільшу товщину з найдених у всіх РВ:

$$
\delta = \max(\delta_1, \delta_2, \delta_3).
$$

8 Проведемо перевірочний розрахунок на міцність та стійкість для знайденої товщини:

$$
\sigma_{\alpha} = \frac{P^P R}{2\delta}, \sigma_{\beta} = \frac{P^P R}{\delta};
$$

$$
\eta_{\text{M}} = \frac{\sigma_{\beta}}{\max(\sigma_{\alpha}, \sigma_{\beta})} \ge 1; \ \eta_{\text{CT}} = \frac{T_{\text{KP}}}{T_{\text{e}}^P} \ge 1.
$$

108
Примітка: Т<sub>кр</sub>, Т<sub>е</sub><sup>р</sup> - беруться з РВ III, так як в РВ III максимальна осьова стискаюча сила.

Алгоритм розрахунку на міцність гладкої оболонки наведений нижче.

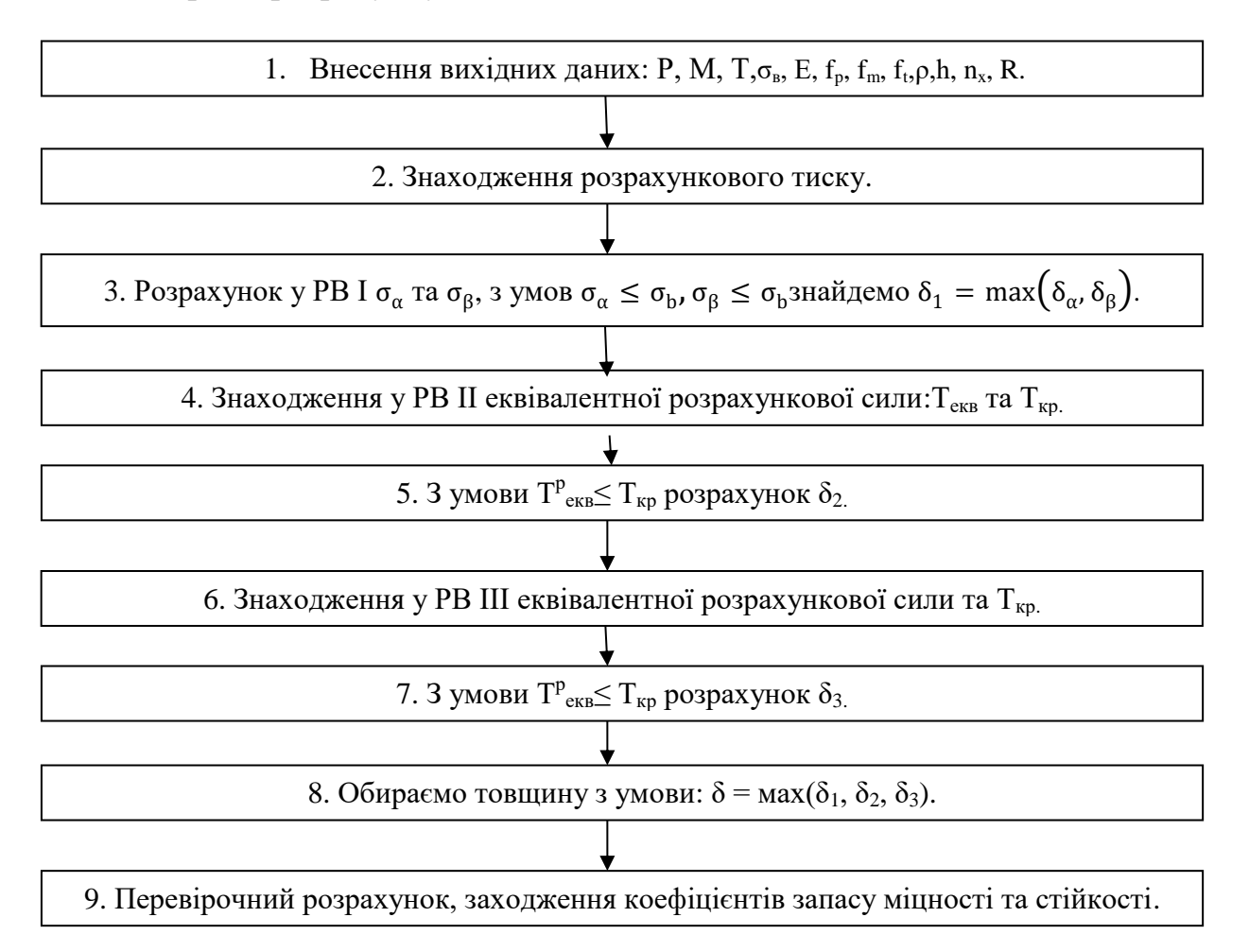

Рис. 15.2 Блок-схема розрахунку на міцність та стійкість гладкої оболонки.

$$
\sigma_{\alpha} = \frac{P^P R}{2\delta}, \sigma_{\beta} = \frac{P^P R}{\delta};
$$

$$
\eta_{\text{M}} = \frac{\sigma_{\beta}}{\max(\sigma_{\alpha}, \sigma_{\beta})} \ge 1; \ \eta_{\text{CT}} = \frac{T_{\text{kp}}}{T_e^P} \ge 1.
$$

### 15.2 Розрахунок вафельної конструкції

В якості вихідних даних для розрахунку вафельної конструкції на міцність та стійкість слугують: експлуатаційна осьова стискаюча сила Т, внутрішній тиск наддуву Р, відповідно їх коефіцієнти безпеки  $f_t, f_p$ , модуль пружності матеріалу Е, радіус оболонки R, а також коефіцієнти k, k1.

Алгоритм розрахунку на міцність та стійкість вафельної конструкції наведений нижче (Рис.15.2).

При проведені розрахунку на міцність та стійкість вафельної оболонки варто скористатись наступною інформацією:

1. Величина розрахункової осьової сили знаходиться,як:

$$
T_e^P = Tf_t - Pf_p \pi R^2
$$

2. Рекомендації щодо приймання ψ.

При малих значеннях коефіцієнта ефективності (ψ <3) вафельні оболонки не мають суттєвих переваг по масі в порівнянні з гладкими. При ψ=6…8 забезпечується зниження по масі в 1,6…1,8 раз.

При подальшому збільшенні ψ, зниження по масі не суттєве, але трудоємкість та коштовність збільшуються. Тому для вафельних оболонок використовують саме ψ=6…8.

Приймаємо ψ=8.

3. Знайдемо φопт:

$$
\phi_{\text{onT}} = \frac{0.55}{\sqrt{\psi}}.
$$

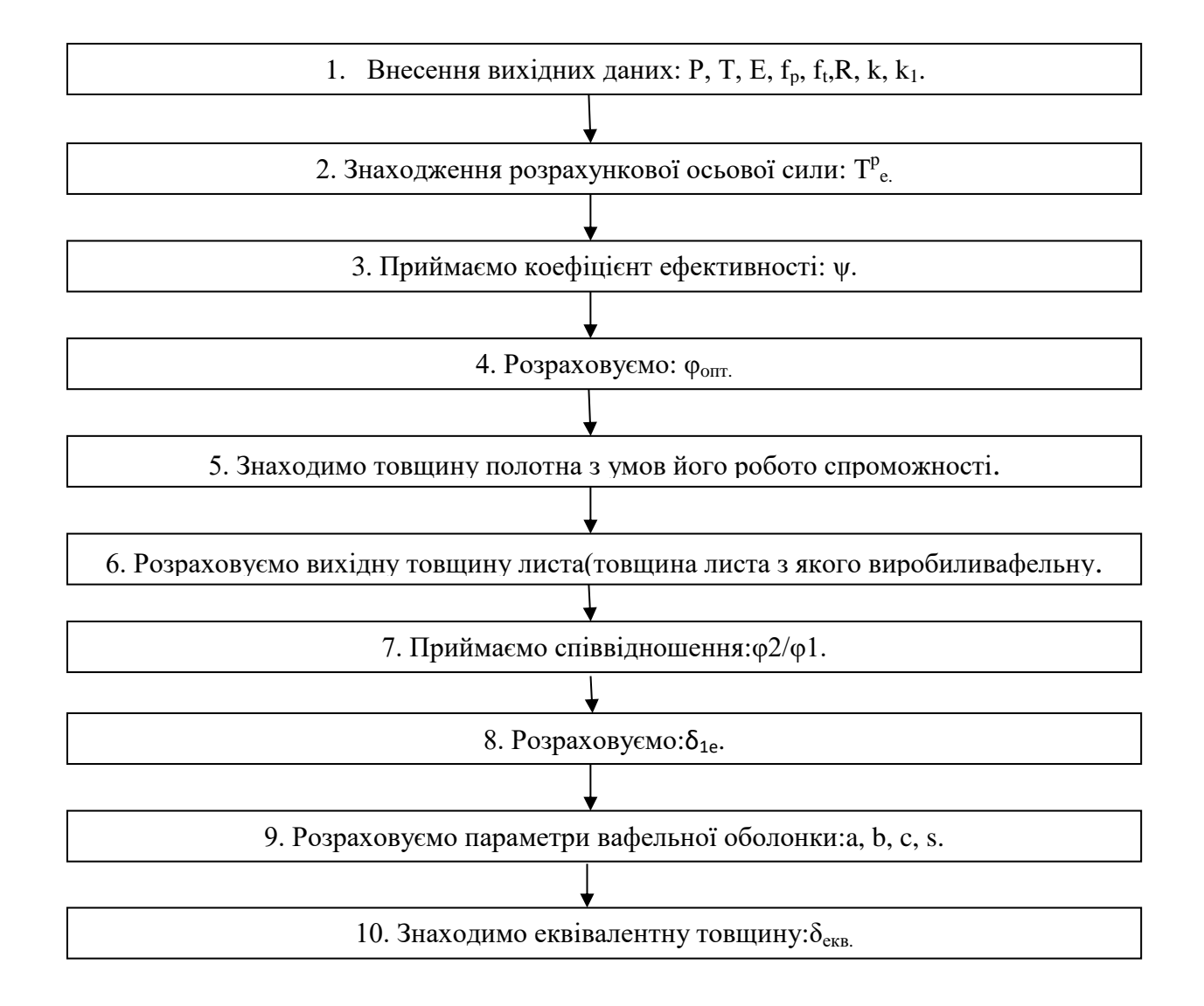

# Рис. 15.2 Блок-схема розрахунку на міцність та стійкість вафельної оболонки.

При проведені розрахунку на міцність та стійкість вафельної оболонки варто скористатись наступною інформацією:

4. Величина розрахункової осьової сили знаходиться,як:

$$
T_e^P = Tf_t - Pf_p\pi R^2
$$

5. Рекомендації щодо приймання ψ.

При малих значеннях коефіцієнта ефективності (ψ <3) вафельні оболонки не мають суттєвих переваг по масі в порівнянні з гладкими. При ψ=6…8 забезпечується зниження по масі в 1,6…1,8 раз.

При подальшому збільшенні ψ, зниження по масі не суттєве, але трудоємкість та коштовність збільшуються. Тому для вафельних оболонок використовують саме  $\psi = 6...8$ .

Приймаємо ψ=8.

6. Знайдемо φопт:

$$
\phi_{\text{on} \tau} = \frac{0.55}{\sqrt{\psi}}.
$$

7. Для знаходження товщини полотна треба скористатися умовами його працездатності (розрахункова осьова сила менша за критичну загальну силу  $T_{\text{\tiny{kp}}}^{\text{o}}$ ):

$$
\begin{aligned} T_e^P &\leq T_{\kappa p}^{\phantom{p}o};\\ T_{\kappa p}^{\phantom{p}o} &= 2\pi k E \delta^2 \big[1 + 0.28 \sqrt[3]{\phi^2}(\psi^2 - 1)\big];\\ \delta &= \sqrt{\frac{r f_t - P f_p \pi R^2}{2\pi k E \delta^2 \big[1 + 0.28 \sqrt[3]{\phi^2}(\psi^2 - 1)\big]}}\ . \end{aligned}
$$

8. Щоб знайти вихідну товщину листа, треба скористатись формулою:

$$
\delta_0=\psi\,\overline{\phi}.
$$

9. Так, як ми розглядаємо вафельну оболонку з квадратною клітинкою то:  $\dot{\varphi}_1$ 

$$
\frac{\varphi_1}{\varphi_2}=1.
$$

10. Для обчислення  $\delta_{1e}$  використаємо таке відношення:

$$
\delta_{1e}=\delta[1+0.1\phi(\psi-1)]
$$

11. Для обчислення геометричних параметрів а, b, c,s слід скористатись формулами:

$$
a = \frac{2.5\delta}{1 - \frac{\phi}{2\pi}} \sqrt{\frac{\kappa_1 R \delta_{1e} E}{T_e^P}}, \quad b=a; \\
s = \frac{\phi a}{2\pi}, \quad c=s.
$$

12. Для знаходження еквівалентної товщини користуються виразом:

$$
\delta_e = \delta + \frac{\text{ch}}{\text{b}} + \frac{\text{sh}}{\text{a}} - \frac{\text{sch}}{\text{ab}}, \quad \text{h} = \delta_0 - \delta.
$$

Отримана товщина  $\delta_e\;$  враховується при розрахунках маси оболонки.

15.3 Розрахунок стрінгерної конструкції

В якості вихідних даних слід задати:  $\delta_{\rm o}$  – товщину обшивки;  $l_{\rm m,min}$ мінімальну відстань між шпангоутами; b<sub>min</sub> - мінімальну відстань між стрингерами; σ – діючі напруження.

При розрахунку стрінгерного відсіку на міцність та стійкість не завадить використати наступну інформацію.

Розрахункова схема відсіку може бути представлена, як система умовно ізольованих стрижнів, суттю яких є стрінгери спільно з приєднаними ділянками обшивки, працюючими спільно із стрінгерами, а ділянки обшивки, що втратили стійкість, між стрінгерами вважаються вимкненими з роботи на стискання.

Послідовність визначення параметрів конструкції «сухих» клепаних відсіків полягає в наступному:

Алгоритм розрахунку приведений нижче.

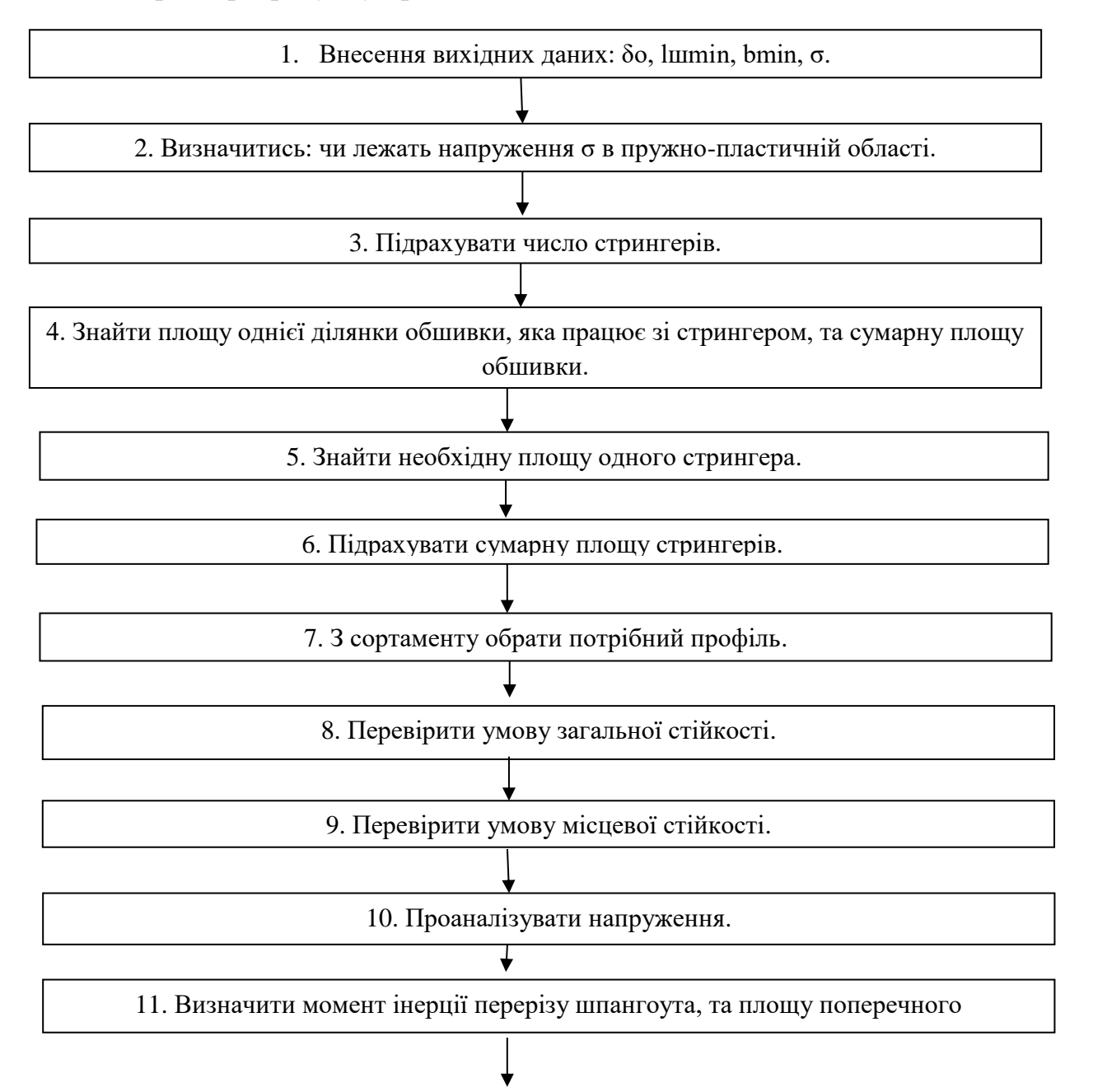

12. Знайти товщину по якій обчислюється маса оболонки.

Рис. 15.3 Блок-схема розрахунку сухого стрінгерного відсіку на міцність

1. Якщо прийняті напруження σ лежать в пружно-пластичній області, то в нижчеприведені формули необхідно підставляти замість модуля Е дотичний модуль  $E_{\kappa}$ :

$$
\tau=\frac{(\sigma_{0,2}-\sigma)\sigma}{(\sigma_{0,2}-\sigma_p)\sigma_p},\ E_{\kappa}=\tau E.
$$

2. Число стрингерів n визначається із співвідношення:

$$
n=\frac{2\pi R}{b}+0.5.
$$

При визначенні числа стрингерів відстань між ними приймається виходячи з конструктивних міркувань або рівним  $b_{\text{min}}$ .

При наявності на відсіку люків стрингери, які попадають на люки, в числі n не враховуються, як несучі.

3. Площа однієї ділянки обшивки, яка працює зі стрингером, дорівнює:

 $F_0 = b_{\text{m}}\delta_0$  – для однорядних заклепочних швів;

 $F_0 = (b_{\text{np}} + b_1)\delta_0$ – для двухрядних заклепочних швів;

$$
b_{\pi p} = 40\delta_0.
$$

Сумарна площа обшивки, яка працює:

$$
F_{\text{cym.o.}} = nF_0.
$$

4. Сумарна площа стрингерів визначається із співвідношення:

$$
F_{\text{cym.c.}} = \frac{T}{\sigma} - F_{\text{cym.o.}}
$$

5. Необхідна площа одного стрингера:

$$
F_c = \frac{F_{\text{cym.c.}}}{n}.
$$

6. З сортаменту ГОСТованих профілів підбирається номер профілю з відповідною площею поперечного перерізу, причому параметри вибраною стрингера повинні забезпечувати критичну напругу загальної  $\sigma_{\rm kp.o.}$ і місцевої  $\sigma_{\rm\kappa p.m.}$ стійкості, рівну або більше діючих напружень.

7. Перевірка умови загальної стійкості:

$$
\sigma_{\text{kp.o.}} = \frac{c \pi^2 E j_c}{I_{\text{mman.}}^2 (F_c + F_o)}.
$$

Впливом обшивки на момент інерції перерізу стрингера нехтується (що не спричиняє за собою зниження стійкості), а площа стрижня визначається, як сума площ стрингера і працюючого спільно із стрингером прилеглої ділянки обшивки. Відстань між шпангоутами  $l_{\text{m}}$  приймається з конструктивних міркувань або рівним заданому  $l_{\text{III min}}$ .

8. Перевірка умови місцевої стійкості елементів (полиць і стінок) стрингера здійснюється по формулі:

$$
\sigma_{\kappa p. m.} = \kappa E \left(\frac{b}{h}\right)^2 \geq \sigma.
$$

9. Якщо напруження загальної втрати стійкості виявляться значно більше діючих, тобто  $\sigma_{\text{kp.o.}} \gg \sigma$ , слід понизити їх шляхом збільшення відстані між шпангоутами. Якщо ж виявиться, що  $\sigma_{\text{kp.o.}} < \sigma$ , то потрібно зменшити  $l_{\text{m}}$  до виконання умови  $\sigma_{\text{KD.O.}}$  $\sim$ о. Невиконання умови  $\sigma_{\text{KD.O.}}$  $\sim$ о в цьому випадку навіть при  $l_{\text{m}} = l_{\text{m,min}}$  свідчить про необхідність вибору профілю з великим моментом інерції. При невиконанні умови місцевої стійкості полиць і стінок стрингера слід продовжити підбір профілів до отримання позитивного результату.

10. Потрібний момент інерції перерізу шпангоута  $j_{\text{m}}$  визначається по формулі:

$$
\Gamma = \left(\frac{R}{l_{\text{unrah.}}}\right)^3 \frac{R}{b} \frac{E_c j_c}{E_{\text{unrah.}} j_{\text{uppan.}}},\, 20 \leq \Gamma \leq 80.
$$

де Е<sub>с</sub>, Е<sub>шпан.</sub> – модулі пружності матеріалу стрингерів та шпангоутів;

R – радіус оболонки.

Площа поперечного перерізу шпангоута F<sub>umaн.</sub> підбирається по ј<sub>шпан.</sub> Для Zобразного профілю справедливо:

$$
F_{\text{unram.}} = \sqrt{\frac{j_{\text{unram.}}}{\alpha}}, \quad \alpha = 1, 5 \dots 1, 9.
$$

11. Товщина для визначення маси оболонки  $\delta_{\text{vac}}$  обчислюється з урахуванням того, що листи мають, як правило, негативні допуски на товщину, а фактичні площі поперечного перерізу профілів більше приблизно на 10% приведених в ГОСТах(ТУ) :

$$
\delta_{\text{mac}} = (\delta_0 - \Delta_0) + 1.1 \frac{F_c}{b} + 1.1 \frac{F_{\text{unram.}}}{I_{\text{unram.}}}
$$

## **Приклад**

Визначити конструктивні параметри і товщину для розрахунку маси оболонки клепаного відсіку.

Вихідні дані: радіус оболонки  $R = 1,125$  м; розрахункова осьова стискаюча сила Т = 270⋅10<sup>4</sup> Н; матеріал обшивки – Д19ФТ; Е = 7⋅10<sup>4</sup>МПа;  $\sigma_n$  = 145 МПа;  $\sigma_{02}$ = 280 МПа; матеріал стрингерів і шпангоутів Д16Т; Е = 7,2⋅10<sup>4</sup>МПа;  $\sigma_{\text{n}}$  = 195 МПа;  $\sigma_{02} = 300$  МПа.

1. Задаємо:  $\delta_0 = 0.15 \cdot 10^{-2}$ м;  $b = 0.175$  м;  $l_{\text{unram}} = 0.4 \text{ m}$ ;  $\sigma = 200$ МПа;

2. Оскільки стійкість оболонки забезпечується в основному стрингерами (впливом жорсткості приєднаних ділянок обшивки нехтуємо), визначаємо міру зниження модуля пружності матеріалу стрингерів:

$$
\tau = \frac{(\sigma_{0,2} - \sigma)\sigma}{(\sigma_{0,2} - \sigma_p)\sigma_p} = 0.98, \ E_{\kappa} = \tau E.
$$

3. Число стрингерів:

$$
n = \frac{2\pi R}{b} + 0.5 = 40.
$$

Для  $n = 40$  уточнюємо b:

$$
b = \frac{2\pi R}{n} = 0.173
$$
M.

4. Сумарна площа обшивки, працюючої спільно зі стрингерами та площа однієї ділянки обшивки дорівнює:

$$
F_0 = b_{np} \delta_0 = 9 \cdot 10^{-5} m^2;
$$
  
\n
$$
F_{\text{cym.o.}} = nF_0 = 3{,}68 \cdot 10^{-3} m^2.
$$

5. Сумарна площа стрингерів:

$$
F_{\text{cym.c.}} = \frac{T}{\sigma} - F_{\text{cym.o.}} = 9.82 \cdot 10^{-3} \,\text{m}^2.
$$

6. Потрібна площа одного стрингера:

$$
F_c = \frac{F_{\text{cym.c.}}}{n} = 2,401 \cdot 10^{-4} \text{m}^2.
$$

7. З сортаменту ГОСТованих профілів підбираємо профілі з відповідною площею поперечного перерізу, яка має бути близьке (але не менше) потрібній площі згідно п. 6. Характеристики підібраних профілів (куточків) приведені в таблицю. 15.1.

Таблиця 15.1

| Профіль<br>$\Pi$ P | №профіля | $Fs·10^{-4}$ ,<br>$\mathbf{M}^2$ | $Js \cdot 10^{-8}$ ,<br>$M^2$ | $h_1$ $\cdot 10^{-2}$ ,<br>M | $\delta_1$ ·10 <sup>-2</sup> ,<br>M | $h_2$ $\cdot 10^{-2}$ ,<br>M | $\delta_2$ 10 <sup>-2</sup> ,<br>M |
|--------------------|----------|----------------------------------|-------------------------------|------------------------------|-------------------------------------|------------------------------|------------------------------------|
| 100                | 62       | 2,920                            | 7,099                         | 5,0                          | 0,3                                 | 5,0                          | 0,3                                |
| 101                | 9        | 2,801                            | 7,247                         | 3,0                          | 0,3                                 | 5,0                          | 0,4                                |
| 101                | 39       | 2,884                            | 4,189                         | 2,5                          | 0,3                                 | 3,8                          | 0,36                               |
| 101                | 48       | 2,998                            | 12,335                        | 2,5                          | 0,35                                | 6,3                          | 0,35                               |
| 111                | 8        | 2,601                            | 6,428                         | 3,0                          | 0,4                                 | 5,0                          | 0,3                                |
| 111                | 37       | 2,581                            | 6,511                         | 2,8                          | 0,4                                 | 5,2                          | 0,25                               |

8. Перевіряємо умову загальної стійкості стрингерів, прийнявши  $l_m = l_{mm}$ (Результати див. в таблиці. 15.2.)

9. Перевіряємо умову місцевої стійкості елементів стрингерів. (Результати див. в таблиці. 15.2.)

Таблиця 15.2

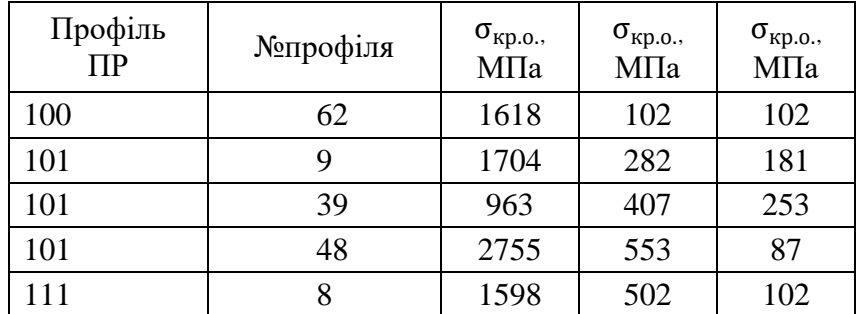

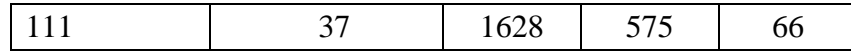

Аналіз отриманих результатів показує, що при умові загальної стійкості задовольняються усі підібрані профілі, а умова місцевої стійкості – стрингера типу ПР 101 № 39. Нижче приведений розрахунок критичної напруги для цього стрингера.

$$
\sigma_{\rm kp}^{\rm o} = \frac{\rm cr^2 \tau EJ_c}{l^2(F_{\rm c} + F_{\rm o})} = \frac{2 \cdot 3.14 \cdot 0.98 \cdot 7.2 \cdot 10^4 \cdot 4.189 \cdot 10^{-8}}{0.4^2 (2.884 \cdot 10^{-4} + 0.9 \cdot 10^{-4})} = 963 \text{ M} \text{Ra}
$$
  
\n
$$
\sigma_{\rm kp}^{\rm o} > \sigma = 200 \text{ M} \text{Ra}
$$

Тут прийнято с=2, так, як кінці стрингера спираються на шпангоути, що відповідає пружному закладенню.

Критичні напруження місцевої втрати стійкості:

а) для полиці стрингера, прилеглої до обшивки:

$$
\sigma_{\text{kp}}^{\text{M}} = k \tau E \left( \frac{\delta_1}{h_1} \right)^2 = 0,4 \cdot 0,98 \cdot 7,2 \cdot 10^4 \cdot \left( \frac{0,3 \cdot 10^{-2}}{2,5 \cdot 10^{-2}} \right)^2 = 407 \text{ M} \Pi a > \sigma
$$

б) для полиці, спрямованої по нормалі до обшивки:

$$
\sigma_{\text{\tiny KP}}^{\text{\tiny M}} = k \tau E \left( \frac{\delta_1}{h_1} \right)^2 = 0,4 \cdot 0,98 \cdot 7,2 \cdot 10^4 \cdot \left( \frac{0,36 \cdot 10^{-2}}{3,8 \cdot 10^{-2}} \right)^2 = 253 \text{ M} \Pi a > \sigma
$$

10. Оскільки  $\sigma_{\text{KD},0} \gg \sigma$ , понизимо  $\sigma_{\text{KD},0}$  шляхом збільшення відстані між шпангоутами (в цілях зменшення маси конструкції). З конструктивних міркувань приймаємо  $l_{\text{III}} = 0.8$  м тоді:

$$
\sigma_{\text{kp.o.}} = \frac{2 \cdot 3.14^2 \cdot 0.98 \cdot 7.2 \cdot 10^4 \cdot 4.189 \cdot 10^{-8}}{0.8^2 (2.884 \cdot 10^{-4} + 0.9 \cdot 10^{-4})} = 241 \text{ M} \text{}}{101}
$$

11. Потрібний момент інерції шпангоута (матеріали шпангоутів і стрингерів однакові, Г=50).

$$
j_{\text{unram.}} = \left(\frac{R}{l_{\text{unram.}}}\right)^3 \frac{R j_c}{b \Gamma} = 1.516 \cdot 10^{-8} \text{m}^4.
$$

Площа поперечного перерізу шпангоута (при α = 1,7):

$$
F_{\text{unrah.}} = \sqrt{\frac{j_{\text{unrah.}}}{\alpha}} = 8,707 \cdot 10^{-5} \text{m}^2.
$$

12. Товщина для розрахунку маси оболонки, що враховує технологічні допуски на обшивку  $2\Delta_0 = 0.2 \cdot 10^{-3}$  м, та на площу поперечного перерізу профілів, приблизно дорівнює 10%:

$$
\delta_{\text{mac}} = (\delta_0 - \Delta_0) + 1.1 \frac{F_c}{b} + 1.1 \frac{F_{\text{unrah.}}}{l_{\text{unrah.}}} = 3.048 \cdot 10^{-3} \text{m}.
$$

## 15.4 Розрахунок конструкції з композиційного матеріалу

При розрахунку відсіку з композиційного матеріалу останній розглядається, як однорідний і анізотропний. Критерії міцності при цьому записуються для

всього пакету в цілому використовуючи поняття середніх напружень і деформацій.

В якості вихідних даних слід задати: R – радіус оболонки, L – довжина, T – осьова сила,  $f$  – коефіцієнт безпеки,  $d_{\text{B}}$  – діаметр волокна.

У процесі розрахунку на міцність гладкої оболонки з композиційних матеріалів корисною може бути наступна інформація:

1. Формула для визначення розрахункової сили:

$$
T_{\text{ext}}^p = (T_p + \frac{2M}{R})f.
$$

2. Вибір композиційного матеріалу зводиться до обрання з багатьох відомих такого, який найбільше задовольняє вимогам проекту. Серед них можуть бути: високі механічні характеристики, технологічність, вартість тощо. Після обрання КМ необхідно ввести основні його параметри, серед яких:

 $\sigma_{1\text{p}}$ - межа міцності при розтягуванні в напрямку армування, МПа;

σ2<sup>р</sup> - межа міцності при розтягуванні в напрямку, ортогональному до напрямку армування, МПа;

 $\sigma_{\rm 1c}$  - межа міцності при стисканні в напрямку армування, МПа;

 $\sigma_{\rm 2c}$  - межа міцності при стисканні в напрямку, ортогональному до напрямку армування, МПа;

 $\tau_{12}$  – дотичні напруження, МПа;

E<sup>1</sup> - модуль пружності односпрямованих КМ в напрямку армування, МПа;

E<sup>2</sup> - модуль пружності односпрямованих КМ в напрямку, ортогональному до напрямку армування, МПа;

Алгоритм розрахунку приведений нижче.

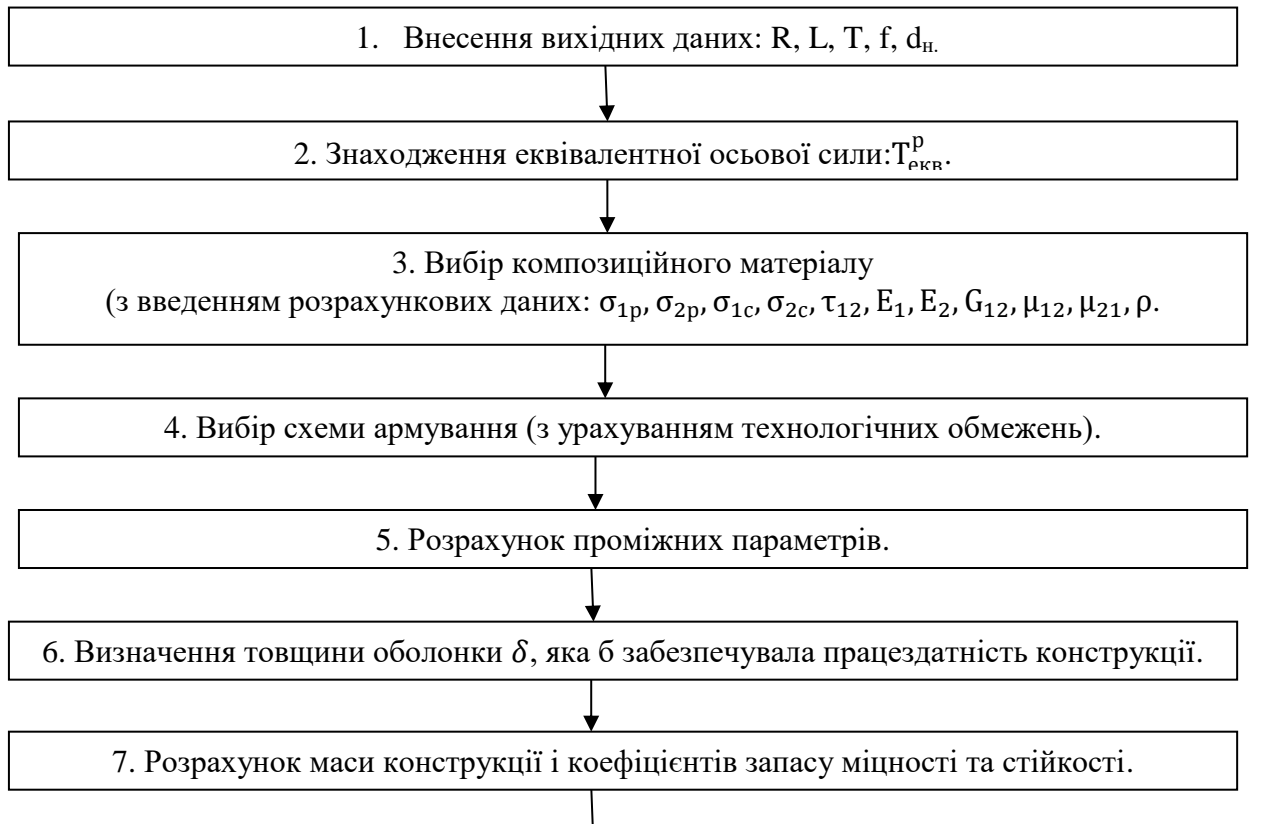

117

8. Оптимізація маси (за рахунок зміни матеріалу та/або схеми армування).

Рис. 15.4 Блок-схема розрахунку на міцність та стійкість оболонки з КМ

 $G_{12}$  - модуль зсуву, МПа;

 $\mu_{12}$  – коефіцієнт Пуассона в напрямку армування;

 $\mu_{21}$  - коефіцієнт Пуассона в напрямку, ортогональному до напрямку армування;

 $\rho$  - щільність матеріалу, кг/м<sup>3</sup>.

3. Вибір схеми армування потребує визначення наступних параметрів:

k<sup>ш</sup> – кількість шарів;

 $\overline{\mathbf{h}}_{\mathbf{l}}$  — відносна товщина шарів;

φi - кути армування.

При цьому необхідно враховувати низку технологічних обмежень:

1. Товщини шарів повинні бути кратними до діаметру волокна d<sub>в</sub>.

2. Кількість шарів не повинна бути меншою за 5-6.

3. При спіральному намотуванні шари повинні бути симетричними  $(\varphi_1 = -\varphi_2).$ 

За необхідності схема армування може бути змінена, що призведе до зміни результатів і створює додаткові можливості для оптимізації розрахунків.

4. Розрахунок необхідних проміжних параметрів ведеться за формулами:

$$
\overline{E}_{1}^{I} = \frac{E_{1}^{i}}{E_{1} - \mu_{12}^{i} \mu_{21}^{i}} ,
$$
\n
$$
B_{11} = \sum_{i=1}^{k_{uu}} \overline{h}_{i} \left( \overline{E}_{1}^{I} \cos^{4} \varphi_{i} + 2 \overline{E}_{1}^{I} \mu_{12}^{i} \sin^{2} \varphi_{i} \cos^{2} \varphi_{i} + \overline{E}_{2}^{I} \sin^{4} \varphi_{i} + G_{12}^{i} \sin^{2} 2 \varphi_{i} \right),
$$
\n
$$
B_{12} = \sum_{i=1}^{k_{uu}} \overline{h}_{i} \left( (\overline{E}_{1}^{I} + \overline{E}_{2}^{I}) \sin^{2} \varphi_{i} \cos^{2} \varphi_{i} + \overline{E}_{1}^{I} \mu_{12}^{i} (\sin^{4} \varphi_{i} + \cos^{4} \varphi_{i}) - G_{12}^{i} \sin^{2} 2 \varphi_{i} \right),
$$
\n
$$
B_{22} = \sum_{i=1}^{k_{uu}} \overline{h}_{i} \left( \overline{E}_{1}^{I} \sin^{4} \varphi_{i} + 2 \overline{E}_{1}^{I} \mu_{12}^{i} \sin^{2} \varphi_{i} \cos^{2} \varphi_{i} + \overline{E}_{2}^{I} \cos^{4} \varphi_{i} + G_{12}^{i} \sin^{2} 2 \varphi_{i} \right),
$$
\n
$$
E_{\alpha} = B_{11} - \frac{B_{12}^{2}}{B_{22}},
$$
\n
$$
E_{\beta} = B_{22} - \frac{B_{12}^{2}}{B_{11}},
$$
\n
$$
G_{\alpha\beta} = B_{22},
$$
\n
$$
\mu_{\alpha\beta} = \frac{B_{12}}{B_{11}},
$$
\n
$$
\mu_{\beta\alpha} = \frac{B_{12}}{B_{22}},
$$
\n
$$
\sigma_{\alpha} = \sum_{i=1}^{k_{uu}} \overline{h}_{i} \left( \sigma_{1c}^{i} \cos^{2} \varphi_{i} + \sigma_{2c}^{i} \sin^{2} \varphi_{i} - \tau_{12}
$$

5. Умова стійкості і розрахунок товщини обечайки визначаються в послідовності:

$$
\begin{aligned} T_{\text{erg}}^p \leq T_{\text{kp}},\\ \sigma_{\text{kp}} = k E_{\text{np}} \frac{\delta}{R}, \text{qe:}\\ E_{\text{np}} = \sqrt{E_{\alpha} E_{\beta}}\,, \end{aligned}
$$

$$
T_{\text{kp}} = \sigma_{\text{kp}} 2\pi R \delta = 2\pi k E_{\text{np}} \delta^2,
$$

$$
\delta \ge \sqrt{\frac{T_{\text{ekb}}^p}{2\pi k E_{\text{np}}}}.
$$

Після отримання розрахункового значення товщини  $\delta$  необхідно перевірити, щоб вона була кратною обраній кількості шарів. У разі невиконання цієї умови товщину необхідно збільшити або змінити схему армування.

Коефіцієнт стійкості  $k$  залежить від схеми армування та форми втрати стійкості. При осесиметричній формі користуємося формулою:

$$
k_1 = \frac{1}{\sqrt{3(1 - \mu_{\alpha\beta}\mu_{\beta\alpha})}}.
$$

При несиметричній формі втрати стійкості коефіцієнт  $k \in \Phi$ ункцією від параметрів матеріалу:

$$
k_2 = f(E_\alpha, E_\beta, G_{\alpha\beta}, ...).
$$

Значення  $k$  обираємо за умовою  $k = min(k_1, k_2)$ , при цьому необхідно враховувати, що коефіцієнт  $k$  для реальних оболонок суттєво (25-50%) нижчий за ідеальні.

6. Розрахунок маси конструкції і коефіцієнтів запасу міцності та стійкості продовжується за формулами:

$$
\eta_{\text{minH}} = \frac{\sigma_{\alpha}}{\sigma^{p}} \ge 1,
$$

$$
\eta_{\text{cr}} = \frac{T_{\text{kp}}}{T_{\text{ekB}}^{p}} \ge 1,
$$

$$
M = 2\pi R \delta \rho.
$$

Після отримання значень товщини, маси і коефіцієнтів запасу міцності та стійкості можна спробувати оптимізувати отримані результати вибравши інший матеріал чи схему армування. Необхідно знову провести розрахунки і з обраних варіантів обрати той, у якому найкраще задовольняється умова мінімальної маси.

## 15.5 Розрахунок тришарової конструкції з композиційного матеріалу

Оскільки у тришарової конструкції силовий набір рівномірно розподілений та часто розташований, можна використати спрощену схему – конструктивноортотропну оболонку. Для такої конструкції у загальному випадку спостерігаємо анізотропію жорсткістних властивостей, що може бути пов'язана з анізотропією матеріалу та з особливостями конструкції. В якості розрахункових можна виділити основні напрямки (площини симетрії), відносно яких конструкція зберігає свої властивості. В даному випадку це напрямок осі обертання і напрямок перпендикулярний напрямку осі обертання (ортогональний).

Вихідними даними для даного розрахунку є наступні: R – радіус оболонки, L – довжина, T – осьова сила, f – коефіцієнт безпеки, та фізико-механічні характеристики матеріалу несучих шарів та заповнювача.

1. Формула для визначення еквівалентної сили:

$$
T_{\text{ex}}^p = (T_p + \frac{2M}{R})f.
$$

2. Визначення характеристик несучих шарів та схеми армування (див. 15.4, пункти 2-4).

3. Визначення характеристик заповнювача:

с – розмір чарунки;

 $\delta_c$  – товщина фольги;

ρзап – густина заповнювача;

 $G_{xz}$ – зсув в напрямку XZ;

 $G_{vz}$ – зсув в напрямку $YZ$ .

4. Формула для знаходження модуля зсуву заповнювача:

$$
G_{3a\pi} = \frac{G_{xz} + G_{yz}}{2}.
$$

Алгоритм розрахунок тришарової конструкції з композиційного матеріалу приведений нижче:

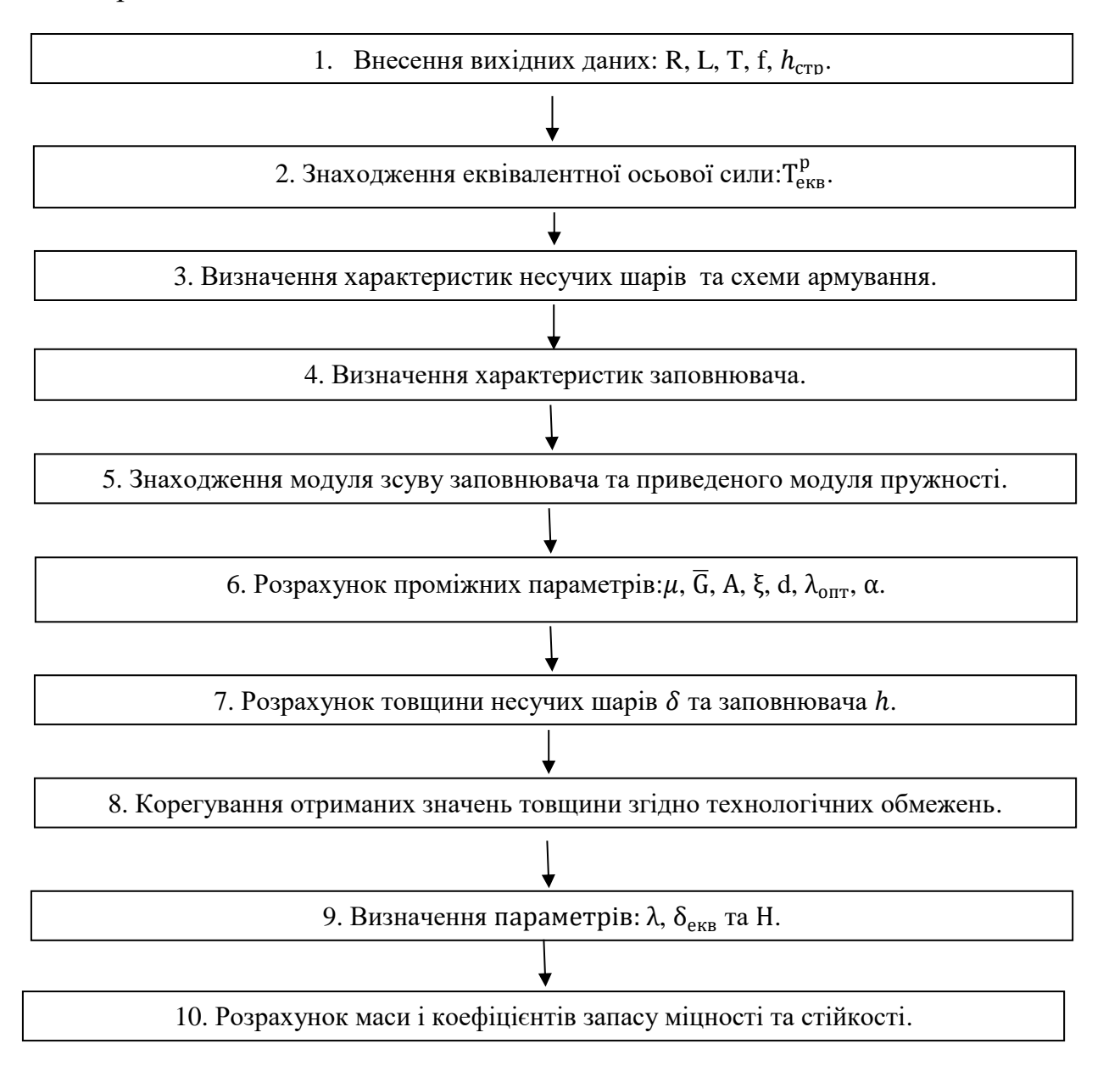

# Рис. 15.5 Блок-схема розрахунку на міцність та стійкість тришарової оболонки з КМ

5. Формули для розрахунку приведеного модуля пружності:

$$
E_{\pi p} = \sqrt{E_{\alpha} E_{\beta}}.
$$

6. Відносна густина заповнювача тришарової оболонки з симетричною стінкою:

$$
\mu=\frac{\rho_{\text{san}}}{\rho_{\text{hec}}}.
$$

7. Відносний модуль зсуву заповнювача

$$
\overline{G} = \frac{G_{\text{san}}}{E_{\text{np}}}.
$$

8. Параметр А обчислюється за формулою:

$$
A=\frac{T_{\text{eks}}^p}{22kE_{\text{np}}},
$$

де  $k$  - коефіцієнт, що враховує зниження критичного навантаження в порівнянні з теоретичним значенням для ідеальних оболонок.

9. Визначимо параметр вхідних даних:

$$
\xi=0.525\tfrac{\sqrt{A}}{\bar{G}R}.
$$

При розрахунках, якщоξ  $\leq \frac{0.1}{\sqrt{n}}$ √μ , заповнювач розглядають, як жорсткий на зсув, тобто приймають d = 0.

У разі невиконання цієї умови d визначають з табл. 15.3.

Таблиця 15.3

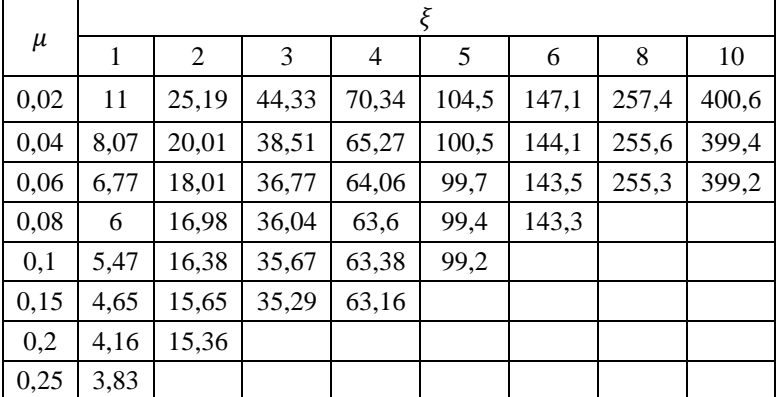

Значення жорсткості на зсув d

10. Обчислюємо  $\lambda_{\text{opt}}$ :

$$
\lambda_{\text{on} \tau} = \frac{2}{\mu} - 2 + 1.7 \text{d}.
$$

11. Визначаємо $\alpha$ :

$$
\alpha=1-\frac{\mathrm{d}}{\left(1+\lambda_{\text{out}}\right)}.
$$

12. Розраховуємо товщину несучих шарів  $\delta$  та заповнювача  $h$ :

$$
\delta = \sqrt{\frac{A}{(1 + \lambda_{\text{onT}})\alpha}},
$$

$$
h = \delta \lambda_{\text{onT}}.
$$

13. Після отримання перших значень товщини необхідно оцінити їх з боку конструктивно-технологічних обмежень:

 $\bullet$  товщина несучих шарів  $\delta$  має бути кратною товщині стрічки матеріалу  $(h_{\text{crp}});$ 

має бути щонайменше 4 шари для надійного скріплення;

товщина заповнювача повинна бути не меншою за 5 мм.

За даних припущень мінімальна товщина несучих шарів:

$$
\delta = 4h_{\rm crp}.
$$

У разі, якщо необхідно скорегувати значення δ або h, зафіксувавши інший параметр, використовують формули з табл. 15.4.

## Таблиця 15.4

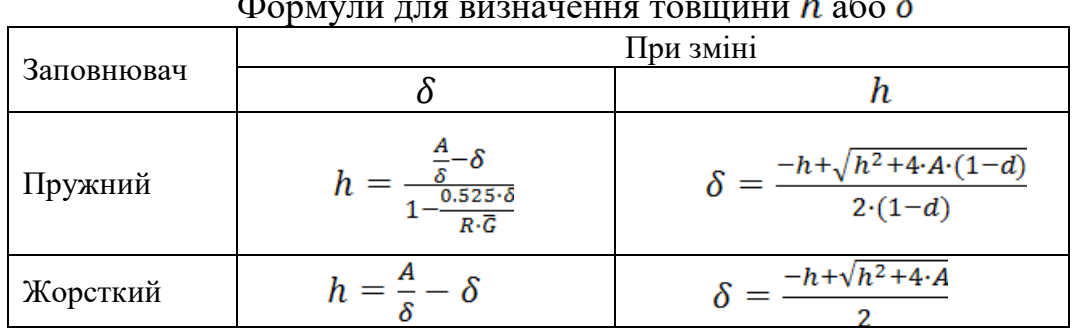

Формули для визначення товщини h або

Якщо отримана корегована товщина заповнювача менша за технологічну, приймають  $h = 5$ мм.

Знаходження відносної товщини заповнювача  $\lambda$ :

$$
\lambda=\frac{h}{\delta}.
$$

Для розрахунку маси стільникової конструкції визначають еквівалентну товщину тришарової оболонки:

$$
\delta_{\text{RKB}} = \delta(2 + \mu \lambda).
$$

Визначення товщини пакета Н:

$$
H=h+2\delta.
$$

Коефіцієнти запасу стійкості та міцності:

$$
\eta_{cr} = \frac{T_p}{T_{\text{ex}}^p},
$$

$$
\eta_{\text{miqu}} = \frac{\sigma_{\alpha}^{\text{tap}}}{\sigma_p} \ge 1,
$$
  
q.e 
$$
T_p = 22kE_{\text{mp}}\delta^2(1+\lambda)\alpha,
$$

$$
\sigma_p = \frac{T_{\text{ex}}^p}{4\pi R\delta},
$$

 $\sigma_{\alpha}^{\text{rpan}} = \sum_{i=1}^{n} \overline{h}_i \cdot (\sigma_1^c \cdot \sin^2 \varphi_i + \sigma_1^c \cdot \cos^2 \varphi_i + \tau_{12} \cdot \sin 2\varphi)$ .

Розрахунок маси тришарової конструкції здійснюється за формулою:

$$
M_{\text{ekb}} = 2RL\pi\delta_{\text{ekb}}\rho_{\text{hec}}.
$$

Значення маси можна оптимізувати, розглядаючи різні матеріали несучих шарів та заповнювачів, а також змінюючи схему армування.

### **16.Уточнення вагового звіту й основних характеристик ЛА**

При проектуванні ЛА на підставі розрахунків на міцність проводиться уточнення вагового зведення ЛА. Повний обсяг робіт по уточненню вагового зведення виходить за рамки дипломного проекту, тому уточнюються тільки ваги конструкцій, параметри яких визначалися в процесі розрахунку на міцність.

У якості вихідних даних на уточнення вагового зведення приймаються дані таблиці 7.4, а також геометричні розміри елементів конструкцій, отримані при проведенні міцністного розрахунку, питомої густини їхніх матеріалів ρ (або питомої ваги γ).

Порядок розрахунку уточненої ваги конструкції ЛА на РКП наведений в алгоритмі блок-схеми рис.16.1.

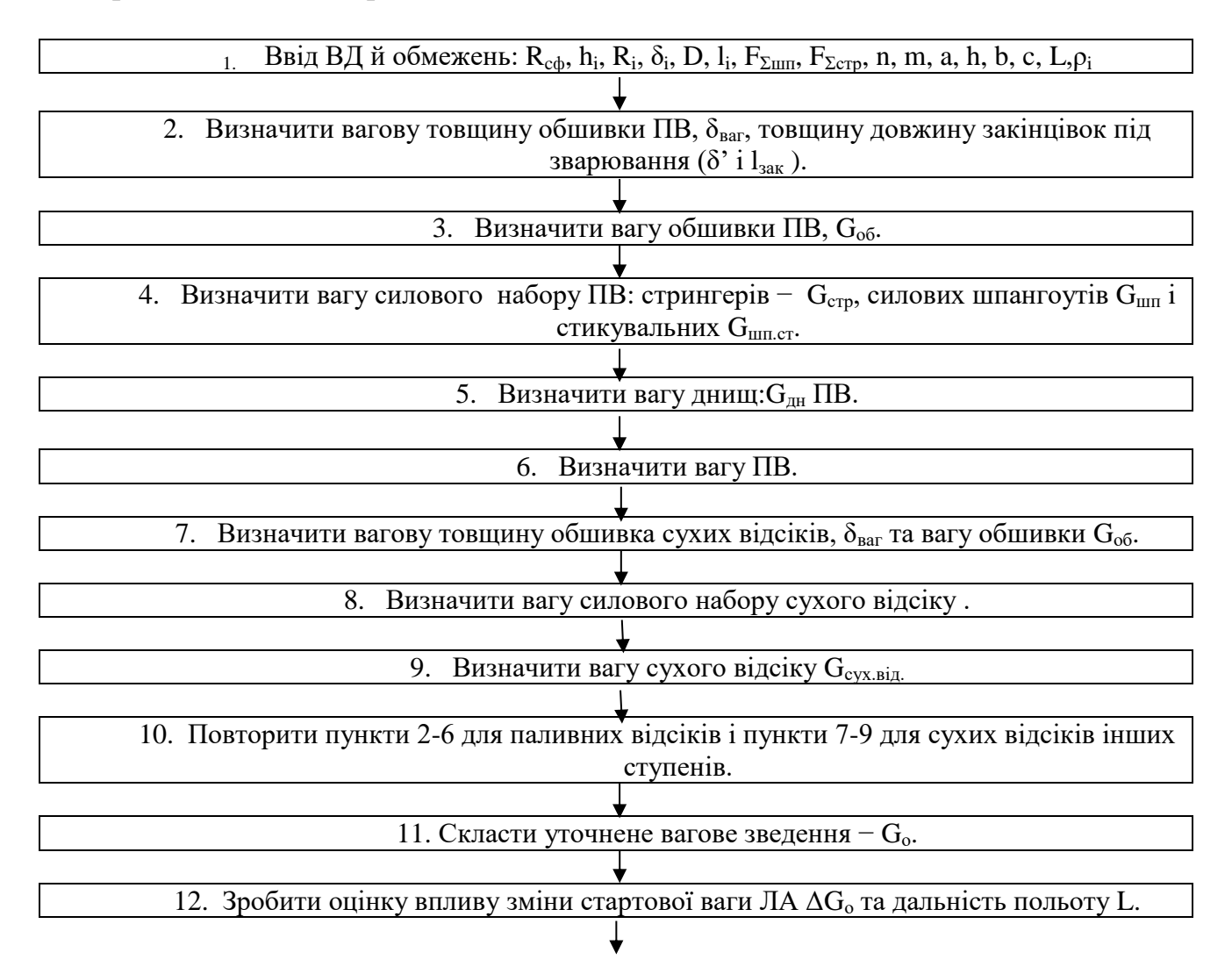

Рис.16.1 Блок-схема розрахунку уточненого вагового зведення.

При уточненні вагового зведення корисна наступна інформація:

1. Вагова товщина обшивки знаходиться, як:

 $\delta_{\text{Bar}} = 1.07 \cdot \delta_{\text{of}} + 0.06$ ,

де 1,07 – значення допуску на технологічні похибки,

 0,06 – значення допуску на хімфрезервування (якщо воно застосовується).

Товщина закінцівки під зварювання може бути визначена приблизно:

 $\delta$ '=1,4δ<sub>об</sub> – для сплавів типу АМг та

 $\delta$ '=1,25δ<sub>οб</sub> – для інших матеріалів.

Довжина закінцівки вибирається з умов клепаного або зварного з'єднань.

2. Вага гладкої циліндричної оболонки з урахуванням потовщень під зварювання дорівнює :

$$
G_{o6}^{r\pi} = 2\gamma \left[ \frac{\pi D}{2} \delta_{Bar} (l_{o6} - 2l_{3aK} (n + 1) + l_{3aK} \delta' (\pi D + m l_{o6})) \right],
$$

де γ – питома вага матеріалу оболонки,

D – діаметр ПВ,

 $l_{06}$  – довжина обичайки ПВ,

n – кількість поперечних зварних швів,

m – кількість подовжніх зварних швів.

Кількість зварних швів визначається розмірами листів, що йдуть на виготовлення оболонки. Розміри аркушів коливаються по ширині від 1м до 2м і по довжині до 7м.

3. Вага вафельної оболонки оцінюється за формулою:

 $G_{o6}^{ba\phi} = \gamma \pi D \delta_{\text{e} \kappa \text{B}} l_{o6},$ 

у якій  $\delta_{\text{ex}}$  – еквівалентна товщина вафельної оболонки, отримана шляхом рівномірного розподілу матеріалу конструкції по площі. У випадку, якщо значення  $\delta_{\text{exp}}$  не розраховувалося, воно може бути прийняте в межах:

$$
\delta_{\text{exb}}=(1.4\div 1.7)\delta.
$$

4. Вага стрінгерної оболонки задається виразом

$$
G_{o6}^{crp} = \gamma \left\{ 1, 1F_{\Sigma crp} l_{o6} + \pi D \left[ F_{\text{unr}} \left( \frac{l_{o6}}{l_{\text{unr}}} - 1 \right) + 2, 4a \delta' + \delta_{o6} l_{o6} \right] \right\},\,
$$

у якому  $F_{\Sigma c\tau p}$  – сумарна площа стрингерів,  $F_{\mu \mu \tau}$  площа поперечного перерізу шпангоута, δ' – товщина закінцівки оболонки під зварювання.

5 Вага гладкого розтягнутого днища дорівнює

$$
G_{\rm c\varphi}^{\rm r\pi} = 2\pi\gamma(0.75Dh\delta_{\rm bar} + \frac{D}{2}\delta' l_{\rm sak}).
$$

Значення  $\delta_{\text{\tiny{BAT}}}$ ,  $\delta'$ ,  $\mathbf{l}_{\text{\tiny{3aK}}}$  визначаються в записаному виразі так само, як і в пункті 1.

Вага гладкого конічного днища, працює на розтягування, дорівнює:

$$
G_{\scriptscriptstyle K}^{\scriptscriptstyle\rm I\hspace{-1pt}I\hspace{-1pt}I}=\gamma\pi\frac{D}{2}l_{\scriptscriptstyle K}\delta_{\scriptscriptstyle\rm Bar}\;,
$$

де  $l_{\kappa}$  –довжина утворюючого конуса.

Вагу стиснутого сферичного днища можна визначити, як:

$$
G_{c\varphi}^{Ba\varphi}=2\gamma\pi R_{c\varphi}h\delta_{e\kappa_B}\,,
$$

де  $R_{\rm c}\phi = (1, 2 \div 1, 5) \frac{D}{2}$  $\frac{1}{2}$ .

.

Вага стиснутого сферичного днища знаходиться як вага гладкого:

 $G_{\kappa}^{\text{r},\text{r}} = \gamma \pi R_1 l \delta_{\text{bar}}$ ,

де R<sup>1</sup> – радіус основи днища.

6. Вага ПВ визначається як сума ваги конструкцій обичайки, силового набору й днищ:

$$
G_{\text{IIB}} = G_{\text{IH}}^{\text{sepx}} + G_{\text{o6}} + G_{\text{crp}} + G_{\text{III}} + G_{\text{IH}}^{\text{3a,I}}.
$$

Аналогічно визначається вага сухого відсіку (без днищ).

7. Вагове зведення ЛА складається у вигляді, представленому таблицях 7.2 й 7.3.

8. Оцінка впливу зміни сухої ваги ЛА на дальність польоту проводиться за допомогою функціонала :

$$
\Delta H = \frac{\partial H}{\partial V} \frac{\partial V}{\partial G_{\rm cyx}} \Delta G_{\rm cyx},
$$

де значення коефіцієнта помилок ∂Н/∂V вибирається з таблиці 3.3. Значення коефіцієнта помилок визначається розрахунковим шляхом :

$$
\frac{\partial V}{\partial G_{\rm cyx}} = -\frac{g_{\rm o}P_{\rm HHT}G_{\rm T}}{G_{\rm o}(G_{\rm T}+G_{\rm K.H.})},
$$

а  $\Delta G_{\rm cvx}$  визначається, як різниця між сухою вагою першого наближення (таблиця 7.2 або 7.3) і другого наближення, представленому в пункті 7:

$$
\Delta G_{\rm cyx} = |G_{\rm cyxI} - G_{\rm cyxII}|.
$$

Примітка: Похибка ΔН може бути оцінена також шляхом проведення перевірочного балістичного розрахунку.

### **РЕКОМЕНДОВАНА ЛІТЕРТУРА**

- 1. Проектування і конструкція ракет-носіїв: Підручник/ В.В Близниченко та інші; за ред.. акад.. см Конюхова. – Д.: Вид-во ДНУ, 2007. – 504с .
- 2. Шевцов В. Ю. Проектування космічних апаратів: конспект лекцій. Д.: РВВ ДНУ, 2008. – 100с.

## Додаткова література.

- 1. Николаев Ю.М.,Соломонов Ю.С. Инженерное проектирование УБР с РДТТ, Вониздат, М., 1979.
- 2. Щеверов Д.Н. Проектирование беспилотных ЛА, Машиностроение, М., 1978.
- 3. Гоман О.Г., Макаров С.А.,Красникова Р.Д., Романюк В.Н. Программы «AEDIN» и «AERNAG» по расчёту аэродинамических характеристик ЛА, Днск, ДГУ, 1989.
- 4. Лебедов A.A., Герасюта Н.Ф. Баллистика ракет, Машиностроение, 1970.
- 5. Беляев Н.М. Системы наддува топливных баков ракет, Машиностроение, М., 1976.
- 6. Штехер М.С, Топлива и рабочие тела ракетных двигателей, Машиностроение, М., 1976.
- 7. Балабух Л.И. и др. Строительная механика ракет, М., Высш. Школа, 1984
- 8. Лизин В.П., Пяткин В.А. Проектирование тонкостенных конструкций. М,, Машиностроение, 1985.

## **ДОДАТОК А**

### **ФОРМА РЕФЕРАТУ**

### *Назва факультету Назва кафедри*

#### **НАЗВА ДИПЛОМНОЇ РОБОТИ**

#### **Виконавець: студент(ка) групи ТП-… \_\_\_П.І.Б.\_\_ Керівник: д.т.н. (к.т.н.), проф. (доц.) П.І.Б.**

Дипломна робота бакалавра: XX\_с., XX мал., \_XX\_табл., XX\_джерел, XX додатків Об'єкт проектування, конструювання і дослідження є:……………. Мета роботи: ………………… Отримані висновки та їх новизна:…………….. Результати досліджень можуть бути застосовані при……………..

Перелік ключових слів:………………..

Примітка: перелік ключових слів (5-10 слів або словосполучень) із тексту проекту (роботи), які характеризують зміст проекту (роботи), пишуться в називному відмінку великими літерами в рядок через кому.

# ПРИКЛАД

### *Фізико-технічний факультет Кафедра проектування і конструкцій*

#### **ПРОЕКТУВАННЯ РАКЕТИ-НОСІЯ СЕРЕДНЬОГО КЛАСУ**

**Виконавець: студент(ка) групи ТП-10-2 Ковалевський Г.Г. Керівник: к.т.н., доц. Шевцов В.Ю.**

Дипломна робота бакалавра:\_\_56\_с.,\_\_4\_\_мал., \_\_\_4\_\_табл.,\_12\_джерел

Об'єкт проектування є: ракета-носій середнього класу для виведення на навколоземну орбіту космічного апарата для наукових досліджень

Мета роботи: дослідження можливості зменшення маси конструкції дорозгінного ракетного блока шляхом відкидання відпрацьованої маси конструкції паливних баків

Отримані висновки та їх новизна: при відносних запасах палива, що перевищують %, паливні баки можуть виготовлятись у вигляді кількох окремих ємностей, що дозволяє не лише скидати відпрацьовану масу, а й покращити щільність компоновки і, як результат, зменшити загальну масу дорозгінного ракетного блока. Проведене дослідження започатковує синтетичний напрямок із частоти відкидання відпрацьованої маси з одночасним покращенням щільності компоновки об'єктів ракетної технікі.

Результати досліджень можуть бути застосовані: в практиці конструкторських бюро по проектуванню ракетно-космічної техніки, а також в навчальному процесі з підготовки кваліфікованих спеціалістів в аерокосмічній галузі.

Перелік ключових слів: РАКЕТА-НОСІЙ, ДОРОЗГІННИЙ БЛОК, ПАЛИВНІ БАКИ

**ДОДАТОК Б**

#### **ФОРМА RESUME**

#### **RESUME**

The graduation research of the \_\_\_\_\_year student\_\_\_\_\_\_\_\_\_\_\_\_\_\_\_\_\_\_\_\_\_\_\_\_\_\_\_\_\_\_\_\_ DNU, Physical technical faculty. Departament of  $\frac{1}{2}$  deals with \_\_\_\_\_\_\_\_\_\_\_\_\_\_\_\_\_\_\_\_\_\_\_\_\_\_\_\_\_\_\_\_\_\_\_\_\_\_\_\_\_\_\_\_\_\_\_\_\_\_\_\_\_\_\_\_\_\_\_\_\_\_\_\_\_\_\_\_\_\_\_\_\_\_\_ \_\_\_\_\_\_\_\_\_\_\_\_\_\_\_\_\_\_\_\_\_\_\_\_\_\_\_\_\_\_\_\_\_\_\_\_\_\_\_\_\_\_\_\_\_\_\_\_\_\_\_\_\_\_\_\_\_\_\_\_\_\_\_\_\_\_\_\_\_\_\_\_\_\_\_ The work is interesting for

\_\_\_\_\_\_\_\_\_\_\_\_\_\_\_\_\_\_\_\_\_\_\_\_\_\_\_\_\_\_\_\_\_\_\_\_\_\_\_\_\_\_\_\_\_\_\_\_\_\_\_\_\_\_\_\_\_\_\_\_\_\_\_\_\_\_\_\_\_\_\_\_\_\_\_

Bibliog. Tables Fig.

Примітка: RESUME виконується однією з романо-германських мов.